**FioranoMQ 9** − **Messaging Server**

# **C(Cross-compiled) RTL Guide**

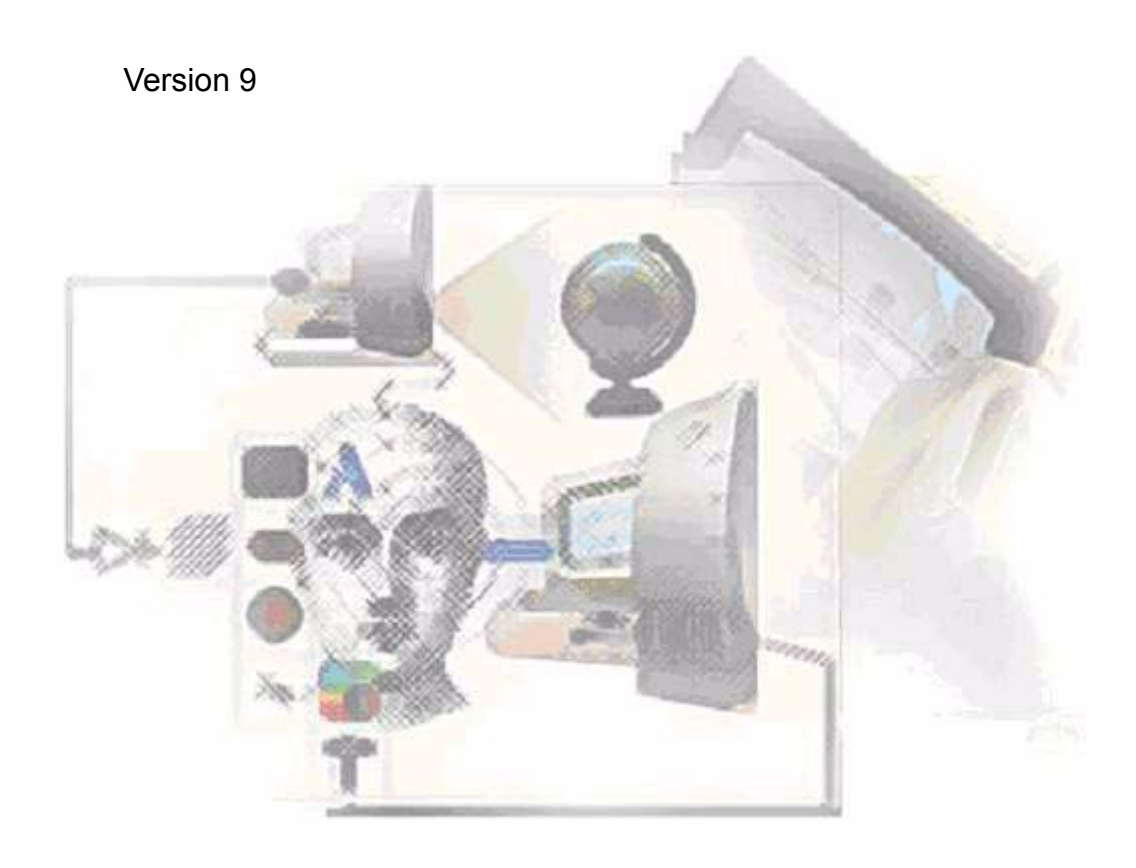

Fiorano Software, Inc. 718, University Avenue, Suite 212, Los Gatos, California 95032 U.S.A. Tel 1.408.354.3210 e-mail: info@fiorano.com

# Contents

<span id="page-2-0"></span>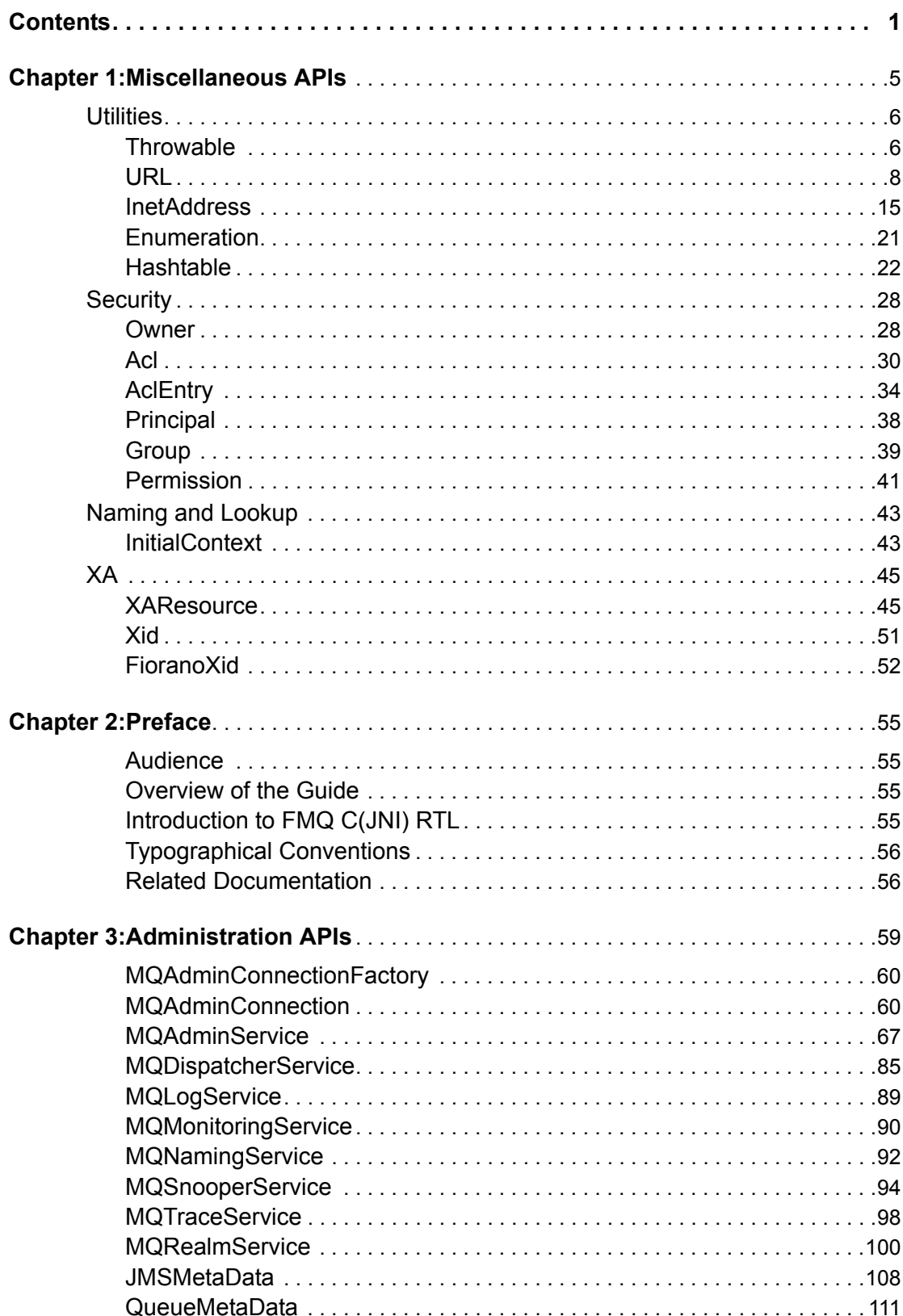

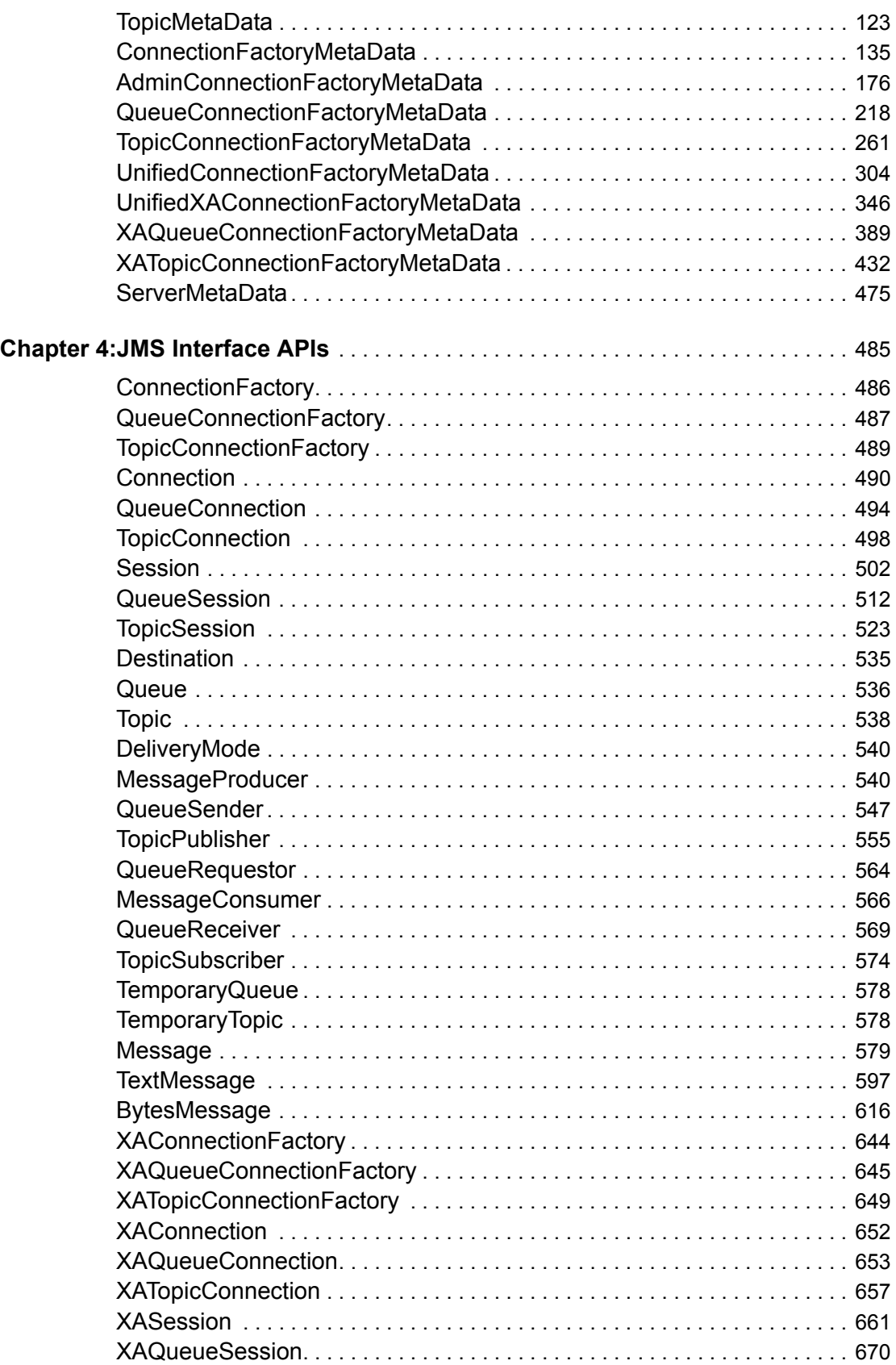

#### Contents

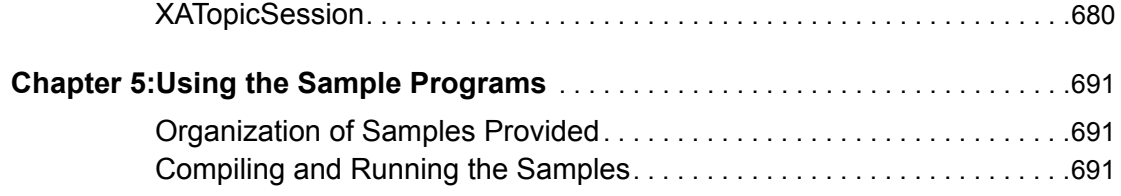

 $\hat{\boldsymbol{\beta}}$ 

Contents

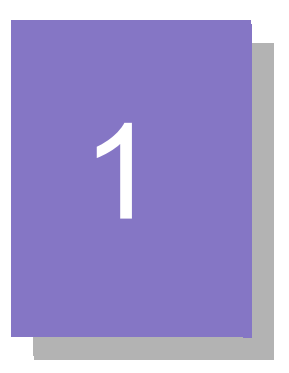

# <span id="page-6-0"></span>**Preface**

# **Audience**

This guide is designed to assist developers in using FMQ C JNI/Cross-compiled runtime library for enabling communication between C and Java applications. The developer must have a fair knowledge of the C programming language.

# **Overview of the Guide**

This guide contains the following contents:

- An introduction to FioranoMQ JNI/Cross-compiled CRuntime library.
- Detailed description on how to use the APIs.
- Details on compiling and running C RTL sample applications.

# **Introduction to FMQ C(JNI) RTL**

FioranoMQ has a full featured (including XA, Administration APIs, Client Side persistence) C client runtime library, enabling C programs to use FMQ's JMS messaging facilities through a thin set of wrapper classes. This RTL can be run with or without a JRE. When run without a JRE, the RTL uses a dynamically loaded library (DLL) which contains the cross-compiled version of Java platform classes and Fiorano's Java RTL.

)For more information on JMS specifications, please refer to Java Message Service Specification on the Sun Microsystems website.

# **Typographical Conventions**

To locate and interpret information easily, the manual uses consistent visual clues, and standard text formats. The Table below lists the various conventions used in the manual.

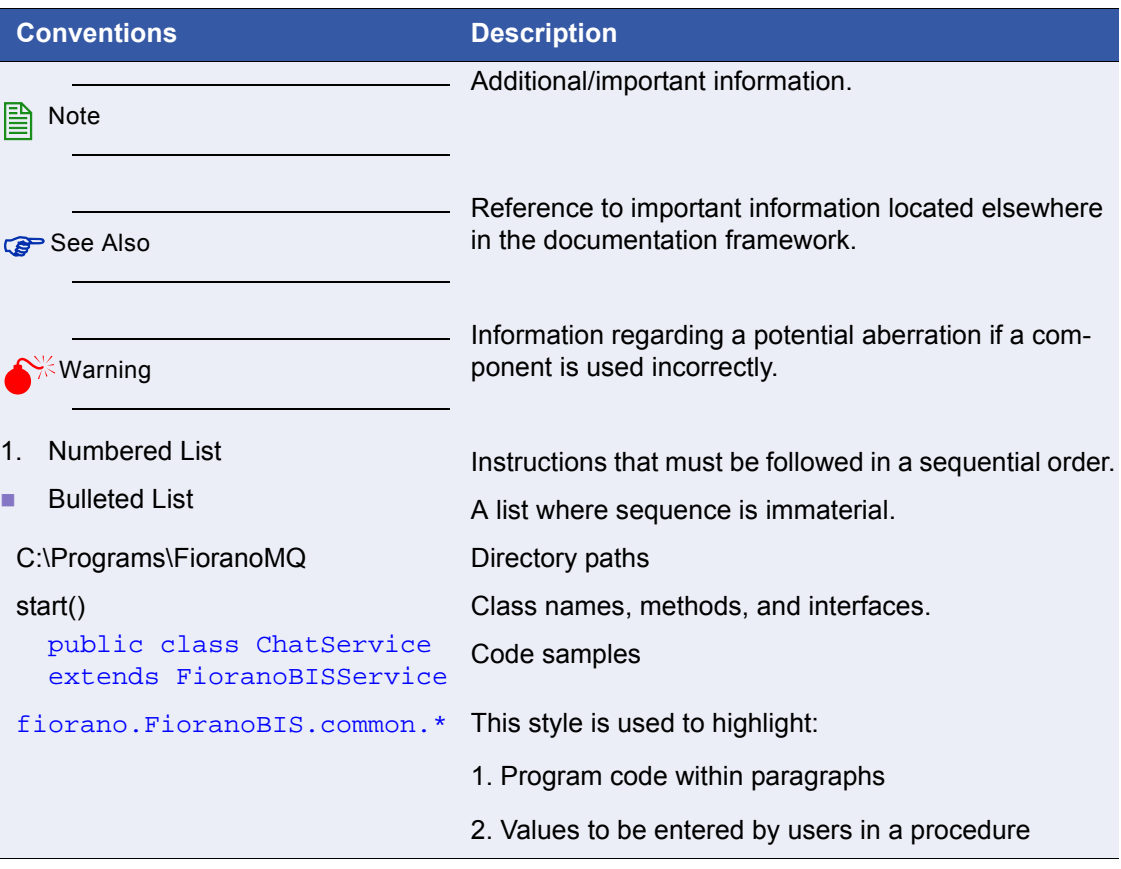

**TABLE 1 Typographical Conventions** 

# <span id="page-7-0"></span>**Related Documentation**

For complete information on the available Runtime libraries, we strongly recommend that you go through the entire range of FioranoMQ RTL Documentation.

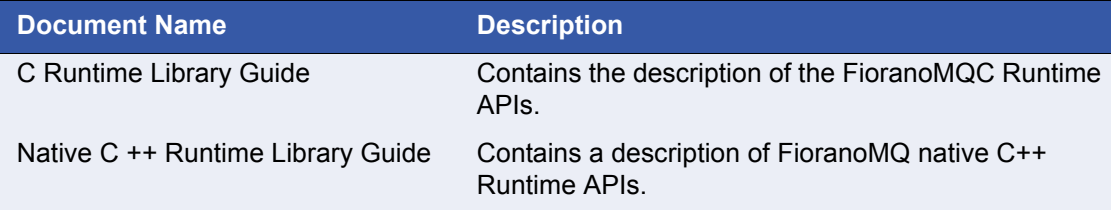

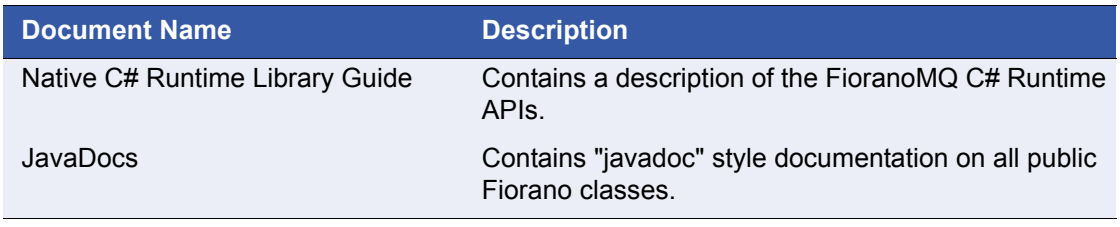

**TABLE 2 Related Documentation**

Preface

Preface

# 2

# <span id="page-12-0"></span>**Administration APIs**

This chapter explains how the RTL can be initialized and also describes the Administration Application Programming Interfaces in CJNI RTL. The various classes included in this package are:

- **MQAdminConnectionFactory**
- **MQAdminConnection**
- **MQAdminService**
- **MQDispatcherService**
- **MQLogService**
- **MQMonitoringService**
- **MQNamingService**
- **MQSnooperService**
- **MQTraceService**
- **MQRealmService**
- JMSMetaData
- QueueMetaData
- TopicMetaData
- **Topic**
- **MessageProducer**
- **Queue**
- ConnectionFactoryMetaData
- AdminConnectionFactoryMetaData
- QueueConnectionFactoryMetaData
- TopicConnectionFactoryMetaData
- UnifiedXAConnectionFactoryMetaData
- XAQueueConnectionFactoryMetaData
- XATopicConnectionFactoryMetaData
- ServerMetaData

# **Initialization and Finalizing APIs**

To access any of the functions exposed by the C Cross-compiled Runtime library, you need to execute the following functions.

# **initFioranoCRT(int mode)**

This function initializes the RTL and should be called before accessing any other function in this RTL. The value of the parameter "mode" determines whether the client will run using the JRE or using a dynamically loaded library (DLL). The DLL contains cross-compiled version of Java platform classes and Fiorano's Java RTL.

This function accepts any one of following values for the mode parameter.

- USE\_JRE To initialize the RTL to use JRE
- USE\_NATIVE\_CODE To initialize the RTL to use native DLL

# **finalizeFioranoCRT()**

This function should be called by the client app just before exiting the RTL.

# <span id="page-15-0"></span>**Administration APIs**

# **MQAdminConnectionFactory**

Connection factory is a JMS administered Object which is typically looked using JNDI.

# **mqacf\_createMQAdminConnection**

#### **Description**

Gets a TopicConnection object from the factory.

#### **Function Signature**

jint mqacf\_createMQAdminConnection(FHandle mqacf, FHandle mqac, const char username, const char password);

#### **Parameters**

mqacf - The MQ admin connection factory to operate on.

username - The caller's username.

password - The caller's password.

#### **Returns**

MQ\_SUCCESS if successful, MQ\_FAILURE if error.

# <span id="page-15-1"></span>**MQAdminConnection**

This class provides methods for getting instances of different services required by a FioranoMQ administrator to perform various admin activities like creating admin objects, users and groups; setting permissions for users and monitoring snooping and Dispatcher related activities.

### **mqac\_close**

#### **Description**

Closes the Admin connection with the FMQ Server and cleans up all related resources.

#### **Function Signature**

jint mqac\_close(FHandle mqac);

mqac - The MQ admin connection to operate on.

#### **Returns**

MQ\_SUCCESS if successful, MQ\_FAILURE if error

# **mqac\_getConnectionProperties**

#### **Description**

Gets the Server properties.

#### **Function Signature**

jint mqac\_getConnectionProperties(FHandle mqac, FHandle hashtable);

#### **Parameters**

mqac - The MQ admin connection to operate on.

#### **Returns**

MQ\_SUCCESS if successful, MQ\_FAILURE if error.

# **mqac\_getConnectUrl**

**Description**

#### **Function Signature**

This method returns the url to which FMQ client is currently connected.

#### **Function Signature**

jint mqac\_getConnectUrl(FHandle mqac, const char \* url);

#### **Parameters**

mqac - The MQ admin connection to operate on.

#### **Returns**

MQ\_SUCCESS if successful, MQ\_FAILURE if error.

# **mqac\_getCurrentConnectURL**

#### **Description**

This method is called by AdminGUI to display the current URL to which the connection is made.

#### **Function Signature**

jint mqac\_getCurrentConnectURL(FHandle mqac, const char \*url);

#### **Parameters**

mqac - The MQ admin connection to operate on.

#### **Returns**

MQ SUCCESS if successful, MQ FAILURE if error.

# **mqac\_getMQAdminService**

#### **Description**

Returns a handle to the MQAdminService that is used to perform various admin activities like creating admin objects, getting active clientIDs, getting registered subscriptions, getting the number of messages in queue/topic etc.

#### **Function Signature**

jint mqac\_getMQAdminService(FHandle mqac, FHandle mqAdminService);

#### **Parameters**

mqac - The MQ admin connection to operate on.

#### **Returns**

MQ\_SUCCESS if successful, MQ\_FAILURE if error.

# **mqac\_getMQDispatcherService**

#### **Description**

Returns a handle to the MQDispatcherService that is used to manage the FMQ Dispatcher related activities in the FioranoMQ server.

#### **Function Signature**

jint mqac\_getMQDispatcherService(FHandle mqac, FHandle mqDispatcherService);

mqac - The MQ admin connection to operate on.

#### **Returns**

MQ\_SUCCESS if successful, MQ\_FAILURE if error.

# **mqac\_getMQLogService**

#### **Description**

Returns a handle to the MQLogService that is used to control/monitor the logging operations performed by the LogManager in the FioranoMQ server.

#### **Function Signature**

jint mqac\_getMQLogService(FHandle mqac, FHandle mqLogService);

#### **Parameters**

mqac - The MQ admin connection to operate on.

#### **Returns**

MQ SUCCESS if successful, MQ FAILURE if error.

# **mqac\_getMQMonitoringService**

#### **Description**

Returns a handle to the MQMonitoringService that is used to manage different events and monitoring related activities in the FioranoMQ server.

#### **Function Signature**

jint mqac\_getMQMonitoringService(FHandle mqac, FHandle mqMonitoringService);

#### **Parameters**

mqac - The MQ admin connection to operate on.

#### **Returns**

MQ\_SUCCESS if successful, MQ\_FAILURE if error.

# **mqac\_getMQNamingService**

#### **Description**

Returns a handle to the MQNamingService that is used to bind and lookup admin objects to and from the JNDI store being used in the FioranoMQ server.

#### **Function Signature**

jint mqac\_getMQNamingService(FHandle mqac, FHandle mqNamingService);

#### **Parameters**

mqac - The MQ admin connection to operate on.

#### **Returns**

MQ\_SUCCESS if successful, MQ\_FAILURE if error.

# **mqac\_getMQRealmService**

#### **Description**

Returns a handle to the MQRealmService that is used to manage users and groups and their corresponding permissions in the FioranoMQ server.

#### **Function Signature**

jint mqac\_getMQRealmService(FHandle mqac, FHandle mqRealmService);

#### **Parameters**

mqac - The MQ admin connection to operate on.

#### **Returns**

MQ\_SUCCESS if successful, MQ\_FAILURE if error.

## **mqac\_getMQSnooperService**

#### **Description**

Returns a handle to the MQSnooperService that is used to manage the FioranoMQ Snooper related activities in the FioranoMQ server.

#### **Function Signature**

jint mqac\_getMQSnooperService(FHandle mqac, FHandle mqSnooperService);

mqac - The MQ admin connection to operate on.

#### **Returns**

MQ\_SUCCESS if successful, MQ\_FAILURE if error.

# **mqac\_getMQTraceService**

#### **Description**

Returns a handle to the MQTraceService class that is used to set and get trace levels for different components of the FioranoMQ server.

#### **Function Signature**

jint mqac\_getMQTraceService(FHandle mqac, FHandle mqTraceService);

#### **Parameters**

mqac - The MQ admin connection to operate on.

#### **Returns**

MQ\_SUCCESS if successful, MQ\_FAILURE if error.

# **mqac\_getParentConnectionFactory**

#### **Description**

Returns the parent connection factory for this admin connection.

#### **Function Signature**

jint mqac\_getParentConnectionFactory(FHandle mqac, FHandle parentCF);

#### **Parameters**

mqac - The MQ admin connection to operate on.

parentCF - Contains the parent connection factory.

#### **Returns**

MQ\_SUCCESS if successful, MQ\_FAILURE if error.

# **mqac\_getServerProperties**

#### **Description**

Gets the server properties for this MQAdminConnection.

#### **Function Signature**

jint mqac\_getServerProperties(FHandle mqac, FHandle hashtable);

#### **Parameters**

mqac - The MQ admin connection to operate on.

hashtable - Contains the server properties.

#### **Returns**

MQ\_SUCCESS if successful, MQ\_FAILURE if error.

# **mqac\_revalidate**

#### **Description**

For Admin reconnection purpose.

#### **Function Signature**

jint mqac\_revalidate(FHandle mqac);

#### **Parameters**

mqac - The MQ admin connection to operate on.

#### **Returns**

MQ\_SUCCESS if successful, MQ\_FAILURE if error.

# **mqac\_setExceptionListener**

#### **Description**

Set's ExceptionListener callback.

#### **Function Signature**

jint mqac\_setExceptionListener(FHandle mqac, voidlistener) ;

#### **Parameters**

mqac - The MQ admin connection to operate on.

listener - The callback function.

**Returns** 

MQ\_SUCCESS if successful, MQ\_FAILURE if error.

# **mqac\_startReconnectThread**

#### **Description**

Starts the thread to reconnect.

#### **Function Signature**

jint mqac\_startReconnectThread(FHandle mqac);

#### **Parameters**

mqac - The MQ admin connection to operate on.

#### **Returns**

MQ\_SUCCESS if successful, MQ\_FAILURE if error.

# **mqac\_stopReconnectThread**

#### **Description**

It stops the reconnect thread.

#### **Function Signature**

jint mqac\_stopReconnectThread(FHandle mqac);

#### **Parameters**

mqac - The MQ admin connection to operate on.

#### **Returns**

MQ\_SUCCESS if successful, MQ\_FAILURE if error.

# <span id="page-22-0"></span>**MQAdminService**

This class provides methods for performing various administrative tasks on the FioranoMQ server. These tasks include creation and deletion of administered objects, getting the active client ids and users, getting registered topic subscriptions, getting message count on a queue or topic etc.

# **mqadminservice\_createAdminConnectionFactory**

#### **Description**

Creates a new Admin Connection Factory on the FMQ server.

#### **Function Signature**

jint mqadminservice\_createAdminConnectionFactory(FHandle mqas, FHandle metaData);

#### **Parameters**

mqas - The MQ admin service to operate on.

metaData - AdminConnectionFactoryMetaData object using which a AdminConnectionFactory is created.

#### **Returns**

MQ\_SUCCESS if successful, MQ\_FAILURE if error.

# **mqadminservice\_createConnectionFactory**

#### **Description**

Creates a new unified Connection Factory.

#### **Function Signature**

jint mqadminservice\_createConnectionFactory(FHandle mqas, FHandle metaData);

#### **Parameters**

mqas - The MQ admin service to operate on.

metaData - UnifiedConnectionFactoryMetaData object using which a Common-ConnectionFactory is created.

#### **Returns**

MQ\_SUCCESS if successful, MQ\_FAILURE if error.

# **mqadminservice\_createQueue**

#### **Description**

Creates a queue on the Server using the argument metadata.

#### **Function Signature**

jint mqadminservice\_createQueue(FHandle mqas, FHandle metaData);

#### **Parameters**

mqas - The MQ admin service to operate on.

#### **Returns**

MQ\_SUCCESS if successful, MQ\_FAILURE if error.

# **mqadminservice\_createQueueConnectionFactory**

#### **Description**

Creates a new Queue Connection Factory on the FMQ server.

#### **Function Signature**

jint mqadminservice\_createQueueConnectionFactory(FHandle mqas, FHandle metaData);

#### **Parameters**

mqas - The MQ admin service to operate on.

#### **Returns**

MQ\_SUCCESS if successful, MQ\_FAILURE if error.

# **mqadminservice\_createTopic**

#### **Description**

Creates a Topic on the Server using the argument metadata.

#### **Function Signature**

jint mqadminservice\_createTopic(FHandle mqas, FHandle metaData);

#### **Parameters**

mqas - The MQ admin service to operate on.

#### **Returns**

MQ SUCCESS if successful, MQ FAILURE if error.

# **mqadminservice\_createTopicConnectionFactory**

#### **Description**

Creates a new Topic Connection Factory on the FMQ server.

#### **Function Signature**

jint mqadminservice\_createTopicConnectionFactory(FHandle mqas, FHandle metaData);

#### **Parameters**

mqas - the MQ admin service to operate on.

#### **Returns**

MQ\_SUCCESS if successful, MQ\_FAILURE if error.

# **mqadminservice\_createXAConnectionFactory**

#### **Description**

Creates a new unified XA Connection Factory.

#### **Function Signature**

jint mqadminservice\_createXAConnectionFactory(FHandle mqas, FHandle metaData);

#### **Parameters**

mqas - The MQ admin service to operate on.

#### **Returns**

MQ\_SUCCESS if successful, MQ\_FAILURE if error.

# **mqadminservice\_createXAQueueConnectionFactory**

#### **Description**

Creates a new XAQueue Connection Factory.

#### **Function Signature**

jint mqadminservice\_createXAQueueConnectionFactory(FHandle mqas, FHandle metaData);

mqas - The MQ admin service to operate on.

#### **Returns**

MQ\_SUCCESS if successful, MQ\_FAILURE if error.

# **mqadminservice\_createXATopicConnectionFactory**

#### **Description**

Creates a new XATopic Connection Factory.

#### **Function Signature**

jint mqadminservice\_createXATopicConnectionFactory(FHandle mqas, FHandle metaData);

#### **Parameters**

mqas -The MQ admin service to operate on.

#### **Returns**

MQ\_SUCCESS if successful, MQ\_FAILURE if error.

# **mqadminservice\_currentUsers**

#### **Description**

Gets an enumeration of names of all the active users on the FMQ server.

#### **Function Signature**

jint mqadminservice\_currentUsers(FHandle mqas, FHandle enumeration);

#### **Parameters**

mqas - The MQ admin service to operate on.

enumeration - An enumeration of all logged-in or active users.

#### **Returns**

MQ\_SUCCESS if successful, MQ\_FAILURE if error.

# **mqadminservice\_deleteAdminConnectionFactory**

#### **Description**

Delete an admin connection factory from the Server.

#### **Function Signature**

jint mqadminservice\_deleteAdminConnectionFactory(FHandle mqas, const charFunction Signature name);

#### **Parameters**

mqas - The MQ admin service to operate on.

name - The name of the admin connection factory to be deleted.

#### **Returns**

MQ\_SUCCESS\_if successful, MQ\_FAILURE if error.

# **mqadminservice\_deleteConnectionFactory**

#### **Description**

Delete a queue connection factory from the Server.

#### **Function Signature**

jint mqadminservice\_deleteConnectionFactory(FHandle mqas, const charFunction Signature name);

#### **Parameters**

mqas - The MQ admin service to operate on.

name - The name of the queue connection factory to be deleted.

#### **Returns**

MQ\_SUCCESS if successful, MQ\_FAILURE if error.

# **mqadminservice\_deleteMessagesOnQueue**

#### **Description**

This AdminAPI is used for deleting the messages From Queue based on startIndex and EndIndex.

#### **Function Signature**

jint mqadminservice\_deleteMessagesOnQueue(FHandle mqas, const char-Function Signature queueName, jlong startIndex, jlong endIndex, jint priority, jintFunction Signature noOfMessages);

#### **Parameters**

mqas - The MQ admin service to operate on.

noOfMessages - The no of messages to be deleted.

queueName - The name of the queue to be deleted.

startIndex - The start index of the range.

endIndex - The the end index of the range.

#### **Returns**

MQ\_SUCCESS if successful, MQ\_FAILURE if error.

# **mqadminservice\_deleteQueue**

#### **Description**

Delete a Queue from the Server.

#### **Function Signature**

jint mqadminservice\_deleteQueue(FHandle mqas, const charFunction Signature name);

#### **Parameters**

mqas - The MQ admin service to operate on.

#### **Returns**

MQ SUCCESS if successful, MQ FAILURE if error.

# **mqadminservice\_deleteQueueConnectionFactory**

#### **Description**

Delete a QueueConnectionFactory from the Server.

#### **Function Signature**

jint mqadminservice\_deleteQueueConnectionFactory(FHandle mqas, const charFunction Signature name);

mqas - The MQ admin service to operate on.

#### **Returns**

MQ\_SUCCESS if successful, MQ\_FAILURE if error.

# **mqadminservice\_deleteTopic**

#### **Description**

Delete a Topic from the Server.

#### **Function Signature**

jint mqadminservice\_deleteTopic(FHandle mqas, const charFunction Signature name);

#### **Parameters**

mqas - The MQ admin service to operate on.

#### **Returns**

MQ\_SUCCESS if successful, MQ\_FAILURE MQ\_FAILURE if error.

# **mqadminservice\_deleteTopicConnectionFactory**

#### **Description**

Delete a TopicConnectionFactory from the Server.

#### **Function Signature**

jint mqadminservice\_deleteTopicConnectionFactory(FHandle mqas, const charFunction Signature name);

#### **Parameters**

mqas - The MQ admin service to operate on.

#### **Returns**

MQ\_SUCCESS if successful, MQ\_FAILURE if error.

# **mqadminservice\_deleteXAConnectionFactory**

#### **Description**

Delete a QueueConnectionFactory from the Server.

#### **Function Signature**

jint mqadminservice\_deleteXAConnectionFactory(FHandle mqas, const charFunction Signature name);

#### **Parameters**

mqas - The MQ admin service to operate on.

#### **Returns**

MQ\_SUCCESS if successful, MQ\_FAILURE if error.

# **mqadminservice\_deleteXAQueueConnectionFactory**

#### **Description**

Delete a XAQueueConnectionFactory from the Server.

#### **Function Signature**

jint mqadminservice\_deleteXAQueueConnectionFactory(FHandle mqas, const charFunction Signature name);

#### **Parameters**

mqas - The MQ admin service to operate on.

#### **Returns**

MQ\_SUCCESS if successful, MQ\_FAILURE if error.

# **mqadminservice\_deleteXATopicConnectionFactory**

#### **Description**

Delete a XATopicConnectionFactory from the Server.

#### **Function Signature**

jint mqadminservice\_deleteXATopicConnectionFactory(FHandle mqas, const charFunction Signature name);

mqas - The MQ admin service to operate on.

name - Name of topic connection factory to be deleted.

#### **Returns**

MQ\_SUCCESS if successful, MQ\_FAILURE if error.

# **mqadminservice\_elements**

#### **Description**

Gets an Enumeration of administered Objects of specified type.

#### **Function Signature**

jint mqadminservice\_elements(FHandle mqas, jbyte type, FHandleFunction Signature enumeration);

#### **Parameters**

mqas - The MQ admin service to operate on.

type - Type of admin object passed as byte.

#### **Returns**

MQ\_SUCCESS if successful, MQ\_FAILURE if error.

# **mqadminservice\_getAllTransactions**

#### **Description**

Gets an enumeration of the Xids of all transactions of a particular status.

#### **Function Signature**

jint mqadminservice\_getAllTransactions(FHandle mqas, jbyte status, FHandleFunction Signature enumeration);

#### **Parameters**

mqas - The MQ admin service to operate on.

#### **Returns**

MQ\_SUCCESS if successful, MQ\_FAILURE if error.

# **mqadminservice\_getClientIDs**

#### **Description**

Gets an Enumeration of clientIDs of all connections using which a durable subscription has been registered on the FMQ server.

#### **Function Signature**

jint mqadminservice\_getClientIDs(FHandle mqas, FHandle enumeration);

#### **Parameters**

mqas - The MQ admin service to operate on.

#### **Returns**

MQ\_SUCCESS\_if successful, MQ\_FAILURE if error.

# **mqadminservice\_getDurableSubscribersForTopic**

#### **Description**

Gets an Enumeration of IDs of all durable subscribers for the topic

#### **Function Signature**

jint mqadminservice\_getDurableSubscribersForTopic(FHandle mqas, const charFunction Signature topicName, FHandleFunction Signature enumeration);

#### **Parameters**

mqas - The MQ admin service to operate on.

topicName - The topic name for which to get the number of durable subscribers.

#### **Returns**

MQ\_SUCCESS if successful, MQ\_FAILURE if error.

# **mqadminservice\_getNamingManagerImpl**

#### **Description**

This method is used by Admin GUI, to obtain the implementation class of Naming Services at the Server.

#### **Function Signature**

jint mqadminservice\_getNamingManagerImpl(FHandle mqas, const char-Function Signature \*namingManager);

#### **Parameters**

mqas - The MQ admin service to operate on.

#### **Returns**

MQ\_SUCCESS if successful, MQ\_FAILURE if error.

# **mqadminservice\_getNoOfActiveClientConnections**

#### **Description**

Gets the number of Active Client Connections on the FioranoMQ server.

#### **Function Signature**

jint mqadminservice\_getNoOfActiveClientConnections(FHandle mqas, jintFunction Signature noOfActiveClientConnections);

#### **Parameters**

mqas - The MQ admin service to operate on.

noOfActiveClientConnections - The number of active client connections.

#### **Returns**

MQ\_SUCCESS\_if successful, MQ\_FAILURE if error.

# **mqadminservice\_getNumberOfDeliverableMessages**

#### **Description**

Gets the number of messages available in the given queue.

#### **Function Signature**

jint mqadminservice\_getNumberOfDeliverableMessages(FHandle mqas, const charFunction Signature queueName, jlongFunction Signature num);

#### **Parameters**

mqas - The MQ admin service to operate on.

num - The number of messages undelivered to the given Queue.

#### **Returns**

MQ\_SUCCESS if successful, MQ\_FAILURE if error.

# **mqadminservice\_getNumberOfDeliverableMessages\_ 1**

#### **Description**

Gets the number of messages deliverable (includes both undelivered and redeliverable) to the given client-subscriberID.

#### **Function Signature**

jint mqadminservice\_getNumberOfDeliverableMessages\_1(FHandle mqas, const charFunction Signature clientID, const charFunction Signature subscriberID, jlongFunction Signature num);

#### **Parameters**

mqas - The MQ admin service to operate on.

clientID - The client's identification string.

subscriberID - The subscriber's identification string.

num - The number of messages undelivered to the given client-subscriber ID.

#### **Returns**

MQ\_SUCCESS if successful, MQ\_FAILURE if error.

# **mqadminservice\_getNumberOfUndeletedMessages**

#### **Description**

Gets the number of undeleted messages in a given queue.

#### **Function Signature**

jint mqadminservice\_getNumberOfUndeletedMessages(FHandle mqas, const charFunction Signature queueName, jintFunction Signature num);

#### **Parameters**

mqas - The MQ admin service to operate on.

queueName - Name of the queue as a string.

num - The number of undeleted messages in the queue.

#### **Returns**

MQ\_SUCCESS if successful, MQ\_FAILURE if error.

# **mqadminservice\_getPTPClientIDs**

#### **Description**

Gets an Enumeration of all the active PTP clientIDs.

#### **Function Signature**

jint mqadminservice\_getPTPClientIDs(FHandle mqas, FHandleFunction Signature enumeration);

#### **Parameters**

mqas - The MQ admin service to operate on.

#### **Returns**

MQ\_SUCCESS if successful, MQ\_FAILURE if error.

# **mqadminservice\_getPubSubClientIDs**

#### **Description**

Gets an Enumeration of all the active Pubsub clientIDs

#### **Function Signature**

jint mqadminservice\_getPubSubClientIDs(FHandle mqas, FHandleFunction Signature enumeration);

#### **Parameters**

mqas - The MQ admin service to operate on.

#### **Returns**

MQ\_SUCCESS if successful, MQ\_FAILURE if error.

# **mqadminservice\_getSubscriberIDs**

#### **Description**

Gets an Enumeration of all the subscriberIDs registered using a particular clientID.
jint mqadminservice\_getSubscriberIDs(FHandle mqas, const charFunction Signature clientID, FHandleFunction Signature enumeration);

### **Parameters**

mqas - The MQ admin service to operate on.

clientID - The client ID of the connection passed as a string.

#### **Returns**

MQ\_SUCCESS if successful, MQ\_FAILURE if error.

# **mqadminservice\_getSubscriptionTopicName**

### **Description**

Gets the name of a topic on which a particular subscription is registered.

#### **Function Signature**

jint mqadminservice\_getSubscriptionTopicName(FHandle mqas, const charFunction Signature clientID, const charFunction Signature subscriberID, const charFunction Signature \*name);

#### **Parameters**

mqas - The MQ admin service to operate on.

clientID - clientID of the connection.

subscriberID - the subscriber ID of the subscriber.

name - Contains the topic name on which the durable subscriber identified by the pair [clientID, subscriberID] was created after the call completes.

#### **Returns**

MQ\_SUCCESS if successful, MQ\_FAILURE if error.

# **mqadminservice\_getTransactionStatus**

### **Description**

Gets the status of a particular transaction (XA Resource) from the FMQ server.

### **Function Signature**

jint mqadminservice\_getTransactionStatus(FHandle mqas, FHandle xid, jbyte trStatus);

#### **Parameters**

mqas - The MQ admin service to operate on.

xid - The xid of the transaction.

trStatus - Contains the status of the particular transaction after the call completes.

### **Returns**

MQ\_SUCCESS if successful, MQ\_FAILURE if error.

# **mqadminservice\_purgeQueueMessages**

## **Description**

Purge all the messages of the queue if there are no active consumers on that queue.

### **Function Signature**

jint mqadminservice\_purgeQueueMessages(FHandle mqas, const char-Function Signature queueName);

### **Parameters**

mqas - The MQ admin service to operate on.

queueName - Name of the queue whose messages are to be purged.

### **Returns**

MQ\_SUCCESS\_if successful, MQ\_FAILURE if error.

# **mqadminservice\_purgeSubscriptionMessages**

## **Description**

Deletes all the pending messages for the durable subscription identified by the pair [clientID,subscriberID].

### **Function Signature**

jint mqadminservice\_purgeSubscriptionMessages(FHandle mqas, const charFunction SignatureclientID, const charFunction Signature subscriberID);

## **Parameters**

mqas - The MQ admin service to operate on.

clientID - ClientID of the connection.

subscriberID - SubscriberID of the durable subscriber.

### **Returns**

MQ\_SUCCESS if successful, MQ\_FAILURE if error.

# **mqadminservice\_showStatusOfAllQueues**

### **Description**

Test Method that can be used to check the status of all the queues registered in qgms.

### **Function Signature**

jint mqadminservice\_showStatusOfAllQueues(FHandle mqas);

## **Parameters**

mqas - The MQ admin service to operate on.

## **Returns**

MQ\_SUCCESS if successful, MQ\_FAILURE if error.

# **mqadminservice\_shutDownActiveHAServer**

### **Description**

Shutdown the Active HAServer.

# **Function Signature**

jint mqadminservice\_shutDownActiveHAServer(FHandle mqas);

### **Parameters**

mqas - The MQ admin service to operate on.

# **Returns**

MQ\_SUCCESS if successful, MQ\_FAILURE if error.

# **mqadminservice\_shutDownPassiveHAServer**

# **Description**

Shutdown the Passive HAServer.

jint mqadminservice\_shutDownPassiveHAServer(FHandle mqas);

## **Parameters**

mqas - The MQ admin service to operate on.

### **Returns**

MQ\_SUCCESS if successful, MQ\_FAILURE if error.

# **mqadminservice\_shutdownServer**

### **Description**

Shutdown the FioranoMQ Server.

### **Function Signature**

jint mqadminservice\_shutdownServer(FHandle mqas);

### **Parameters**

mqas - The MQ admin service to operate on.

## **Returns**

MQ\_SUCCESS if successful, MQ\_FAILURE if error.

# **mqadminservice\_unsubscribe**

### **Description**

Unsubscribes the durable subscription identified by the pair [clientID, subscriberID].

### **Function Signature**

jint mqadminservice\_unsubscribe(FHandle mqas, const charFunction Signature clientID, const charFunction Signature subscriberID);

### **Parameters**

mqas - The MQ admin service to operate on.

clientID - clientID of the connection.

subscriberID - subscriberID of the durable subscriber.

### **Returns**

MQ\_SUCCESS if successful, MQ\_FAILURE if error.

# **MQDispatcherService**

This class defines the Dispatcher APIs that can be used to modify or maintain the EMS servers in a dispatcher cluster.

# **mqdispatcherservice\_addServerToCluster**

## **Description**

Add the server specified by the ServerConfigData to the cluster managed by this Dispatcher

## **Function Signature**

jint mqdispatcherservice\_addServerToCluster(FHandle mqds, FHandle server, const char loginName, const char passwd, const char admin-ConnectionFactory);

## **Parameters**

mqds - The MQDispatcherService to operate on.

server - A ServerMetaData object.

login - The username.

passwd - The password.

adminConnectionFactory - ACF with which Dispatcher Connects with the member server.

### **Returns**

MQ SUCCESS if successful, MQ FAILURE if error.

# **mqdispatcherservice\_getActiveServersInCluster**

### **Description**

Gets an enumeration of all the Active Servers in the Server cluster.

### **Function Signature**

jint mqdispatcherservice\_getActiveServersInCluster(FHandle mqds, FHandle result);

#### **Parameters**

mqds - the MQDispatcherService to operate on.

result - Contains an Enumeration object containing ServerMetaData of all servers that are Active in the cluster.

### **Returns**

MQ\_SUCCESS if successful, MQ\_FAILURE if error.

# **mqdispatcherservice\_getPreferredServer**

### **Description**

Gets the Server config data of the preferred server of the dispatcher cluster.

### **Function Signature**

jint mqdispatcherservice\_getPreferredServer(FHandle mqds, FHandle result);

# **Parameters**

mqds - The MQDispatcherService to operate on.

result - Contains the ServerMetaData of the Preferred Server in the Cluster

### **Returns**

MQ\_SUCCESS if successful, MQ\_FAILURE if error.

# **mqdispatcherservice\_getServersInCluster**

### **Description**

Gets an Enumeration of ServerMetaData representing all the Servers in the cluster catered by this Dispatcher.

### **Function Signature**

jint mqdispatcherservice\_getServersInCluster(FHandle mqds, FHandle result);

## **Parameters**

mqds - The MQDispatcherService to operate on.

result - Contains an Enumeratino object of all the servers in this cluster.

### **Returns**

MQ\_SUCCESS if successful, MQ\_FAILURE if error.

# **mqdispatcherservice\_removeServerFromCluster**

### **Description**

Removes the Server specified by the ServerConfigData from the server cluster managed by this dispatcher.

### **Function Signature**

jint mqdispatcherservice\_removeServerFromCluster(FHandle mqds, FHandle server);

## **Parameters**

mqds - The MQDispatcherService to operate on.

server - A URL object representing the URL of the server.

## **Returns**

MQ SUCCESS if successful, MQ FAILURE if error.

# **mqdispatcherservice\_saveDispatcherConfigurations**

### **Description**

Saves the configurations of the Dispatcher in the XML config File.

### **Function Signature**

jint mqdispatcherservice\_saveDispatcherConfigurations(FHandle mqds);

### **Parameters**

mqds - The MQDispatcherService to operate on.

### **Returns**

# **mqdispatcherservice\_setAsPreferredServer**

### **Description**

The admin can set the preferred server for the cluster This is the server to which the clients will be connected while creating a Durable Subscription.

### **Function Signature**

jint mqdispatcherservice\_setAsPreferredServer(FHandle mqds, FHandle server);

#### **Parameters**

mqds - The MQDispatcherService to operate on.

server - A URL object representing the URL of the server.

### **Returns**

MQ\_SUCCESS if successful, MQ\_FAILURE if error.

# **mqdispatcherservice\_setMaximumClientConnections**

### **Description**

The admin can set or change the maximum client connections for a member server.

## **Function Signature**

jint mqdispatcherservice\_setMaximumClientConnections(FHandle mqds, FHandle server, jint conns);

### **Parameters**

mqds - The MQDispatcherService to operate on.

server - A URL object representing the URL of the FioranoEMS server.

conns - Maximum client connections.

### **Returns**

MQ SUCCESS if successful, MQ FAILURE if error.

# **mqdispatcherservice\_setPreferredServer**

## **Description**

The admin can set the preferred server for the cluster This is the server to which the clients will be connected while creating a Durable Subscription.

jint mqdispatcherservice\_setPreferredServer(FHandle mqds, FHandle serverMetaData, const char loginName, const char passwd, const char adminConnectionFactory);

### **Parameters**

mqds - The MQDispatcherService to operate on.

serverMetaData - The ServerMetaData object of the FioranoEMS server.

loginName - The username.

passwd - The password.

adminConnectionFactory - ACF with which Dispatcher Connects with the member server.

### **Returns**

MQ\_SUCCESS if successful, MQ\_FAILURE if error.

# **MQLogService**

This class provides APIs for viewing the content of FioranoMQ log files.

# **mqlogservice\_getErrorLog**

### **Description**

Returns the error log available in specified fileNo.

### **Function Signature**

jint mqlogservice\_getErrorLog(FHandle mqls, jint fileNo, const char \*result);

## **Parameters**

mqls - The MQLogService to operate on.

fileNo - File number for which to get the error log.

result - Contains the out log available in the specified file number.

### **Returns**

# **mqlogservice\_getNoOfFiles**

## **Description**

Gets the number of log files formed at the FMQ server.

# **Function Signature**

jint mqlogservice\_getNoOfFiles(FHandle mqls, jint result);

# **Parameters**

mqls - The MQLogService to operate on.

result - Contains the number of log files used at the server end.

### **Returns**

MQ\_SUCCESS if successful, MQ\_FAILURE if error.

# **mqlogservice\_getOutLog**

## **Description**

Returns the Out log available in specified fileNo.

# **Function Signature**

jint mqlogservice\_getOutLog(FHandle mqls, jint fileNo, const char \*result);

### **Parameters**

mqls - The MQLogService to operate on.

### **Returns**

MQ\_SUCCESS if successful, MQ\_FAILURE if error.

# **MQMonitoringService**

This class provides APIs for starting and managing system events that monitor server health.

# **mqmonitoringservice\_addMonitor**

### **Description**

Adds an event of a particular type for Monitoring purposes.

jint mqmonitoringservice\_addMonitor(FHandle mqms, jint type, jlong timeout);

## **Parameters**

mqms - The MQMonitoringService to operate on.

type - Type of system event.

timeout - Timeout period of the event.

## **Returns**

MQ\_SUCCESS if successful, MQ\_FAILURE if error.

# **mqmonitoringservice\_removeMonitor**

### **Description**

Removes a specified system event.

### **Function Signature**

jint mqmonitoringservice\_removeMonitor(FHandle mqms, jint type);

### **Parameters**

mqms - The MQMonitoringService to operate on.

type - The type of event.

### **Returns**

MQ\_SUCCESS if successful, MQ\_FAILURE if error.

# **mqmonitoringservice\_startSystemEvents**

### **Description**

Starts off system events for Monitoring the server health.

## **Function Signature**

jint mqmonitoringservice\_startSystemEvents(FHandle mqms);

### **Parameters**

mqms - The MQMonitoringService to operate on.

#### **Returns**

MQ\_SUCCESS if successful, MQ\_FAILURE if error.

# **mqmonitoringservice\_stopSystemEvents**

### **Description**

Stops all system events that monitor the server health.

### **Function Signature**

jint mqmonitoringservice\_stopSystemEvents(FHandle mqms);

### **Parameters**

mqms - The MQMonitoringService to operate on.

### **Returns**

MQ\_SUCCESS If successful, MQ\_FAILURE if error.

# **MQNamingService**

This class is used to bind, lookup and destory JMS "Administered" objects on the FioranoMQ server

# **mqnamingservice\_bind**

### **Description**

Add the Admin Object specified by given AdminObjectName to the list of authorised Administrated Objects that can be used by Client Applications that connect to this Server

### **Function Signature**

jint mqnamingservice\_bind(FHandle mqns, const char adminObjectName, FHandle data, jboolean result);

### **Parameters**

mqns - The MQNamingService to operate on.

adminObjectName - Name of the object that is to be bound to the admin store.

result - TRUE if object is successfully bound; FALSE otherwise.

#### **Returns**

# **mqnamingservice\_destroy**

### **Description**

Remove the adminObject identified by a given adminObjectName from the list of administered Objects on the server.

## **Function Signature**

jint mqnamingservice\_destroy(FHandle mqns, const charFunction Signature adminObjectName, jboolean result);

### **Parameters**

mqns - The MQNamingService to operate on.

adminObjectName - The name of the admin object to destroy.

### **Returns**

MQ SUCCESS if successful, MQ FAILURE if error.

# **mqnamingservice\_elements**

### **Description**

Returns an enumeration of all Adminobjects(either Destination or ConnectionFactory) on the FMQ server.

### **Function Signature**

jint mqnamingservice\_elements(FHandle mqns, FHandle result);

### **Parameters**

mqns - The MQNamingService to operate on.

result - An Enumeration object containing all admin objects.

### **Returns**

MQ\_SUCCESS if successful, MQ\_FAILURE if error.

# **mqnamingservice\_lookup**

## **Description**

Looks up an adminobject using the specified name from the FMQ server.

jint mqnamingservice\_lookup(FHandle mqns, const char adminObject-Name, FHandle result);

### **Parameters**

mqns - The MQNamingService to operate on.

adminObjectName - The name of the admin object to look up.

result - Contains the object that was looked up.

### **Returns**

MQ\_SUCCESS if successful, MQ\_FAILURE if error.

# **MQSnooperService**

This class provides methods for Admin requests to perform message snooping on destinations. MQSnooperService allows Administrator to selectively view JMS-Messages flowing on any Topic or Queue.

# **mqsnooperservice\_getRegisteredSnooperDestination s**

#### **Description**

Gets an enumeration of all the registered snoopers.

### **Function Signature**

jint mqsnooperservice\_getRegisteredSnooperDestinations(FHandle mqss, FHandle result);

### **Parameters**

mqss - The MQSnooperService to operate on.

result - Contains an Enumeration object of all the registered snoopers.

### **Returns**

MQ SUCCESS if successful, MQ FAILURE if error.

# **mqsnooperservice\_isDestinationRegistered**

### **Description**

Checks if the snooper is registered for the specified destination

jint mqsnooperservice\_isDestinationRegistered(FHandle mqss, const char destinationName, jboolean result);

### **Parameters**

mqss - The MQSnooperService to operate on.

destinationName - The name of the destination.

result - Contains a boolean indicating whether the snooper is registered for the specified destination.

### **Returns**

MQ\_SUCCESS if successful, MQ\_FAILURE if error.

# **mqsnooperservice\_isSnooperStarted**

### **Description**

Checks whether snooping is started on the registered destinations or not.

### **Function Signature**

jint mqsnooperservice\_isSnooperStarted(FHandle mqss, jboolean result);

### **Parameters**

mqss - The MQSnooperService to operate on.

result - Will be TRUE if the snooper service is started.

### **Returns**

MQ\_SUCCESS if successful, MQ\_FAILURE if error.

# **mqsnooperservice\_registerMessageSnooperForAll**

### **Description**

Registers the snooper for all the destinations on the FMQ server.

### **Function Signature**

jint mqsnooperservice\_registerMessageSnooperForAll(FHandle mqss);

### **Parameters**

mqss - The MQSnooperService to operate on.

#### **Returns**

MQ\_SUCCESS if successful, MQ\_FAILURE if error.

# **mqsnooperservice\_registerMessageSnooperForDesti nation**

### **Description**

Registers the snooper for a particular destination.

### **Function Signature**

jint mqsnooperservice\_registerMessageSnooperForDestination(FHandle mqss, const char destinationName);

### **Parameters**

mqss - The MQSnooperService to operate on.

destinationName - The destination's name.

### **Returns**

MQ\_SUCCESS if successful, MQ\_FAILURE if error.

# **mqsnooperservice\_saveSnooperConfigurations**

### **Description**

Saves the latest configurations of the Snooper in the XML config File.

### **Function Signature**

jint mqsnooperservice\_saveSnooperConfigurations(FHandle mqss);

### **Parameters**

mqss - The MQSnooperService to operate on.

### **Returns**

MQ SUCCESS if successful, MQ FAILURE if error.

# **mqsnooperservice\_startSnooperForAll**

### **Description**

Starts off the snoopers on all the destinations which have registered for snooping.

jint mqsnooperservice\_startSnooperForAll(FHandle mqss);

## **Parameters**

mqss - The MQSnooperService to operate on.

### **Returns**

MQ\_SUCCESS\_if successful, MQ\_FAILURE if error.

# **mqsnooperservice\_stopSnooperForAll**

## **Description**

Stops the snoopers on all the destinations which have been started.

## **Function Signature**

jint mqsnooperservice\_stopSnooperForAll(FHandle mqss);

### **Parameters**

mqss - The MQSnooperService to operate on.

# **Returns**

MQ\_SUCCESS if successful, MQ\_FAILURE if error.

# **mqsnooperservice\_unregisterMessageSnooperForAll**

## **Description**

Unregisters the snooper for all the destinations which have been registered.

### **Function Signature**

jint mqsnooperservice\_unregisterMessageSnooperForAll(FHandle mqss);

### **Parameters**

mqss - The MQSnooperService to operate on.

## **Returns**

# **mqsnooperservice\_unregisterMessageSnooperForDe stination**

## **Description**

Unregisters the snooper for a particular destination.

### **Function Signature**

jint mqsnooperservice\_unregisterMessageSnooperForDestination(FHandle mqss, const char destinationName);

### **Parameters**

mqss - The MQSnooperService to operate on.

### **Returns**

MQ\_SUCCESS if successful, MQ\_FAILURE if error.

# **MQTraceService**

This class provides APIs to manage tracing of various modules of the FMQ server. Using these APIs administrators can change the trace levels of any module/component of the FMQ server.

# **mqtraceservice\_getAllTraceComponents**

### **Description**

Gets all the traceable components of the FMQ server.

### **Function Signature**

jint mqtraceservice\_getAllTraceComponents(FHandle mqts, FHandle result);

## **Parameters**

mqts - The MQTraceService to operate on.

result - Contains a Hashtable object containing all the traceable components with their trace values.

### **Returns**

# **mqtraceservice\_getLevelForComponent**

### **Description**

Gets the trace level for a trace component.

### **Function Signature**

jint mqtraceservice\_getLevelForComponent(FHandle mqts, const char component, jint result);

# **Parameters**

mqts - The MQTraceService to operate on. component - The name of the component. result - Contains the level of the trace component.

### **Returns**

MQ SUCCESS if successful, MQ FAILURE if error.

# **mqtraceservice\_saveTraceConfigurations**

### **Description**

Saves the latest trace levels in the trace.cfg file at the server.

### **Function Signature**

jint mqtraceservice\_saveTraceConfigurations(FHandle mqts);

## **Parameters**

mqts - The MQTraceService to operate on.

### **Returns**

MQ\_SUCCESS if successful, MQ\_FAILURE if error.

# **mqtraceservice\_trace**

### **Description**

Sets tracing for all components at specified level.

### **Function Signature**

jint mqtraceservice\_trace(FHandle mqts, jint level);

#### **Parameters**

mqts - The MQTraceService to operate on.

level - The level.

### **Returns**

MQ\_SUCCESS if successful, MQ\_FAILURE if error.

# **mqtraceservice\_trace\_1**

### **Description**

Sets tracing for specified component at specified level.

### **Function Signature**

jint mqtraceservice\_trace\_1(FHandle mqts, const char componentName, jint level);

### **Parameters**

mqts - The MQTraceService to operate on.

componentName - The name of the component.

level - The trace level (0-6).

#### **Returns**

MQ SUCCESS if successful, MQ FAILURE if error.

# **MQRealmService**

This class provides methods for managing the realm storage through the FioranoMQ server. This involves creation and deletion of users and groups,creating and managing ACLs and ACEs.

# **mqrealmservice\_authunticateUser**

### **Description**

Authenticates the user.

## **Function Signature**

jint mqrealmservice\_authunticateUser(FHandle mqrs, const char username, const char passwd, jboolean result);

#### **Parameters**

mqrs - The MQRealmService to operate on.

username - The username.

passwd - The password.

result - Contains TRUE if the username with the given password exists, FALSE otherwise.

### **Returns**

MQ\_SUCCESS if successful, MQ\_FAILURE if error.

# **mqrealmservice\_changePassword**

### **Description**

Changes the password of a user.

## **Function Signature**

jint mqrealmservice\_changePassword(FHandle mqrs, const char username, const char newPasswd, jboolean result);

### **Parameters**

mqrs - The MQRealmService to operate on.

username - The username.

newPasswd - The new password.

### **Returns**

MQ SUCCESS if successful, MQ FAILURE if error.

# **mqrealmservice\_createAcl**

### **Description**

Creates an ACL and intializes the owner of the ACL.

### **Function Signature**

jint mqrealmservice\_createAcl(FHandle mqrs, const char name, FHandle owner, FHandle result);

## **Parameters**

mqrs - The MQRealmService to operate on.

name - The name of the ACL.

owner - The Principal owner of the ACL.

result - Contains a newly created Acl object.

### **Returns**

MQ\_SUCCESS if successful, MQ\_FAILURE if error.

# **mqrealmservice\_createAclEntry**

### **Description**

Creates an empty Acl Entry object.

## **Function Signature**

jint mqrealmservice\_createAclEntry(FHandle mqrs, FHandle result);

### **Parameters**

mqrs - The MQRealmService to operate on.

result - Contains an AclEntry

## **Returns**

MQ\_SUCCESS if successful, MQ\_FAILURE if error.

# **mqrealmservice\_createGroup**

### **Description**

Creates a Group with the specified name in the database.

## **Function Signature**

jint mqrealmservice\_createGroup(FHandle mqrs, const char name, FHandle result);

## **Parameters**

mqrs - The MQRealmService to operate on.

result - Contains a newly created empty Group object.

## **Returns**

# **mqrealmservice\_createUser**

### **Description**

Creates a new User with the specified Name.

## **Function Signature**

jint mqrealmservice\_createUser(FHandle mqrs, const char username, const char passwd, FHandle result);

# **Parameters**

mqrs - The MQRealmService to operate on.

username - The username.

passwd - The password.

result - Contains a Principal object representing this user.

### **Returns**

MQ SUCCESS if successful, MQ FAILURE if error.

# **mqrealmservice\_deleteGroup**

# **Description**

Deletes a group, if it is empty and is a member of no group or ACL.

### **Function Signature**

jint mqrealmservice\_deleteGroup(FHandle mqrs, const char name, jboolean result);

### **Parameters**

mqrs - The MQRealmService to operate on.

name - The name of the Group.

result - Contains TRUE ,iff the group is successfully deleted.

# **Returns**

# **mqrealmservice\_deleteUser**

### **Description**

Deletes the identified User, if it is supported by the underlying realm implementation.

### **Function Signature**

jint mqrealmservice\_deleteUser(FHandle mqrs, const char name, jboolean result);

### **Parameters**

mqrs - The MQRealmService to operate on.

name - The name of the user to be deleted.

result - Contains TRUE, iff the user is successfully deleted.

### **Returns**

MQ SUCCESS if successful, MQ FAILURE if error.

# **mqrealmservice\_getAcl**

## **Description**

Gets the Acl associated the particular context(principal) which is passed as a context name.

### **Function Signature**

jint mqrealmservice\_getAcl(FHandle mqrs, const char aclName, FHandle result);

### **Parameters**

mqrs - The MQRealmService to operate on.

aclName - The name of the Acl.

result - Contains the Acl object associated with the particular context.

## **Returns**

# **mqrealmservice\_getAclNames**

### **Description**

Returns the names of all the ACLs in this particular realm.

### **Function Signature**

jint mqrealmservice\_getAclNames(FHandle mqrs, FHandle result);

### **Parameters**

mqrs - The MQRealmService to operate on.

result - Contains an Enumeration object of the Acl names.

### **Returns**

MQ SUCCESS if successful, MQ FAILURE if error.

# **mqrealmservice\_getDefaultAclOwner**

### **Description**

Gets default ACL Owner.

### **Function Signature**

jint mqrealmservice\_getDefaultAclOwner(FHandle mqrs, FHandle result);

## **Parameters**

mqrs - The MQRealmService to operate on.

result - Contains the Principal which, by default, owns the ACLs in the realm.

# **Returns**

MQ\_SUCCESS if successful, MQ\_FAILURE if error.

# **mqrealmservice\_getGroup**

### **Description**

Gets Group with the specified Name.

### **Function Signature**

jint mqrealmservice\_getGroup(FHandle mqrs, const char username, FHandle result);

### **Parameters**

mqrs - The MQRealmService to operate on.

username - The name of the Group that has to be retrieved.

result - Contains the Group object representing this name.

### **Returns**

MQ SUCCESS if successful, MQ FAILURE if error.

# **mqrealmservice\_getGroupNames**

### **Description**

Returns the names of all the groups in this particular realm.

### **Function Signature**

jint mqrealmservice\_getGroupNames(FHandle mqrs, FHandle result);

### **Parameters**

mqrs - The MQRealmService to operate on.

result - Contains an Enumeration object of all the group names.

### **Returns**

MQ SUCCESS if successful, MQ FAILURE if error.

# **mqrealmservice\_getPermission**

### **Description**

Gets the Permission Object representing the Permission of the specified type.

### **Function Signature**

jint mqrealmservice\_getPermission(FHandle mqrs, const char type, FHandle result);

## **Parameters**

mqrs - The MQRealmService to operate on.

type - The type of Permission.

result - Contains the Permission object of the specified type.

### **Returns**

MQ\_SUCCESS if successful, MQ\_FAILURE if error.

# **mqrealmservice\_getUser**

### **Description**

Gets User with the specified Name.

### **Function Signature**

jint mqrealmservice\_getUser(FHandle mqrs, const char username, FHandle result);

### **Parameters**

mqrs - The MQRealmService to operate on.

username - The username.

result - Contains the Principal object representing the user.

### **Returns**

MQ SUCCESS if successful, MQ FAILURE if error.

# **mqrealmservice\_getUserNames**

### **Description**

Returns the names of all the users in this particular realm.

### **Function Signature**

jint mqrealmservice\_getUserNames(FHandle mqrs, FHandle result);

# **Parameters**

mqrs - The MQRealmService to operate on.

result - Contains an Enumeration object of all the usernames.

# **Returns**

# **mqrealmservice\_setACL**

## **Description**

Sets the ACL to the required Context(principal).

It also updates existing ACLs for the required Context.

## **Function Signature**

jint mqrealmservice\_setACL(FHandle mqrs, const char context, FHandle acl, jboolean result);

### **Parameters**

mqrs - The MQRealmService to operate on.

# **Returns**

MQ\_SUCCESS if successful, MQ\_FAILURE if error.

# **JMSMetaData**

This class is the base class for all the MetaData classes supported by MQ.

# **createJMSMetaData**

## **Description**

Creates a new JMS meta data object.

### **Function Signature**

jint createJMSMetaData(FHandle jmsMetaData);

## **Parameters**

jmsMetaData - A reference to the newly created object.

## **Returns**

# **jmsmetadata\_equals**

## **Description**

Compares the given object with this object.

# **Function Signature**

jint jmsmetadata\_equals(FHandle jmd, FHandle obj, jboolean result);

## **Parameters**

jmd - The JMS meta data object to operate on.

obj - The object to compare.

## **Returns**

MQ SUCCESS if successful, MQ FAILURE if error.

# **jmsmetadata\_getDescription**

## **Description**

Gets the description of the Administered Object The object implements the read-External method to restore its contents by calling the methods of DataInput for primitive types and readObject for objects, strings and arrays.

# **Function Signature**

jint jmsmetadata\_getDescription(FHandle jmd, const char \*description);

## **Parameters**

jmd - The JMS meta data object to operate on.

description - A description of this object.

### **Returns**

MQ\_SUCCESS if successful, MQ\_FAILURE if error.

# **jmsmetadata\_getName**

### **Description**

Gets the Name of the Administered Object.

jint jmsmetadata\_getName(FHandle jmd, const char \*name);

### **Parameters**

jmd - The JMS meta data object to operate on.

name - The name of this object.

## **Returns**

MQ SUCCESS if successful, MQ FAILURE if error.

# **jmsmetadata\_hashCode**

### **Description**

Returns a hash code value for the object.

### **Function Signature**

jint jmsmetadata\_hashCode(FHandle jmd, jint hc);

### **Parameters**

jmd - The JMS meta data object to operate on.

hc - The has code value of this object.

#### **Returns**

MQ\_SUCCESS if successful, MQ\_FAILURE if error.

# **jmsmetadata\_setDescription**

### **Description**

Sets the description of the MetaData Object

### **Function Signature**

jint jmsmetadata\_setDescription(FHandle jmd, const char strDescription);

### **Parameters**

jmd - The JMS meta data object to operate on. strDescription - A description for this object.

### **Returns**

MQ\_SUCCESS if successful, MQ\_FAILURE if error.

# **jmsmetadata\_setName**

### **Description**

Sets the Name of this MetaData Object

### **Function Signature**

jint jmsmetadata\_setName(FHandle jmd, const char strName);

## **Parameters**

jmd - The JMS meta data object to operate on.

strName - The name of this meta data object.

## **Returns**

MQ SUCCESS if successful, MQ FAILURE if error.

# **jmsmetadata\_validateMetaData**

### **Description**

Validates if the metaData name is null or NOT.

### **Function Signature**

jint jmsmetadata\_validateMetaData(FHandle jmd);

### **Parameters**

jmd - The JMS meta data object to operate on.

### **Returns**

MQ\_SUCCESS if successful, MQ\_FAILURE if error.

# **QueueMetaData**

This class represents the MetaData information for a Queue at it is stored in an LDAP directory. Objects of this class are used to create Queues.

# **createQueueMetaData**

## **Description**

Creates a new queue meta data object.

# **Function Signature**

jint createQueueMetaData(FHandle qmd);

## **Parameters**

qmd - A reference to the newly created object.

## **Returns**

MQ SUCCESS if successful, MQ FAILURE if error.

# **queuemetadata\_enableCompression**

## **Description**

Enablesmessage compression on this queue using the default level and strategy.

# **Function Signature**

jint queuemetadata\_enableCompression(FHandle qmd);

## **Parameters**

qmd - The queue meta data object to operate on.

### **Returns**

MQ\_SUCCESS if successful, MQ\_FAILURE if error.

# **queuemetadata\_enableCompression\_1**

# **Description**

Enablesmessage compression on this queue using the level and strategy passed as parameters This would mean that all messages published on this queue will be compressed using the level and strategy specified in this API.

### **Function Signature**

jint queuemetadata\_enableCompression\_1(FHandle qmd, jint level, jint strategy);

### **Parameters**

qmd - The queue meta data object to operate on.

level - CompressionLevel (0-9)

strategy - CompressionStrategy

# **Returns**

MQ\_SUCCESS if successful, MQ\_FAILURE if error.

# **queuemetadata\_equals**

### **Description**

Compares the given object with this object.

## **Function Signature**

jint queuemetadata\_equals(FHandle qmd, FHandle obj, jboolean result);

### **Parameters**

qmd - The queue meta data object to operate on.

obj - The object to compare with.

### **Returns**

MQ SUCCESS if successful, MQ FAILURE if error.

# **queuemetadata\_getAlgo**

### **Description**

Gets the algorithm used to encrypt data published on this queue.

## **Function Signature**

jint queuemetadata\_getAlgo(FHandle qmd, const char \*algo);

## **Parameters**

qmd - The queue meta data object to operate on.

### **Returns**

# **queuemetadata\_getCompressionLevel**

### **Description**

Gets the compression level using which the messages sent on this Queue will be compressed.

### **Function Signature**

jint queuemetadata\_getCompressionLevel(FHandle qmd, jint level);

# **Parameters**

qmd - The queue meta data object to operate on.

## **Function Signature**

@level - Level the compression level (0-9).

### **Returns**

MQ SUCCESS if successful, MQ FAILURE if error.

# **queuemetadata\_getCompressionStrategy**

## **Description**

Gets the compression strategy using which the messages sent on this queue will be compressed.

### **Function Signature**

jint queuemetadata\_getCompressionStrategy(FHandle qmd, jint strategy);

### **Parameters**

qmd - The queue meta data object to operate on.

strategy - The compression strategy.

### **Returns**

MQ\_SUCCESS if successful, MQ\_FAILURE if error.

# **queuemetadata\_getConfigParams**

## **Description**

Gets all the config params for this queue

jint queuemetadata\_getConfigParams(FHandle qmd, FHandle ht);

#### **Parameters**

qmd - The queue meta data object to operate on.

ht - A hashtable object containing all the config parameters for this queue.

#### **Returns**

MQ\_SUCCESS if successful, MQ\_FAILURE if error.

# **queuemetadata\_getKey**

### **Description**

Gets the key used to encrypt data.

## **Function Signature**

jint queuemetadata\_getKey(FHandle qmd, const char \*key);

### **Parameters**

qmd - the queue meta data object to operate on.

key - String encryption key.

### **Returns**

MQ\_SUCCESS if successful, MQ\_FAILURE if error.

# **queuemetadata\_getStorageType**

#### **Description**

Gets the storage type for the queue.

### **Function Signature**

jint queuemetadata\_getStorageType(FHandle qmd, jbyte type);

### **Parameters**

qmd - The queue meta data object to operate on.

type - Byte indicating the storage where all messages published on this queue are stored.

### **Returns**

MQ\_SUCCESS if successful, MQ\_FAILURE if error.

# **queuemetadata\_getStorageURL**

### **Description**

Gets the URL of the persistent storage (or it's context) where persistent information corresponding to this Queue is stored.

### **Function Signature**

jint queuemetadata\_getStorageURL(FHandle qmd, const char \*url);

### **Parameters**

qmd - The queue meta data object to operate on.

Url - URL of the persistent storage.

### **Returns**

MQ\_SUCCESS\_if successful, MQ\_FAILURE if error.

# **queuemetadata\_getType**

### **Description**

Gets the type of the metadata object

### **Function Signature**

jint queuemetadata\_getType(FHandle qmd, jbyte type);

### **Parameters**

qmd - The queue metadata object to operate on.

type - Returns a byte indicating that the given metadata is a queue.

### **Returns**

MQ\_SUCCESS if successful, MQ\_FAILURE if error.

# **queuemetadata\_isCompressionEnabled**

### **Description**

Gets the compression enabled property.
jint queuemetadata\_isCompressionEnabled(FHandle qmd, jboolean result);

### **Parameters**

qmd - The queue metadata object to operate on.

result - TRUE if message compression is enabled on this queue and FALSE if message compression is disabled.

#### **Returns**

MQ\_SUCCESS if successful, MQ\_FAILURE if error.

## **queuemetadata\_isEncrypted**

### **Description**

Indicates whether the queue is an encrypted queue or not.

### **Function Signature**

jint queuemetadata\_isEncrypted(FHandle qmd, jboolean result);

### **Parameters**

qmd - The queue metadata object to operate on.

result - Indicates whether the queue is an encrypted queue or not.

### **Returns**

MQ\_SUCCESS\_if successful, MQ\_FAILURE if error.

# **queuemetadata\_isTemporary**

### **Description**

Checks whether the queue is a temporary queue.

### **Function Signature**

jint queuemetadata\_isTemporary(FHandle qmd, jboolean result);

#### **Parameters**

qmd - The queue meta data object to operate on.

result - TRUE if queue is a temporary queue, FALSE otherwise.

MQ\_SUCCESS if successful, MQ\_FAILURE if error.

# **queuemetadata\_setConfigParams**

### **Description**

Sets the configuration parameters.

### **Function Signature**

jint queuemetadata\_setConfigParams(FHandle qmd, FHandle ht);

## **Parameters**

qmd - The queue metadata object to operate on.

ht - hashtable containing all the config parameters.

### **Returns**

MQ\_SUCCESS if successful, MQ\_FAILURE if error.

## **queuemetadata\_setEncryption**

### **Description**

Sets default encryption parameters in the queue.

### **Function Signature**

jint queuemetadata\_setEncryption(FHandle qmd);

## **Parameters**

qmd - The queue meta data object to operate on.

## **Returns**

MQ\_SUCCESS if successful, MQ\_FAILURE if error.

# **queuemetadata\_setEncryption\_1**

## **Description**

Sets encryption parameters in the queue.

jint queuemetadata\_setEncryption\_1(FHandle qmd, const char algo, const char key);

### **Parameters**

qmd - The queue metadata object to operate on.

algo - Algorithm used to encrypt data published on this queue.

key - Key used to encrypt data.

### **Returns**

MQ\_SUCCESS if successful, MQ\_FAILURE if error.

## **queuemetadata\_setStorageType**

### **Description**

Sets the storage type for the queue.

#### **Function Signature**

jint queuemetadata\_setStorageType(FHandle qmd, jbyte type);

#### **Parameters**

qmd - The queue metadata object to operate on.

type - Byte representing the storage type where all messages published on this queue are stored.

### **Returns**

MQ\_SUCCESS if successful, MQ\_FAILURE if error.

# **queuemetadata\_setStorageURL**

### **Description**

Sets the URL of the persistent storage (or it's context) where persistent information corresponding to this Queue is stored.

### **Function Signature**

jint queuemetadata\_setStorageURL(FHandle qmd, const char strStorageURL);

### **Parameters**

qmd - The queue meta data object to operate on.

strStorageURL - The storage URL for the queue

## **Returns**

MQ\_SUCCESS if successful, MQ\_FAILURE if error.

# **queuemetadata\_setTemporary**

## **Description**

Sets a boolean in the queue indicating that the queue is a temporary queue.

### **Function Signature**

jint queuemetadata\_setTemporary(FHandle qmd, jboolean bIsTemporary);

### **Parameters**

qmd - The queue meta data object to operate on.

bIsTemporary - TRUE if the queue is a temporary queue, FALSE otherwise.

### **Returns**

MQ\_SUCCESS if successful, MQ\_FAILURE if error.

# **queuemetadata\_validateMetaData**

## **Description**

Validates the parameters specified in the metadata.

### **Function Signature**

jint queuemetadata\_validateMetaData(FHandle qmd);

## **Parameters**

qmd - The queue metadata object to operate on.

### **Returns**

MQ\_SUCCESS if successful, MQ\_FAILURE if error.

# **queuemetadata\_getDescription**

### **Description**

Gets the description of the Administered Object The object implements the read-External method to restore its contents by calling the methods of DataInput for primitive types and readObject for objects, strings and arrays.

## **Function Signature**

jint queuemetadata\_getDescription(FHandle jmd, const char \*description);

### **Parameters**

jmd - The JMS meta data object to operate on.

description - A description of this object.

### **Returns**

MQ SUCCESS if successful, MQ FAILURE if error.

# **queuemetadata\_getName**

### **Description**

Gets the Name of the Administered Object.

## **Function Signature**

jint queuemetadata\_getName(FHandle jmd, const char \*name);

## **Parameters**

jmd - The JMS meta data object to operate on.

name - The name of this object.

### **Returns**

MQ\_SUCCESS if successful, MQ\_FAILURE if error.

# **queuemetadata\_hashCode**

## **Description**

Returns a hash code value for the object.

jint queuemetadata\_hashCode(FHandle jmd, jint hc);

#### **Parameters**

jmd - The JMS meta data object to operate on.

hc - The has code value of this object.

### **Returns**

MQ\_SUCCESS if successful, MQ\_FAILURE if error.

# **queuemetadata\_setDescription**

### **Description**

Sets the description of the Metadata Object

## **Function Signature**

jint queuemetadata\_setDescription(FHandle jmd, const char strDescription);

### **Parameters**

jmd - The JMS metadata object to operate on.

strDescription - A description for this object.

### **Returns**

MQ SUCCESS if successful, MQ FAILURE if error.

## **queuemetadata\_setName**

### **Description**

Sets the Name of this MetaData Object

#### **Function Signature**

jint queuemetadata\_setName(FHandle jmd, const char strName);

#### **Parameters**

jmd - The JMS meta data object to operate on. strName - The name of this meta data object.

C(cross-compiled) RTL Guide 76

MQ\_SUCCESS if successful, MQ\_FAILURE if error.

# **TopicMetaData**

This class represents the MetaData information for a Topic as it is stored in an LDAP directory. Objects of this class are used to create Topics.

## **createTopicMetaData**

## **Description**

Creates a new topic meta data object.

### **Function Signature**

jint createTopicMetaData(FHandle tmd);

## **Parameters**

tmd - A newly created topic meta data object.

#### **Returns**

MQ\_SUCCESS if successful, MQ\_FAILURE if error.

# **topicmetadata\_canNPMessagesBeDropped**

### **Description**

This method returns the boolean specifying whether non-persistent messages published on this topic can be dropped or not.

### **Function Signature**

jint topicmetadata\_canNPMessagesBeDropped(FHandle tmd, jboolean result);

### **Parameters**

tmd - The topic meta data object to operate on.

### **Returns**

MQ\_SUCCESS if successful, MQ\_FAILURE if error.

# **topicmetadata\_disableMessageDropping**

## **Description**

This method configures the topic to never drop the non-persistent messages.

## **Function Signature**

jint topicmetadata\_disableMessageDropping(FHandle tmd);

## **Parameters**

tmd - The topic metadata object to operate on.

## **Returns**

MQ SUCCESS if successful, MQ FAILURE if error.

# **topicmetadata\_enableCompression**

## **Description**

Enables message compression on this topic using the default level and strategy.

### **Function Signature**

jint topicmetadata\_enableCompression(FHandle tmd);

### **Parameters**

tmd - The topic metadata object to operate on.

## **Returns**

MQ\_SUCCESS if successful, MQ\_FAILURE if error.

# **topicmetadata\_enableCompression\_1**

## **Description**

Enablesmessage compression on this topic using the level and strategy passed as parameters This would mean that all messages published on this topic will be compressed using the level and strategy specified in this API.

### **Function Signature**

jint topicmetadata\_enableCompression\_1(FHandle tmd, jint level, jint strategy);

### **Parameters**

tmd - The topic metadata object to operate on.

### **Returns**

MQ\_SUCCESS if successful, MQ\_FAILURE if error.

# **topicmetadata\_equals**

### **Description**

Compares the given object with this object.

## **Function Signature**

```
jint topicmetadata_equals(FHandle tmd, FHandle obj, jboolean re-
sult);
```
### **Parameters**

tmd - The topic meta data object to operate on.

obj - The object to compare against.

## **Returns**

MQ SUCCESS if successful, MQ FAILURE if error.

# **topicmetadata\_getAlgo**

## **Description**

Gets the algorithm used to encrypt data published on this topic

### **Function Signature**

jint topicmetadata\_getAlgo(FHandle tmd, const char \*algo);

### **Parameters**

tmd - The topic metadata object to operate on.

algo - Contains the name of the string encryption algorithm when the call completes.

### **Returns**

MQ\_SUCCESS if successful, MQ\_FAILURE if error.

# **topicmetadata\_getCompressionLevel**

### **Description**

Gets the compression level using which the messages sent on this Topic will be compressed.

## **Function Signature**

jint topicmetadata\_getCompressionLevel(FHandle tmd, jint level);

## **Parameters**

tmd - The topic metadata object to operate on.

level - The compression level.

### **Returns**

MQ SUCCESS if successful, MQ FAILURE if error.

# **topicmetadata\_getCompressionStrategy**

### **Description**

Gets the compression strategy using which the messages sent on this topic will be compressed.

### **Function Signature**

jint topicmetadata\_getCompressionStrategy(FHandle tmd, jint strategy);

## **Parameters**

tmd - The topic metadata object to operate on.

strategy - The compression strategy.

### **Returns**

MQ\_SUCCESS if successful, MQ\_FAILURE if error.

# **topicmetadata\_getConfigParams**

## **Description**

Gets all the config params for this topic

jint topicmetadata\_getConfigParams(FHandle tmd, FHandle ht);

#### **Parameters**

tmd - The topic metadata object to operate on.

ht - A hashtable object containing all the configuration parameters for this topic.

#### **Returns**

MQ\_SUCCESS if successful, MQ\_FAILURE if error.

# **topicmetadata\_getKey**

### **Description**

Gets the key used to encrypt data

### **Function Signature**

jint topicmetadata\_getKey(FHandle tmd, const char \*key);

#### **Parameters**

tmd - The topic metadata object to operate on.

key - String encryption key.

### **Returns**

MQ\_SUCCESS if successful, MQ\_FAILURE if error.

# **topicmetadata\_getRetryIntervalForPublishing**

### **Description**

This method returns the Retry publish interval which specifies the values after which client retries to publish the NP messages.

#### **Function Signature**

jint topicmetadata\_getRetryIntervalForPublishing(FHandle tmd, jint retryInterval);

#### **Parameters**

tmd - The topic metadata object to operate on.

interval - Contains the retry interval after the call completes.

MQ\_SUCCESS if successful, MQ\_FAILURE if error.

# **topicmetadata\_getStorageType**

### **Description**

Gets the storage type for the topic.

### **Function Signature**

jint topicmetadata\_getStorageType(FHandle tmd, jbyte type);

## **Parameters**

tmd - The topic metadata object to operate on.

type - Byte indicating the storage where all messages published on this topic are stored

### **Returns**

MQ\_SUCCESS if successful, MQ\_FAILURE if error.

# **topicmetadata\_getStorageURL**

#### **Description**

Gets the URL of the persistent storage (or it's context) where persistent information corresponding to this Topic is stored.

### **Function Signature**

jint topicmetadata\_getStorageURL(FHandle tmd, const char \*url);

## **Parameters**

tmd - The topic metadata object to operate on.

 $Ur1$  - Contains the URL of the persistent storage after the call completes.

## **Returns**

MQ\_SUCCESS if successful, MQ\_FAILURE if error.

# **topicmetadata\_getType**

### **Description**

Gets the type of the metadata object

jint topicmetadata\_getType(FHandle tmd, jbyte type);

#### **Parameters**

tmd - The topic metadata object to operate on.

 $type -$  Contains a byte indicating that the given metadata is a topic after the call completes.

### **Returns**

MQ\_SUCCESS if successful, MQ\_FAILURE if error.

# **topicmetadata\_isCompressionEnabled**

### **Description**

Gets the compression enabled property.

### **Function Signature**

jint topicmetadata\_isCompressionEnabled(FHandle tmd, jboolean result);

## **Parameters**

tmd - The topic metadata object to operate on.

result - TRUE if message compression is enabled on this topic and FALSE if message compression is disabled.

### **Returns**

MQ\_SUCCESS if successful, MQ\_FAILURE if error.

# **topicmetadata\_isEncrypted**

### **Description**

Indicates whether the topic is an encrypted topic or not.

### **Function Signature**

jint topicmetadata\_isEncrypted(FHandle tmd, jboolean result);

#### **Parameters**

tmd - The topic metadata object to operate on.

result - Whether the topic is an encrypted queue or not.

MQ\_SUCCESS if successful, MQ\_FAILURE if error.

# **topicmetadata\_isTemporary**

### **Description**

Checks whether the topic is a temporary topic.

### **Function Signature**

jint topicmetadata\_isTemporary(FHandle tmd, jboolean result);

## **Parameters**

tmd - The topic metadata object to operate on.

result - TRUE if topic is a Temporary Topic, FALSE otherwise.

## **Returns**

MQ\_SUCCESS if successful, MQ\_FAILURE if error.

# **topicmetadata\_setConfigParams**

#### **Description**

Sets the configuration parameters.

### **Function Signature**

jint topicmetadata\_setConfigParams(FHandle tmd, FHandle table);

#### **Parameters**

tmd - The topic metadata object to operate on.

table - A hashtable containing all the config parameters.

#### **Returns**

MQ\_SUCCESS if successful, MQ\_FAILURE if error.

# **topicmetadata\_setEncryption**

### **Description**

Sets default encryption parameters in the topic.

jint topicmetadata\_setEncryption(FHandle tmd);

## **Parameters**

tmd - The topic metadata object to operate on.

### **Returns**

MQ SUCCESS if successful, MQ FAILURE if error.

# **topicmetadata\_setEncryption\_1**

### **Description**

Sets encryption parameters in the topic.

## **Function Signature**

jint topicmetadata\_setEncryption\_1(FHandle tmd, const char algo, const char key);

### **Parameters**

tmd - The topic metadata object to operate on.

### **Returns**

MQ\_SUCCESS if successful, MQ\_FAILURE if error.

# **topicmetadata\_setRetryIntervalForPublishing**

### **Description**

This method configures the value, after which the client should retry to publish the NP message.

### **Function Signature**

jint topicmetadata\_setRetryIntervalForPublishing(FHandle tmd, jint interval);

### **Parameters**

tmd - The topic metadata object to operate on.

interval - Specifies the value after which client should make the publish call.

MQ\_SUCCESS if successful, MQ\_FAILURE if error.

# **topicmetadata\_setStorageType**

### **Description**

Sets the storage type for the topic.

### **Function Signature**

jint topicmetadata\_setStorageType(FHandle tmd, jbyte type);

### **Parameters**

tmd - The topic metadata object to operate on.

## **Returns**

MQ\_SUCCESS if successful, MQ\_FAILURE if error.

# **topicmetadata\_setStorageURL**

#### **Description**

Sets the URL of the persistent storage (or it's context) where persistent information corresponding to this Topic is stored.

## **Function Signature**

jint topicmetadata\_setStorageURL(FHandle tmd, const char strStorageURL);

### **Parameters**

tmd - The topic metadata object to operate on.

strStorageURL - Storage URL for this topic.

### **Returns**

MQ\_SUCCESS if successful, MQ\_FAILURE if error.

# **topicmetadata\_setTemporary**

### **Description**

Sets a boolean in the topic indicating that the topic is a temporary topic.

jint topicmetadata\_setTemporary(FHandle tmd, jboolean bIsTemporary);

### **Parameters**

tmd - The topic metadata object to operate on.

bIsTemporary - TRUE if the topic is a temporary topic, FALSE otherwise.

### **Returns**

MQ\_SUCCESS if successful, MQ\_FAILURE if error.

# **topicmetadata\_validateMetaData**

### **Description**

Validates the parameters specified in the metadata.

### **Function Signature**

jint topicmetadata\_validateMetaData(FHandle tmd);

### **Parameters**

tmd - The topic metadata object to operate on.

### **Returns**

MQ SUCCESS if successful, MQ FAILURE if error.

# **topicmetadata\_getDescription**

### **Description**

Gets the description of the Administered Object The object implements the read-External method to restore its contents by calling the methods of DataInput for primitive types and readObject for objects, strings and arrays.

### **Function Signature**

jint topicmetadata\_getDescription(FHandle jmd, const char \*description);

### **Parameters**

jmd - The JMS metadata object to operate on.

description - A description of this object.

MQ\_SUCCESS if successful, MQ\_FAILURE if error.

# **topicmetadata\_getName**

### **Description**

Gets the Name of the Administered Object.

### **Function Signature**

jint topicmetadata\_getName(FHandle jmd, const char \*name);

## **Parameters**

jmd - The JMS metadata object to operate on.

name - The name of this object.

## **Returns**

MQ\_SUCCESS if successful, MQ\_FAILURE if error.

## **topicmetadata\_hashCode**

## **Description**

Returns a hash code value for the object.

### **Function Signature**

jint topicmetadata\_hashCode(FHandle jmd, jint hc);

### **Parameters**

jmd - The JMS metadata object to operate on.

hc - The has code value of this object.

### **Returns**

MQ\_SUCCESS if successful, MQ\_FAILURE if error.

# **topicmetadata\_setDescription**

### **Description**

Sets the description of the Metadata Object

jint topicmetadata\_setDescription(FHandle jmd, const char strDescription);

### **Parameters**

jmd - The JMS metadata object to operate on.

strDescription - A description for this object.

### **Returns**

MQ\_SUCCESS if successful, MQ\_FAILURE if error.

# **topicmetadata\_setName**

### **Description**

Sets the Name of this MetaData Object

#### **Function Signature**

jint topicmetadata\_setName(FHandle jmd, const char strName);

### **Parameters**

jmd - The JMS metadata object to operate on.

strName - The name of this meta data object.

### **Returns**

MQ\_SUCCESS if successful, MQ\_FAILURE if error.

# **ConnectionFactoryMetaData**

This class represents the MetaData information for a ConnectionFactory at it is stored in a naming repository. This is the base class for all types of Connection-Factory metadata objects and is used for creating all types (topic,queue,unified,admin) of ConnectionFactories in the FioranoMQ server.

# **createConnectionFactoryMetaData**

#### **Description**

creates connection factory meta data object

### **Function Signature**

jint createConnectionFactoryMetaData(FHandleFunction Signaturecfmd);

## **ParametersFunction Signature**

cfmd - A newly created connection factory meta data object.

### **Returns**

MQ\_SUCCESS if successful, MQ\_FAILURE if error.

# **cfmetadata\_allowAutoRevalidation**

### **Description**

Sets the value for auto-revalidation.

### **Function Signature**

jint cfmetadata\_allowAutoRevalidation(FHandle cfmd, const charFunction SignatureallowAutoRevalidation);

## **Parameters**

cfmd - The connection factory meta data object to operate on.

allowAutoRevalidationtrue - If auto-revalidation is required, false otherwise.

### **Returns**

MQ\_SUCCESS if successful, MQ\_FAILURE if error.

# **cfmetadata\_allowDurableConnections**

### **Description**

Enables durable connections for this ConnectionFactory.

### **Function Signature**

jint cfmetadata\_allowDurableConnections(FHandle cfmd, jboolean allowDurableConnections);

#### **Parameters**

cfmd - the connection factory meta data object to operate on.

allowDurableConnections - TRUE if durable connections have to be enabled and FALSE otherwise

### **Returns**

MQ SUCCESS if successful, MQ FAILURE if error.

# **cfmetadata\_areDurableConnectionsAllowed**

### **Description**

Gives the status whether durable connection are allowed or not for this connection factory.

### **Function Signature**

jint cfmetadata\_areDurableConnectionsAllowed(FHandle cfmd, jbooleanFunction Signature result);

### **Parameters**

cfmd - The connection factory meta data object to operate on.

result - Will contain TRUE if durable connections are allowed, FALSE otherwise.

#### **Returns**

MQ\_SUCCESS if successful, MQ\_FAILURE if error.

# **cfmetadata\_disableCSPStoredMessageSend**

### **Description**

Disables the sending of any pending messages in the client side store of all durable connections created using this ConnectionFactory.

#### **Function Signature**

jint cfmetadata\_disableCSPStoredMessageSend(FHandle cfmd, const char dontSend);

#### **Parameters**

cfmd - The connection factory meta data object to operate on.

dontSend - True if send stored messages has to be disabled else false.

MQ\_SUCCESS if successful, MQ\_FAILURE if error.

# **cfmetadata\_disablePing**

### **Description**

Disables the ping functionality for this ConnectionFactory.

### **Function Signature**

jint cfmetadata\_disablePing(FHandle cfmd, jboolean ping);

## **Parameters**

cfmd - The connection factory meta data object to operate on.

ping - TRUE will disabel pinging, FALSE will disable it.

### **Returns**

MQ\_SUCCESS if successful, MQ\_FAILURE if error.

# **cfmetadata\_equals**

### **Description**

Compares the given object with this object.

### **Function Signature**

jint cfmetadata\_equals(FHandle cfmd, FHandle obj, jboolean result);

### **Parameters**

cfmd - The connection factory meta data object to operate on.

obj - The FHandle to compare against.

result - Will contain TRUE if the two objects are equal, FALSE otherwise.

## **Returns**

MQ\_SUCCESS if successful, MQ\_FAILURE if error.

# **cfmetadata\_getAdminConnectionReconnectInterval**

#### **Description**

Returns the value for the reconnect interval between two reconnect attempts made to all durable connections created using this Connection Factory.

### **Function Signature**

jint cfmetadata\_getAdminConnectionReconnectInterval(FHandle cfmd, jlong interval);

### **Parameters**

cfmd - The connection factory meta data object to operate on.

interval - Will contain the reconnect interval after the call completes.

### **Returns**

MQ\_SUCCESS if successful, MQ\_FAILURE if error.

# **cfmetadata\_getAutoDispatch**

### **Description**

Returns the value of the auto dispatch boolean for this Connection Factory.

### **Function Signature**

jint cfmetadata qetAutoDispatch(FHandle cfmd, const char \*result);

### **Parameters**

cfmd - The connection factory meta data object to operate on.

result - Will contain the value of the auto dispatch boolean as a string.

## **Returns**

MQ\_SUCCESS if successful, MQ\_FAILURE if error.

# **cfmetadata\_getBackupConnectURL**

### **Description**

Returns the back up connect URL at position num.

#### **Function Signature**

jint cfmetadata\_getBackupConnectURL(FHandle cfmd, jint num, const char \*url);

#### **Parameters**

cfmd - The connection factory meta data object to operate on.

num - The index of the backup URL.

 $Ur1$  - Will contain backup connection URL for this Connection Factory at position num.

### **Returns**

MQ\_SUCCESS if successful, MQ\_FAILURE if error.

# **cfmetadata\_getBackupInetAddress**

## **Description**

Gets the InetAddress at position num of the BackURL list.

## **Function Signature**

jint cfmetadata\_getBackupInetAddress(FHandle cfmd, jint num, FHandle inetAddress);

### **Parameters**

cfmd - The connection factory meta data object to operate on.

num - The index of the InetAddress.

### **Returns**

MQ\_SUCCESS if successful, MQ\_FAILURE if error.

# **cfmetadata\_getBackupPort**

#### **Description**

Gets the port for URL at position num of the BackURL list.

### **Function Signature**

jint cfmetadata\_getBackupPort(FHandle cfmd, jint num, jint backup-Port);

### **Parameters**

cfmd - The connection factory meta data object to operate on.

num - The index of the URL.

backupPort - Will contain the backup port number after the call completes.

MQ\_SUCCESS if successful, MQ\_FAILURE if error.

# **cfmetadata\_getBackupURLStrings**

### **Description**

Gets the semi colon seperated string of Backup URLs.

### **Function Signature**

jint cfmetadata\_getBackupURLStrings(FHandle cfmd, const char \*url-String);

## **Parameters**

cfmd - The connection factory meta data object to operate on.

urlString - Will contain the semicolon separated list of backup URLs.

## **Returns**

MQ\_SUCCESS if successful, MQ\_FAILURE if error.

# **cfmetadata\_getBatchTimeoutInterval**

## **Description**

Gets the delay in publishing new messages when CSP is syncing up.

#### **Function Signature**

jint cfmetadata\_getBatchTimeoutInterval(FHandle cfmd, const char \*interval);

### **Parameters**

cfmd - The connection factory meta data object to operate on.

interval - Will contain the CSP syncing delay.

#### **Returns**

MQ\_SUCCESS if successful, MQ\_FAILURE if error.

# **cfmetadata\_getCBREnabled**

### **Description**

Returns TRUE if Content Based Routing is enabled for this Connection Factory and false otherwise.

## **Function Signature**

jint cfmetadata\_getCBREnabled(FHandle cfmd, const char \*cbrEnabled);

## **Parameters**

cfmd - The connection factory meta data object to operate on.

cbrEnabled - Will contain true if CBR is enabled else false.

### **Returns**

MQ\_SUCCESS if successful, MQ\_FAILURE if error.

# **cfmetadata\_getClientProxyURL**

### **Description**

Returns Client Proxy URL being used for TCP based connections created using this ConnectionFactory.

### **Function Signature**

jint cfmetadata\_getClientProxyURL(FHandle cfmd, const char \*url);

### **Parameters**

cfmd - The connection factory meta data object to operate on.

url - Will contain the client proxy URL.

## **Returns**

MQ\_SUCCESS if successful, MQ\_FAILURE if error.

# **cfmetadata\_getCompressionManager**

## **Description**

Gets the CompressionManager class name to be used for MessageCompression purposes.

jint cfmetadata\_getCompressionManager(FHandle cfmd, const char \*compressionManager);

## **Parameters**

cfmd - Tthe connection factory meta data object to operate on.

compressionManager - Will contain the name of the compression manager implementation.

### **Returns**

MQ\_SUCCESS if successful, MQ\_FAILURE if error.

# **cfmetadata\_getConnectionClientID**

### **Description**

Returns the ClientID for this MetaData

### **Function Signature**

jint cfmetadata qetConnectionClientID(FHandle cfmd, const char \*clientID);

### **Parameters**

cfmd - The connection factory meta data object to operate on.

clientID - Will contain the client ID.

#### **Returns**

MQ\_SUCCESS if successful, MQ\_FAILURE if error.

## **cfmetadata\_getConnectURL**

### **Description**

Returns the URL of the FMQ server to which all connections created using this ConnectionFactory will be made.

#### **Function Signature**

jint cfmetadata\_getConnectURL(FHandle cfmd, const char \*url);

### **Parameters**

cfmd - The connection factory meta data object to operate on.

url - Will contain the URL.

MQ\_SUCCESS if successful, MQ\_FAILURE if error.

# **cfmetadata\_getCreateLocalSocket**

### **Description**

Gets the value of the local socket boolean.

### **Function Signature**

jint cfmetadata\_getCreateLocalSocket(FHandle cfmd, const char \*result);

## **Parameters**

cfmd - The connection factory meta data object to operate on.

result - Will contain true or false as a string.

### **Returns**

MQ\_SUCCESS if successful, MQ\_FAILURE if error.

## **cfmetadata\_getCSPUpdateFrequency**

### **Description**

Gets the UpdateFrequency set for this connection factory.

#### **Function Signature**

jint cfmetadata\_getCSPUpdateFrequency(FHandle cfmd, const char \*result);

#### **Parameters**

cfmd - The connection factory meta data object to operate on.

result - Will contain the update frequency as a string.

#### **Returns**

MQ\_SUCCESS if successful, MQ\_FAILURE if error.

# **cfmetadata\_getDurableConnectionBaseDir**

### **Description**

Gets the Durable Connection base directory for this ConnectionFactory as a string.

jint cfmetadata\_getDurableConnectionBaseDir(FHandle cfmd, const char \*result);

## **Parameters**

cfmd - The connection factory meta data object to operate on.

result - Path of the base directory that is being used for client side storage of messages.

### **Returns**

MQ\_SUCCESS if successful, MQ\_FAILURE if error.

# **cfmetadata\_getDurableConnectionReconnectInterval**

### **Description**

Returns the value for the reconnect interval between two reconnect attempts made to all durable connections created using this Connection Factory.

### **Function Signature**

jint cfmetadata\_getDurableConnectionReconnectInterval(FHandle cfmd, jlong interval);

#### **Parameters**

cfmd - The connection factory meta data object to operate on.

interval - Will contain the reconnect interval.

## **Returns**

MQ SUCCESS if successful, MQ FAILURE if error.

## **cfmetadata\_getFactoryMetadataParams**

### **Description**

Returns a Hashtable of all the properties for this ConnectionFactory.

#### **Function Signature**

jint cfmetadata\_getFactoryMetadataParams(FHandle cfmd, FHandle ht);

### **Parameters**

cfmd - The connection factory meta data object to operate on.

ht - Will contain a hashtable of all the properties for the connection factory.

MQ\_SUCCESS if successful, MQ\_FAILURE if error.

# **cfmetadata\_getHTTPProxyURL**

### **Description**

Returns HTTP Proxy URL being used for HTTP based connections created using this ConnectionFactory.

### **Function Signature**

jint cfmetadata\_getHTTPProxyURL(FHandle cfmd, const char \*url);

### **Parameters**

cfmd - The connection factory meta data object to operate on.

url - Will contain the URL of the HTTP proxy as a string.

### **Returns**

MQ\_SUCCESS if successful, MQ\_FAILURE if error.

# **cfmetadata\_getInetAddress**

### **Description**

Gets the Inet Address of the Server on which the ConnectionFactory resides in the Server.

### **Function Signature**

jint cfmetadata\_getInetAddress(FHandle cfmd, FHandle inetAddress);

### **Parameters**

cfmd - The connection factory meta data object to operate on.

inetAddress - Will contain the Inet address of the server.

### **Returns**

MQ\_SUCCESS if successful, MQ\_FAILURE if error.

# **cfmetadata\_getLMSEnabled**

### **Description**

Returns whether support for large messages is enabled or not

jint cfmetadata\_getLMSEnabled(FHandle cfmd, jboolean result);

#### **Parameters**

cfmd - The connection factory meta data object to operate on.

result - Will contain TRUE if large message support is enabled, FALSE otherwise.

#### **Returns**

MQ\_SUCCESS if successful, MQ\_FAILURE if error.

# **cfmetadata\_getLookUpPreferredServer**

### **Description**

Gets the value for the lookup preferred server boolean.

#### **Function Signature**

jint cfmetadata\_getLookUpPreferredServer(FHandle cfmd, const char \*result);

#### **Parameters**

cfmd - The connection factory meta data object to operate on.

result - Will contain true or false as a string.

#### **Returns**

MQ\_SUCCESS if successful, MQ\_FAILURE if error.

# **cfmetadata\_getMaxAdminConnectionReconnectAtte mpts**

### **Description**

Returns the value for the Maximum number of reconnect attempts (for reconnecting to the FMQ server)that are made by a admin connection created using this Connection Factory, as string.

### **Function Signature**

```
jint cfmetadata_getMaxAdminConnectionReconnectAttempts(FHandle 
cfmd, jint result);
```
#### **Parameters**

cfmd - The connection factory meta data object to operate on.

result - Will contain the maximum number of reconnect attempts.

#### **Returns**

MQ\_SUCCESS if successful, MQ\_FAILURE if error.

# **cfmetadata\_getMaxDurableConnectionReconnectAtte mpts**

#### **Description**

Returns the value for the Maximum number of reconnect attempts (for reconnecting to the FMQ server)that are made by a durable connection created using this Connection Factory, as string.

### **Function Signature**

jint cfmetadata\_getMaxDurableConnectionReconnectAttempts(FHandle cfmd, jint result);

### **Parameters**

cfmd - The connection factory meta data object to operate on.

result - Will contain the maximum number of reconnect attempts.

### **Returns**

MQ SUCCESS if successful, MQ FAILURE if error.

# **cfmetadata\_getMaxSocketCreationTries**

#### **Description**

Returns the value for the Maximum socket creation tries for all connections] made using this ConnectionFactory.

#### **Function Signature**

jint cfmetadata\_getMaxSocketCreationTries(FHandle cfmd, const char \*result);

#### **Parameters**

cfmd - The connection factory meta data object to operate on.

result - Will contain the maximum number of socket creation tries as string.

MQ\_SUCCESS if successful, MQ\_FAILURE if error.

# **cfmetadata\_getPort**

## **Description**

Gets the port of the Server on which the ConnectionFactory resides in the Server.

## **Function Signature**

jint cfmetadata\_getPort(FHandle cfmd, jint result);

## **Parameters**

cfmd - The connection factory meta data object to operate on.

result - Will contain the port number.

## **Returns**

MQ\_SUCCESS if successful, MQ\_FAILURE if error.

# **cfmetadata\_getProxyAuthenticationRealm**

## **Description**

Returns the Proxy Authentication realm being used on the proxy for HTTP based connections created using this ConnectionFactory.

## **Function Signature**

jint cfmetadata\_getProxyAuthenticationRealm(FHandle cfmd, const char \*result);

### **Parameters**

cfmd - The connection factory meta data object to operate on.

result - Will contain name of the proxy authentication realm being used, as a string.

## **Returns**

MQ\_SUCCESS if successful, MQ\_FAILURE if error.

# **cfmetadata\_getProxyCredentials**

### **Description**

Returns the password for the proxy through which HTTP based connections created using this ConnectionFactory are routed.

## **Function Signature**

jint cfmetadata\_getProxyCredentials(FHandle cfmd, const char \*result);

## **Parameters**

cfmd - The connection factory meta data object to operate on.

result - Will contain the password of the proxy.

### **Returns**

MQ\_SUCCESS if successful, MQ\_FAILURE if error.

# **cfmetadata\_getProxyPrincipal**

### **Description**

Returns the username for the proxy through which HTTP based connections created using this ConnectionFactory are routed.

### **Function Signature**

```
jint cfmetadata_getProxyPrincipal(FHandle cfmd, const char 
*result);
```
### **Parameters**

cfmd - The connection factory meta data object to operate on.

result - Will contain the username of the proxy.

## **Returns**

MQ SUCCESS if successful, MQ FAILURE if error.

# **cfmetadata\_getProxyType**

## **Description**

Returns the proxy name through which HTTP based connections created using this ConnectionFactory are routed.

jint cfmetadata\_getProxyType(FHandle cfmd, const char \*result);

### **Parameters**

cfmd - The connection factory meta data object to operate on.

result - Will contain the name of the proxy.

### **Returns**

MQ\_SUCCESS if successful, MQ\_FAILURE if error.

# **cfmetadata\_getPublishBehaviourInAutoRevalidation**

### **Description**

Gets the delay in publishing new messages when CSP is syncing up.

### **Function Signature**

jint cfmetadata\_getPublishBehaviourInAutoRevalidation(FHandle cfmd, const char \*result);

## **Parameters**

cfmd - The connection factory meta data object to operate on.

result - Will contain the CSP sync-up delay as a string.

### **Returns**

MQ\_SUCCESS if successful, MQ\_FAILURE if error.

# **cfmetadata\_getPublishWaitDuringCSPSyncp**

### **Description**

Gets the delay in publishing new messages when CSP is syncing up.

### **Function Signature**

jint cfmetadata\_getPublishWaitDuringCSPSyncp(FHandle cfmd, const char \*result);

### **Parameters**

cfmd - The connection factory meta data object to operate on.

result - Will contain the CSP sync-up delay.

MQ\_SUCCESS if successful, MQ\_FAILURE if error.

# **cfmetadata\_getSecurityManager**

### **Description**

Returns the SecurityManager for this ConnectionFactory. Gets the delay in publishing new messages when CSP is syncing up.

### **Function Signature**

jint cfmetadata\_getSecurityManager(FHandle cfmd, const char \*result);

### **Parameters**

cfmd - The connection factory meta data object to operate on.

result - Will contain the name of the security manager implementation.

## **Returns**

MQ\_SUCCESS if successful, MQ\_FAILURE if error.

# **cfmetadata\_getSecurityProtocol**

#### **Description**

Returns the security protocol for this ConnectionFactory.

### **Function Signature**

jint cfmetadata\_getSecurityProtocol(FHandle cfmd, const char \*result);

### **Parameters**

cfmd - The connection factory meta data object to operate on.

result - Will contain the security protocol.

## **Returns**

MQ\_SUCCESS if successful, MQ\_FAILURE if error.
# **cfmetadata\_getServerProxyURL**

## **Description**

Returns Server Proxy URL being used for TCP based connections created using this ConnectionFactory.

# **Function Signature**

jint cfmetadata\_getServerProxyURL(FHandle cfmd, const char\*result);

## **Parameters**

cfmd - The connection factory meta data object to operate on.

result - Will contain the URL of the server proxy.

## **Returns**

MQ\_SUCCESS if successful, MQ\_FAILURE if error.

# **cfmetadata\_getShutdownHookEnabled**

## **Description**

Returns whether shutdown hook is enabled or not.

# **Function Signature**

jint cfmetadata qetShutdownHookEnabled(FHandle cfmd, jboolean result);

## **Parameters**

cfmd - The connection factory meta data object to operate on.

result - Will contain TRUE if shutdown hook is enabled, FALSE otherwise.

## **Returns**

MQ\_SUCCESS if successful, MQ\_FAILURE if error.

# **cfmetadata\_getSleepSocketCreationTries**

## **Description**

Returns the value for the sleep time between two socket creation tries for all connections made using this ConnectionFactory.

jint cfmetadata\_getSleepSocketCreationTries(FHandle cfmd, const char \*result);

# **Parameters**

cfmd - The connection factory meta data object to operate on.

result - Will contain the sleep time bewteen socket creation tries as a string.

### **Returns**

MQ SUCCESS if successful, MQ FAILURE if error.

# **cfmetadata\_getSocketTimeout**

## **Description**

Returns the timeout value for the sockets of all connections created using this ConnectionFactory.

#### **Function Signature**

jint cfmetadata\_qetSocketTimeout(FHandle cfmd, const char \*result);

### **Parameters**

cfmd - The connection factory meta data object to operate on.

result - Will contain the timeout value as a string.

#### **Returns**

MQ\_SUCCESS if successful, MQ\_FAILURE if error.

# **cfmetadata\_getSOCKSProxyURL**

#### **Description**

Returns SOCKS Proxy URL being used for HTTP based connections created using this ConnectionFactory.

#### **Function Signature**

jint cfmetadata\_getSOCKSProxyURL(FHandle cfmd, const char \*result);

#### **Parameters**

cfmd - The connection factory meta data object to operate on.

result - Will contain the URl of the SOCKS proxy.

#### **Returns**

MQ\_SUCCESS if successful, MQ\_FAILURE if error.

# **cfmetadata\_getTCPBatchSize**

## **Description**

Gets the message batch size for this ConnectionFactory.

## **Function Signature**

jint cfmetadata\_getTCPBatchSize(FHandle cfmd, const char \*result);

## **Parameters**

cfmd - The connection factory meta data object to operate on.

result - Will contain the batch size as a string.

## **Returns**

MQ\_SUCCESS if successful, MQ\_FAILURE if error.

# **cfmetadata\_getTransportProtocol**

## **Description**

Returns the Transport Protocol for this ConnectionFactory.

## **Function Signature**

jint cfmetadata\_getTransportProtocol(FHandle cfmd, const char \*result);

# **Parameters**

cfmd - The connection factory meta data object to operate on.

result - Will contain the transport protocol being used as a string.

# **Returns**

MQ\_SUCCESS if successful, MQ\_FAILURE if error.

# **cfmetadata\_getXASocketTimeout**

### **Description**

Returns the timeout value for the socket used for the XAResource prepare and commit calls.

jint cfmetadata\_getXASocketTimeout(FHandle cfmd, const char \*result);

# **Parameters**

cfmd - The connection factory meta data object to operate on.

result - Will contain the timeout value as a string.

### **Returns**

MQ\_SUCCESS if successful, MQ\_FAILURE if error.

# **cfmetadata\_isAutoRevalidationEnabled**

## **Description**

Returns whether auto-revalidation is enabled or not.

### **Function Signature**

jint cfmetadata\_isAutoRevalidationEnabled(FHandle cfmd, const char\*result);

### **Parameters**

cfmd - The connection factory meta data object to operate on.

result - Will contain TRUE if auto-revalidation is enabled, false otherwise.

## **Returns**

MQ\_SUCCESS if successful, MQ\_FAILURE if error.

# **cfmetadata\_isConnectURLUpdationAllowed**

## **Description**

Indicates whether Connect URL can be updated or not.

#### **Function Signature**

jint cfmetadata\_isConnectURLUpdationAllowed(FHandle cfmd, jboolean result);

### **Parameters**

cfmd - The connection factory meta data object to operate on.

result - Will contain a boolean indicating whether connect URL can be updated or not.

# **Returns**

MQ\_SUCCESS if successful, MQ\_FAILURE if error.

# **cfmetadata\_isCSPStoredMessageSendDisabled**

# **Description**

Checks if send of pending messages is disabled for this connection factory.

# **Function Signature**

jint cfmetadata\_isCSPStoredMessageSendDisabled(FHandle cfmd, const char \*result);

# **Parameters**

cfmd - The connection factory meta data object to operate on.

result - True if send pending is disabled else false; null is returned if no value was set.

# **Returns**

MQ\_SUCCESS if successful, MQ\_FAILURE if error.

# **cfmetadata\_isPingDisabled**

# **Description**

Checks if ping is enabled or disabled for this ConnectionFactory.

# **Function Signature**

jint cfmetadata\_isPingDisabled(FHandle cfmd, jboolean result);

## **Parameters**

cfmd - The connection factory meta data object to operate on.

result - Will contain TRUE if ping was disabled while creating the connection factory and FALSE if otherwise.

# **Returns**

# **cfmetadata\_isThreadContextClassLoaderUsed**

## **Description**

Gives value of USE\_THREAD\_CONTEXT\_CLASS\_LOADER.

## **Function Signature**

jint cfmetadata\_isThreadContextClassLoaderUsed(FHandle cfmd, jboolean result);

## **Parameters**

cfmd - The connection factory meta data object to operate on.

result - Will contain boolean specifying whether USE\_THREAD\_CONTEXT\_CLASS\_LOADER is true or false.

## **Returns**

MQ\_SUCCESS if successful, MQ\_FAILURE if error.

# **cfmetadata\_loadEnvParams**

### **Description**

Loads the properties from the Env that are not already specified in the metaData.

### **Function Signature**

jint cfmetadata\_loadEnvParams(FHandle cfmd, FHandle env);

# **Parameters**

cfmd - The connection factory meta data object to operate on.

env - The Env properties that need to be loaded into the metaData.

# **Returns**

MQ\_SUCCESS if successful, MQ\_FAILURE if error.

# **cfmetadata\_setAdminConnectionReconnectInterval**

## **Description**

Sets the value for the reconnect interval which is the interval between two successive reconnect attempts that would be made by a Durable connection created using this Connection Factory.

jint cfmetadata\_setAdminConnectionReconnectInterval(FHandle cfmd, const char interval);

# **Parameters**

cfmd - The connection factory meta data object to operate on.

interval - The reconnect interval as a string.

### **Returns**

MQ SUCCESS if successful, MQ FAILURE if error.

# **cfmetadata\_setAutoDispatch**

## **Description**

Sets the value for the auto-dispatch boolean.

### **Function Signature**

jint cfmetadata\_setAutoDispatch(FHandle cfmd, const char autoDispatch);

### **Parameters**

cfmd - The connection factory meta data object to operate on.

autoDispatch - True or false passed as a string.

## **Returns**

MQ\_SUCCESS if successful, MQ\_FAILURE if error.

# **cfmetadata\_setBackupConnectURL**

## **Description**

Sets the back up connect URL at position num for this Connection Factory.

#### **Function Signature**

jint cfmetadata\_setBackupConnectURL(FHandle cfmd, jint num, const char strBackupConnectURL);

### **Parameters**

cfmd - The connection factory meta data object to operate on.

num - The index of the backup URL (0 for first backup URL).

strBackupURL - The backup URL.

## **Returns**

MQ\_SUCCESS if successful, MQ\_FAILURE if error.

# **cfmetadata\_setBackupConnectURLs**

# **Description**

Sets the Backup URLs.

# **Function Signature**

jint cfmetadata\_setBackupConnectURLs(FHandle cfmd, const char backupUrls);

# **Parameters**

cfmd - The connection factory meta data object to operate on.

backupUrls - A semicolon seperated list of URLs.

# **Returns**

MQ\_SUCCESS if successful, MQ\_FAILURE if error.

# **cfmetadata\_setBatchTimeoutInterval**

# **Description**

Sets the delay in publishing new messages when CSP is syncing up.

# **Function Signature**

jint cfmetadata setBatchTimeoutInterval(FHandle cfmd, const char batchTimeoutInterval);

## **Parameters**

cfmd - The connection factory meta data object to operate on.

batchTimeoutInterval - The delay in publishing new messages when CSP is syncing up.

## **Returns**

# **cfmetadata\_setCBREnabled**

## **Description**

Enables Content Based Routing for all connections that will be created using this ConnectionFactory.

# **Function Signature**

jint cfmetadata\_setCBREnabled(FHandle cfmd, const char isCBREnabled);

## **Parameters**

cfmd - The connection factory meta data object to operate on.

isCBREnabled - True to enable Content Based Routing else false, passed as a string.

## **Returns**

MQ\_SUCCESS if successful, MQ\_FAILURE if error.

# **cfmetadata\_setClientProxyURL**

## **Description**

Sets the URL for the Client side Proxy through which TCP based Connections created using this ConnectionFactory will be routed using HTTP Tunneling.

## **Function Signature**

jint cfmetadata\_setClientProxyURL(FHandle cfmd, const char proxyURL);

#### **Parameters**

cfmd - The connection factory meta data object to operate on.

proxyURL - The client proxy URL.

# **Returns**

MQ\_SUCCESS if successful, MQ\_FAILURE if error.

# **cfmetadata\_setCompressionManager**

# **Description**

Sets the CompressionManager class name to be used for MessageCompresson purposes.

jint cfmetadata\_setCompressionManager(FHandle cfmd, const char nmanager);

# **Parameters**

cfmd - The connection factory meta data object to operate on.

manager - Name of the compression manager implementation.

### **Returns**

MQ\_SUCCESS if successful, MQ\_FAILURE if error.

# **cfmetadata\_setConnectionClientID**

## **Description**

Sets the ClientID for this MetaData.

## **Function Signature**

jint cfmetadata\_setConnectionClientID(FHandle cfmd, const char clientID);

### **Parameters**

cfmd - The connection factory meta data object to operate on.

clientID - The client ID.

## **Returns**

MQ\_SUCCESS if successful, MQ\_FAILURE if error.

# **cfmetadata\_setConnectURL**

## **Description**

Sets the primary Connect URL for this ConnectionFactory.

#### **Function Signature**

jint cfmetadata\_setConnectURL(FHandle cfmd, const char strConnectURL);

### **Parameters**

cfmd - The connection factory meta data object to operate on.

#### **Returns**

MQ\_SUCCESS if successful, MQ\_FAILURE if error.

# **cfmetadata\_setCreateLocalSocket**

## **Description**

Sets the value for the local socket boolean.

## **Function Signature**

jint cfmetadata\_setCreateLocalSocket(FHandle cfmd, const char localSocket);

# **Parameters**

cfmd - The connection factory meta data object to operate on.

localSocket - True of false as a string.

## **Returns**

MQ\_SUCCESS if successful, MQ\_FAILURE if error.

# **cfmetadata\_setCSPUpdateFrequency**

## **Description**

Sets the UpdateFrequency to the value passed.

#### **Function Signature**

jint cfmetadata\_setCSPUpdateFrequency(FHandle cfmd, const char frequency);

### **Parameters**

cfmd - The connection factory meta data object to operate on.

frequency - The CSP update frequency.

## **Returns**

MQ\_SUCCESS if successful, MQ\_FAILURE if error.

# **cfmetadata\_setDurableConnectionBaseDir**

### **Description**

Sets the Durable Connection Base directory for this ConnectionFactory as a string.

jint cfmetadata\_setDurableConnectionBaseDir(FHandle cfmd, const char durBaseDir);

# **Parameters**

cfmd - The connection factory meta data object to operate on.

durBaseDir - Fully qualified path of the base directory for client side storage of messages

## **Returns**

MQ\_SUCCESS if successful, MQ\_FAILURE if error.

# **cfmetadata\_setDurableConnectionReconnectInterval**

## **Description**

Sets the value for the reconnect interval which is the interval between two successive reconnect attempts that would be made by a Durable connection created using this Connection Factory.

### **Function Signature**

jint cfmetadata\_setDurableConnectionReconnectInterval(FHandle cfmd, const char interval);

## **Parameters**

cfmd - The connection factory meta data object to operate on.

interval - The reconnect interval passed as a string.

## **Returns**

MQ\_SUCCESS if successful, MQ\_FAILURE if error.

# **cfmetadata\_setFactoryMetadataParams**

## **Description**

Sets the Hashtable containing all properties for this Connection Factory.

### **Function Signature**

jint cfmetadata\_setFactoryMetadataParams(FHandle cfmd, FHandle params);

#### **Parameters**

cfmd - The connection factory meta data object to operate on.

params - Hashtable containing the name value pairs of all Connection Factory properties.

## **Returns**

MQ SUCCESS if successful, MQ FAILURE if error.

# **cfmetadata\_setHTTPProxyURL**

### **Description**

Sets the URL for the HTTP Proxy through which HTTP based Connections created using this ConnectionFactory will be routed.

## **Function Signature**

jint cfmetadata\_setHTTPProxyURL(FHandle cfmd, const char proxyURL);

# **Parameters**

cfmd - The connection factory meta data object to operate on.

proxyURL - The URL of the HTTP proxy.

## **Returns**

MQ\_SUCCESS if successful, MQ\_FAILURE if error.

# **cfmetadata\_setLMSEnabled**

## **Description**

Enables/disables large message support.

## **Function Signature**

jint cfmetadata\_setLMSEnabled(FHandle cfmd, jboolean isLMSEnabled);

## **Parameters**

cfmd - The connection factory meta data object to operate on.

isLMSEnabled - TRUE if Large support has to be enabled, FALSE otherwise.

## **Returns**

# **cfmetadata\_setLookUpPreferredServer**

## **Description**

Sets the value for the lookup preferred server boolean.

# **Function Signature**

jint cfmetadata\_setLookUpPreferredServer(FHandle cfmd, const char lookupPreferred);

## **Parameters**

cfmd - The connection factory meta data object to operate on.

lookupPreferred - True or false passed as a string.

## **Returns**

MQ\_SUCCESS if successful, MQ\_FAILURE if error.

# **cfmetadata\_setMaxAdminConnectionReconnectAttem pts**

### **Description**

Sets the value for the Maximum number of reconnect attempts (for reconnecting to the FMQ server) that will be made by an admin connection created using this Connection Factory.

## **Function Signature**

jint cfmetadata\_setMaxAdminConnectionReconnectAttempts(FHandle cfmd,const char numAttempts);

## **Parameters**

cfmd - The connection factory meta data object to operate on.

numAttempts - Maximum number of reconnect attempts passed as a string.

# **Returns**

# **cfmetadata\_setMaxDurableConnectionReconnectAtte mpts**

#### **Description**

Sets the value for the Maximum number of reconnect attempts (for reconnecting to the FMQ server)that will be made by a durable connection created using this Connection Factory.

## **Function Signature**

jint cfmetadata\_setMaxDurableConnectionReconnectAttempts(FHandle cfmd, const char numAttempts);

## **Parameters**

cfmd - The connection factory meta data object to operate on.

numAttempts - Maximum number of reconnect attempts passed as a string.

### **Returns**

MQ\_SUCCESS if successful, MQ\_FAILURE if error.

# **cfmetadata\_setMaxSocketCreationTries**

## **Description**

Sets the value for the maximum socket creation tries that the FioranoMQ runtime will make for creating the socket for all connections made using this Connection-Factory.

#### **Function Signature**

jint cfmetadata\_setMaxSocketCreationTries(FHandle cfmd, const char socketTries);

## **Parameters**

cfmd - The connection factory meta data object to operate on.

socketTries - The number of socket creation tries passed as a string.

#### **Returns**

# **cfmetadata\_setProxyAuthenticationRealm**

#### **Description**

Sets the Authentication Realm being used on the Proxy through which HTTP based Connections created using this ConnectionFactory will be routed.

## **Function Signature**

jint cfmetadata\_setProxyAuthenticationRealm(FHandle cfmd, const char realm);

## **Parameters**

cfmd - The connection factory meta data object to operate on.

realm - Name of the proxy authentication realm to be used.

## **Returns**

MQ\_SUCCESS if successful, MQ\_FAILURE if error.

# **cfmetadata\_setProxyCredentials**

## **Description**

Sets the password for validation at the proxy (if required) which is to be used for the HTTP based connections created using this ConnectionFactory.

### **Function Signature**

jint cfmetadata\_setProxyCredentials(FHandle cfmd, const char password);

## **Parameters**

cfmd - The connection factory meta data object to operate on.

password - The password.

# **Returns**

MQ SUCCESS if successful, MQ FAILURE if error.

# **cfmetadata\_setProxyPrincipal**

## **Description**

Sets the username for the proxy (if required) through which HTTP based connections created using this ConnectionFactory are routed.

jint cfmetadata\_setProxyPrincipal(FHandle cfmd, const char username);

# **Parameters**

cfmd - The connection factory meta data object to operate on.

username - The username.

# **Returns**

MQ\_SUCCESS if successful, MQ\_FAILURE if error.

# **cfmetadata\_setProxyType**

## **Description**

Sets the type (name) of the proxy being used for the HTTP based connections created using this ConnectionFactory.

## **Function Signature**

jint cfmetadata\_setProxyType(FHandle cfmd, const char proxy);

### **Parameters**

cfmd - The connection factory meta data object to operate on.

proxy - The type of the proxy as a string.

## **Returns**

MQ\_SUCCESS if successful, MQ\_FAILURE if error.

# **cfmetadata\_setPublishBehaviourInAutoRevalidation**

#### **Description**

Sets the delay in publishing new messages when CSP is syncing up.

### **Function Signature**

jint cfmetadata\_setPublishBehaviourInAutoRevalidation(FHandle cfmd, const char publishBehaviour);

### **Parameters**

cfmd - The connection factory meta data object to operate on.

publishBehaviour - Publisher behaviour on auto-revalidation.

#### **Returns**

MQ\_SUCCESS if successful, MQ\_FAILURE if error.

# **cfmetadata\_setPublishWaitDuringCSPSyncp**

### **Description**

Sets the delay in publishing new messages when CSP is syncing up.

## **Function Signature**

jint cfmetadata\_setPublishWaitDuringCSPSyncp(FHandle cfmd, const char delay);

# **Parameters**

cfmd - The connection factory meta data object to operate on.

delay - The delay passed as a string.

# **Returns**

MQ\_SUCCESS if successful, MQ\_FAILURE if error.

# **cfmetadata\_setSecurityManager**

### **Description**

Sets the security manager that will be used to make SSL connections using this ConnectionFactory.

### **Function Signature**

jint cfmetadata\_setSecurityManager(FHandle cfmd, const charFunction Signaturemanager);

## **Parameters**

cfmd - The connection factory meta data object to operate on.

manager - The name of the security manager implementation.

## **Returns**

# **cfmetadata\_setSecurityProtocol**

## **Description**

Sets the security protocol over which all connections created using this ConnectionFactory communicate with the FMQ server

# **Function Signature**

jint cfmetadata\_setSecurityProtocol(FHandle cfmd, const char protocol);

# **Parameters**

cfmd - The connection factory meta data object to operate on.

protocol - Security protocol, possible values are PHAOS\_SSL and JSSE\_SSL.

## **Returns**

MQ\_SUCCESS if successful, MQ\_FAILURE if error.

# **cfmetadata\_setServerProxyURL**

## **Description**

Sets the URL for the Server side Proxy through which TCP based Connections created using this ConnectionFactory will be routed using HTTP Tunneling.

## **Function Signature**

jint cfmetadata\_setServerProxyURL(FHandle cfmd, const char proxyURL);

## **Parameters**

cfmd - The connection factory meta data object to operate on.

proxyURL - The URL of the server proxy.

## **Returns**

MQ SUCCESS if successful, MQ FAILURE if error.

# **cfmetadata\_setShutdownHookEnabled**

## **Description**

Enables/disables shutdown hook.

jint cfmetadata\_setShutdownHookEnabled(FHandle cfmd, jboolean isShutdownHookEnabled);

# **Parameters**

cfmd - The connection factory meta data object to operate on.

isShutdownHookEnabled - TRUE if shutdown hook had to be enabled, FALSE otherwise.

## **Returns**

MQ\_SUCCESS if successful, MQ\_FAILURE if error.

# **cfmetadata\_setSleepSocketCreationTries**

## **Description**

Sets the value for the sleep time bewteen two creation tries that the FioranoMQ runtime. These two creation tries are made for creating the socket for all connections made using this ConnectionFactory.

### **Function Signature**

jint cfmetadata\_setSleepSocketCreationTries(FHandle cfmd, const char sleepTime);

#### **Parameters**

cfmd - The connection factory meta data object to operate on.

#### **Returns**

MQ\_SUCCESS if successful, MQ\_FAILURE if error.

# **cfmetadata\_setSocketTimeout**

## **Description**

Sets the timeout value for the sockets of all connections created using this ConnectionFactory.

### **Function Signature**

jint cfmetadata\_setSocketTimeout(FHandle cfmd, const char timeout);

#### **Parameters**

cfmd - The connection factory meta data object to operate on.

timeout - The timeout value passed as a string.

### **Returns**

MQ\_SUCCESS if successful, MQ\_FAILURE if error.

# **cfmetadata\_setSOCKSProxyURL**

## **Description**

Sets the URL for the SOCKS Proxy through which HTTP based Connections created using this ConnectionFactory will be routed.

## **Function Signature**

jint cfmetadata\_setSOCKSProxyURL(FHandle cfmd, const char proxyURL);

## **Parameters**

cfmd - The connection factory meta data object to operate on.

proxyURL - The URL of the SOCKS proxy.

#### **Returns**

MQ\_SUCCESS if successful, MQ\_FAILURE if error.

# **cfmetadata\_setTCPBatchSize**

## **Description**

Sets the value of the message batch size that will be used for NP messages being sent using all connections created using this Connection Factory.

### **Function Signature**

jint cfmetadata\_setTCPBatchSize(FHandle cfmd, const char batch-Size);

### **Parameters**

cfmd - The connection factory meta data object to operate on.

batchSize - The message batch size that will be used for NP messages.

### **Returns**

# **cfmetadata\_setTransportProtocol**

## **Description**

Sets the transport protocol over which all connections created using this ConnectionFactory communicate with the FMQ server.

# **Function Signature**

jint cfmetadata\_setTransportProtocol(FHandle cfmd, const char protocol);

# **Parameters**

cfmd - The connection factory meta data object to operate on.

protocol - The protocol. Possible values are TCP or HTTP.

## **Returns**

MQ\_SUCCESS if successful, MQ\_FAILURE if error.

# **cfmetadata\_setXASocketTimeout**

## **Description**

Sets the timeout value for the socket when the XAResource prepare or commit call is made from the runtime.

## **Function Signature**

jint cfmetadata\_setXASocketTimeout(FHandle cfmd, const char timeout);

## **Parameters**

cfmd - The connection factory meta data object to operate on.

timeout - The timeout value as a string.

## **Returns**

MQ SUCCESS if successful, MQ FAILURE if error.

# **cfmetadata\_updateConnectURL**

## **Description**

Sets a boolean in ConnectionFactory indicating whether Connect URL can be updated or not

jint cfmetadata\_updateConnectURL(FHandle cfmd, jboolean flag);

## **Parameters**

cfmd - The connection factory meta data object to operate on.

flag - Indicates whether connect URL can be updated or not.

# **Returns**

MQ\_SUCCESS if successful, MQ\_FAILURE if error.

# **cfmetadata\_useThreadContextClassLoader**

### **Description**

Sets the value of USE\_THREAD\_CONTEXT\_CLASS\_LOADER

## **Function Signature**

jint cfmetadata\_useThreadContextClassLoader(FHandle cfmd, jboolean isThreadContextClassLoaderUsed);

## **Parameters**

cfmd - The connection factory meta data object to operate on.

isThreadContextClassLoaderUsed - TRUE or FALSE.

### **Returns**

MQ SUCCESS if successful, MQ FAILURE if error.

# **cfmetadata\_validateMetaData**

## **Description**

Validates if the URL and the name have been specified properly or not.

## **Function Signature**

jint cfmetadata\_validateMetaData(FHandle cfmd);

### **Parameters**

cfmd - The connection factory meta data object to operate on.

#### **Returns**

# **cfmetadata\_validateURL**

## **Description**

Validates the URL to see if the URL is an IP address/hostname. It replaces "localhost" with complete IP address.

# **Function Signature**

jint cfmetadata\_validateURL(FHandle cfmd);

## **Parameters**

cfmd - The connection factory meta data object to operate on.

# **Returns**

MQ\_SUCCESS if successful, MQ\_FAILURE if error.

# **AdminConnectionFactoryMetaData**

This class represents the MetaData information for an AdminConnectionFactory as it is stored in an LDAP directory. This class is required for making admin connection to the server.

# **createAdminConnectionFactoryMetaData**

## **Description**

Creates a new AdminConnectionFactoryMetaData object.

## **Function Signature**

jint createAdminConnectionFactoryMetaData(FHandle acfmd);

### **Parameters**

cfmd - A newly created AdminConnectionFactoryMetaData object.

# **Returns**

MQ\_SUCCESS if successful, MQ\_FAILURE if error.

# **acfmetadata\_equals**

## **Description**

Compares two AdminConnectionFactoryMetaData objects for equality.

jint acfmetadata\_equals(FHandle acfmd, FHandle obj, jboolean result);

# **Parameters**

acfmd - The AdminConnectionFactoryMetaData object to operate on.

result - Will contain TRUE if the two objects are equal, FALSE otherwise.

### **Returns**

MQ\_SUCCESS if successful, MQ\_FAILURE if error.

# **acfmetadata\_allowAutoRevalidation**

## **Description**

Sets the value for auto-revalidation.

## **Function Signature**

jint acfmetadata\_allowAutoRevalidation(FHandle cfmd, const char allowAutoRevalidation);

### **Parameters**

cfmd - The connection factory meta data object to operate on.

allowAutoRevalidationtrue - If auto-revalidation is required, false otherwise.

#### **Returns**

MQ\_SUCCESS if successful, MQ\_FAILURE if error.

# **acfmetadata\_allowDurableConnections**

## **Description**

Enablesthe durable connections for this ConnectionFactory.

## **Function Signature**

jint acfmetadata\_allowDurableConnections(FHandle cfmd, jboolean allowDurableConnections);

# **Parameters**

cfmd - The connection factory meta data object to operate on.

allowDurableConnections - TRUE if durable connections have to be enabled and FALSE otherwise

# **Returns**

MQ\_SUCCESS if successful, MQ\_FAILURE if error.

# **acfmetadata\_areDurableConnectionsAllowed**

# **Description**

Gives the status whether durable connection are allowed or not for this connection factory.

# **Function Signature**

jint acfmetadata\_areDurableConnectionsAllowed(FHandle cfmd, jboolean allowDurableConnections);

### **Parameters**

cfmd - The connection factory meta data object to operate on.

result - Will contain TRUE if durable connections are allowed, FALSE otherwise.

## **Returns**

MQ\_SUCCESS if successful, MQ\_FAILURE if error.

# **acfmetadata\_disableCSPStoredMessageSend**

### **Description**

Disables the sending of any pending messages in the client side store of all durable connections created using this ConnectionFactory.

#### **Function Signature**

jint acfmetadata\_disableCSPStoredMessageSend(FHandle cfmd, const charFunction Signature dontSend);

## **Parameters**

cfmd - The connection factory meta data object to operate on.

dontSend - True if send stored messages has to be disabled else false

#### **Returns**

# **acfmetadata\_disablePing**

# **Description**

Disables the ping functionality for this ConnectionFactory.

# **Function Signature**

jint acfmetadata\_disablePing (FHandle cfmd, jboolean ping);

# **Parameters**

cfmd - The connection factory meta data object to operate on.

ping - TRUE will disabel pinging, FALSE will disable it.

## **Returns**

MQ\_SUCCESS if successful, MQ\_FAILURE if error.

# **acfmetadata\_getAdminConnectionReconnectInterval**

# **Description**

Returns the value for the reconnect interval between two reconnect attempts made all durable connections created using this Connection Factory.

# **Function Signature**

jint acfmetadata\_getAdminConnectionReconnectInterval(FHandle cfmd, jlong interval);

## **Parameters**

cfmd - The connection factory meta data object to operate on.

interval - Will contain the reconnect interval after the call completes.

## **Returns**

MQ\_SUCCESS if successful, MQ\_FAILURE if error.

# **acfmetadata\_getAutoDispatch**

## **Description**

Returns the value of the auto dispatch boolean for this Connection Factory.

## **Function Signature**

jint acfmetadata\_getAutoDispatch(FHandle cfmd, const char \*result);

#### **Parameters**

cfmd - The connection factory meta data object to operate on.

result - Will contain the value of the auto dispatch boolean as a string.

### **Returns**

MQ\_SUCCESS if successful, MQ\_FAILURE if error.

# **acfmetadata\_getBackupConnectURL**

#### **Description**

Returns the back up connect URL at position num.

## **Function Signature**

jint acfmetadata\_getBackupConnectURL(FHandle cfmd, jint num, const char \*url);

# **Parameters**

cfmd - The connection factory meta data object to operate on.

num - The index of the backup URL.

url - Will contain backup connection URL for this Connection Factory at position num.

## **Returns**

MQ\_SUCCESS if successful, MQ\_FAILURE if error.

# **acfmetadata\_getBackupInetAddress**

### **Description**

Gets the InetAddress at position num of the BackURL list.

### **Function Signature**

jint acfmetadata\_getBackupInetAddress(FHandle cfmd, jint num, FHandle inetAddress)

## **Parameters**

cfmd - The connection factory meta data object to operate on.

num - The index of the InetAddress.

## **Returns**

MQ\_SUCCESS if successful, MQ\_FAILURE if error.

# **acfmetadata\_getBackupPort**

## **Description**

Gets the port for URL at position num of the BackURL list.

## **Function Signature**

jint acfmetadata\_getBackupPort(FHandle cfmd, jint num, jint backup-Port);

# **Parameters**

cfmd - The connection factory meta data object to operate on.

num - The index of the URL.

backupPort - Will contain the backup port number after the call completes.

## **Returns**

MQ\_SUCCESS if successful, MQ\_FAILURE if error.

# **acfmetadata\_getBackupURLStrings**

# **Description**

Gets the semicolon seperated string of Backup URLs.

## **Function Signature**

jint acfmetadata\_getBackupURLStrings(FHandle cfmd, const char \*url-String);

## **Parameters**

cfmd - The connection factory meta data object to operate on.

urlstring - Will contain the semicolon seperated list of backup URLs.

## **Returns**

# **acfmetadata\_getBatchTimeoutInterval**

# **Description**

Gets the delay in publishing new messages when CSP is syncing up.

# **Function Signature**

jint acfmetadata\_getBatchTimeoutInterval(FHandle cfmd, const char \*interval);

# **Parameters**

cfmd - The connection factory meta data object to operate on.

interval - Will contain the CSP syncing delay.

# **Returns**

MQ\_SUCCESS if successful, MQ\_FAILURE if error.

# **acfmetadata\_getCBREnabled**

# **Description**

Returns true if Content Based Routing is enabled for this Connection Factory and false otherwise.

## **Function Signature**

jint acfmetadata qetCBREnabled(FHandle cfmd, const char \*cbrEnabled);

## **Parameters**

cfmd - The connection factory meta data object to operate on.

cbrEnabled - Will contain true if CBR is enabled else false.

## **Returns**

MQ\_SUCCESS if successful, MQ\_FAILURE if error.

# **acfmetadata\_getClientProxyURL**

## **Description**

Returns Client Proxy URL being used for TCP based connections created using this ConnectionFactory.

jint acfmetadata\_getClientProxyURL(FHandle cfmd, const char \*url);

## **Parameters**

cfmd - The connection factory meta data object to operate on.

url - will contain the client proxy URL.

### **Returns**

MQ\_SUCCESS if successful, MQ\_FAILURE if error.

# **acfmetadata\_getCompressionManager**

### **Description**

Gets the CompressionManager class name to be used for MessageCompression purposes.

### **Function Signature**

jint acfmetadata\_getCompressionManager(FHandle cfmd, const char \*compressionManager);

### **Parameters**

cfmd - The connection factory meta data object to operate on.

compressionManager - Will contain the name of the compression manager implementation.

### **Returns**

MQ SUCCESS if successful, MQ FAILURE if error.

# **acfmetadata\_getConnectionClientID**

## **Description**

Returns the ClientID for this MetaData

### **Function Signature**

jint acfmetadata\_getConnectionClientID(FHandle cfmd, const char \*clientID);

# **Parameters**

cfmd - The connection factory meta data object to operate on.

#### **Returns**

MQ\_SUCCESS if successful, MQ\_FAILURE if error.

# **acfmetadata\_getConnectURL**

### **Description**

Returns the URL of the FMQ server to which all connections created using this ConnectionFactory will be made.

## **Function Signature**

jint acfmetadata\_getConnectURL(FHandle cfmd, const char \*url);

## **Parameters**

cfmd - The connection factory meta data object to operate on.

url - Will contain the URL.

# **Returns**

MQ\_SUCCESS if successful, MQ\_FAILURE if error.

# **acfmetadata\_getCreateLocalSocket**

## **Description**

Gets the value of the local socket boolean.

### **Function Signature**

jint acfmetadata\_getCreateLocalSocket(FHandle cfmd, const char \*result);

### **Parameters**

cfmd - The connection factory meta data object to operate on.

result - Will contain true or false as a string.

## **Returns**

MQ\_SUCCESS if successful, MQ\_FAILURE if error.

# **acfmetadata\_getCSPUpdateFrequency**

### **Description**

Gets the UpdateFrequency set for this connection factory.

jint acfmetadata\_getCSPUpdateFrequency(FHandle cfmd, const char \*result);

# **Parameters**

cfmd - The connection factory meta data object to operate on.

result - Will contain the update frequency as a string.

### **Returns**

MQ SUCCESS if successful, MQ FAILURE if error.

# **acfmetadata\_getDurableConnectionBaseDir**

## **Description**

Gets the Durable Connection base directory for this ConnectionFactory as a string.

### **Function Signature**

jint acfmetadata\_getDurableConnectionBaseDir(FHandle cfmd, const char \*result);

### **Parameters**

cfmd - The connection factory meta data object to operate on.

result - Path of the base directory that is being used for client side storage of messages.

#### **Returns**

MQ\_SUCCESS if successful, MQ\_FAILURE if error.

# **acfmetadata\_getDurableConnectionReconnectInterval**

### **Description**

Returns the value for the reconnect interval between two reconnect attempts made all durable connections created using this Connection Factory.

#### **Function Signature**

jint acfmetadata\_getDurableConnectionReconnectInterval(FHandle cfmd, jlong interval);

#### **Parameters**

cfmd - The connection factory meta data object to operate on.

interval - Will contain the reconnect interval.

## **Returns**

MQ\_SUCCESS if successful, MQ\_FAILURE if error.

# **acfmetadata\_getFactoryMetadataParams**

# **Description**

Returns a Hashtable of all the properties for this ConnectionFactory.

# **Function Signature**

jint acfmetadata\_getFactoryMetadataParams(FHandle cfmd, FHandle ht);

# **Parameters**

cfmd - The connection factory meta data object to operate on.

ht - Will contain a hashtable of all the properties for the connection factory.

# **Returns**

MQ\_SUCCESS if successful, MQ\_FAILURE if error.

# **acfmetadata\_getHTTPProxyURL**

# **Description**

Returns HTTP Proxy URL being used for HTTP based connections created using this ConnectionFactory.

## **Function Signature**

jint acfmetadata\_getHTTPProxyURL(FHandle cfmd, const char \*url);

## **Parameters**

cfmd - The connection factory meta data object to operate on.

url - Will contain the URL of the HTTP proxy as a string.

# **Returns**

# **acfmetadata\_getInetAddress**

#### **Description**

Gets the Inet Address of the Server on which the ConnectionFactory resides in the Server.

### **Function Signature**

jint acfmetadata\_getInetAddress(FHandle cfmd, FHandle inetAddress);

## **Parameters**

cfmd - The connection factory meta data object to operate on.

inetAddress - Will contain the Inet address of the server.

## **Returns**

MQ\_SUCCESS if successful, MQ\_FAILURE if error.

# **acfmetadata\_getLMSEnabled**

## **Description**

Returns whether support for large messages is enabled or not

## **Function Signature**

jint acfmetadata\_qetLMSEnabled(FHandle cfmd, jboolean result);

## **Parameters**

cfmd - The connection factory meta data object to operate on.

result - Will contain TRUE if large message support is enabled, FALSE otherwise.

## **Returns**

MQ SUCCESS if successful, MQ FAILURE if error.

# **acfmetadata\_getLookUpPreferredServer**

# **Description**

Gets the value for the lookup preferred server boolean.

#### **Function Signature**

jint acfmetadata\_getLookUpPreferredServer(FHandle cfmd, const char \*result);

#### **Parameters**

cfmd - The connection factory meta data object to operate on.

 $result - Will contain true or false as a string.$ 

### **Returns**

MQ\_SUCCESS if successful, MQ\_FAILURE if error.

# **acfmetadata\_getMaxAdminConnectionReconnectAtte mpts**

#### **Description**

Returns the value for the Maximum number of reconnect attempts (for reconnecting to the FMQ server)that are made by a admin connection created using this Connection Factory, as string.

## **Function Signature**

jint acfmetadata\_getMaxAdminConnectionReconnectAttempts(FHandle cfmd, jint result);

### **Parameters**

cfmd - The connection factory meta data object to operate on.

result - Will contain the maximum number of reconnect attempts.

## **Returns**

MQ SUCCESS if successful, MQ FAILURE if error.

# **acfmetadata\_getMaxDurableConnectionReconnectAtt empts**

#### **Description**

Returns the value for the Maximum number of reconnect attempts (for reconnecting to the FMQ server)that are made by a durable connection created using this Connection Factory, as string.

#### **Function Signature**

jint acfmetadata\_getMaxDurableConnectionReconnectAttempts(FHandle cfmd, jint result);

#### **Parameters**

cfmd - The connection factory meta data object to operate on.
result - Will contain the maximum number of reconnect attempts.

### **Returns**

MQ\_SUCCESS if successful, MQ\_FAILURE if error.

# **acfmetadata\_getMaxSocketCreationTries**

### **Description**

Returns the value for the Maximum socket creation tries for all connections] made using this ConnectionFactory.

### **Function Signature**

jint acfmetadata\_getMaxSocketCreationTries(FHandle cfmd, const char \*result);

### **Parameters**

cfmd - The connection factory meta data object to operate on.

result - Will contain the maximum number of socket creation tries as string.

#### **Returns**

MQ\_SUCCESS if successful, MQ\_FAILURE if error.

## **acfmetadata\_getPort**

### **Description**

Gets the port of the Server on which the ConnectionFactory resides in the Server.

### **Function Signature**

jint acfmetadata\_getPort(FHandle cfmd, jint result);

### **Parameters**

cfmd - The connection factory meta data object to operate on.

result - Will contain the port number.

## **Returns**

## **acfmetadata\_getProxyAuthenticationRealm**

### **Description**

Returns the Proxy Authentication realm being used on the proxy for HTTP based connections created using this ConnectionFactory.

### **Function Signature**

jint acfmetadata\_getProxyAuthenticationRealm(FHandle cfmd, const char \*result);

### **Parameters**

cfmd - The connection factory meta data object to operate on.

Rrsult - Will contain name of the proxy authentication realm being used, as a string.

### **Returns**

MQ\_SUCCESS if successful, MQ\_FAILURE if error.

# **acfmetadata\_getProxyCredentials**

### **Description**

Returns the password for the proxy through which HTTP based connections created using this ConnectionFactory are routed.

### **Function Signature**

jint acfmetadata\_getProxyCredentials(FHandle cfmd, const char \*result);

### **Parameters**

cfmd - The connection factory meta data object to operate on.

result - Will contain the password of the proxy.

## **Returns**

MQ\_SUCCESS if successful, MQ\_FAILURE if error.

## **acfmetadata\_getProxyPrincipal**

## **Description**

Returns the username for the proxy through which HTTP based connections created using this ConnectionFactory are routed.

jint acfmetadata\_getProxyPrincipal(FHandle cfmd, const char \*result);

## **Parameters**

cfmd - The connection factory meta data object to operate on.

result - Will contain the username of the proxy.

### **Returns**

MQ SUCCESS if successful, MQ FAILURE if error.

# **acfmetadata\_getProxyType**

### **Description**

Returns the proxy name through which HTTP based connections created using this ConnectionFactory are routed.

### **Function Signature**

jint acfmetadata\_getProxyType(FHandle cfmd, const char \*result);

### **Parameters**

cfmd - The connection factory meta data object to operate on.

result - Will contain the name of the proxy.

### **Returns**

MQ\_SUCCESS if successful, MQ\_FAILURE if error.

## **acfmetadata\_getPublishBehaviourInAutoRevalidation**

#### **Description**

Gets the delay in publishing new messages when CSP is syncing up.

### **Function Signature**

jint acfmetadata\_getPublishBehaviourInAutoRevalidation(FHandle cfmd, const char \*result);

### **Parameters**

cfmd - The connection factory meta data object to operate on.

result - Will contain the CSP sync-up delay as a string.

MQ\_SUCCESS if successful, MQ\_FAILURE if error.

## **acfmetadata\_getPublishWaitDuringCSPSyncp**

### **Description**

Gets the delay in publishing new messages when CSP is syncing up.

### **Function Signature**

jint acfmetadata\_getPublishWaitDuringCSPSyncp(FHandle cfmd, const char \*result);

## **Parameters**

cfmd - The connection factory meta data object to operate on.

result - Will contain the CSP sync-up delay.

## **Returns**

MQ\_SUCCESS if successful, MQ\_FAILURE if error.

## **acfmetadata\_getSecurityManager**

## **Description**

Returns the SecurityManager for this ConnectionFactory. Gets the delay in publishing new messages when CSP is syncing up.

### **Function Signature**

jint acfmetadata\_getSecurityManager(FHandle cfmd, const char \*result);

### **Parameters**

cfmd - The connection factory meta data object to operate on.

result - Will contain the name of the security manager implementation.

## **Returns**

# **acfmetadata\_getSecurityProtocol**

## **Description**

Returns the security protocol for this ConnectionFactory.

## **Function Signature**

jint acfmetadata\_getSecurityProtocol(FHandle cfmd, const char \*result);

## **Parameters**

cfmd - The connection factory meta data object to operate on.

result - Will contain the security protocol.

## **Returns**

MQ\_SUCCESS if successful, MQ\_FAILURE if error.

# **acfmetadata\_getServerProxyURL**

## **Description**

Returns Server Proxy URL being used for TCP based connections created using this ConnectionFactory.

## **Function Signature**

jint acfmetadata\_getServerProxyURL(FHandle cfmd, const char \*result);

## **Parameters**

cfmd - The connection factory meta data object to operate on.

result - Will contain the URL of the server proxy.

## **Returns**

MQ\_SUCCESS if successful, MQ\_FAILURE if error.

# **acfmetadata\_getShutdownHookEnabled**

## **Description**

Returns whether shutdown hook is enabled or not.

jint acfmetadata\_getShutdownHookEnabled(FHandle cfmd, jboolean result);

## **Parameters**

cfmd - The connection factory meta data object to operate on.

result - Will contain TRUE if shutdown hook is enabled, FALSE otherwise.

### **Returns**

MO SUCCESS if successful, MQ FAILURE if error.

# **acfmetadata\_getSleepSocketCreationTries**

### **Description**

Returns the value for the sleep time between two socket creation tries for all connections] made using this ConnectionFactory.

### **Function Signature**

jint acfmetadata\_getSleepSocketCreationTries(FHandle cfmd, const char \*result);

### **Parameters**

cfmd - The connection factory meta data object to operate on.

result - Will contain the sleep time bewteen socket creation tries as a string.

### **Returns**

MQ\_SUCCESS if successful, MQ\_FAILURE if error.

## **acfmetadata\_getSocketTimeout**

## **Description**

Returns the timeout value for the sockets of all connections created using this ConnectionFactory.

### **Function Signature**

jint acfmetadata\_getSocketTimeout(FHandle cfmd, const char \*result);

#### **Parameters**

cfmd - The connection factory meta data object to operate on.

 $result - Will contain the timeout value as a string.$ 

### **Returns**

MQ SUCCESS if successful, MQ FAILURE if error.

# **acfmetadata\_getSOCKSProxyURL**

## **Description**

Returns SOCKS Proxy URL being used for HTTP based connections created using this ConnectionFactory.

## **Function Signature**

```
jint acfmetadata_getSOCKSProxyURL(FHandle cfmd, const char 
*result);
```
## **Parameters**

cfmd - The connection factory meta data object to operate on.

result - Will contain the URl of the SOCKS proxy.

### **Returns**

MQ\_SUCCESS if successful, MQ\_FAILURE if error.

# **acfmetadata\_getTCPBatchSize**

## **Description**

Gets the message batch size for this ConnectionFactory.

## **Function Signature**

jint acfmetadata\_getTCPBatchSize(FHandle cfmd, const char \*result);

## **Parameters**

cfmd - The connection factory meta data object to operate on.

result - Will contain the batch size as a string.

## **Returns**

# **acfmetadata\_getTransportProtocol**

## **Description**

Returns the Transport Protocol for this ConnectionFactory.

## **Function Signature**

jint acfmetadata\_getTransportProtocol(FHandle cfmd, const char \*result);

## **Parameters**

cfmd - The connection factory meta data object to operate on.

result - Will contain the transport protocol being used as a string.

## **Returns**

MQ\_SUCCESS if successful, MQ\_FAILURE if error.

# **acfmetadata\_getXASocketTimeout**

## **Description**

Returns the timeout value for the socket used for the XAResource prepare andcommit calls.

## **Function Signature**

jint acfmetadata qetXASocketTimeout(FHandle cfmd, const char \*result);

## **Parameters**

cfmd - The connection factory meta data object to operate on.

 $result - Will contain the timeout value as a string.$ 

## **Returns**

MQ\_SUCCESS if successful, MQ\_FAILURE if error.

# **acfmetadata\_isAutoRevalidationEnabled**

## **Description**

Returns whether auto-revalidation is enabled or not.

jint acfmetadata\_isAutoRevalidationEnabled(FHandle cfmd, const char\*result);

## **Parameters**

cfmd - The connection factory meta data object to operate on.

result - Will contain true if auto-revalidation is enabled, false otherwise.

### **Returns**

MQ SUCCESS if successful, MQ FAILURE if error.

# **acfmetadata\_isConnectURLUpdationAllowed**

### **Description**

Indicates whether Connect URL can be updated or not.

### **Function Signature**

jint acfmetadata\_isConnectURLUpdationAllowed(FHandle cfmd, jboolean result);

### **Parameters**

cfmd - The connection factory meta data object to operate on.

result - Will contain a boolean indicating whether connect URL can be updated or not.

### **Returns**

MQ\_SUCCESS if successful, MQ\_FAILURE if error.

## **acfmetadata\_isCSPStoredMessageSendDisabled**

### **Description**

Checks if send of pending messages is disabled for this connection factory.

## **Function Signature**

jint acfmetadata\_isCSPStoredMessageSendDisabled(FHandle cfmd, const char \*result);

## **Parameters**

cfmd - The connection factory meta data object to operate on.

result - True if send pending is disabled else false; null is returned if no value was set.

## **Returns**

MQ\_SUCCESS if successful, MQ\_FAILURE if error.

# **acfmetadata\_isPingDisabled**

### **Description**

Checks if ping is enabled or disabled for this ConnectionFactory.

### **Function Signature**

jint acfmetadata\_isPingDisabled(FHandle cfmd, jboolean result);

### **Parameters**

cfmd - The connection factory meta data object to operate on.

result - Will contain TRUE if ping was disabled while creating the connection factory and FALSE if otherwise.

### **Returns**

MQ\_SUCCESS if successful, MQ\_FAILURE if error.

## **acfmetadata\_isThreadContextClassLoaderUsed**

### **Description**

Gives value of USE\_THREAD\_CONTEXT\_CLASS\_LOADER.

### **Function Signature**

jint acfmetadata\_isThreadContextClassLoaderUsed(FHandle cfmd, jboolean result);

## **Parameters**

cfmd - The connection factory meta data object to operate on.

result - Will contain boolean specifying whether USE\_THREAD\_CONTEXT\_CLASS\_LOADER is true or false.

## **Returns**

# **acfmetadata\_loadEnvParams**

## **Description**

Loads the properties from the Env that are not already specified in the metaData.

## **Function Signature**

jint acfmetadata\_loadEnvParams(FHandle cfmd, FHandle env);

## **Parameters**

cfmd - The connection factory meta data object to operate on.

env - The Env properties that need to be loaded into the metaData.

## **Returns**

MQ\_SUCCESS if successful, MQ\_FAILURE if error.

# **acfmetadata\_setAdminConnectionReconnectInterval**

## **Description**

Sets the value for the reconnect interval which is the interval between two successive reconnect attempts that would be made by a Durable connection created using this Connection Factory.

## **Function Signature**

jint acfmetadata\_setAdminConnectionReconnectInterval(FHandle cfmd, const char interval);

## **Parameters**

cfmd - The connection factory meta data object to operate on.

interval - The reconnect interval as a string.

## **Returns**

MQ SUCCESS if successful, MQ FAILURE if error.

# **acfmetadata\_setAutoDispatch**

## **Description**

Sets the value for the auto dispatch boolean.

jint acfmetadata\_setAutoDispatch(FHandle cfmd, const char autoDispatch);

## **Parameters**

cfmd - The connection factory meta data object to operate on.

autoDispatch - True or false passed as a string.

### **Returns**

MO SUCCESS if successful, MQ FAILURE if error.

# **acfmetadata\_setBackupConnectURL**

### **Description**

Sets the back up connect url at position num for this Connection Factory.

### **Function Signature**

jint acfmetadata\_setBackupConnectURL(FHandle cfmd, jint num, const char strBackupConnectURL);

### **Parameters**

cfmd - The connection factory meta data object to operate on.

num - The index of the backup URL (0 for first backup URL).

strBackupURL - The backup URL.

#### **Returns**

MQ\_SUCCESS if successful, MQ\_FAILURE if error.

## **acfmetadata\_setBackupConnectURLs**

### **Description**

Sets the Backup URL's.

### **Function Signature**

jint acfmetadata\_setBackupConnectURLs(FHandle cfmd, const char backupUrls);

### **Parameters**

cfmd - The connection factory meta data object to operate on.

backupUrls - A semicolon seperated list of URLs.

### **Returns**

MQ\_SUCCESS if successful, MQ\_FAILURE if error.

## **acfmetadata\_setBatchTimeoutInterval**

### **Description**

Sets the delay in publishing new messages when CSP is syncing up.

### **Function Signature**

jint acfmetadata\_setBatchTimeoutInterval(FHandle cfmd, const char batchTimeoutInterval);

### **Parameters**

cfmd - The connection factory meta data object to operate on.

batchTimeoutInterval - The delay in publishing new messages when CSP is syncing up.

#### **Returns**

MQ\_SUCCESS if successful, MQ\_FAILURE if error.

## **acfmetadata\_setCBREnabled**

### **Description**

Enable Content Based Routing for all connections that will be created using this ConnectionFactory.

### **Function Signature**

jint acfmetadata setCBREnabled(FHandle cfmd, const char isCBREnabled);

### **Parameters**

cfmd - The connection factory meta data object to operate on.

isCBREnabled - True to enable Content Based Routing else false, passed as a string.

### **Returns**

# **acfmetadata\_setClientProxyURL**

## **Description**

Sets the URL for the Client side Proxy through which TCP based Connections created using this ConnectionFactory will be routed using HTTP Tunneling.

## **Function Signature**

jint acfmetadata\_setClientProxyURL(FHandle cfmd, const char proxyURL);

### **Parameters**

cfmd - The connection factory meta data object to operate on.

proxyURL - The client proxy URL.

## **Returns**

MQ\_SUCCESS if successful, MQ\_FAILURE if error.

# **acfmetadata\_setCompressionManager**

### **Description**

Sets the CompressionManager class name to be used for MessageCompresson purposes.

## **Function Signature**

jint acfmetadata\_setCompressionManager(FHandle cfmd, const char nmanager);

### **Parameters**

cfmd - The connection factory meta data object to operate on.

manager - Name of the compression manager implementation.

### **Returns**

MQ SUCCESS if successful, MQ FAILURE if error.

# **acfmetadata\_setConnectionClientID**

## **Description**

Sets the ClientID for this MetaData.

jint acfmetadata\_setConnectionClientID(FHandle cfmd, const char clientID);

## **Parameters**

cfmd - The connection factory meta data object to operate on.

clientID - The client ID.

## **Returns**

MQ\_SUCCESS if successful, MQ\_FAILURE if error.

# **acfmetadata\_setConnectURL**

### **Description**

Sets the primary Connect URL for this ConnectionFactory.

### **Function Signature**

jint acfmetadata\_setConnectURL(FHandle cfmd, const char strConnectURL);

### **Parameters**

cfmd - The connection factory meta data object to operate on.

### **Returns**

MQ\_SUCCESS if successful, MQ\_FAILURE if error. .

# **acfmetadata\_setCreateLocalSocket**

### **Description**

Sets the value for the local socket boolean.

## **Function Signature**

jint acfmetadata\_setCreateLocalSocket(FHandle cfmd, const char localSocket);

#### **Parameters**

cfmd - The connection factory meta data object to operate on.

localSocket - True of false as a string.

MQ\_SUCCESS if successful, MQ\_FAILURE if error.

## **acfmetadata\_setCSPUpdateFrequency**

### **Description**

Sets the UpdateFrequency to the value passed.

## **Function Signature**

jint acfmetadata\_setCSPUpdateFrequency(FHandle cfmd, const char frequency);

## **Parameters**

cfmd - The connection factory meta data object to operate on.

frequency - The CSP update frequency.

## **Returns**

MQ\_SUCCESS if successful, MQ\_FAILURE if error.

## **acfmetadata\_setDurableConnectionBaseDir**

## **Description**

Sets the Durable Connection Base directory for this ConnectionFactory as a string.

#### **Function Signature**

jint acfmetadata\_setDurableConnectionBaseDir(FHandle cfmd, const char durBaseDir);

#### **Parameters**

cfmd - The connection factory meta data object to operate on.

durBaseDir - Fully qualified path of the base directory for client side storage of messages

## **Returns**

## **acfmetadata\_setDurableConnectionReconnectInterval**

### **Description**

Sets the value for the reconnect interval which is the interval between two successive reconnect attempts that would be made by a Durable connection created using this Connection Factory.

### **Function Signature**

jint acfmetadata\_setDurableConnectionReconnectInterval(FHandle cfmd, const char interval);

### **Parameters**

cfmd - The connection factory meta data object to operate on.

interval - The reconnect interval passed as a string.

### **Returns**

MQ\_SUCCESS if successful, MQ\_FAILURE if error.

## **acfmetadata\_setFactoryMetadataParams**

### **Description**

Sets the Hashtable containing all properties for this Connection Factory.

### **Function Signature**

jint acfmetadata\_setFactoryMetadataParams(FHandle cfmd, FHandle params);

### **Parameters**

cfmd - The connection factory meta data object to operate on.

params - Hashtable containing the name value pairs of all Connection Factory properties.

## **Returns**

MQ\_SUCCESS if successful, MQ\_FAILURE if error.

## **acfmetadata\_setHTTPProxyURL**

## **Description**

Sets the URL for the HTTP Proxy through which HTTP based Connections created using this ConnectionFactory will be routed.

jint acfmetadata\_setHTTPProxyURL(FHandle cfmd, const char proxyURL);

## **Parameters**

cfmd - The connection factory meta data object to operate on.

proxyURL - The URL of the HTTP proxy.

### **Returns**

MQ\_SUCCESS if successful, MQ\_FAILURE if error.

## **acfmetadata\_setLMSEnabled**

### **Description**

Enables/disables large message support.

### **Function Signature**

jint acfmetadata\_setLMSEnabled(FHandle cfmd, jboolean isLMSEnabled);

### **Parameters**

cfmd - The connection factory meta data object to operate on.

isLMSEnabled - TRUE if Large support has to be enabled, FALSE otherwise.

### **Returns**

MQ\_SUCCESS if successful, MQ\_FAILURE if error.

## **acfmetadata\_setLookUpPreferredServer**

### **Description**

Sets the value for the lookup preferred server boolean.

#### **Function Signature**

jint acfmetadata\_setLookUpPreferredServer(FHandle cfmd, const char lookupPreferred);

### **Parameters**

cfmd - The connection factory meta data object to operate on.

lookupPreferred - True or false passed as a string.

MQ\_SUCCESS if successful, MQ\_FAILURE if error.

# **acfmetadata\_setMaxAdminConnectionReconnectAtte mpts**

### **Description**

Sets the value for the Maximum number of reconnect attempts (for reconnecting to the FMQ server) that will be made by an admin connection created using this Connection Factory.

### **Function Signature**

jint acfmetadata\_setMaxAdminConnectionReconnectAttempts(FHandle cfmd,const char numAttempts);

### **Parameters**

cfmd - The connection factory meta data object to operate on.

numAttempts - Maximum number of reconnect attempts passed as a string.

#### **Returns**

MQ SUCCESS if successful, MQ FAILURE if error.

# **acfmetadata\_setMaxDurableConnectionReconnectAtt empts**

#### **Description**

Sets the value for the Maximum number of reconnect attempts (for reconnecting to the FMQ server) that will be made by a durable connection created using this Connection Factory.

### **Function Signature**

jint acfmetadata\_setMaxDurableConnectionReconnectAttempts(FHandle cfmd, const char numAttempts);

#### **Parameters**

cfmd - The connection factory meta data object to operate on.

numAttempts - Maximum number of reconnect attempts passed as a string.

#### **Returns**

## **acfmetadata\_setMaxSocketCreationTries**

### **Description**

Sets the value for the maximum socket creation tries that the FioranoMQ runtime will make for creating the socket for all connections made using this Connection-Factory.

### **Function Signature**

jint acfmetadata\_setMaxSocketCreationTries(FHandle cfmd, const char socketTries);

### **Parameters**

cfmd - The connection factory meta data object to operate on.

socketTries - The number of socket creation tries passed as a string.

### **Returns**

MQ\_SUCCESS if successful, MQ\_FAILURE if error.

## **acfmetadata\_setProxyAuthenticationRealm**

### **Description**

Sets the Authentication Realm being used on the Proxy through which HTTP based Connections created using this ConnectionFactory will be routed.

### **Function Signature**

jint acfmetadata\_setProxyAuthenticationRealm(FHandle cfmd, const char realm);

### **Parameters**

cfmd - The connection factory meta data object to operate on.

realm - Name of the proxy authentication realm to be used.

## **Returns**

MQ\_SUCCESS if successful, MQ\_FAILURE if error.

## **acfmetadata\_setProxyCredentials**

## **Description**

Sets the password for getting validated at the proxy (if required) which is to be used for the HTTP based connections created using this ConnectionFactory.

jint acfmetadata\_setProxyCredentials(FHandle cfmd, const char password);

## **Parameters**

cfmd - The connection factory meta data object to operate on.

password - The password.

### **Returns**

MQ\_SUCCESS if successful, MQ\_FAILURE if error.

# **acfmetadata\_setProxyPrincipal**

### **Description**

Sets the username for the proxy (if required) through which HTTP based connections created using this ConnectionFactory are routed.

### **Function Signature**

jint acfmetadata setProxyPrincipal(FHandle cfmd, const char username);

### **Parameters**

cfmd - The connection factory meta data object to operate on.

username - The username.

### **Returns**

MQ\_SUCCESS if successful, MQ\_FAILURE if error.

## **acfmetadata\_setProxyType**

### **Description**

Sets the type (name) of the proxy being used for the HTTP based connections created using this ConnectionFactory.

### **Function Signature**

jint acfmetadata\_setProxyType(FHandle cfmd, const char proxy);

### **Parameters**

cfmd - The connection factory meta data object to operate on.

proxy - The type of the proxy as a string.

MQ\_SUCCESS if successful, MQ\_FAILURE if error.

## **acfmetadata\_setPublishBehaviourInAutoRevalidation**

### **Description**

Sets the delay in publishing new messages when CSP is syncing up.

### **Function Signature**

jint acfmetadata\_setPublishBehaviourInAutoRevalidation(FHandle cfmd, const char publishBehaviour);

## **Parameters**

cfmd - The connection factory meta data object to operate on. publishBehaviour - Publisher behaviour on auto-revalidation.

## **Returns**

MQ\_SUCCESS if successful, MQ\_FAILURE if error.

# **acfmetadata\_setPublishWaitDuringCSPSyncp**

## **Description**

Sets the delay in publishing new messages when CSP is syncing up.

#### **Function Signature**

jint acfmetadata\_setPublishWaitDuringCSPSyncp(FHandle cfmd, const char delay);

### **Parameters**

cfmd - The connection factory meta data object to operate on.

delay - The delay passed as a string.

## **Returns**

# **acfmetadata\_setSecurityManager**

### **Description**

Sets the security manager that will be used to make SSL connections using this ConnectionFactory.

## **Function Signature**

jint acfmetadata\_setSecurityManager(FHandle cfmd, const charFunction Signaturemanager);

### **Parameters**

cfmd - The connection factory meta data object to operate on.

manager - The name of the security manager implementation.

## **Returns**

MQ\_SUCCESS if successful, MQ\_FAILURE if error.

# **acfmetadata\_setSecurityProtocol**

## **Description**

Sets the security protocol over which all connections created using this ConnectionFactory communicate with the FMQ server

## **Function Signature**

jint acfmetadata\_setSecurityProtocol(FHandle cfmd, const char protocol);

## **Parameters**

cfmd - The connection factory meta data object to operate on.

protocol - Security protocol, possible values are PHAOS\_SSL and JSSE\_SSL.

## **Returns**

MQ SUCCESS if successful, MQ FAILURE if error.

# **acfmetadata\_setServerProxyURL**

## **Description**

Sets the URL for the Server side Proxy through which TCP based Connections created using this ConnectionFactory will be routed using HTTP Tunneling.

jint acfmetadata\_setServerProxyURL(FHandle cfmd, const char proxyURL);

## **Parameters**

cfmd - The connection factory meta data object to operate on.

proxyURL - The URL of the server proxy.

### **Returns**

MQ SUCCESS if successful, MQ FAILURE if error.

# **acfmetadata\_setShutdownHookEnabled**

### **Description**

Enables/disables shutdown hook.

### **Function Signature**

jint acfmetadata\_setShutdownHookEnabled(FHandle cfmd, jboolean isShutdownHookEnabled);

#### **Parameters**

cfmd - The connection factory meta data object to operate on.

isShutdownHookEnabled - TRUE if shutdown hook had to be enabled, FALSE otherwise.

#### **Returns**

MQ\_SUCCESS if successful, MQ\_FAILURE if error.

## **acfmetadata\_setSleepSocketCreationTries**

### **Description**

Sets the value for the sleep time bewteen two creation tries that the FioranoMQ runtime will make for creating the socket for all connections made using this ConnectionFactory.

### **Function Signature**

jint acfmetadata\_setSleepSocketCreationTries(FHandle cfmd, const char sleepTime);

#### **Parameters**

cfmd - The connection factory meta data object to operate on.

#### **Returns**

MQ\_SUCCESS if successful, MQ\_FAILURE if error.

## **acfmetadata\_setSocketTimeout**

### **Description**

Sets the timeout value for the sockets of all connections created using this ConnectionFactory.

### **Function Signature**

jint acfmetadata setSocketTimeout(FHandle cfmd, const char timeout);

### **Parameters**

cfmd - The connection factory meta data object to operate on.

timeout - The timeout value passed as a string.

### **Returns**

MQ\_SUCCESS if successful, MQ\_FAILURE if error.

# **acfmetadata\_setSOCKSProxyURL**

### **Description**

Sets the URL for the SOCKS Proxy through which HTTP based Connections created using this ConnectionFactory will be routed.

## **Function Signature**

jint acfmetadata\_setSOCKSProxyURL(FHandle cfmd, const char proxyURL);

### **Parameters**

cfmd - The connection factory meta data object to operate on.

proxyURL - The URL of the SOCKS proxy.

## **Returns**

## **acfmetadata\_setTCPBatchSize**

### **Description**

Sets the value of the message batch size that will be used for NP messages being sent using all connections created using this Connection Factory.

### **Function Signature**

jint acfmetadata\_setTCPBatchSize(FHandle cfmd, const char batch-Size);

## **Parameters**

cfmd - The connection factory meta data object to operate on.

batchSize - The message batch size that will be used for NP messages.

## **Returns**

MQ\_SUCCESS if successful, MQ\_FAILURE if error.

# **acfmetadata\_setTransportProtocol**

### **Description**

Sets the transport protocol over which all connections created using this ConnectionFactory communicate with the FMQ server.

### **Function Signature**

jint acfmetadata\_setTransportProtocol(FHandle cfmd, const char protocol);

### **Parameters**

cfmd - The connection factory meta data object to operate on.

protocol - The protocol. Possible values are TCP or HTTP.

## **Returns**

MQ SUCCESS if successful, MQ FAILURE if error.

## **acfmetadata\_setXASocketTimeout**

## **Description**

Sets the timeout value for the socket when the XAResource prepare or commit call is made from the runtime.

jint acfmetadata\_setXASocketTimeout(FHandle cfmd, const char timeout);

## **Parameters**

cfmd - The connection factory meta data object to operate on.

timeout - The timeout value as a string.

## **Returns**

MQ SUCCESS if successful, MQ FAILURE if error.

# **acfmetadata\_updateConnectURL\**

### **Description**

Sets a boolean in ConnectionFactory indicating whether Connect URL can be updated or not

## **Function Signature**

jint acfmetadata\_updateConnectURL(FHandle cfmd, jboolean flag);

### **Parameters**

cfmd - The connection factory meta data object to operate on.

flag - Indicates whether connect URL can be updated or not.

### **Returns**

MQ\_SUCCESS if successful, MQ\_FAILURE if error.

## **acfmetadata\_useThreadContextClassLoader**

#### **Description**

Sets the value of USE\_THREAD\_CONTEXT\_CLASS\_LOADER

## **Function Signature**

jint acfmetadata\_useThreadContextClassLoaderFHandle cfmd, jboolean isThreadContextClassLoaderUsed);

### **Parameters**

cfmd - The connection factory meta data object to operate on.

isThreadContextClassLoaderUsed - TRUE or FALSE.

MQ\_SUCCESS if successful, MQ\_FAILURE if error.

# **acfmetadata\_validateMetaData**

## **Description**

Validates if the URL and the name have been specified properly or not.

## **Function Signature**

jint acfmetadata\_validateMetaData(FHandle cfmd);

## **Parameters**

cfmd - The connection factory meta data object to operate on.

## **Returns**

MQ\_SUCCESS if successful, MQ\_FAILURE if error.

# **acfmetadata\_validateURL**

## **Description**

Validates the URL to see if the URL is a IP address/hostname It replaces "localhost" with complete IP address.

## **Function Signature**

jint acfmetadata\_validateURL(FHandle cfmd);

## **Parameters**

cfmd - The connection factory meta data object to operate on.

## **Returns**

MQ\_SUCCESS if successful, MQ\_FAILURE if error.

# **acfmetadata\_getDescription**

## **Description**

Gets the description of the Administered Object The object implements the read-External method to restore its contents by calling the methods of DataInput for primitive types and readObject for objects, strings and arrays.

jint acfmetadata\_getDescription(FHandle jmd, const char \*description);

## **Parameters**

jmd - The JMS meta data object to operate on.

description - A description of this object.

## **Returns**

MQ\_SUCCESS if successful, MQ\_FAILURE if error.

## **acfmetadata\_getName**

### **Description**

Gets the Name of the Administered Object.

### **Function Signature**

jint acfmetadata\_getName(FHandle jmd, const char \*name);

### **Parameters**

jmd - The JMS meta data object to operate on.

name - The name of this object.

### **Returns**

MQ\_SUCCESS if successful, MQ\_FAILURE if error.

# **acfmetadata\_hashCode**

### **Description**

Returns a hash code value for the object.

## **Function Signature**

jint acfmetadata\_hashCode(FHandle jmd, jint hc);

## **Parameters**

jmd - The JMS meta data object to operate on.

hc - The has code value of this object.

MQ\_SUCCESS if successful, MQ\_FAILURE if error.

## **acfmetadata\_setDescription**

### **Description**

Sets the description of the MetaData Object

### **Function Signature**

jint acfmetadata\_setDescription(FHandle jmd, const char strDescription);

## **Parameters**

jmd - The JMS meta data object to operate on.

strDescription - A description for this object.

## **Returns**

MQ\_SUCCESS if successful, MQ\_FAILURE if error.

## **acfmetadata\_setName**

### **Description**

Sets the Name of this MetaData Object

#### **Function Signature**

jint acfmetadata\_setName(FHandle jmd, const char strName);

## **Parameters**

jmd - The JMS meta data object to operate on.

strName - The name of this meta data object.

### **Returns**

MQ\_SUCCESS if successful, MQ\_FAILURE if error.

# **QueueConnectionFactoryMetaData**

This class represents the MetaData information for a QueueConnectionFactory at it is stored in an LDAP directory. Objects of this class are used to create Queue-ConnectionFactory objects.

# **createQueueConnectionFactoryMetaData**

## **Description**

Creates a new QueueConnectionFactoryMetaData object.

## **Function Signature**

jint createQueueConnectionFactoryMetaData(FHandleqcfmd);

## **Parameters**

qcfmd - A newly created QueueConnectionFactoryMetaData object.

## **Returns**

MQ SUCCESS if successful, MQ FAILURE if error.

# **qcfmetadata\_equals**

## **Description**

Compares two QueueConnectionFactoryMetaData objects for equality.

## **Function Signature**

jint qcfmetadata\_equals(FHandle qcfmd, FHandle obj, jboolean result);

## **Parameters**

qcfmd - The QueueConnectionFactoryMetaData object to operate on.

result - Will contain TRUE if the two objects are equal, FALSE otherwise.

## **Returns**

MQ\_SUCCESS if successful, MQ\_FAILURE if error.

# **qcfmetadata\_allowAutoRevalidation**

## **Description**

Sets the value for auto-revalidation.

## **Function Signature**

jint qcfmetadata\_allowAutoRevalidation(FHandle cfmd, const char allowAutoRevalidation);

#### **Parameters**

cfmd - The connection factory meta data object to operate on.

allowAutoRevalidationtrue - If auto-revalidation is required, false otherwise.

### **Returns**

MQ SUCCESS if successful, MQ FAILURE if error.

# **qcfmetadata\_allowDurableConnections**

### **Description**

Enablesthe durable connections for this ConnectionFactory.

### **Function Signature**

jint qcfmetadata\_allowDurableConnections(FHandle cfmd, jboolean allowDurableConnections);

## **Parameters**

cfmd - The connection factory meta data object to operate on.

allowDurableConnections - TRUE if durable connections have to be enabled and FALSE otherwise

### **Returns**

MQ\_SUCCESS if successful, MQ\_FAILURE if error.

## **qcfmetadata\_areDurableConnectionsAllowed**

### **Description**

Gives the status whether durable connection are allowed or not for this connection factory.

## **Function Signature**

jint qcfmetadata\_areDurableConnectionsAllowed(FHandle cfmd, jboolean result);

### **Parameters**

cfmd - The connection factory meta data object to operate on.

result - Will contain TRUE if durable connections are allowed, FALSE otherwise.

MQ\_SUCCESS if successful, MQ\_FAILURE if error.

## **qcfmetadata\_disableCSPStoredMessageSend**

### **Description**

Disables the sending of any pending messages in the client side store of all durable connections created using this ConnectionFactory.

### **Function Signature**

jint qcfmetadata\_disableCSPStoredMessageSend(FHandle cfmd, const char dontSend);

### **Parameters**

cfmd - The connection factory meta data object to operate on.

dontSend - True if send stored messages has to be disabled else false

## **Returns**

MQ\_SUCCESS if successful, MQ\_FAILURE if error.

## **qcfmetadata\_disablePing**

### **Description**

Disables the ping functionality for this ConnectionFactory.

## **Function Signature**

jint qcfmetadata\_disablePing(FHandle cfmd, jboolean ping);

### **Parameters**

cfmd - The connection factory meta data object to operate on.

ping - TRUE will disabel pinging, FALSE will disable it.

## **Returns**

## **qcfmetadata\_getAdminConnectionReconnectInterval**

### **Description**

Returns the value for the reconnect interval between two reconnect attempts made all durable connections created using this Connection Factory.

### **Function Signature**

jint qcfmetadata\_getAdminConnectionReconnectInterval(FHandle cfmd, jlong interval);

## **Parameters**

cfmd - The connection factory meta data object to operate on.

interval - Will contain the reconnect interval after the call completes.

## **Returns**

MQ\_SUCCESS if successful, MQ\_FAILURE if error.

# **qcfmetadata\_getAutoDispatch**

### **Description**

Returns the value of the auto dispatch boolean for this Connection Factory.

### **Function Signature**

jint qcfmetadata qetAutoDispatch(FHandle cfmd, const char \*result);

### **Parameters**

cfmd - The connection factory meta data object to operate on.

result - Will contain the value of the auto dispatch boolean as a string.

## **Returns**

MQ\_SUCCESS if successful, MQ\_FAILURE if error.

# **qcfmetadata\_getBackupConnectURL**

### **Description**

Returns the back up connect URL at position num.

### **Function Signature**

jint qcfmetadata\_getBackupConnectURL(FHandle cfmd, jint num, const char \*url);

#### **Parameters**

cfmd - The connection factory meta data object to operate on.

num - The index of the backup URL.

url - Will contain backup connection URL for this Connection Factory at position num.

### **Returns**

MQ\_SUCCESS if successful, MQ\_FAILURE if error.

## **qcfmetadata\_getBackupInetAddress**

## **Description**

Gets the InetAddress at position num of the BackURL list.

## **Function Signature**

jint qcfmetadata\_getBackupInetAddress(FHandle cfmd, jint num, FHandle inetAddress);

## **Parameters**

cfmd - The connection factory meta data object to operate on.

num - The index of the InetAddress.

## **Returns**

MQ\_SUCCESS if successful, MQ\_FAILURE if error.

# **qcfmetadata\_getBackupPort**

#### **Description**

Gets the port for URL at position num of the BackURL list.

## **Function Signature**

jint qcfmetadata\_getBackupPort(FHandle cfmd, jint num, jint backup-Port);

### **Parameters**

cfmd - The connection factory meta data object to operate on.

num - The index of the URL.

backupPort - Will contain the backup port number after the call completes.

MQ\_SUCCESS if successful, MQ\_FAILURE if error.

# **qcfmetadata\_getBackupURLStrings**

### **Description**

Gets the semicolon seperated string of Backup URLs.

## **Function Signature**

jint qcfmetadata\_getBackupURLStrings(FHandle cfmd, const char \*url-String);

## **Parameters**

cfmd - The connection factory meta data object to operate on.

urlString - Will contain the semicolon seperated list of backup URLs.

## **Returns**

MQ\_SUCCESS if successful, MQ\_FAILURE if error.

# **qcfmetadata\_getBatchTimeoutInterval**

## **Description**

Gets the delay in publishing new messages when CSP is syncing up.

#### **Function Signature**

jint qcfmetadata\_getBatchTimeoutInterval(FHandle cfmd, const char \*interval);

### **Parameters**

cfmd - The connection factory meta data object to operate on.

interval - Will contain the CSP syncing delay.

## **Returns**
# **qcfmetadata\_getCBREnabled**

### **Description**

Returns true if Content Based Routing is enabled for this Connection Factory and false otherwise.

## **Function Signature**

jint qcfmetadata\_getCBREnabled(FHandle cfmd, const char \*cbrEnabled);

## **Parameters**

cfmd - The connection factory meta data object to operate on.

cbrEnabled - Will contain true if CBR is enabled else false.

### **Returns**

MQ\_SUCCESS if successful, MQ\_FAILURE if error.

# **qcfmetadata\_getClientProxyURL**

### **Description**

Returns Client Proxy URL being used for TCP based connections created using this ConnectionFactory.

### **Function Signature**

jint qcfmetadata\_getClientProxyURL(FHandle cfmd, const char \*url);

### **Parameters**

cfmd - The connection factory meta data object to operate on.

url - Will contain the client proxy URL.

### **Returns**

MQ SUCCESS if successful, MQ FAILURE if error.

# **qcfmetadata\_getCompressionManager**

## **Description**

Gets the CompressionManager class name to be used for MessageCompression purposes.

jint qcfmetadata\_getCompressionManager(FHandle cfmd, const char \*compressionManager);

## **Parameters**

cfmd - The connection factory meta data object to operate on.

compressionManager - Will contain the name of the compression manager implementation.

### **Returns**

MQ\_SUCCESS if successful, MQ\_FAILURE if error.

# **qcfmetadata\_getConnectionClientID**

#### **Description**

Returns the ClientID for this MetaData

### **Function Signature**

jint qcfmetadata\_getConnectionClientID(FHandle cfmd, const char \*clientID);

#### **Parameters**

cfmd - The connection factory meta data object to operate on.

@para clientID - Will contain the client ID.

## **Returns**

MQ\_SUCCESS if successful, MQ\_FAILURE if error.

# **qcfmetadata\_getConnectURL**

#### **Description**

Returns the URL of the FMQ server to which all connections created using this ConnectionFactory will be made.

#### **Function Signature**

jint qcfmetadata\_getConnectURL(FHandle cfmd, const char \*url);

#### **Parameters**

cfmd - The connection factory meta data object to operate on.

url - Will contain the URL.

#### **Returns**

MQ\_SUCCESS if successful, MQ\_FAILURE if error.

# **qcfmetadata\_getCreateLocalSocket**

### **Description**

Gets the value of the local socket boolean.

### **Function Signature**

jint qcfmetadata\_getCreateLocalSocket(FHandle cfmd, const char \*result);

## **Parameters**

cfmd - The connection factory meta data object to operate on.

result - Will contain true or false as a string.

## **Returns**

MQ\_SUCCESS if successful, MQ\_FAILURE if error.

# **qcfmetadata\_getCSPUpdateFrequency**

## **Description**

Gets the UpdateFrequency set for this connection factory.

#### **Function Signature**

jint qcfmetadata\_getCSPUpdateFrequency(FHandle cfmd, const char \*result);

#### **Parameters**

cfmd - The connection factory meta data object to operate on.

result - Will contain the update frequency as a string.

#### **Returns**

MQ\_SUCCESS if successful, MQ\_FAILURE if error.

# **qcfmetadata\_getDurableConnectionBaseDir**

#### **Description**

Gets the Durable Connection base directory for this ConnectionFactory as a string.

jint qcfmetadata\_getDurableConnectionBaseDir(FHandle cfmd, const char \*result);

## **Parameters**

cfmd - The connection factory meta data object to operate on.

result - Path of the base directory that is being used for client side storage of messages.

### **Returns**

MQ\_SUCCESS if successful, MQ\_FAILURE if error.

# **qcfmetadata\_getDurableConnectionReconnectInterva l**

### **Description**

Returns the value for the reconnect interval between two reconnect attempts made all durable connections created using this Connection Factory.

#### **Function Signature**

jint qcfmetadata\_getDurableConnectionReconnectInterval(FHandle cfmd, jlong interval);

#### **Parameters**

cfmd - The connection factory meta data object to operate on.

interval - Will contain the reconnect interval.

#### **Returns**

MQ\_SUCCESS if successful, MQ\_FAILURE if error.

# **qcfmetadata\_getFactoryMetadataParams**

### **Description**

Returns a Hashtable of all the properties for this ConnectionFactory.

### **Function Signature**

jint qcfmetadata\_getFactoryMetadataParams(FHandle cfmd, FHandle ht);

#### **Parameters**

cfmd - The connection factory meta data object to operate on.

ht - Will contain a hashtable of all the properties for the connection factory.

#### **Returns**

MQ\_SUCCESS if successful, MQ\_FAILURE if error.

# **qcfmetadata\_getHTTPProxyURL**

#### **Description**

Returns HTTP Proxy URL being used for HTTP based connections created using this ConnectionFactory.

### **Function Signature**

jint qcfmetadata\_getHTTPProxyURL(FHandle cfmd, const char \*url);

## **Parameters**

cfmd - The connection factory meta data object to operate on.

 $Ur1$  - Will contain the URL of the HTTP proxy as a string.

### **Returns**

MQ\_SUCCESS if successful, MQ\_FAILURE if error.

# **qcfmetadata\_getInetAddress**

#### **Description**

Gets the Inet Address of the Server on which the ConnectionFactory resides in the Server.

### **Function Signature**

jint qcfmetadata\_qetInetAddress(FHandle cfmd, FHandle inetAddress);

### **Parameters**

cfmd - The connection factory meta data object to operate on.

inetAddress - Will contain the Inet address of the server.

### **Returns**

# **qcfmetadata\_getLMSEnabled**

## **Description**

Returns whether support for large messages is enabled or not

## **Function Signature**

jint qcfmetadata\_getLMSEnabled(FHandle cfmd, jboolean result);

## **Parameters**

cfmd - The connection factory meta data object to operate on.

result - Will contain TRUE if large message support is enabled, FALSE otherwise.

## **Returns**

MQ\_SUCCESS if successful, MQ\_FAILURE if error.

# **qcfmetadata\_getLookUpPreferredServer**

## **Description**

Gets the value for the lookup preferred server boolean.

## **Function Signature**

jint qcfmetadata\_getLookUpPreferredServer(FHandle cfmd, const char \*result);

### **Parameters**

cfmd - The connection factory meta data object to operate on.

result - Will contain true or false as a string.

### **Returns**

MQ\_SUCCESS if successful, MQ\_FAILURE if error.

# **qcfmetadata\_getMaxAdminConnectionReconnectAtte mpts**

## **Description**

Returns the value for the Maximum number of reconnect attempts (for reconnecting to the FMQ server) that are made by a admin connection created using this Connection Factory, as string.

jint qcfmetadata\_getMaxAdminConnectionReconnectAttempts(FHandle cfmd, jint result);

## **Parameters**

cfmd - The connection factory meta data object to operate on.

result - Will contain the maximum number of reconnect attempts.

#### **Returns**

MQ\_SUCCESS if successful, MQ\_FAILURE if error.

# **qcfmetadata\_getMaxDurableConnectionReconnectAtt empts**

#### **Description**

Returns the value for the Maximum number of reconnect attempts (for reconnecting to the FMQ server) that are made by a durable connection created using this Connection Factory, as string.

#### **Function Signature**

jint qcfmetadata\_getMaxDurableConnectionReconnectAttempts(FHandle cfmd, jint result);

#### **Parameters**

cfmd - The connection factory meta data object to operate on.

result - Will contain the maximum number of reconnect attempts.

#### **Returns**

MQ\_SUCCESS if successful, MQ\_FAILURE if error.

## **qcfmetadata\_getMaxSocketCreationTries**

#### **Description**

Returns the value for the Maximum socket creation tries for all connections made using this ConnectionFactory.

#### **Function Signature**

jint qcfmetadata\_getMaxSocketCreationTries(FHandle cfmd, const char \*result);

#### **Parameters**

cfmd - The connection factory meta data object to operate on.

result - Will contain the maximum number of socket creation tries as string.

#### **Returns**

MQ\_SUCCESS if successful, MQ\_FAILURE if error.

# **qcfmetadata\_getPort**

#### **Description**

Gets the port of the Server on which the ConnectionFactory resides in the Server.

## **Function Signature**

jint qcfmetadata\_getPort(FHandle cfmd, jint result);

#### **Parameters**

cfmd - The connection factory meta data object to operate on.

result - Will contain the port number.

### **Returns**

MQ\_SUCCESS if successful, MQ\_FAILURE if error.

# **qcfmetadata\_getProxyAuthenticationRealm**

## **Description**

Returns the Proxy Authentication realm being used on the proxy for HTTP based connections created using this ConnectionFactory.

### **Function Signature**

jint qcfmetadata\_getProxyAuthenticationRealm(FHandle cfmd, const char \*result);

### **Parameters**

cfmd - The connection factory meta data object to operate on.

result - Will contain name of the proxy authentication realm being used, as a string.

#### **Returns**

# **qcfmetadata\_getProxyCredentials**

### **Description**

Returns the password for the proxy through which HTTP based connections created using this ConnectionFactory are routed.

## **Function Signature**

jint qcfmetadata\_getProxyCredentials(FHandle cfmd, const char \*result);

## **Parameters**

cfmd - The connection factory meta data object to operate on.

result - Will contain the password of the proxy.

### **Returns**

MQ\_SUCCESS if successful, MQ\_FAILURE if error.

# **qcfmetadata\_getProxyPrincipal**

### **Description**

Returns the username for the proxy through which HTTP based connections created using this ConnectionFactory are routed.

### **Function Signature**

jint qcfmetadata\_getProxyPrincipal(FHandle cfmd, const char \*result);

#### **Parameters**

cfmd - The connection factory meta data object to operate on.

result - Will contain the username of the proxy.

## **Returns**

MQ SUCCESS if successful, MQ FAILURE if error.

# **qcfmetadata\_getProxyType**

### **Description**

Returns the proxy name through which HTTP based connections created using this ConnectionFactory are routed.

jint qcfmetadata\_getProxyType(FHandle cfmd, const char \*result);

## **Parameters**

cfmd - The connection factory meta data object to operate on.

result - Will contain the name of the proxy.

#### **Returns**

MQ\_SUCCESS if successful, MQ\_FAILURE if error.

# **qcfmetadata\_getPublishBehaviourInAutoRevalidation**

#### **Description**

Gets the delay in publishing new messages when CSP is syncing up.

### **Function Signature**

jint qcfmetadata\_getPublishBehaviourInAutoRevalidation(FHandle cfmd, const char \*result);

## **Parameters**

cfmd - The connection factory meta data object to operate on.

result - Will contain the CSP sync-up delay as a string.

#### **Returns**

MQ\_SUCCESS if successful, MQ\_FAILURE if error.

# **qcfmetadata\_getPublishWaitDuringCSPSyncp**

#### **Description**

Gets the delay in publishing new messages when CSP is syncing up.

#### **Function Signature**

jint qcfmetadata\_getPublishWaitDuringCSPSyncp(FHandle cfmd, const char \*result);

#### **Parameters**

cfmd - The connection factory meta data object to operate on.

result - Will contain the CSP sync-up delay.

#### **Returns**

MQ\_SUCCESS if successful, MQ\_FAILURE if error.

# **qcfmetadata\_getSecurityManager**

#### **Description**

Returns the SecurityManager for this ConnectionFactory. Gets the delay in publishing new messages when CSP is syncing up.

### **Function Signature**

jint qcfmetadata\_getSecurityManager(FHandle cfmd, const char \*result);

#### **Parameters**

cfmd - The connection factory meta data object to operate on.

result - Will contain the name of the security manager implementation.

## **Returns**

MQ\_SUCCESS if successful, MQ\_FAILURE if error.

# **qcfmetadata\_getSecurityProtocol**

#### **Description**

Returns the security protocol for this ConnectionFactory.

#### **Function Signature**

jint qcfmetadata\_getSecurityProtocol(FHandle cfmd, const char \*result);

### **Parameters**

cfmd - The connection factory meta data object to operate on.

result - will contain the security protocol.

## **Returns**

# **qcfmetadata\_getServerProxyURL**

### **Description**

Returns Server Proxy URL being used for TCP based connections created using this ConnectionFactory.

## **Function Signature**

jint qcfmetadata\_getServerProxyURL(FHandle cfmd, const char\*result);

## **Parameters**

cfmd - The connection factory meta data object to operate on.

result - Will contain the URL of the server proxy.

### **Returns**

MQ\_SUCCESS if successful, MQ\_FAILURE if error.

# **qcfmetadata\_getShutdownHookEnabled**

### **Description**

Returns whether shutdown hook is enabled or not.

### **Function Signature**

jint qcfmetadata qetShutdownHookEnabled(FHandle cfmd, jboolean result);

### **Parameters**

cfmd - The connection factory meta data object to operate on.

result - Will contain TRUE if shutdown hook is enabled, FALSE otherwise.

### **Returns**

MQ\_SUCCESS if successful, MQ\_FAILURE if error.

# **qcfmetadata\_getSleepSocketCreationTries**

## **Description**

Returns the value for the sleep time between two socket creation tries for all connections] made using this ConnectionFactory.

jint qcfmetadata\_getSleepSocketCreationTries(FHandle cfmd, const char sleepTime);

## **Parameters**

cfmd - The connection factory meta data object to operate on.

result - Will contain the sleep time bewteen socket creation tries as a string.

#### **Returns**

MQ SUCCESS if successful, MQ FAILURE if error.

# **qcfmetadata\_getSocketTimeout**

### **Description**

Returns the timeout value for the sockets of all connections created using this ConnectionFactory.

### **Function Signature**

jint qcfmetadata\_getSocketTimeout(FHandle cfmd, const char \*result);

#### **Parameters**

cfmd - The connection factory meta data object to operate on.

result - Will contain the timeout value as a string.

#### **Returns**

MQ\_SUCCESS if successful, MQ\_FAILURE if error.

# **qcfmetadata\_getSOCKSProxyURL**

### **Description**

Returns SOCKS Proxy URL being used for HTTP based connections created using this ConnectionFactory.

#### **Function Signature**

jint qcfmetadata\_getSOCKSProxyURL(FHandle cfmd, const char \*result);

#### **Parameters**

cfmd - The connection factory meta data object to operate on.

result - Will contain the URl of the SOCKS proxy.

#### **Returns**

MQ\_SUCCESS if successful, MQ\_FAILURE if error.

# **qcfmetadata\_getTCPBatchSize**

## **Description**

Gets the message batch size for this ConnectionFactory.

### **Function Signature**

jint qcfmetadata\_getTCPBatchSize(FHandle cfmd, const char \*result);

### **Parameters**

cfmd - The connection factory meta data object to operate on.

result - Will contain the batch size as a string.

## **Returns**

MQ\_SUCCESS if successful, MQ\_FAILURE if error.

# **qcfmetadata\_getTransportProtocol**

### **Description**

Returns the Transport Protocol for this ConnectionFactory.

### **Function Signature**

jint qcfmetadata\_getTransportProtocolFHandle cfmd, const char \*result);

### **Parameters**

cfmd - The connection factory meta data object to operate on.

result - Will contain the transport protocol being used as a string.

### **Returns**

# **qcfmetadata\_getXASocketTimeout**

### **Description**

Returns the timeout value for the socket used for the XAResource prepare and commit calls.

## **Function Signature**

jint qcfmetadata\_getXASocketTimeout(FHandle cfmd, const char \*result);

## **Parameters**

cfmd - The connection factory meta data object to operate on.

result - Will contain the timeout value as a string.

### **Returns**

MQ\_SUCCESS if successful, MQ\_FAILURE if error.

# **qcfmetadata\_isAutoRevalidationEnabled**

### **Description**

Returns whether auto-revalidation is enabled or not.

### **Function Signature**

jint qcfmetadata\_isAutoRevalidationEnabled(FHandle cfmd, const char\*result);

### **Parameters**

cfmd - The connection factory meta data object to operate on.

result - Will contain true if auto-revalidation is enabled, false otherwise.

### **Returns**

MQ\_SUCCESS if successful, MQ\_FAILURE if error.

# **qcfmetadata\_isConnectURLUpdationAllowed**

## **Description**

Indicates whether Connect URL can be updated or not.

jint qcfmetadata\_isConnectURLUpdationAllowed(FHandle cfmd, jboolean result);

## **Parameters**

cfmd - The connection factory meta data object to operate on.

result - Will contain a boolean indicating whether connect URL can be updated or not.

### **Returns**

MQ\_SUCCESS if successful, MQ\_FAILURE if error.

# **qcfmetadata\_isCSPStoredMessageSendDisabled**

#### **Description**

Checks if send of pending messages is disabled for this connection factory.

### **Function Signature**

jint qcfmetadata\_isCSPStoredMessageSendDisabled(FHandle cfmd, const char \*result);

#### **Parameters**

cfmd - The connection factory meta data object to operate on.

result - True if send pending is disabled else false; null is returned if no value was set.

## **Returns**

MQ\_SUCCESS if successful, MQ\_FAILURE if error.

## **qcfmetadata\_isPingDisabled**

### **Description**

Checks if ping is enabled or disabled for this ConnectionFactory.

#### **Function Signature**

jint qcfmetadata\_isPingDisabled(FHandle cfmd, jboolean result);

### **Parameters**

cfmd - The connection factory meta data object to operate on.

result - Will contain TRUE if ping was disabled while creating the connection factory and FALSE if otherwise.

## **Returns**

MQ\_SUCCESS if successful, MQ\_FAILURE if error.

# **qcfmetadata\_isThreadContextClassLoaderUsed**

## **Description**

Gives value of USE\_THREAD\_CONTEXT\_CLASS\_LOADER.

#### **Function Signature**

jint qcfmetadata\_isThreadContextClassLoaderUsed(FHandle cfmd, jboolean result);

### **Parameters**

cfmd - The connection factory meta data object to operate on.

result - Will contain boolean specifying whether USE\_THREAD\_CONTEXT\_CLASS\_LOADER is true or false.

## **Returns**

MQ\_SUCCESS if successful, MQ\_FAILURE if error.

# **qcfmetadata\_loadEnvParams**

## **Description**

Loads the properties from the Env that are not already specified in the metaData.

### **Function Signature**

jint qcfmetadata\_loadEnvParams(FHandle cfmd, FHandle env);

### **Parameters**

cfmd - The connection factory meta data object to operate on.

env - The Env properties that need to be loaded into the metaData.

#### **Returns**

# **qcfmetadata\_setAdminConnectionReconnectInterval**

#### **Description**

Sets the value for the reconnect interval which is the interval between two successive reconnect attempts that would be made by a Durable connection created using this Connection Factory.

#### **Function Signature**

jint qcfmetadata setAdminConnectionReconnectInterval(FHandle cfmd, const char interval);

#### **Parameters**

cfmd - The connection factory meta data object to operate on.

interval - The reconnect interval as a string.

#### **Returns**

MQ\_SUCCESS if successful, MQ\_FAILURE if error.

## **qcfmetadata\_setAutoDispatch**

#### **Description**

Sets the value for the auto dispatch boolean.

### **Function Signature**

jint qcfmetadata\_setAutoDispatch(FHandle cfmd, const char autoDispatch);

#### **Parameters**

cfmd - The connection factory meta data object to operate on.

autoDispatch - True or false passed as a string.

## **Returns**

MQ SUCCESS if successful, MQ FAILURE if error.

# **qcfmetadata\_setBackupConnectURL**

#### **Description**

Sets the back up connect url at position num for this Connection Factory.

jint qcfmetadata\_setBackupConnectURL(FHandle cfmd, jint num, const char strBackupConnectURL);

## **Parameters**

cfmd - The connection factory meta data object to operate on. num - The index of the backup URL (0 for first backup URL). strBackupURL - The backup URL.

#### **Returns**

MQ\_SUCCESS if successful, MQ\_FAILURE if error.

# **qcfmetadata\_setBackupConnectURLs**

### **Description**

Sets the Backup URL's.

### **Function Signature**

jint qcfmetadata\_setBackupConnectURLs(FHandle cfmd, const char backupUrls);

#### **Parameters**

cfmd - The connection factory meta data object to operate on.

backupUrls - A semicolon seperated list of URLs.

#### **Returns**

MQ\_SUCCESS if successful, MQ\_FAILURE if error.

## **qcfmetadata\_setBatchTimeoutInterval**

### **Description**

Sets the delay in publishing new messages when CSP is syncing up.

#### **Function Signature**

jint qcfmetadata\_setBatchTimeoutInterval(FHandle cfmd, const char batchTimeoutInterval);

#### **Parameters**

cfmd - The connection factory meta data object to operate on.

batchTimeoutInterval - The delay in publishing new messages when CSP is syncing up.

## **Returns**

MQ\_SUCCESS if successful, MQ\_FAILURE if error.

# **qcfmetadata\_setCBREnabled**

### **Description**

Enable Content Based Routing for all connections that will be created using this ConnectionFactory.

#### **Function Signature**

jint qcfmetadata\_setCBREnabled(FHandle cfmd, const char isCBREnabled);

### **Parameters**

cfmd - The connection factory meta data object to operate on.

isCBREnabled - True to enable Content Based Routing else false, passed as a string.

#### **Returns**

MQ SUCCESS if successful, MQ FAILURE if error.

# **qcfmetadata\_setClientProxyURL**

#### **Description**

Sets the URL for the Client side Proxy through which TCP based Connections created using this ConnectionFactory will be routed using HTTP Tunneling.

### **Function Signature**

jint qcfmetadata\_setClientProxyURL(FHandle cfmd, const char proxyURL);

### **Parameters**

cfmd - The connection factory meta data object to operate on.

proxyURL - The client proxy URL.

#### **Returns**

# **qcfmetadata\_setCompressionManager**

### **Description**

Sets the CompressionManager class name to be used for MessageCompresson purposes.

## **Function Signature**

jint qcfmetadata\_setCompressionManager(FHandle cfmd, const char nmanager);

#### **Parameters**

cfmd - The connection factory meta data object to operate on.

manager - Name of the compression manager implementation.

### **Returns**

MQ\_SUCCESS if successful, MQ\_FAILURE if error.

# **qcfmetadata\_setConnectionClientID**

### **Description**

Sets the ClientID for this MetaData.

### **Function Signature**

jint qcfmetadata\_setConnectionClientID(FHandle cfmd, const char clientID);

### **Parameters**

cfmd - The connection factory meta data object to operate on. clientID - The client ID.

# **Returns**

MQ\_SUCCESS if successful, MQ\_FAILURE if error.

# **qcfmetadata\_setConnectURL**

### **Description**

Sets the primary Connect URL for this ConnectionFactory.

jint qcfmetadata\_setConnectURL(FHandle cfmd, const char strConnectURL);

## **Parameters**

cfmd - The connection factory meta data object to operate on.

#### **Returns**

MQ\_SUCCESS if successful, MQ\_FAILURE if error.

# **qcfmetadata\_setCreateLocalSocket**

## **Description**

Sets the value for the local socket boolean.

#### **Function Signature**

jint qcfmetadata\_setCreateLocalSocket(FHandle cfmd, const char localSocket);

### **Parameters**

cfmd - The connection factory meta data object to operate on.

localSocket - True of false as a string.

### **Returns**

MQ\_SUCCESS if successful, MQ\_FAILURE if error. .

# **qcfmetadata\_setCSPUpdateFrequency**

#### **Description**

Sets the UpdateFrequency to the value passed.

### **Function Signature**

jint qcfmetadata\_setCSPUpdateFrequency(FHandle cfmd, const char frequency);

#### **Parameters**

cfmd - The connection factory meta data object to operate on. frequency - The CSP update frequency.

#### **Returns**

MQ\_SUCCESS if successful, MQ\_FAILURE if error.

# **qcfmetadata\_setDurableConnectionBaseDir**

#### **Description**

Sets the Durable Connection Base directory for this ConnectionFactory as a string.

### **Function Signature**

jint qcfmetadata\_setDurableConnectionBaseDir(FHandle cfmd, const char durBaseDir);

## **Parameters**

cfmd - The connection factory meta data object to operate on.

durBaseDir - Fully qualified path of the base directory for client side storage of messages

## **Returns**

MQ\_SUCCESS if successful, MQ\_FAILURE if error.

# **qcfmetadata\_setDurableConnectionReconnectInterval**

#### **Description**

Sets the value for the reconnect interval which is the interval between two successive reconnect attempts that would be made by a Durable connection created using this Connection Factory.

#### **Function Signature**

jint qcfmetadata\_setDurableConnectionReconnectInterval(FHandle cfmd, const char interval);

## **Parameters**

cfmd - The connection factory meta data object to operate on.

interval - The reconnect interval passed as a string.

### **Returns**

# **qcfmetadata\_setFactoryMetadataParams**

## **Description**

Sets the Hashtable containing all properties for this Connection Factory.

## **Function Signature**

jint qcfmetadata\_setFactoryMetadataParams(FHandle cfmd, FHandle params);

## **Parameters**

cfmd - The connection factory meta data object to operate on.

params - Hashtable containing the name value pairs of all Connection Factory properties.

### **Returns**

MQ\_SUCCESS if successful, MQ\_FAILURE if error.

# **qcfmetadata\_setHTTPProxyURL**

## **Description**

Sets the URL for the HTTP Proxy through which HTTP based Connections created using this ConnectionFactory will be routed.

## **Function Signature**

jint qcfmetadata\_setHTTPProxyURL(FHandle cfmd, const char proxyURL);

### **Parameters**

cfmd - The connection factory meta data object to operate on.

proxyURL - The URL of the HTTP proxy.

### **Returns**

MQ SUCCESS if successful, MQ FAILURE if error.

# **qcfmetadata\_setLMSEnabled**

## **Description**

Enables/disables large message support.

jint qcfmetadata\_setLMSEnabled(FHandle cfmd, jboolean isLMSEnabled);

## **Parameters**

cfmd - The connection factory meta data object to operate on.

isLMSEnabled - TRUE if Large support has to be enabled, FALSE otherwise.

#### **Returns**

MQ\_SUCCESS if successful, MQ\_FAILURE if error.

# **qcfmetadata\_setLookUpPreferredServer**

#### **Description**

Sets the value for the lookup preferred server boolean.

#### **Function Signature**

jint qcfmetadata\_setLookUpPreferredServer(FHandle cfmd, const char lookupPreferred);

#### **Parameters**

cfmd - The connection factory meta data object to operate on.

lookupPreferred - True or false passed as a string.

### **Returns**

MQ\_SUCCESS if successful, MQ\_FAILURE if error.

# **qcfmetadata\_setMaxAdminConnectionReconnectAtte mpts**

#### **Description**

Sets the value for the Maximum number of reconnect attempts (for reconnecting to the FMQ server) that will be made by an admin connection created using this Connection Factory.

#### **Function Signature**

jint qcfmetadata\_setMaxAdminConnectionReconnectAttempts(FHandle cfmd,const char numAttempts);

#### **Parameters**

cfmd - The connection factory meta data object to operate on.

numAttempts - Maximum number of reconnect attempts passed as a string.

#### **Returns**

MQ\_SUCCESS if successful, MQ\_FAILURE if error.

# **qcfmetadata\_setMaxDurableConnectionReconnectAtt empts**

#### **Description**

Sets the value for the Maximum number of reconnect attempts (for reconnecting to the FMQ server) that will be made by a durable connection created using this Connection Factory.

### **Function Signature**

jint qcfmetadata\_setMaxDurableConnectionReconnectAttempts(FHandle cfmd, const char numAttempts);

#### **Parameters**

cfmd - The connection factory meta data object to operate on.

numAttempts - Maximum number of reconnect attempts passed as a string.

#### **Returns**

MQ SUCCESS if successful, MQ FAILURE if error.

# **qcfmetadata\_setMaxSocketCreationTries**

#### **Description**

Sets the value for the maximum socket creation tries that the FioranoMQ runtime will make for creating the socket for all connections made using this Connection-Factory.

#### **Function Signature**

jint qcfmetadata\_setMaxSocketCreationTries(FHandle cfmd, const char socketTries);

### **Parameters**

cfmd - The connection factory meta data object to operate on.

socketTries - The number of socket creation tries passed as a string.

#### **Returns**

MQ\_SUCCESS if successful, MQ\_FAILURE if error.

# **qcfmetadata\_setProxyAuthenticationRealm**

#### **Description**

Sets the Authentication Realm being used on the Proxy through which HTTP based Connections created using this ConnectionFactory will be routed.

#### **Function Signature**

jint qcfmetadata\_setProxyAuthenticationRealm(FHandle cfmd, const char realm);

#### **Parameters**

cfmd - The connection factory meta data object to operate on.

realm - Name of the proxy authentication realm to be used.

## **Returns**

MQ\_SUCCESS if successful, MQ\_FAILURE if error.

# **qcfmetadata\_setProxyCredentials**

#### **Description**

Sets the password for getting validated at the proxy (if required) which is to be used for the HTTP based connections created using this ConnectionFactory.

#### **Function Signature**

jint qcfmetadata setProxyCredentials(FHandle cfmd, const char password);

#### **Parameters**

cfmd - The connection factory meta data object to operate on.

password - The password.

#### **Returns**

# **qcfmetadata\_setProxyPrincipal**

## **Description**

Sets the username for the proxy (if required) through which HTTP based connections created using this ConnectionFactory are routed.

## **Function Signature**

jint qcfmetadata\_setProxyPrincipal(FHandle cfmd, const char username);

## **Parameters**

cfmd - The connection factory meta data object to operate on.

username - The username.

### **Returns**

MQ\_SUCCESS if successful, MQ\_FAILURE if error.

# **qcfmetadata\_setProxyType**

## **Description**

Sets the type (name) of the proxy being used for the HTTP based connections created using this ConnectionFactory.

## **Function Signature**

jint qcfmetadata\_setProxyType(FHandle cfmd, const char proxy);

## **Parameters**

cfmd - The connection factory meta data object to operate on.

proxy - The type of the proxy as a string.

## **Returns**

MQ\_SUCCESS if successful, MQ\_FAILURE if error.

# **qcfmetadata\_setPublishBehaviourInAutoRevalidation**

## **Description**

Sets the delay in publishing new messages when CSP is syncing up.

jint qcfmetadata\_setPublishBehaviourInAutoRevalidation(FHandle cfmd, const char publishBehaviour);

## **Parameters**

cfmd - The connection factory meta data object to operate on.

publishBehaviour - Publisher behaviour on auto-revalidation.

## **Returns**

MQ\_SUCCESS if successful, MQ\_FAILURE if error.

# **qcfmetadata\_setPublishWaitDuringCSPSyncp**

#### **Description**

Sets the delay in publishing new messages when CSP is syncing up.

#### **Function Signature**

jint qcfmetadata\_setPublishWaitDuringCSPSyncp(FHandle cfmd, const char delay);

#### **Parameters**

cfmd - The connection factory meta data object to operate on.

delay - The delay passed as a string.

#### **Returns**

MQ\_SUCCESS if successful, MQ\_FAILURE if error.

# **qcfmetadata\_setSecurityManager**

#### **Description**

Sets the security manager that will be used to make SSL connections using this ConnectionFactory.

#### **Function Signature**

jint qcfmetadata\_setSecurityManager(FHandle cfmd, const charFunction Signaturemanager);

## **Parameters**

cfmd - The connection factory meta data object to operate on.

manager - The name of the security manager implementation.

### **Returns**

MQ\_SUCCESS if successful, MQ\_FAILURE if error.

# **qcfmetadata\_setSecurityProtocol**

### **Description**

Sets the security protocol over which all connections created using this ConnectionFactory communicate with the FMQ server

### **Function Signature**

jint qcfmetadata\_setSecurityProtocol(FHandle cfmd, const char protocol);

#### **Parameters**

cfmd - The connection factory meta data object to operate on.

protocol - Security protocol, possible values are PHAOS\_SSL and JSSE\_SSL.

## **Returns**

MQ\_SUCCESS if successful, MQ\_FAILURE if error.

# **qcfmetadata\_setServerProxyURL**

#### **Description**

Sets the URL for the Server side Proxy through which TCP based Connections created using this ConnectionFactory will be routed using HTTP Tunneling.

#### **Function Signature**

jint qcfmetadata\_setServerProxyURL(FHandle cfmd, const char prox $yURL$ ); )

#### **Parameters**

cfmd - The connection factory meta data object to operate on.

proxyURL - The URL of the server proxy.

#### **Returns**

# **qcfmetadata\_setShutdownHookEnabled**

### **Description**

Enables/disables shutdown hook.

## **Function Signature**

jint qcfmetadata\_setShutdownHookEnabled(FHandle cfmd, jboolean isShutdownHookEnabled);

#### **Parameters**

cfmd - The connection factory meta data object to operate on.

isShutdownHookEnabled - TRUE if shutdown hook had to be enabled, FALSE otherwise.

### **Returns**

MQ\_SUCCESS if successful, MQ\_FAILURE if error.

# **qcfmetadata\_setSleepSocketCreationTries**

### **Description**

Sets the value for the sleep time bewteen two creation tries that the FioranoMQ runtime will make for creating the socket for all connections made using this ConnectionFactory.

### **Function Signature**

jint qcfmetadata\_setSleepSocketCreationTries(FHandle cfmd, const char sleepTime);

### **Parameters**

cfmd - The connection factory meta data object to operate on.

### **Returns**

MQ\_SUCCESS if successful, MQ\_FAILURE if error.

# **qcfmetadata\_setSocketTimeout**

### **Description**

Sets the timeout value for the sockets of all connections created using this ConnectionFactory.

jint qcfmetadata\_setSocketTimeout(FHandle cfmd, const char timeout);

## **Parameters**

cfmd - The connection factory meta data object to operate on.

timeout - The timeout value passed as a string.

#### **Returns**

MQ SUCCESS if successful, MQ FAILURE if error.

# **qcfmetadata\_setSOCKSProxyURL**

#### **Description**

Sets the URL for the SOCKS Proxy through which HTTP based Connections created using this ConnectionFactory will be routed.

### **Function Signature**

jint qcfmetadata\_setSOCKSProxyURL(FHandle cfmd, const char proxyURL);

#### **Parameters**

cfmd - The connection factory meta data object to operate on.

proxyURL - The URL of the SOCKS proxy.

#### **Returns**

MQ\_SUCCESS if successful, MQ\_FAILURE if error.

# **qcfmetadata\_setTCPBatchSize**

#### **Description**

Sets the value of the message batch size that will be used for NP messages being sent using all connections created using this Connection Factory.

#### **Function Signature**

jint qcfmetadata\_setTCPBatchSize(FHandle cfmd, const char batch-Size);

#### **Parameters**

cfmd - The connection factory meta data object to operate on.

batchSize - The message batch size that will be used for NP messages.

#### **Returns**

MQ\_SUCCESS if successful, MQ\_FAILURE if error.

# **qcfmetadata\_setTransportProtocol**

#### **Description**

Sets the transport protocol over which all connections created using this ConnectionFactory communicate with the FMQ server.

#### **Function Signature**

jint qcfmetadata\_setTransportProtocol(FHandle cfmd, const char protocol);

### **Parameters**

cfmd - The connection factory meta data object to operate on.

protocol - The protocol. Possible values are TCP or HTTP.

#### **Returns**

MQ\_SUCCESS if successful, MQ\_FAILURE if error.

## **qcfmetadata\_setXASocketTimeout**

#### **Description**

Sets the timeout value for the socket when the XAResource prepare or commit call is made from the runtime.

#### **Function Signature**

jint qcfmetadata\_setXASocketTimeout(FHandle cfmd, const char timeout);

#### **Parameters**

cfmd - The connection factory meta data object to operate on.

timeout - The timeout value as a string.

#### **Returns**

# **qcfmetadata\_updateConnectURL**

## **Description**

Sets a boolean in ConnectionFactory indicating whether Connect URL can be updated or not

## **Function Signature**

jint qcfmetadata\_updateConnectURL(FHandle cfmd, jboolean flag);

## **Parameters**

cfmd - The connection factory meta data object to operate on.

flag - Indicates whether connect URL can be updated or not.

### **Returns**

MQ\_SUCCESS if successful, MQ\_FAILURE if error.

# **qcfmetadata\_useThreadContextClassLoader**

## **Description**

Sets the value of USE\_THREAD\_CONTEXT\_CLASS\_LOADER

## **Function Signature**

jint qcfmetadata\_useThreadContextClassLoader(FHandle cfmd, jboolean isThreadContextClassLoaderUsed);

### **Parameters**

cfmd - The connection factory meta data object to operate on.

isThreadContextClassLoaderUsed - TRUE or FALSE.

### **Returns**

MQ\_SUCCESS if successful, MQ\_FAILURE if error.

# **qcfmetadata\_validateMetaData**

### **Description**

Validates if the URL and the name have been specified properly or not.

## **Function Signature**

jint qcfmetadata\_validateMetaData(FHandle cfmd);

### **Parameters**

cfmd - The connection factory meta data object to operate on.

#### **Returns**

MQ\_SUCCESS if successful, MQ\_FAILURE if error.

# **qcfmetadata\_validateURL**

#### **Description**

Validates the URL to see if the URL is a IP address/hostname It replaces "localhost" with complete IP address.

#### **Function Signature**

jint qcfmetadata\_validateURL(FHandle cfmd);

#### **Parameters**

cfmd - The connection factory meta data object to operate on.

#### **Returns**

MQ\_SUCCESS if successful, MQ\_FAILURE if error.

# **qcfmetadata\_getDescription**

### **Description**

Gets the description of the Administered Object The object implements the read-External method to restore its contents by calling the methods of DataInput for primitive types and readObject for objects, strings and arrays.

#### **Function Signature**

jint qcfmetadata\_getDescription(FHandle jmd, const char \*\*description);

## **Parameters**

jmd - The JMS meta data object to operate on.

description - A description of this object.

#### **Returns**

# **qcfmetadata\_getName**

## **Description**

Gets the Name of the Administered Object.

## **Function Signature**

jint qcfmetadata\_getName(FHandle jmd, const char \*name);

## **Parameters**

jmd - The JMS meta data object to operate on.

name - The name of this object.

## **Returns**

MQ\_SUCCESS if successful, MQ\_FAILURE if error.

# **qcfmetadata\_hashCode**

## **Description**

Returns a hash code value for the object.

## **Function Signature**

jint qcfmetadata\_hashCode(FHandle jmd, const char \*name);

## **Parameters**

jmd - The JMS meta data object to operate on.

hc - The has code value of this object.

## **Returns**

MQ\_SUCCESS if successful, MQ\_FAILURE if error.

# **qcfmetadata\_setDescription**

## **Description**

Sets the description of the MetaData Object

### **Function Signature**

jint qcfmetadata\_setDescription(FHandle jmd, const char strDescription)
### **Parameters**

jmd - The JMS meta data object to operate on.

strDescription - A description for this object.

#### **Returns**

MQ\_SUCCESS if successful, MQ\_FAILURE if error.

## **qcfmetadata\_setName**

## **Description**

Sets the Name of this MetaData Object

## **Function Signature**

jint qcfmetadata\_setName(FHandle jmd, const char strName);

#### **Parameters**

jmd - The JMS meta data object to operate on.

strName - The name of this meta data object.

#### **Returns**

MQ\_SUCCESS if successful, MQ\_FAILURE if error.

# **TopicConnectionFactoryMetaData**

This class represents the MetaData information for a TopicConnectionFactory at it is stored in an LDAP directory. Objects of this class are used to create TopicConnectionFactory objects.

# **createTopicConnectionFactoryMetaData**

## **Description**

Creates a new TopicConnectionFactoryMetaData object.

## **Function Signature**

jint createTopicConnectionFactoryMetaData(FHandleFunction Signaturetcfmd);

#### **Parameters**

tcfmd - A newly created TopicConnectionFactoryMetaData object.

MQ\_SUCCESS if successful, MQ\_FAILURE if error.

# **tcfmetadata\_equals**

#### **Description**

Compares two TopicConnectionFactoryMetaData objects for equality.

### **Function Signature**

jint tcfmetadata\_equals(FHandle tcfmd, FHandle obj, jbooleanFunction Signatureresult);

## **Parameters**

tcfmd - The TopicConnectionFactoryMetaData object to operate on.

result - Will contain TRUE if the two objects are equal, FALSE otherwise.

## **Returns**

MQ\_SUCCESS if successful, MQ\_FAILURE if error.

# **tcfmetadata\_allowAutoRevalidation**

## **Description**

Sets the value for auto-revalidation.

#### **Function Signature**

jint tcfmetadata\_allowAutoRevalidation(FHandle jmd, const char \*description);

#### **Parameters**

cfmd - The connection factory meta data object to operate on.

allowAutoRevalidationtrue - If auto-revalidation is required, false otherwise.

## **Returns**

# **tcfmetadata\_allowDurableConnections**

#### **Description**

Enablesthe durable connections for this ConnectionFactory.

## **Function Signature**

jint tcfmetadata\_allowDurableConnections(FHandle cfmd, jboolean allowDurableConnections);

## **Parameters**

cfmd - The connection factory meta data object to operate on.

allowDurableConnections - TRUE if durable connections have to be enabled and FALSE otherwise

### **Returns**

MQ\_SUCCESS if successful, MQ\_FAILURE if error.

# **tcfmetadata\_areDurableConnectionsAllowed**

### **Description**

Gives the status whether durable connection are allowed or not for this connection factory.

### **Function Signature**

jint tcfmetadata\_areDurableConnectionsAllowed(FHandle jmd, const char \*name);

## **Parameters**

cfmd - The connection factory meta data object to operate on.

result - Will contain TRUE if durable connections are allowed, FALSE otherwise.

## **Returns**

MQ SUCCESS if successful, MQ FAILURE if error.

# **tcfmetadata\_disableCSPStoredMessageSend**

### **Description**

Disables the sending of any pending messages in the client side store of all durable connections created using this ConnectionFactory.

jint tcfmetadata\_disableCSPStoredMessageSend(FHandle cfmd, const charFunction Signature dontSend);

## **Parameters**

cfmd - The connection factory meta data object to operate on.

dontSend - True if send stored messages has to be disabled else false

### **Returns**

MQ SUCCESS if successful, MQ FAILURE if error.

# **tcfmetadata\_disablePing**

### **Description**

Disables the ping functionality for this ConnectionFactory.

### **Function Signature**

jint tcfmetadata\_disablePing(FHandle cfmd, jboolean ping);

#### **Parameters**

cfmd - The connection factory meta data object to operate on.

ping - TRUE will disabel pinging, FALSE will disable it.

#### **Returns**

MQ\_SUCCESS if successful, MQ\_FAILURE if error.

## **tcfmetadata\_getAdminConnectionReconnectInterval**

#### **Description**

Returns the value for the reconnect interval between two reconnect attempts made all durable connections created using this Connection Factory.

#### **Function Signature**

jint tcfmetadata\_getAdminConnectionReconnectInterval(FHandle cfmd, jlong interval);

### **Parameters**

cfmd - The connection factory meta data object to operate on.

interval - Will contain the reconnect interval after the call completes.

MQ\_SUCCESS if successful, MQ\_FAILURE if error.

# **tcfmetadata\_getAutoDispatch**

#### **Description**

Returns the value of the auto dispatch boolean for this Connection Factory.

### **Function Signature**

jint tcfmetadata\_getAutoDispatch(FHandle cfmd, const char \*result);

## **Parameters**

cfmd - The connection factory meta data object to operate on.

result - Will contain the value of the auto dispatch boolean as a string.

#### **Returns**

MQ\_SUCCESS if successful, MQ\_FAILURE if error.

# **tcfmetadata\_getBackupConnectURL**

## **Description**

Returns the back up connect URL at position num.

## **Function Signature**

jint tcfmetadata\_getBackupConnectURL(FHandle cfmd, jint num, const char \*url);

## **Parameters**

cfmd - The connection factory meta data object to operate on.

num - The index of the backup URL.

url - Will contain backup connection URL for this Connection Factory at position num.

#### **Returns**

# **tcfmetadata\_getBackupInetAddress**

### **Description**

Gets the InetAddress at position num of the BackURL list.

## **Function Signature**

jint tcfmetadata\_getBackupInetAddress(FHandle cfmd, jint num, FHandle inetAddress);

## **Parameters**

cfmd - The connection factory meta data object to operate on.

num - The index of the InetAddress.

## **Returns**

MQ\_SUCCESS if successful, MQ\_FAILURE if error.

# **tcfmetadata\_getBackupPort**

### **Description**

Gets the port for URL at position num of the BackURL list.

## **Function Signature**

jint tcfmetadata\_getBackupPort(FHandle cfmd, jint num, jint backup-Port);

## **Parameters**

cfmd - The connection factory meta data object to operate on.

num - The index of the URL.

backupPort - Will contain the backup port number after the call completes.

#### **Returns**

MQ\_SUCCESS if successful, MQ\_FAILURE if error.

# **tcfmetadata\_getBackupURLStrings**

#### **Description**

Gets the semicolon seperated string of Backup URLs.

jint tcfmetadata\_getBackupURLStrings(FHandle cfmd, const char \*url-String);

## **Parameters**

cfmd - The connection factory meta data object to operate on.

urlString - Will contain the semicolon seperated list of backup URLs.

#### **Returns**

MQ\_SUCCESS if successful, MQ\_FAILURE if error.

# **tcfmetadata\_getBatchTimeoutInterval**

#### **Description**

Gets the delay in publishing new messages when CSP is syncing up.

#### **Function Signature**

jint tcfmetadata\_getBatchTimeoutInterval(FHandle cfmd, const char \*interval);

#### **Parameters**

cfmd - The connection factory meta data object to operate on.

interval - Will contain the CSP syncing delay.

#### **Returns**

MQ\_SUCCESS if successful, MQ\_FAILURE if error.

## **tcfmetadata\_getCBREnabled**

#### **Description**

Returns true if Content Based Routing is enabled for this Connection Factory and false otherwise.

#### **Function Signature**

jint tcfmetadata\_getCBREnabled(FHandle cfmd, const char \*cbrEnabled);

## **Parameters**

cfmd - The connection factory meta data object to operate on.

cbrEnabled - Will contain true if CBR is enabled else false.

MQ\_SUCCESS if successful, MQ\_FAILURE if error.

# **tcfmetadata\_getClientProxyURL**

## **Description**

Returns Client Proxy URL being used for TCP based connections created using this ConnectionFactory.

## **Function Signature**

jint tcfmetadata\_getClientProxyURL(FHandle cfmd, const char \*url);

#### **Parameters**

cfmd - The connection factory meta data object to operate on.

url - Will contain the client proxy URL.

### **Returns**

MQ\_SUCCESS if successful, MQ\_FAILURE if error.

# **tcfmetadata\_getCompressionManager**

## **Description**

Gets the CompressionManager class name to be used for MessageCompression purposes.

## **Function Signature**

jint tcfmetadata\_getCompressionManager(FHandle cfmd, const char \*compressionManager);

#### **Parameters**

cfmd the connection factory meta data object to operate on.

compressionManager will contain the name of the compression manager implementation.

#### **Returns**

# **tcfmetadata\_getConnectionClientID**

#### **Description**

Returns the ClientID for this MetaData

### **Function Signature**

jint tcfmetadata\_getConnectionClientID(FHandle cfmd, const char \*clientID);

### **Parameters**

cfmd - The connection factory meta data object to operate on.

@para clientID - Will contain the client ID.

### **Returns**

MQ\_SUCCESS if successful, MQ\_FAILURE if error.

# **tcfmetadata\_getConnectURL**

### **Description**

Returns the URL of the FMQ server to which all connections created using this ConnectionFactory will be made.

#### **Function Signature**

jint tcfmetadata qetConnectURL(FHandle cfmd, const char \*url);

### **Parameters**

cfmd - The connection factory meta data object to operate on.

url - Will contain the URL.

## **Returns**

MQ\_SUCCESS if successful, MQ\_FAILURE if error.

# **tcfmetadata\_getCreateLocalSocket**

### **Description**

Gets the value of the local socket boolean.

#### **Function Signature**

jint tcfmetadata\_getCreateLocalSocket(FHandle cfmd, const char \*result);

#### **Parameters**

cfmd - The connection factory meta data object to operate on.

 $result - Will contain true or false as a string.$ 

#### **Returns**

MQ\_SUCCESS if successful, MQ\_FAILURE if error.

## **tcfmetadata\_getCSPUpdateFrequency**

#### **Description**

Gets the UpdateFrequency set for this connection factory.

## **Function Signature**

jint tcfmetadata\_getCSPUpdateFrequency(FHandle cfmd, const char \*result);

## **Parameters**

cfmd - The connection factory meta data object to operate on.

result - Will contain the update frequency as a string.

## **Returns**

MQ\_SUCCESS if successful, MQ\_FAILURE if error.

# **tcfmetadata\_getDurableConnectionBaseDir**

## **Description**

Gets the Durable Connection base directory for this ConnectionFactory as a string.

#### **Function Signature**

jint tcfmetadata\_getDurableConnectionBaseDir(FHandle cfmd, const char \*result);

#### **Parameters**

cfmd - The connection factory meta data object to operate on.

result - Path of the base directory that is being used for client side storage of messages.

#### **Returns**

# **tcfmetadata\_getDurableConnectionReconnectInterval**

#### **Description**

Returnsthe value for the reconnect interval between two reconnect attempts made all durable connections created using this Connection Factory.

#### **Function Signature**

jint tcfmetadata\_getDurableConnectionReconnectInterval(FHandle cfmd, jlong interval);

### **Parameters**

cfmd - The connection factory meta data object to operate on.

interval - Will contain the reconnect interval.

### **Returns**

MQ\_SUCCESS if successful, MQ\_FAILURE if error.

# **tcfmetadata\_getFactoryMetadataParams**

#### **Description**

Returnsa Hashtable of all the properties for this ConnectionFactory.

#### **Function Signature**

jint tcfmetadata qetFactoryMetadataParams(FHandle cfmd, FHandle ht);

#### **Parameters**

cfmd - The connection factory meta data object to operate on.

ht - Will contain a hashtable of all the properties for the connection factory.

#### **Returns**

MQ\_SUCCESS if successful, MQ\_FAILURE if error.

# **tcfmetadata\_getHTTPProxyURL**

### **Description**

Returns HTTP Proxy URL being used for HTTP based connections created using this ConnectionFactory.

jint tcfmetadata\_getHTTPProxyURL(FHandle cfmd, const char \*url);

## **Parameters**

cfmd - The connection factory meta data object to operate on.

url - Will contain the URL of the HTTP proxy as a string.

## **Returns**

MQ\_SUCCESS if successful, MQ\_FAILURE if error.

## **tcfmetadata\_getInetAddress**

#### **Description**

Gets the Inet Address of the Server on which the ConnectionFactory resides in the Server.

### **Function Signature**

jint tcfmetadata\_getInetAddress(FHandle cfmd, FHandle inetAddress);

### **Parameters**

cfmd - The connection factory meta data object to operate on.

inetAddress - Will contain the Inet address of the server.

### **Returns**

MQ\_SUCCESS if successful, MQ\_FAILURE if error.

## **tcfmetadata\_getLMSEnabled**

### **Description**

Returns whether support for large messages is enabled or not

## **Function Signature**

jint tcfmetadata\_getLMSEnabled(FHandle cfmd, jboolean result);

## **Parameters**

cfmd - The connection factory meta data object to operate on.

result - Will contain TRUE if large message support is enabled, FALSE otherwise.

MQ\_SUCCESS if successful, MQ\_FAILURE if error.

# **tcfmetadata\_getLookUpPreferredServer**

#### **Description**

Gets the value for the lookup preferred server boolean.

### **Function Signature**

jint tcfmetadata\_getLookUpPreferredServer(FHandle cfmd, const char \*result);

## **Parameters**

cfmd - The connection factory meta data object to operate on.

result - Will contain true or false as a string.

### **Returns**

MQ\_SUCCESS if successful, MQ\_FAILURE if error.

# **tcfmetadata\_getMaxAdminConnectionReconnectAtte mpts**

### **Description**

Returns the value for the Maximum number of reconnect attempts (for reconnecting to the FMQ server) that are made by a admin connection created using this Connection Factory, as string.

#### **Function Signature**

jint tcfmetadata\_getMaxAdminConnectionReconnectAttempts(FHandle cfmd, jint result);

#### **Parameters**

cfmd - The connection factory meta data object to operate on.

result - Will contain the maximum number of reconnect attempts.

#### **Returns**

# **tcfmetadata\_getMaxDurableConnectionReconnectAtt empts**

#### **Description**

Returns the value for the Maximum number of reconnect attempts (for reconnecting to the FMQ server) that are made by a durable connection created using this Connection Factory, as string.

### **Function Signature**

jint tcfmetadata\_getMaxDurableConnectionReconnectAttempts(FHandle cfmd, jint result);

### **Parameters**

cfmd - The connection factory meta data object to operate on.

result - Will contain the maximum number of reconnect attempts.

#### **Returns**

MQ\_SUCCESS if successful, MQ\_FAILURE if error.

# **tcfmetadata\_getMaxSocketCreationTries**

#### **Description**

Returns the value for the Maximum socket creation tries for all connections] made using this ConnectionFactory.

#### **Function Signature**

jint tcfmetadata\_getMaxSocketCreationTries(FHandle cfmd, const char \*result);

## **Parameters**

cfmd - the connection factory meta data object to operate on.

result - Will contain the maximum number of socket creation tries as string.

#### **Returns**

MQ\_SUCCESS if successful, MQ\_FAILURE if error.

## **tcfmetadata\_getPort**

#### **Description**

Gets the port of the Server on which the ConnectionFactory resides in the Server.

jint tcfmetadata\_getPort(FHandle cfmd, jint result);

#### **Parameters**

cfmd - The connection factory meta data object to operate on.

result - Will contain the port number.

#### **Returns**

MQ\_SUCCESS if successful, MQ\_FAILURE if error.

# **tcfmetadata\_getProxyAuthenticationRealm**

#### **Description**

Returns the Proxy Authentication realm being used on the proxy for HTTP based connections created using this ConnectionFactory.

#### **Function Signature**

jint tcfmetadata\_getProxyAuthenticationRealm(FHandle cfmd, const char \*result);

#### **Parameters**

cfmd - The connection factory meta data object to operate on.

result - Will contain name of the proxy authentication realm being used, as a string.

### **Returns**

MQ\_SUCCESS if successful, MQ\_FAILURE if error.

## **tcfmetadata\_getProxyCredentials**

#### **Description**

Returns the password for the proxy through which HTTP based connections created using this ConnectionFactory are routed.

## **Function Signature**

jint tcfmetadata\_getProxyCredentials(FHandle cfmd, const char \*result);

#### **Parameters**

cfmd - The connection factory meta data object to operate on.

result - Will contain the password of the proxy.

### **Returns**

MQ\_SUCCESS if successful, MQ\_FAILURE if error.

# **tcfmetadata\_getProxyPrincipal**

## **Description**

Returns the username for the proxy through which HTTP based connections created using this ConnectionFactory are routed.

## **Function Signature**

```
jint tcfmetadata_getProxyPrincipal(FHandle cfmd, const char 
*result);
```
## **Parameters**

cfmd - The connection factory meta data object to operate on.

result - Will contain the username of the proxy.

#### **Returns**

MQ\_SUCCESS if successful, MQ\_FAILURE if error.

# **tcfmetadata\_getProxyType**

## **Description**

Returns the proxy name through which HTTP based connections created using this ConnectionFactory are routed.

## **Function Signature**

jint tcfmetadata\_getProxyType(FHandle cfmd, const char \*result);

## **Parameters**

cfmd - The connection factory meta data object to operate on.

result - Will contain the name of the proxy.

## **Returns**

# **tcfmetadata\_getPublishBehaviourInAutoRevalidation**

#### **Description**

Gets the delay in publishing new messages when CSP is syncing up.

## **Function Signature**

jint tcfmetadata\_getPublishBehaviourInAutoRevalidation(FHandle cfmd, const char \*result);

## **Parameters**

cfmd - The connection factory meta data object to operate on.

result - Will contain the CSP sync-up delay as a string.

## **Returns**

MQ\_SUCCESS if successful, MQ\_FAILURE if error.

# **tcfmetadata\_getPublishWaitDuringCSPSyncp**

#### **Description**

Gets the delay in publishing new messages when CSP is syncing up.

### **Function Signature**

jint tcfmetadata\_getPublishWaitDuringCSPSyncp(FHandle cfmd, const char \*result);

## **Parameters**

cfmd - The connection factory meta data object to operate on.

result - Will contain the CSP sync-up delay.

### **Returns**

MQ\_SUCCESS if successful, MQ\_FAILURE if error.

# **tcfmetadata\_getSecurityManager**

## **Description**

Returns the SecurityManager for this ConnectionFactory. Gets the delay in publishing new messages when CSP is syncing up.

jint tcfmetadata\_getSecurityManager (FHandle cfmd, const char \*result);

## **Parameters**

cfmd - The connection factory meta data object to operate on.

result - Will contain the name of the security manager implementation.

#### **Returns**

MQ SUCCESS if successful, MQ FAILURE if error.

# **tcfmetadata\_getSecurityProtocol**

### **Description**

Returns the security protocol for this ConnectionFactory.

#### **Function Signature**

jint tcfmetadata\_getSecurityProtocol(FHandle cfmd, const char \*result);

#### **Parameters**

cfmd - The connection factory meta data object to operate on.

result - Will contain the security protocol.

#### **Returns**

MQ\_SUCCESS if successful, MQ\_FAILURE if error.

## **tcfmetadata\_getServerProxyURL**

## **Description**

Returns Server Proxy URL being used for TCP based connections created using this ConnectionFactory.

#### **Function Signature**

jint tcfmetadata\_getServerProxyURL(FHandle cfmd, const char\*result);

## **Parameters**

cfmd - The connection factory meta data object to operate on.

result - Will contain the URL of the server proxy.

MQ\_SUCCESS if successful, MQ\_FAILURE if error.

# **tcfmetadata\_getShutdownHookEnabled**

#### **Description**

Returns whether shutdown hook is enabled or not.

### **Function Signature**

jint tcfmetadata\_getShutdownHookEnabled(FHandle cfmd, jboolean result);

## **Parameters**

cfmd - The connection factory meta data object to operate on.

result - Will contain TRUE if shutdown hook is enabled, FALSE otherwise.

### **Returns**

MQ\_SUCCESS if successful, MQ\_FAILURE if error.

# **tcfmetadata\_getSleepSocketCreationTries**

## **Description**

Returns the value for the sleep time between two socket creation tries for all connections made using this ConnectionFactory.

#### **Function Signature**

jint tcfmetadata\_getSleepSocketCreationTries(FHandle cfmd, const char \*result);

### **Parameters**

cfmd - The connection factory meta data object to operate on.

result - Will contain the sleep time bewteen socket creation tries as a string.

## **Returns**

# **tcfmetadata\_getSocketTimeout**

#### **Description**

Returns the timeout value for the sockets of all connections created using this ConnectionFactory.

## **Function Signature**

jint tcfmetadata\_getSocketTimeout(FHandle cfmd, const char \*result);

## **Parameters**

cfmd - The connection factory meta data object to operate on.

result - Will contain the timeout value as a string.

## **Returns**

MQ\_SUCCESS if successful, MQ\_FAILURE if error.

# **tcfmetadata\_getSOCKSProxyURL**

### **Description**

Returns SOCKS Proxy URL being used for HTTP based connections created using this ConnectionFactory.

## **Function Signature**

jint tcfmetadata\_getSOCKSProxyURL(FHandle cfmd, const char \*result);

## **Parameters**

cfmd - The connection factory meta data object to operate on.

result - Will contain the URl of the SOCKS proxy.

## **Returns**

MQ SUCCESS if successful, MQ FAILURE if error.

# **tcfmetadata\_getTCPBatchSize**

## **Description**

Gets the message batch size for this ConnectionFactory.

jint tcfmetadata\_getTCPBatchSize(FHandle cfmd, const char \*result);

## **Parameters**

cfmd - The connection factory meta data object to operate on.

result - Will contain the batch size as a string.

### **Returns**

MQ\_SUCCESS if successful, MQ\_FAILURE if error.

# **tcfmetadata\_getTransportProtocol**

#### **Description**

Returns the Transport Protocol for this ConnectionFactory.

### **Function Signature**

jint tcfmetadata\_getTransportProtocol(FHandle cfmd, const char \*result);

## **Parameters**

cfmd - The connection factory meta data object to operate on.

result - Will contain the transport protocol being used as a string.

#### **Returns**

MQ\_SUCCESS if successful, MQ\_FAILURE if error.

# **tcfmetadata\_getXASocketTimeout**

#### **Description**

Returns the timeout value for the socket used for the XAResource prepare and commit calls.

## **Function Signature**

jint tcfmetadata\_getXASocketTimeout(FHandle cfmd, const char \*result);

#### **Parameters**

cfmd - The connection factory meta data object to operate on.

result - Will contain the timeout value as a string.

MQ\_SUCCESS if successful, MQ\_FAILURE if error.

# **tcfmetadata\_isAutoRevalidationEnabled**

#### **Description**

Returns whether auto-revalidation is enabled or not.

### **Function Signature**

jint tcfmetadata\_isAutoRevalidationEnabled(FHandle cfmd, const char\*result);

## **Parameters**

cfmd - The connection factory meta data object to operate on.

result - Will contain true if auto-revalidation is enabled, false otherwise.

### **Returns**

MQ\_SUCCESS if successful, MQ\_FAILURE if error.

# **tcfmetadata\_isConnectURLUpdationAllowed**

## **Description**

Indicates whether Connect URL can be updated or not.

#### **Function Signature**

jint tcfmetadata\_isConnectURLUpdationAllowed(FHandle cfmd, jboolean result);

#### **Parameters**

cfmd - The connection factory meta data object to operate on.

result - Will contain a boolean indicating whether connect URL can be updated or not.

## **Returns**

# **tcfmetadata\_isCSPStoredMessageSendDisabled**

## **Description**

Checks if send of pending messages is disabled for this connection factory.

## **Function Signature**

jint tcfmetadata\_isCSPStoredMessageSendDisabled(FHandle cfmd, const char \*result);

## **Parameters**

cfmd - The connection factory meta data object to operate on.

result - True if send pending is disabled else false; null is returned if no value was set.

## **Returns**

MQ\_SUCCESS if successful, MQ\_FAILURE if error.

# **tcfmetadata\_isPingDisabled**

## **Description**

Checks if ping is enabled or disabled for this ConnectionFactory.

## **Function Signature**

jint tcfmetadata isPingDisabled(FHandle cfmd, jboolean result);

## **Parameters**

cfmd - The connection factory meta data object to operate on.

result - Will contain TRUE if ping was disabled while creating the connection factory and FALSE if otherwise.

## **Returns**

MQ\_SUCCESS if successful, MQ\_FAILURE if error.

# **tcfmetadata\_isThreadContextClassLoaderUsed**

## **Description**

Gives value of USE\_THREAD\_CONTEXT\_CLASS\_LOADER.

jint tcfmetadata\_isThreadContextClassLoaderUsed(FHandle cfmd, jboolean result);

## **Parameters**

cfmd - The connection factory meta data object to operate on.

result - Will contain boolean specifying whether USE\_THREAD\_CONTEXT\_CLASS\_LOADER is true or false.

### **Returns**

MQ\_SUCCESS if successful, MQ\_FAILURE if error.

# **tcfmetadata\_loadEnvParams**

#### **Description**

Loads the properties from the Env that are not already specified in the metaData.

## **Function Signature**

jint tcfmetadata\_loadEnvParams(FHandle cfmd, FHandle env);

#### **Parameters**

cfmd - The connection factory meta data object to operate on.

env - The Env properties that need to be loaded into the metaData.

### **Returns**

MQ\_SUCCESS if successful, MQ\_FAILURE if error.

# **tcfmetadata\_setAdminConnectionReconnectInterval**

#### **Description**

Sets the value for the reconnect interval which is the interval between two successive reconnect attempts that would be made by a Durable connection created using this Connection Factory.

## **Function Signature**

jint tcfmetadata\_setAdminConnectionReconnectInterval(FHandle cfmd, const char interval);

#### **Parameters**

cfmd - The connection factory meta data object to operate on.

interval - The reconnect interval as a string.

#### **Returns**

MQ SUCCESS if successful, MQ FAILURE if error.

## **tcfmetadata\_setAutoDispatch**

## **Description**

Sets the value for the auto dispatch boolean.

### **Function Signature**

jint tcfmetadata\_setAutoDispatch(FHandle cfmd, const char autoDispatch);

#### **Parameters**

cfmd - The connection factory meta data object to operate on.

autoDispatch - True or false passed as a string.

### **Returns**

MQ\_SUCCESS if successful, MQ\_FAILURE if error.

# **tcfmetadata\_setBackupConnectURL**

#### **Description**

Sets the back up connect url at position num for this Connection Factory.

#### **Function Signature**

jint tcfmetadata setBackupConnectURL(FHandle cfmd, jint num, const char strBackupConnectURL);

#### **Parameters**

cfmd - The connection factory meta data object to operate on.

num - The index of the backup URL (0 for first backup URL).

strBackupURL - The backup URL.

### **Returns**

# **tcfmetadata\_setBackupConnectURLs**

### **Description**

Sets the Backup URL's.

## **Function Signature**

jint tcfmetadata\_setBackupConnectURLs(FHandle cfmd, const char backupUrls);

## **Parameters**

cfmd - The connection factory meta data object to operate on.

backupUrls - A semicolon seperated list of URLs.

## **Returns**

MQ\_SUCCESS if successful, MQ\_FAILURE if error.

# **tcfmetadata\_setBatchTimeoutInterval**

## **Description**

Sets the delay in publishing new messages when CSP is syncing up.

## **Function Signature**

jint tcfmetadata\_setBatchTimeoutIntervalFHandle cfmd, const char batchTimeoutInterval);

### **Parameters**

cfmd - The connection factory meta data object to operate on.

batchTimeoutInterval - The delay in publishing new messages when CSP is syncing up.

## **Returns**

MQ\_SUCCESS if successful, MQ\_FAILURE if error.

# **tcfmetadata\_setCBREnabled**

## **Description**

Enable Content Based Routing for all connections that will be created using this ConnectionFactory.

jint tcfmetadata\_setCBREnabled(FHandle cfmd, const char isCBREnabled);

## **Parameters**

cfmd - The connection factory meta data object to operate on.

isCBREnabled - True to enable Content Based Routing else false, passed as a string.

### **Returns**

MQ\_SUCCESS if successful, MQ\_FAILURE if error.

# **tcfmetadata\_setClientProxyURL**

#### **Description**

Sets the URL for the Client side Proxy through which TCP based Connections created using this ConnectionFactory will be routed using HTTP Tunneling.

#### **Function Signature**

jint tcfmetadata\_setClientProxyURL(FHandle cfmd, const char proxyURL);

#### **Parameters**

cfmd - The connection factory meta data object to operate on.

proxyURL - The client proxy URL.

## **Returns**

MQ\_SUCCESS if successful, MQ\_FAILURE if error.

## **tcfmetadata\_setCompressionManager**

## **Description**

Sets the CompressionManager class name to be used for MessageCompresson purposes.

#### **Function Signature**

jint tcfmetadata\_setCompressionManager(FHandle cfmd, const char nmanager);

#### **Parameters**

cfmd - The connection factory meta data object to operate on.

manager - Name of the compression manager implementation.

## **Returns**

MQ\_SUCCESS if successful, MQ\_FAILURE if error.

## **tcfmetadata\_setConnectionClientID**

## **Description**

Sets the ClientID for this MetaData.

## **Function Signature**

jint tcfmetadata\_setConnectionClientID(FHandle cfmd, const char clientID);

## **Parameters**

cfmd - The connection factory meta data object to operate on.

clientID - The client ID.

## **Returns**

MQ\_SUCCESS if successful, MQ\_FAILURE if error.

## **tcfmetadata\_setConnectURL**

## **Description**

Sets the primary Connect URL for this ConnectionFactory.

#### **Function Signature**

jint tcfmetadata\_setConnectURL(FHandle cfmd, const char strConnectURL);

#### **Parameters**

cfmd - The connection factory meta data object to operate on.

#### **Returns**

## **tcfmetadata\_setCreateLocalSocket**

#### **Description**

Sets the value for the local socket boolean.

### **Function Signature**

jint tcfmetadata\_setCreateLocalSocket(FHandle cfmd, const char localSocket);

### **Parameters**

cfmd - The connection factory meta data object to operate on.

localSocket - True of false as a string.

## **Returns**

MQ\_SUCCESS if successful, MQ\_FAILURE if error.

# **tcfmetadata\_setCSPUpdateFrequency**

### **Description**

Sets the UpdateFrequency to the value passed.

#### **Function Signature**

jint tcfmetadata\_setCSPUpdateFrequency(FHandle cfmd, const char frequency);

## **Parameters**

cfmd - The connection factory meta data object to operate on.

frequency - The CSP update frequency.

### **Returns**

MQ\_SUCCESS if successful, MQ\_FAILURE if error.

# **tcfmetadata\_setDurableConnectionBaseDir**

### **Description**

Sets the Durable Connection Base directory for this ConnectionFactory as a string.

#### **Function Signature**

jint tcfmetadata\_setDurableConnectionBaseDir(FHandle cfmd, const char durBaseDir);

#### **Parameters**

cfmd - The connection factory meta data object to operate on.

durBaseDir - Fully qualified path of the base directory for client side storage of messages

#### **Returns**

MQ SUCCESS if successful, MQ FAILURE if error.

## **tcfmetadata\_setDurableConnectionReconnectInterval**

### **Description**

Sets the value for the reconnect interval which is the interval between two successive reconnect attempts that would be made by a Durable connection created using this Connection Factory.

### **Function Signature**

jint tcfmetadata\_setDurableConnectionReconnectInterval(FHandle cfmd, const char interval);

#### **Parameters**

cfmd - The connection factory meta data object to operate on.

interval - The reconnect interval passed as a string.

#### **Returns**

MQ\_SUCCESS if successful, MQ\_FAILURE if error.

## **tcfmetadata\_setFactoryMetadataParams**

#### **Description**

Sets the Hashtable containing all properties for this Connection Factory.

#### **Function Signature**

jint tcfmetadata\_setFactoryMetadataParams(FHandle cfmd, FHandle params);

#### **Parameters**

cfmd - The connection factory meta data object to operate on.

params - Hashtable containing the name value pairs of all Connection Factory properties.

MQ\_SUCCESS if successful, MQ\_FAILURE if error.

## **tcfmetadata\_setHTTPProxyURL**

#### **Description**

Sets the URL for the HTTP Proxy through which HTTP based Connections created using this ConnectionFactory will be routed.

### **Function Signature**

jint tcfmetadata\_setHTTPProxyURL(FHandle cfmd, const char proxyURL);

#### **Parameters**

cfmd - The connection factory meta data object to operate on.

proxyURL - The URL of the HTTP proxy.

## **Returns**

MQ\_SUCCESS if successful, MQ\_FAILURE if error.

# **tcfmetadata\_setLMSEnabled**

#### **Description**

Enables/disables large message support.

#### **Function Signature**

jint tcfmetadata\_setLMSEnabled(FHandle cfmd, jboolean isLMSEnabled);

### **Parameters**

cfmd - The connection factory meta data object to operate on.

isLMSEnabled - TRUE if Large support has to be enabled, FALSE otherwise.

## **Returns**

# **tcfmetadata\_setLookUpPreferredServer**

### **Description**

Sets the value for the lookup preferred server boolean.

## **Function Signature**

jint tcfmetadata\_setLookUpPreferredServer(FHandle cfmd, const char lookupPreferred);

### **Parameters**

cfmd - The connection factory meta data object to operate on.

lookupPreferred - True or false passed as a string.

## **Returns**

MQ\_SUCCESS if successful, MQ\_FAILURE if error.

# **tcfmetadata\_setMaxAdminConnectionReconnectAtte mpts**

#### **Description**

Sets the value for the Maximum number of reconnect attempts (for reconnecting to the FMQ server) that will be made by an admin connection created using this Connection Factory.

## **Function Signature**

jint tcfmetadata\_setMaxAdminConnectionReconnectAttempts(FHandle cfmd,const char numAttempts);

## **Parameters**

cfmd - The connection factory meta data object to operate on.

numAttempts - Maximum number of reconnect attempts passed as a string.

### **Returns**

# **tcfmetadata\_setMaxDurableConnectionReconnectAtt empts**

#### **Description**

Sets the value for the Maximum number of reconnect attempts (for reconnecting to the FMQ server) that will be made by a durable connection created using this Connection Factory.

## **Function Signature**

jint tcfmetadata\_setMaxDurableConnectionReconnectAttempts(FHandle cfmd, const char numAttempts);

### **Parameters**

cfmd - The connection factory meta data object to operate on.

numAttempts - Maximum number of reconnect attempts passed as a string.

#### **Returns**

MQ\_SUCCESS if successful, MQ\_FAILURE if error.

# **tcfmetadata\_setMaxSocketCreationTries**

#### **Description**

Sets the value for the maximum socket creation tries that the FioranoMQ runtime will make for creating the socket for all connections made using this Connection-Factory.

#### **Function Signature**

jint tcfmetadata\_setMaxSocketCreationTries(FHandle cfmd, const char socketTries);

### **Parameters**

cfmd - The connection factory meta data object to operate on.

socketTries - The number of socket creation tries passed as a string.

#### **Returns**

# **tcfmetadata\_setProxyAuthenticationRealm**

#### **Description**

Sets the Authentication Realm being used on the Proxy through which HTTP based Connections created using this ConnectionFactory will be routed.

#### **Function Signature**

jint tcfmetadata\_setProxyAuthenticationRealm(FHandle cfmd, const char realm);

#### **Parameters**

cfmd - The connection factory meta data object to operate on.

realm - Name of the proxy authentication realm to be used.

## **Returns**

MQ\_SUCCESS if successful, MQ\_FAILURE if error.

# **tcfmetadata\_setProxyCredentials**

### **Description**

Sets the password for getting validated at the proxy (if required) which is to be used for the HTTP based connections created using this ConnectionFactory.

#### **Function Signature**

jint tcfmetadata\_setProxyCredentials(FHandle cfmd, const char password);

#### **Parameters**

cfmd - The connection factory meta data object to operate on.

password - The password.

## **Returns**

MQ SUCCESS if successful, MQ FAILURE if error.

# **tcfmetadata\_setProxyPrincipal**

### **Description**

Sets the username for the proxy (if required) through which HTTP based connections created using this ConnectionFactory are routed.

jint tcfmetadata\_setProxyPrincipal(FHandle cfmd, const char username);

## **Parameters**

cfmd - The connection factory meta data object to operate on.

username - The username.

## **Returns**

MQ\_SUCCESS if successful, MQ\_FAILURE if error.

# **tcfmetadata\_setProxyType**

### **Description**

Sets the type (name) of the proxy being used for the HTTP based connections created using this ConnectionFactory.

## **Function Signature**

jint tcfmetadata\_setProxyType(FHandle cfmd, const char proxy);

#### **Parameters**

cfmd - The connection factory meta data object to operate on.

proxy - The type of the proxy as a string.

### **Returns**

MQ\_SUCCESS if successful, MQ\_FAILURE if error.

## **tcfmetadata\_setPublishBehaviourInAutoRevalidation**

#### **Description**

Sets the delay in publishing new messages when CSP is syncing up.

#### **Function Signature**

jint tcfmetadata\_setPublishBehaviourInAutoRevalidation(FHandle cfmd, const char publishBehaviour);

#### **Parameters**

cfmd - The connection factory meta data object to operate on.

publishBehaviour - Publisher behaviour on auto-revalidation.

MQ\_SUCCESS if successful, MQ\_FAILURE if error.

# **tcfmetadata\_setPublishWaitDuringCSPSyncp**

#### **Description**

Sets the delay in publishing new messages when CSP is syncing up.

### **Function Signature**

jint tcfmetadata\_setPublishWaitDuringCSPSyncp(FHandle cfmd, const char delay);

## **Parameters**

cfmd - The connection factory meta data object to operate on.

delay - The delay passed as a string.

## **Returns**

MQ\_SUCCESS if successful, MQ\_FAILURE if error.

## **tcfmetadata\_setSecurityManager**

#### **Description**

Sets the security manager that will be used to make SSL connections using this ConnectionFactory.

#### **Function Signature**

jint tcfmetadata\_setSecurityManager(FHandle cfmd, const char manager);

### **Parameters**

cfmd - The connection factory meta data object to operate on.

manager - The name of the security manager implementation.

## **Returns**
# **tcfmetadata\_setSecurityProtocol**

### **Description**

Sets the security protocol over which all connections created using this ConnectionFactory communicate with the FMQ server

### **Function Signature**

jint tcfmetadata\_setSecurityProtocol(FHandle cfmd, const char protocol);

## **Parameters**

cfmd - The connection factory meta data object to operate on.

protocol - Security protocol, possible values are PHAOS\_SSL and JSSE\_SSL.

### **Returns**

MQ\_SUCCESS if successful, MQ\_FAILURE if error.

# **tcfmetadata\_setServerProxyURL**

#### **Description**

Sets the URL for the Server side Proxy through which TCP based Connections created using this ConnectionFactory will be routed using HTTP Tunneling.

### **Function Signature**

jint tcfmetadata\_setServerProxyURL(FHandle cfmd, const char proxyURL);

#### **Parameters**

cfmd - The connection factory meta data object to operate on.

proxyURL - The URL of the server proxy.

### **Returns**

MQ SUCCESS if successful, MQ FAILURE if error.

# **tcfmetadata\_setShutdownHookEnabled**

#### **Description**

Enables/disables shutdown hook.

jint tcfmetadata\_setShutdownHookEnabled(FHandle cfmd, jboolean isShutdownHookEnabled);

## **Parameters**

cfmd - The connection factory meta data object to operate on.

isShutdownHookEnabled - TRUE if shutdown hook had to be enabled, FALSE otherwise.

#### **Returns**

MQ\_SUCCESS if successful, MQ\_FAILURE if error.

# **tcfmetadata\_setSleepSocketCreationTries**

#### **Description**

Sets the value for the sleep time bewteen two creation tries that the FioranoMQ runtime will make for creating the socket for all connections made using this ConnectionFactory.

#### **Function Signature**

jint tcfmetadata\_setSleepSocketCreationTries(FHandle cfmd, const char sleepTime);

#### **Parameters**

cfmd - The connection factory meta data object to operate on.

### **Returns**

MQ\_SUCCESS if successful, MQ\_FAILURE if error.

# **tcfmetadata\_setSocketTimeout**

### **Description**

Sets the timeout value for the sockets of all connections created using this ConnectionFactory.

## **Function Signature**

jint tcfmetadata\_setSocketTimeout(FHandle cfmd, const char timeout);

#### **Parameters**

cfmd - The connection factory meta data object to operate on.

timeout - The timeout value passed as a string.

#### **Returns**

MQ\_SUCCESS if successful, MQ\_FAILURE if error.

# **tcfmetadata\_setSOCKSProxyURL**

### **Description**

Sets the URL for the SOCKS Proxy through which HTTP based Connections created using this ConnectionFactory will be routed.

#### **Function Signature**

jint tcfmetadata\_setSOCKSProxyURL(FHandle cfmd, const char proxyURL);

### **Parameters**

cfmd - The connection factory meta data object to operate on.

proxyURL - The URL of the SOCKS proxy.

#### **Returns**

MQ\_SUCCESS if successful, MQ\_FAILURE if error.

# **tcfmetadata\_setTCPBatchSize**

#### **Description**

Sets the value of the message batch size that will be used for NP messages being sent using all connections created using this Connection Factory.

#### **Function Signature**

jint tcfmetadata\_setTCPBatchSize(FHandle cfmd, const char batch-Size);

#### **Parameters**

cfmd - The connection factory meta data object to operate on.

batchSize - The message batch size that will be used for NP messages.

#### **Returns**

# **tcfmetadata\_setTransportProtocol**

### **Description**

Sets the transport protocol over which all connections created using this ConnectionFactory communicate with the FMQ server.

## **Function Signature**

jint tcfmetadata\_setTransportProtocol(FHandle cfmd, const char protocol);

## **Parameters**

cfmd - The connection factory meta data object to operate on.

protocol - The protocol. Possible values are TCP or HTTP.

### **Returns**

MQ\_SUCCESS if successful, MQ\_FAILURE if error.

# **tcfmetadata\_setXASocketTimeout**

#### **Description**

Sets the timeout value for the socket when the XAResource prepare or commit call is made from the runtime.

### **Function Signature**

jint tcfmetadata\_setXASocketTimeout(FHandle cfmd, const char timeout);

#### **Parameters**

cfmd - The connection factory meta data object to operate on.

timeout - The timeout value as a string.

### **Returns**

MQ SUCCESS if successful, MQ FAILURE if error.

# **tcfmetadata\_updateConnectURL**

### **Description**

Sets a boolean in ConnectionFactory indicating whether Connect URL can be updated or not

jint tcfmetadata\_updateConnectURL(FHandle cfmd, jboolean flag);

### **Parameters**

cfmd - The connection factory meta data object to operate on.

flag - Indicates whether connect URL can be updated or not.

## **Returns**

MQ SUCCESS if successful, MQ FAILURE if error.

# **tcfmetadata\_useThreadContextClassLoader**

#### **Description**

Sets the value of USE\_THREAD\_CONTEXT\_CLASS\_LOADER

### **Function Signature**

jint tcfmetadata\_useThreadContextClassLoader(FHandle cfmd, jboolean isThreadContextClassLoaderUsed);

## **Parameters**

cfmd - The connection factory meta data object to operate on.

isThreadContextClassLoaderUsed - TRUE or FALSE.

#### **Returns**

MQ SUCCESS if successful, MQ FAILURE if error.

# **tcfmetadata\_validateMetaData**

#### **Description**

Validate if the URL and the name have been specified properly or not.

#### **Function Signature**

jint tcfmetadata\_validateMetaData(FHandle cfmd);

## **Parameters**

cfmd - The connection factory meta data object to operate on.

#### **Returns**

# **tcfmetadata\_validateURL**

## **Description**

Validates the URL to see if the URL is a IP address/hostname It replaces "localhost" with complete IP address.

## **Function Signature**

jint tcfmetadata\_validateURL(FHandle cfmd);

## **Parameters**

cfmd - The connection factory meta data object to operate on.

## **Returns**

MQ\_SUCCESS if successful, MQ\_FAILURE if error.

# **tcfmetadata\_getDescription**

## **Description**

Gets the description of the Administered Object The object implements the read-External method to restore its contents by calling the methods of DataInput for primitive types and readObject for objects, strings and arrays.

## **Function Signature**

jint tcfmetadata\_getDescription(FHandle jmd, const char \*description);

### **Parameters**

jmd - The JMS meta data object to operate on.

description - A description of this object.

### **Returns**

MQ\_SUCCESS if successful, MQ\_FAILURE if error.

# **tcfmetadata\_getName**

### **Description**

Gets the Name of the Administered Object.

## **Function Signature**

jint tcfmetadata\_getName(FHandle jmd, const char \*name);

### **Parameters**

jmd - The JMS meta data object to operate on.

name - The name of this object.

### **Returns**

MQ\_SUCCESS if successful, MQ\_FAILURE if error.

# **tcfmetadata\_hashCode**

## **Description**

Returns a hash code value for the object.

## **Function Signature**

jint tcfmetadata\_hashCode(FHandle jmd, jint hc);

## **Parameters**

jmd - The JMS meta data object to operate on.

hc - The has code value of this object.

### **Returns**

MQ\_SUCCESS if successful, MQ\_FAILURE if error.

# **tcfmetadata\_setDescription**

## **Description**

Sets the description of the MetaData Object

### **Function Signature**

jint tcfmetadata\_setDescription(FHandle jmd, const char strDescription);

## **Parameters**

jmd - The JMS meta data object to operate on.

strDescription - A description for this object.

## **Returns**

# **tcfmetadata\_setName**

## **Description**

Sets the Name of this MetaData Object

## **Function Signature**

jint tcfmetadata\_setName(FHandle jmd, const char strName);

### **Parameters**

jmd - The JMS meta data object to operate on.

strName - The name of this meta data object.

#### **Returns**

MQ\_SUCCESS if successful, MQ\_FAILURE if error.

# **UnifiedConnectionFactoryMetaData**

This class represents the MetaData information for a CommonConnectionFactory at it is stored in an LDAP directory. Objects of this class are used to create CommonConnectionFactory objects.

# **createUnifiedConnectionFactoryMetaData**

### **Description**

Creates a new UnifiedConnectionFactoryMetaData object.

## **Function Signature**

jint createUnifiedConnectionFactoryMetaData(FHandle ucfmd);

## **Parameters**

ucfmd - A newly created UnifiedConnectionFactoryMetaData object.

### **Returns**

MQ\_SUCCESS if successful, MQ\_FAILURE if error.

# **ucfmetadata\_equals**

### **Description**

Compares two UnifiedConnectionFactoryMetaData objects for equality.

jint ucfmetadata\_equals(FHandle ucfmd, FHandle obj, jboolean result);

## **Parameters**

ucfmd - The UnifiedConnectionFactoryMetaData object to operate on.

result - Will contain TRUE if the two objects are equal, FALSE otherwise.

#### **Returns**

MQ\_SUCCESS if successful, MQ\_FAILURE if error.

# **ucfmetadata\_allowAutoRevalidation**

#### **Description**

Sets the value for auto-revalidation.

### **Function Signature**

jint ucfmetadata\_allowAutoRevalidation(FHandle cfmd, const char allowAutoRevalidation);

#### **Parameters**

cfmd - The connection factory meta data object to operate on.

allowAutoRevalidationtrue - If auto-revalidation is required, false otherwise.

#### **Returns**

MQ\_SUCCESS if successful, MQ\_FAILURE if error.

# **ucfmetadata\_allowDurableConnections**

#### **Description**

Enablesthe durable connections for this ConnectionFactory.

### **Function Signature**

jint ucfmetadata\_allowDurableConnections(FHandle cfmd, jboolean allowDurableConnections);

## **Parameters**

cfmd - The connection factory meta data object to operate on.

allowDurableConnections - TRUE if durable connections have to be enabled and FALSE otherwise

## **Returns**

MQ\_SUCCESS if successful, MQ\_FAILURE if error.

# **ucfmetadata\_areDurableConnectionsAllowed**

## **Description**

Gives the status whether durable connection are allowed or not for this connection factory.

### **Function Signature**

jint ucfmetadata\_areDurableConnectionsAllowed(FHandle cfmd, jboolean result);

### **Parameters**

cfmd - The connection factory meta data object to operate on.

result - Will contain TRUE if durable connections are allowed, FALSE otherwise.

#### **Returns**

MQ\_SUCCESS if successful, MQ\_FAILURE if error.

# **ucfmetadata\_disableCSPStoredMessageSend**

#### **Description**

Disables the sending of any pending messages in the client side store of all durable connections created using this ConnectionFactory.

#### **Function Signature**

jint ucfmetadata\_disableCSPStoredMessageSend(FHandle cfmd, const char dontSend);

### **Parameters**

cfmd - The connection factory meta data object to operate on.

dontSend - True if send stored messages has to be disabled else false

#### **Returns**

# **ucfmetadata\_disablePing**

## **Description**

Disables the ping functionality for this ConnectionFactory.

## **Function Signature**

jint ucfmetadata\_disablePing(FHandle cfmd, jboolean ping);

## **Parameters**

cfmd - The connection factory meta data object to operate on.

ping - TRUE will disabel pinging, FALSE will disable it.

### **Returns**

MQ\_SUCCESS if successful, MQ\_FAILURE if error.

# **ucfmetadata\_getAdminConnectionReconnectInterval**

## **Description**

Returns the value for the reconnect interval between two reconnect attempts made all durable connections created using this Connection Factory.

## **Function Signature**

jint ucfmetadata\_getAdminConnectionReconnectInterval(FHandle cfmd, jlong interval);

### **Parameters**

cfmd - The connection factory meta data object to operate on.

interval - Will contain the reconnect interval after the call completes.

### **Returns**

MQ\_SUCCESS if successful, MQ\_FAILURE if error.

# **ucfmetadata\_getAutoDispatch**

### **Description**

Returns the value of the auto dispatch boolean for this Connection Factory.

## **Function Signature**

jint ucfmetadata\_getAutoDispatch(FHandle cfmd, const char \*result);

#### **Parameters**

cfmd - The connection factory meta data object to operate on.

result - Will contain the value of the auto dispatch boolean as a string.

#### **Returns**

MQ\_SUCCESS if successful, MQ\_FAILURE if error.

# **ucfmetadata\_getBackupConnectURL**

#### **Description**

Returns the back up connect URL at position num.

### **Function Signature**

jint ucfmetadata\_getBackupConnectURL(FHandle cfmd, jint num, const char \*url);

## **Parameters**

cfmd - The connection factory meta data object to operate on.

num - The index of the backup URL.

url - Will contain backup connection URL for this Connection Factory at position num.

#### **Returns**

MQ\_SUCCESS if successful, MQ\_FAILURE if error.

# **ucfmetadata\_getBackupInetAddress**

#### **Description**

Gets the InetAddress at position num of the BackURL list.

#### **Function Signature**

jint ucfmetadata\_getBackupInetAddress(FHandle cfmd, jint num, FHandle inetAddress);

### **Parameters**

cfmd - The connection factory meta data object to operate on.

num - The index of the InetAddress.

### **Returns**

MQ\_SUCCESS if successful, MQ\_FAILURE if error.

# **ucfmetadata\_getBackupPort**

### **Description**

Gets the port for URL at position num of the BackURL list.

### **Function Signature**

jint ucfmetadata\_getBackupPort(FHandle cfmd, jint num, jint backup-Port);

## **Parameters**

cfmd - The connection factory meta data object to operate on.

num - The index of the URL.

backupPort - Will contain the backup port number after the call completes.

### **Returns**

MQ\_SUCCESS if successful, MQ\_FAILURE if error.

# **ucfmetadata\_getBackupURLStrings**

## **Description**

Gets the semicolon seperated string of Backup URLs.

### **Function Signature**

jint ucfmetadata\_getBackupURLStrings(FHandle cfmd, const char \*url-String);

#### **Parameters**

cfmd - The connection factory meta data object to operate on.

urlstring - Will contain the semicolon seperated list of backup URLs.

### **Returns**

# **ucfmetadata\_getBatchTimeoutInterval**

## **Description**

Gets the delay in publishing new messages when CSP is syncing up.

## **Function Signature**

jint ucfmetadata\_getBatchTimeoutInterval(FHandle cfmd, const char \*interval);

## **Parameters**

cfmd - The connection factory meta data object to operate on.

interval - Will contain the CSP syncing delay.

## **Returns**

MQ\_SUCCESS if successful, MQ\_FAILURE if error.

# **ucfmetadata\_getCBREnabled**

## **Description**

Returns true if Content Based Routing is enabled for this Connection Factory and false otherwise.

## **Function Signature**

jint ucfmetadata qetCBREnabled(FHandle cfmd, const char \*cbrEnabled);

## **Parameters**

cfmd - The connection factory meta data object to operate on.

cbrEnabled - Will contain true if CBR is enabled else false.

### **Returns**

MQ\_SUCCESS if successful, MQ\_FAILURE if error.

# **ucfmetadata\_getClientProxyURL**

## **Description**

Returns Client Proxy URL being used for TCP based connections created using this ConnectionFactory.

jint ucfmetadata\_getClientProxyURL(FHandle cfmd, const char \*url);

### **Parameters**

cfmd - The connection factory meta data object to operate on.

url - Will contain the client proxy URL.

#### **Returns**

MQ\_SUCCESS if successful, MQ\_FAILURE if error.

# **ucfmetadata\_getCompressionManager**

#### **Description**

Gets the CompressionManager class name to be used for MessageCompression purposes.

#### **Function Signature**

jint ucfmetadata\_getCompressionManager(FHandle cfmd, const char \*compressionManager);

#### **Parameters**

cfmd - The connection factory meta data object to operate on.

compressionManager - Will contain the name of the compression manager implementation.

#### **Returns**

MQ SUCCESS if successful, MQ FAILURE if error.

# **ucfmetadata\_getConnectionClientID**

#### **Description**

Returns the ClientID for this MetaData

#### **Function Signature**

jint ucfmetadata\_getConnectionClientID(FHandle cfmd, const char \*clientID);

## **Parameters**

cfmd - The connection factory meta data object to operate on.

clientID - Will contain the client ID.

#### **Returns**

MQ\_SUCCESS if successful, MQ\_FAILURE if error.

# **ucfmetadata\_getConnectURL**

#### **Description**

Returns the URL of the FMQ server to which all connections created using this ConnectionFactory will be made.

#### **Function Signature**

jint ucfmetadata\_getConnectURL(FHandle cfmd, const char \*url);

#### **Parameters**

cfmd - The connection factory meta data object to operate on.

url - Will contain the URL.

## **Returns**

MQ\_SUCCESS if successful, MQ\_FAILURE if error.

# **ucfmetadata\_getCreateLocalSocket**

#### **Description**

Gets the value of the local socket boolean.

#### **Function Signature**

jint ucfmetadata\_getCreateLocalSocket(FHandle cfmd, const char \*result);

#### **Parameters**

cfmd - The connection factory meta data object to operate on.

result - Will contain true or false as a string.

#### **Returns**

MQ\_SUCCESS if successful, MQ\_FAILURE if error.

# **ucfmetadata\_getCSPUpdateFrequency**

#### **Description**

Gets the UpdateFrequency set for this connection factory.

jint ucfmetadata\_getCSPUpdateFrequency(FHandle cfmd, const char \*result);

## **Parameters**

cfmd - The connection factory meta data object to operate on.

result - Will contain the update frequency as a string.

#### **Returns**

MQ\_SUCCESS if successful, MQ\_FAILURE if error.

# **ucfmetadata\_getDurableConnectionBaseDir**

#### **Description**

Gets the Durable Connection base directory for this ConnectionFactory as a string.

#### **Function Signature**

jint ucfmetadata\_getDurableConnectionBaseDir(FHandle cfmd, const char \*result);

#### **Parameters**

cfmd - The connection factory meta data object to operate on.

result - Path of the base directory that is being used for client side storage of messages.

#### **Returns**

MQ\_SUCCESS if successful, MQ\_FAILURE if error.

# **ucfmetadata\_getDurableConnectionReconnectInterva l**

### **Description**

Returns the value for the reconnect interval between two reconnect attempts made all durable connections created using this Connection Factory.

#### **Function Signature**

jint ucfmetadata\_getDurableConnectionReconnectInterval(FHandle cfmd, jlong interval);

#### **Parameters**

cfmd - The connection factory meta data object to operate on.

interval - Will contain the reconnect interval.

#### **Returns**

MQ\_SUCCESS if successful, MQ\_FAILURE if error.

# **ucfmetadata\_getFactoryMetadataParams**

#### **Description**

Returns a Hashtable of all the properties for this ConnectionFactory.

### **Function Signature**

jint ucfmetadata\_getFactoryMetadataParams(FHandle cfmd, FHandle ht);

## **Parameters**

cfmd - The connection factory meta data object to operate on.

ht - Will contain a hashtable of all the properties for the connection factory.

## **Returns**

MQ\_SUCCESS if successful, MQ\_FAILURE if error.

# **ucfmetadata\_getHTTPProxyURL**

#### **Description**

Returns HTTP Proxy URL being used for HTTP based connections created using this ConnectionFactory.

#### **Function Signature**

jint ucfmetadata\_getHTTPProxyURL(FHandle cfmd, const char \*url)

#### **Parameters**

cfmd - The connection factory meta data object to operate on.

url - Will contain the URL of the HTTP proxy as a string.

#### **Returns**

# **ucfmetadata\_getInetAddress**

#### **Description**

Gets the Inet Address of the Server on which the ConnectionFactory resides in the Server.

#### **Function Signature**

jint ucfmetadata\_getInetAddress(FHandle cfmd, FHandle inetAddress);

### **Parameters**

cfmd - The connection factory meta data object to operate on.

inetAddress - Will contain the Inet address of the server.

### **Returns**

MQ\_SUCCESS if successful, MQ\_FAILURE if error.

# **ucfmetadata\_getLMSEnabled**

### **Description**

Returns whether support for large messages is enabled or not

### **Function Signature**

jint ucfmetadata\_qetLMSEnabled(FHandle cfmd, jboolean result);

### **Parameters**

cfmd - The connection factory meta data object to operate on.

result - Will contain TRUE if large message support is enabled, FALSE otherwise.

### **Returns**

MQ SUCCESS if successful, MQ FAILURE if error.

# **ucfmetadata\_getLookUpPreferredServer**

## **Description**

Gets the value for the lookup preferred server boolean.

#### **Function Signature**

jint ucfmetadata\_getLookUpPreferredServer(FHandle cfmd, const char \*result);

#### **Parameters**

cfmd - The connection factory meta data object to operate on.

 $result - Will contain true or false as a string.$ 

#### **Returns**

MQ\_SUCCESS if successful, MQ\_FAILURE if error.

# **ucfmetadata\_getMaxAdminConnectionReconnectAtte mpts**

#### **Description**

Returns the value for the Maximum number of reconnect attempts (for reconnecting to the FMQ server) that are made by a admin connection created using this Connection Factory, as string.

### **Function Signature**

jint ucfmetadata\_getMaxAdminConnectionReconnectAttempts(FHandle cfmd, jint result);

#### **Parameters**

cfmd - The connection factory meta data object to operate on.

result - Will contain the maximum number of reconnect attempts.

#### **Returns**

MQ SUCCESS if successful, MQ FAILURE if error.

# **ucfmetadata\_getMaxDurableConnectionReconnectAtt empts**

#### **Description**

Returns the value for the Maximum number of reconnect attempts (for reconnecting to the FMQ server) that are made by a durable connection created using this Connection Factory, as string.

#### **Function Signature**

jint ucfmetadata\_getMaxDurableConnectionReconnectAttempts(FHandle cfmd, jint result);

#### **Parameters**

cfmd - The connection factory meta data object to operate on.

result - Will contain the maximum number of reconnect attempts.

#### **Returns**

MQ\_SUCCESS if successful, MQ\_FAILURE if error.

# **ucfmetadata\_getMaxSocketCreationTries**

### **Description**

Returns the value for the Maximum socket creation tries for all connections] made using this ConnectionFactory.

#### **Function Signature**

jint ucfmetadata\_getMaxSocketCreationTries(FHandle cfmd, const char \*result);

### **Parameters**

cfmd - The connection factory meta data object to operate on.

result - Will contain the maximum number of socket creation tries as string.

#### **Returns**

MQ\_SUCCESS if successful, MQ\_FAILURE if error.

# **ucfmetadata\_getPort**

#### **Description**

Gets the port of the Server on which the ConnectionFactory resides in the Server.

#### **Function Signature**

jint ucfmetadata\_getPort(FHandle cfmd, jint result);

#### **Parameters**

cfmd - The connection factory meta data object to operate on.

result - Will contain the port number.

### **Returns**

# **ucfmetadata\_getProxyAuthenticationRealm**

## **Description**

Returns the Proxy Authentication realm being used on the proxy for HTTP based connections created using this ConnectionFactory.

### **Function Signature**

jint ucfmetadata\_getProxyAuthenticationRealm(FHandle cfmd, const char \*result)

### **Parameters**

cfmd - The connection factory meta data object to operate on.

result - Will contain name of the proxy authentication realm being used, as a string.

#### **Returns**

MQ\_SUCCESS if successful, MQ\_FAILURE if error.

# **ucfmetadata\_getProxyCredentials**

#### **Description**

Returns the password for the proxy through which HTTP based connections created using this ConnectionFactory are routed.

#### **Function Signature**

jint ucfmetadata\_getProxyCredentials(FHandle cfmd, const char \*result);

#### **Parameters**

cfmd - The connection factory meta data object to operate on.

result - Will contain the password of the proxy.

## **Returns**

MQ\_SUCCESS if successful, MQ\_FAILURE if error.

# **ucfmetadata\_getProxyPrincipal**

### **Description**

Returns the username for the proxy through which HTTP based connections created using this ConnectionFactory are routed.

jint ucfmetadata\_getProxyPrincipal(FHandle cfmd, const char \*result);

## **Parameters**

cfmd - The connection factory meta data object to operate on.

result - Will contain the username of the proxy.

#### **Returns**

MQ SUCCESS if successful, MQ FAILURE if error.

# **ucfmetadata\_getProxyType**

### **Description**

Returns the proxy name through which HTTP based connections created using this ConnectionFactory are routed.

### **Function Signature**

jint ucfmetadata\_getProxyType(FHandle cfmd, const char \*result);

#### **Parameters**

cfmd - The connection factory meta data object to operate on.

result - Will contain the name of the proxy.

#### **Returns**

MQ\_SUCCESS if successful, MQ\_FAILURE if error.

# **ucfmetadata\_getPublishBehaviourInAutoRevalidation**

#### **Description**

Gets the delay in publishing new messages when CSP is syncing up.

#### **Function Signature**

jint ucfmetadata\_getPublishBehaviourInAutoRevalidation(FHandle cfmd, const char \*result);

#### **Parameters**

cfmd - The connection factory meta data object to operate on.

result - Will contain the CSP sync-up delay as a string.

#### **Returns**

MQ\_SUCCESS if successful, MQ\_FAILURE if error.

# **ucfmetadata\_getPublishWaitDuringCSPSyncp**

#### **Description**

Gets the delay in publishing new messages when CSP is syncing up.

### **Function Signature**

jint ucfmetadata\_getPublishWaitDuringCSPSyncp(FHandle cfmd, const char \*result);

## **Parameters**

cfmd - The connection factory meta data object to operate on.

result - Will contain the CSP sync-up delay.

### **Returns**

MQ\_SUCCESS if successful, MQ\_FAILURE if error.

# **ucfmetadata\_getSecurityManager**

### **Description**

Returns the SecurityManager for this ConnectionFactory. Gets the delay in publishing new messages when CSP is syncing up.

#### **Function Signature**

jint ucfmetadata\_getSecurityManager(FHandle cfmd, const char \*result);

### **Parameters**

cfmd - The connection factory meta data object to operate on.

result - Will contain the name of the security manager implementation.

### **Returns**

# **ucfmetadata\_getSecurityProtocol**

## **Description**

Returns the security protocol for this ConnectionFactory.

## **Function Signature**

jint ucfmetadata\_getSecurityProtocol(FHandle cfmd, const char \*result);

## **Parameters**

cfmd - The connection factory meta data object to operate on.

result - Will contain the security protocol.

## **Returns**

MQ\_SUCCESS if successful, MQ\_FAILURE if error.

# **ucfmetadata\_getServerProxyURL**

## **Description**

Returns Server Proxy URL being used for TCP based connections created using this ConnectionFactory.

## **Function Signature**

jint ucfmetadata qetServerProxyURL(FHandle cfmd, const char\*result);

## **Parameters**

cfmd - The connection factory meta data object to operate on.

result - Will contain the URL of the server proxy.

### **Returns**

MQ\_SUCCESS if successful, MQ\_FAILURE if error.

# **ucfmetadata\_getShutdownHookEnabled**

## **Description**

Returns whether shutdown hook is enabled or not.

jint ucfmetadata\_getShutdownHookEnabled(FHandle cfmd, jboolean result);

## **Parameters**

cfmd - The connection factory meta data object to operate on.

result - Will contain TRUE if shutdown hook is enabled, FALSE otherwise.

#### **Returns**

MQ SUCCESS if successful, MQ FAILURE if error.

# **ucfmetadata\_getSleepSocketCreationTries**

#### **Description**

Returns the value for the sleep time between 2 socket creation tries for all connections] made using this ConnectionFactory.

#### **Function Signature**

jint ucfmetadata\_getSleepSocketCreationTries(FHandle cfmd, const char \*result);

#### **Parameters**

cfmd - The connection factory meta data object to operate on.

result - Will contain the sleep time bewteen socket creation tries as a string.

#### **Returns**

MQ\_SUCCESS if successful, MQ\_FAILURE if error.

# **ucfmetadata\_getSocketTimeout**

#### **Description**

Returns the timeout value for the sockets of all connections created using this ConnectionFactory.

#### **Function Signature**

jint ucfmetadata\_getSocketTimeout(FHandle cfmd, const char \*result);

#### **Parameters**

cfmd - The connection factory meta data object to operate on.

 $result - Will contain the timeout value as a string.$ 

#### **Returns**

MQ SUCCESS if successful, MQ FAILURE if error.

# **ucfmetadata\_getSOCKSProxyURL**

### **Description**

Returns SOCKS Proxy URL being used for HTTP based connections created using this ConnectionFactory.

### **Function Signature**

```
jint ucfmetadata_getSOCKSProxyURL(FHandle cfmd, const char 
*result);
```
### **Parameters**

cfmd - The connection factory meta data object to operate on.

result - Will contain the URl of the SOCKS proxy.

#### **Returns**

MQ\_SUCCESS if successful, MQ\_FAILURE if error.

# **ucfmetadata\_getTCPBatchSize**

### **Description**

Gets the message batch size for this ConnectionFactory.

### **Function Signature**

jint ucfmetadata\_getTCPBatchSize(FHandle cfmd, const char \*result);

### **Parameters**

cfmd - The connection factory meta data object to operate on.

result - Will contain the batch size as a string.

## **Returns**

# **ucfmetadata\_getTransportProtocol**

### **Description**

Returns the Transport Protocol for this ConnectionFactory.

## **Function Signature**

jint ucfmetadata\_getTransportProtocol(FHandle cfmd, const char \*result);

## **Parameters**

cfmd - The connection factory meta data object to operate on.

result - Will contain the transport protocol being used as a string.

### **Returns**

MQ\_SUCCESS if successful, MQ\_FAILURE if error.

# **ucfmetadata\_getXASocketTimeout**

### **Description**

Returns the timeout value for the socket used for the XAResource prepare and commit calls.

### **Function Signature**

jint ucfmetadata qetXASocketTimeout(FHandle cfmd, const char \*result);

### **Parameters**

cfmd - The connection factory meta data object to operate on.

 $result - Will contain the timeout value as a string.$ 

### **Returns**

MQ\_SUCCESS if successful, MQ\_FAILURE if error.

# **ucfmetadata\_isAutoRevalidationEnabled**

### **Description**

Returns whether auto-revalidation is enabled or not.

jint ucfmetadata\_isAutoRevalidationEnabled(FHandle cfmd, const char\*result);

## **Parameters**

cfmd - The connection factory meta data object to operate on.

result - Will contain true if auto-revalidation is enabled, false otherwise.

#### **Returns**

MQ\_SUCCESS if successful, MQ\_FAILURE if error.

# **ucfmetadata\_isConnectURLUpdationAllowed**

#### **Description**

Indicates whether Connect URL can be updated or not.

#### **Function Signature**

jint ucfmetadata\_isConnectURLUpdationAllowed(FHandle cfmd, jboolean result);

#### **Parameters**

cfmd - The connection factory meta data object to operate on.

result - Will contain a boolean indicating whether connect URL can be updated or not.

#### **Returns**

MQ\_SUCCESS if successful, MQ\_FAILURE if error.

# **ucfmetadata\_isCSPStoredMessageSendDisabled**

#### **Description**

Checks if send of pending messages is disabled for this connection factory.

### **Function Signature**

jint ucfmetadata\_isCSPStoredMessageSendDisabled(FHandle cfmd, const char \*result);

## **Parameters**

cfmd - The connection factory meta data object to operate on.

result - True if send pending is disabled else false; null is returned if no value was set.

## **Returns**

MQ\_SUCCESS if successful, MQ\_FAILURE if error.

# **ucfmetadata\_isPingDisabled**

#### **Description**

Checks if ping is enabled or disabled for this ConnectionFactory.

#### **Function Signature**

jint ucfmetadata\_isPingDisabled(FHandle cfmd, jboolean result);

### **Parameters**

cfmd - The connection factory meta data object to operate on.

result - Will contain TRUE if ping was disabled while creating the connection factory and FALSE if otherwise.

### **Returns**

MQ\_SUCCESS if successful, MQ\_FAILURE if error.

# **ucfmetadata\_isThreadContextClassLoaderUsed**

#### **Description**

Gives value of USE\_THREAD\_CONTEXT\_CLASS\_LOADER.

### **Function Signature**

jint ucfmetadata\_isThreadContextClassLoaderUsed(FHandle cfmd, jboolean result);

## **Parameters**

cfmd - The connection factory meta data object to operate on.

result - Will contain boolean specifying whether USE\_THREAD\_CONTEXT\_CLASS\_LOADER is true or false.

## **Returns**

# **ucfmetadata\_loadEnvParams**

## **Description**

Loads the properties from the Env that are not already specified in the metaData.

## **Function Signature**

jint ucfmetadata\_loadEnvParams(FHandle cfmd, FHandle env);

## **Parameters**

cfmd - The connection factory meta data object to operate on.

env - The Env properties that need to be loaded into the metaData.

## **Returns**

MQ\_SUCCESS if successful, MQ\_FAILURE if error.

# **ucfmetadata\_setAdminConnectionReconnectInterval**

## **Description**

Sets the value for the reconnect interval which is the interval between two successive reconnect attempts that would be made by a Durable connection created using this Connection Factory.

## **Function Signature**

jint ucfmetadata\_setAdminConnectionReconnectInterval(FHandle cfmd, const char interval);

## **Parameters**

cfmd - The connection factory meta data object to operate on.

interval - The reconnect interval as a string.

### **Returns**

MQ\_SUCCESS if successful, MQ\_FAILURE if error.

# **ucfmetadata\_setAutoDispatch**

## **Description**

Sets the value for the auto dispatch boolean.

jint ucfmetadata\_setAutoDispatch(FHandle cfmd, const char autoDispatch);

## **Parameters**

cfmd - The connection factory meta data object to operate on.

autoDispatch - True or false passed as a string.

#### **Returns**

MQ\_SUCCESS if successful, MQ\_FAILURE if error.

# **ucfmetadata\_setBackupConnectURL**

### **Description**

Sets the back up connect url at position num for this Connection Factory.

#### **Function Signature**

jint ucfmetadata\_setBackupConnectURL(FHandle cfmd, jint num, const char strBackupConnectURL);

#### **Parameters**

cfmd - The connection factory meta data object to operate on.

num - The index of the backup URL (0 for first backup URL).

strBackupURL - The backup URL.

#### **Returns**

MQ\_SUCCESS if successful, MQ\_FAILURE if error.

# **ucfmetadata\_setBackupConnectURLs**

## **Description**

Sets the Backup URL's.

#### **Function Signature**

jint ucfmetadata\_setBackupConnectURLs(FHandle cfmd, const char backupUrls);

#### **Parameters**

cfmd - The connection factory meta data object to operate on.

backupUrls - A semicolon seperated list of URLs.

#### **Returns**

MQ\_SUCCESS if successful, MQ\_FAILURE if error.

# **ucfmetadata\_setBatchTimeoutInterval**

### **Description**

Sets the delay in publishing new messages when CSP is syncing up.

#### **Function Signature**

jint ucfmetadata\_setBatchTimeoutInterval(FHandle cfmd, const char batchTimeoutInterval);

#### **Parameters**

cfmd - The connection factory meta data object to operate on.

batchTimeoutInterval - The delay in publishing new messages when CSP is syncing up.

#### **Returns**

MQ\_SUCCESS if successful, MQ\_FAILURE if error.

# **ucfmetadata\_setCBREnabled**

### **Description**

Enable Content Based Routing for all connections that will be created using this ConnectionFactory.

#### **Function Signature**

jint ucfmetadata setCBREnabled(FHandle cfmd, const char isCBREnabled);

#### **Parameters**

cfmd - The connection factory meta data object to operate on.

isCBREnabled - True to enable Content Based Routing else false, passed as a string.

#### **Returns**

# **ucfmetadata\_setClientProxyURL**

### **Description**

Sets the URL for the Client side Proxy through which TCP based Connections created using this ConnectionFactory will be routed using HTTP Tunneling.

## **Function Signature**

jint ucfmetadata\_setClientProxyURL(FHandle cfmd, const char proxyURL);

#### **Parameters**

cfmd - The connection factory meta data object to operate on.

proxyURL - The client proxy URL.

### **Returns**

MQ\_SUCCESS if successful, MQ\_FAILURE if error.

# **ucfmetadata\_setCompressionManager**

### **Description**

Sets the CompressionManager class name to be used for MessageCompresson purposes.

### **Function Signature**

jint ucfmetadata\_setCompressionManager(FHandle cfmd, const char nmanager);

## **Parameters**

cfmd - The connection factory meta data object to operate on.

manager - Name of the compression manager implementation.

## **Returns**

MQ SUCCESS if successful, MQ FAILURE if error.

# **ucfmetadata\_setConnectionClientID**

## **Description**

Sets the ClientID for this MetaData.

jint ucfmetadata\_setConnectionClientID(FHandle cfmd, const char clientID);

## **Parameters**

cfmd - The connection factory meta data object to operate on.

clientID - The client ID.

## **Returns**

MQ\_SUCCESS if successful, MQ\_FAILURE if error.

# **ucfmetadata\_setConnectURL**

#### **Description**

Sets the primary Connect URL for this ConnectionFactory.

#### **Function Signature**

jint ucfmetadata\_setConnectURL(FHandle cfmd, const char strConnec $tURL$ );)

#### **Parameters**

cfmd - The connection factory meta data object to operate on.

#### **Returns**

MQ\_SUCCESS if successful, MQ\_FAILURE if error. .

# **ucfmetadata\_setCreateLocalSocket**

#### **Description**

Sets the value for the local socket boolean.

## **Function Signature**

jint ucfmetadata\_setCreateLocalSocket(FHandle cfmd, const char localSocket);

#### **Parameters**

cfmd - The connection factory meta data object to operate on.

localSocket - True of false as a string.

#### **Returns**

MQ\_SUCCESS if successful, MQ\_FAILURE if error.

# **ucfmetadata\_setCSPUpdateFrequency**

#### **Description**

Sets the UpdateFrequency to the value passed.

### **Function Signature**

jint ucfmetadata\_setCSPUpdateFrequency(FHandle cfmd, const char frequency);

## **Parameters**

cfmd - The connection factory meta data object to operate on.

frequency - The CSP update frequency.

## **Returns**

MQ\_SUCCESS if successful, MQ\_FAILURE if error.

# **ucfmetadata\_setDurableConnectionBaseDir**

## **Description**

Sets the Durable Connection Base directory for this ConnectionFactory as a string.

#### **Function Signature**

jint ucfmetadata\_setDurableConnectionBaseDir(FHandle cfmd, const char durBaseDir);

#### **Parameters**

cfmd - The connection factory meta data object to operate on.

durBaseDir - Fully qualified path of the base directory for client side storage of messages

### **Returns**
# **ucfmetadata\_setDurableConnectionReconnectInterval**

#### **Description**

Sets the value for the reconnect interval which is the interval between two successive reconnect attempts that would be made by a Durable connection created using this Connection Factory.

#### **Function Signature**

jint ucfmetadata\_setDurableConnectionReconnectInterval(FHandle cfmd, const char interval);

#### **Parameters**

cfmd - The connection factory meta data object to operate on.

interval - The reconnect interval passed as a string.

#### **Returns**

MQ\_SUCCESS if successful, MQ\_FAILURE if error.

# **ucfmetadata\_setFactoryMetadataParams**

#### **Description**

Sets the Hashtable containing all properties for this Connection Factory.

### **Function Signature**

jint ucfmetadata\_setFactoryMetadataParams(FHandle cfmd, FHandle params);

### **Parameters**

cfmd - The connection factory meta data object to operate on.

params - Hashtable containing the name value pairs of all Connection Factory properties.

## **Returns**

MQ\_SUCCESS if successful, MQ\_FAILURE if error.

# **ucfmetadata\_setHTTPProxyURL**

## **Description**

Sets the URL for the HTTP Proxy through which HTTP based Connections created using this ConnectionFactory will be routed.

jint ucfmetadata\_setHTTPProxyURL(FHandle cfmd, const char proxyURL);

## **Parameters**

cfmd - The connection factory meta data object to operate on.

proxyURL - The URL of the HTTP proxy.

### **Returns**

MQ\_SUCCESS if successful, MQ\_FAILURE if error.

# **ucfmetadata\_setLMSEnabled**

#### **Description**

Enables/disables large message support.

#### **Function Signature**

jint ucfmetadata\_setLMSEnabled(FHandle cfmd, jboolean isLMSEnabled);

#### **Parameters**

cfmd the connection factory meta data object to operate on.

isLMSEnabled TRUE if Large support has to be enabled, FALSE otherwise.

### **Returns**

MQ\_SUCCESS if successful, MQ\_FAILURE if error.

# **ucfmetadata\_setLookUpPreferredServer**

## **Description**

Sets the value for the lookup preferred server boolean.

#### **Function Signature**

jint ucfmetadata\_setLookUpPreferredServer(FHandle cfmd, const char lookupPreferred);

#### **Parameters**

cfmd - The connection factory meta data object to operate on.

lookupPreferred - True or false passed as a string.

#### **Returns**

MQ\_SUCCESS if successful, MQ\_FAILURE if error.

# **ucfmetadata\_setMaxAdminConnectionReconnectAtte mpts**

#### **Description**

Sets the value for the Maximum number of reconnect attempts (for reconnecting to the FMQ server) that will be made by an admin connection created using this Connection Factory.

### **Function Signature**

jint ucfmetadata\_setMaxAdminConnectionReconnectAttempts(FHandle cfmd,const char numAttempts);

#### **Parameters**

cfmd - The connection factory meta data object to operate on.

numAttempts - Maximum number of reconnect attempts passed as a string.

#### **Returns**

MQ SUCCESS if successful, MQ FAILURE if error.

# **ucfmetadata\_setMaxDurableConnectionReconnectAtt empts**

#### **Description**

Sets the value for the Maximum number of reconnect attempts (for reconnecting to the FMQ server) that will be made by a durable connection created using this Connection Factory.

#### **Function Signature**

jint ucfmetadata\_setMaxDurableConnectionReconnectAttempts(FHandle cfmd, const char numAttempts);

#### **Parameters**

cfmd - The connection factory meta data object to operate on.

numAttempts - Maximum number of reconnect attempts passed as a string.

#### **Returns**

# **ucfmetadata\_setMaxSocketCreationTries**

#### **Description**

Sets the value for the maximum socket creation tries that the FioranoMQ runtime will make for creating the socket for all connections made using this Connection-Factory.

#### **Function Signature**

jint ucfmetadata\_setMaxSocketCreationTries(FHandle cfmd, const char socketTries);

#### **Parameters**

cfmd - The connection factory meta data object to operate on.

socketTries - The number of socket creation tries passed as a string.

#### **Returns**

MQ\_SUCCESS if successful, MQ\_FAILURE if error.

# **ucfmetadata\_setProxyAuthenticationRealm**

#### **Description**

Sets the Authentication Realm being used on the Proxy through which HTTP based Connections created using this ConnectionFactory will be routed.

#### **Function Signature**

jint ucfmetadata\_setProxyAuthenticationRealm(FHandle cfmd, const char realm);

#### **Parameters**

cfmd - The connection factory meta data object to operate on.

realm - Name of the proxy authentication realm to be used.

### **Returns**

MQ\_SUCCESS if successful, MQ\_FAILURE if error.

# **ucfmetadata\_setProxyCredentials**

# **Description**

Sets the password for getting validated at the proxy (if required) which is to be used for the HTTP based connections created using this ConnectionFactory.

jint ucfmetadata\_setProxyCredentials(FHandle cfmd, const char password);

## **Parameters**

cfmd - The connection factory meta data object to operate on.

password - The password.

#### **Returns**

MQ\_SUCCESS if successful, MQ\_FAILURE if error.

# **ucfmetadata\_setProxyPrincipal**

#### **Description**

Sets the username for the proxy (if required) through which HTTP based connections created using this ConnectionFactory are routed.

### **Function Signature**

jint ucfmetadata setProxyPrincipal(FHandle cfmd, const char username);

#### **Parameters**

cfmd - The connection factory meta data object to operate on.

username - The username.

#### **Returns**

MQ\_SUCCESS if successful, MQ\_FAILURE if error.

# **ucfmetadata\_setProxyType**

#### **Description**

Sets the type (name) of the proxy being used for the HTTP based connections created using this ConnectionFactory.

#### **Function Signature**

jint ucfmetadata\_setProxyType(FHandle cfmd, const char proxy);

#### **Parameters**

cfmd - The connection factory meta data object to operate on.

proxy - The type of the proxy as a string.

#### **Returns**

MQ\_SUCCESS if successful, MQ\_FAILURE if error.

# **ucfmetadata\_setPublishBehaviourInAutoRevalidation**

### **Description**

Sets the delay in publishing new messages when CSP is syncing up.

### **Function Signature**

jint ucfmetadata\_setPublishBehaviourInAutoRevalidation(FHandle cfmd, const char publishBehaviour);

## **Parameters**

cfmd - The connection factory meta data object to operate on. publishBehaviour - Publisher behaviour on auto-revalidation.

## **Returns**

MQ\_SUCCESS if successful, MQ\_FAILURE if error.

# **ucfmetadata\_setPublishWaitDuringCSPSyncp**

### **Description**

Sets the delay in publishing new messages when CSP is syncing up.

#### **Function Signature**

jint ucfmetadata\_setPublishWaitDuringCSPSyncp(FHandle cfmd, const char delay);

#### **Parameters**

cfmd - The connection factory meta data object to operate on.

delay - The delay passed as a string.

### **Returns**

# **ucfmetadata\_setSecurityManager**

### **Description**

Sets the security manager that will be used to make SSL connections using this ConnectionFactory.

## **Function Signature**

jint ucfmetadata\_setSecurityManager(FHandle cfmd, const char manager);

#### **Parameters**

cfmd - The connection factory meta data object to operate on.

manager - The name of the security manager implementation.

### **Returns**

MQ\_SUCCESS if successful, MQ\_FAILURE if error.

# **ucfmetadata\_setSecurityProtocol**

### **Description**

Sets the security protocol over which all connections created using this ConnectionFactory communicate with the FMQ server

### **Function Signature**

jint ucfmetadata\_setSecurityProtocol(FHandle cfmd, const char protocol);

#### **Parameters**

cfmd - The connection factory meta data object to operate on.

protocol - Security protocol, possible values are PHAOS\_SSL and JSSE\_SSL.

## **Returns**

MQ SUCCESS if successful, MQ FAILURE if error.

# **ucfmetadata\_setServerProxyURL**

### **Description**

Sets the URL for the Server side Proxy through which TCP based Connections created using this ConnectionFactory will be routed using HTTP Tunneling.

jint ucfmetadata\_setServerProxyURL(FHandle cfmd, const char proxyURL);

## **Parameters**

cfmd - The connection factory meta data object to operate on.

proxyURL - The URL of the server proxy.

#### **Returns**

MQ\_SUCCESS if successful, MQ\_FAILURE if error.

# **ucfmetadata\_setShutdownHookEnabled**

#### **Description**

Enables/disables shutdown hook.

### **Function Signature**

jint ucfmetadata\_setShutdownHookEnabled(FHandle cfmd, jboolean isShutdownHookEnabled);

#### **Parameters**

cfmd - The connection factory meta data object to operate on.

isShutdownHookEnabled - TRUE if shutdown hook had to be enabled, FALSE otherwise.

#### **Returns**

MQ\_SUCCESS if successful, MQ\_FAILURE if error.

# **ucfmetadata\_setSleepSocketCreationTries**

#### **Description**

Sets the value for the sleep time bewteen 2 creation tries that the FioranoMQ runtime will make for creating the socket for all connections made using this ConnectionFactory.

#### **Function Signature**

jint ucfmetadata\_setSleepSocketCreationTries(FHandle cfmd, const char sleepTime);

#### **Parameters**

cfmd - The connection factory meta data object to operate on.

#### **Returns**

MQ\_SUCCESS if successful, MQ\_FAILURE if error.

# **ucfmetadata\_setSocketTimeout**

#### **Description**

Sets the timeout value for the sockets of all connections created using this ConnectionFactory.

#### **Function Signature**

jint ucfmetadata setSocketTimeout(FHandle cfmd, const char timeout);

#### **Parameters**

cfmd - The connection factory meta data object to operate on.

timeout - The timeout value passed as a string.

### **Returns**

MQ\_SUCCESS if successful, MQ\_FAILURE if error.

# **ucfmetadata\_setSOCKSProxyURL**

#### **Description**

Sets the URL for the SOCKS Proxy through which HTTP based Connections created using this ConnectionFactory will be routed.

### **Function Signature**

jint ucfmetadata\_setSOCKSProxyURL(FHandle cfmd, const char proxyURL);

#### **Parameters**

cfmd - The connection factory meta data object to operate on.

proxyURL - The URL of the SOCKS proxy.

### **Returns**

# **ucfmetadata\_setTCPBatchSize**

#### **Description**

Sets the value of the message batch size that will be used for NP messages being sent using all connections created using this Connection Factory.

### **Function Signature**

jint ucfmetadata\_setTCPBatchSize(FHandle cfmd, const char batch-Size);

## **Parameters**

cfmd - The connection factory meta data object to operate on.

batchSize - The message batch size that will be used for NP messages.

### **Returns**

MQ\_SUCCESS if successful, MQ\_FAILURE if error.

# **ucfmetadata\_setTransportProtocol**

### **Description**

Sets the transport protocol over which all connections created using this ConnectionFactory communicate with the FMQ server.

### **Function Signature**

jint ucfmetadata\_setTransportProtocol(FHandle cfmd, const char protocol);

#### **Parameters**

cfmd - The connection factory meta data object to operate on.

protocol - The protocol. Possible values are TCP or HTTP.

### **Returns**

MQ SUCCESS if successful, MQ FAILURE if error.

# **ucfmetadata\_setXASocketTimeout**

### **Description**

Sets the timeout value for the socket when the XAResource prepare or commit call is made from the runtime.

jint ucfmetadata\_setXASocketTimeout(FHandle cfmd, const char timeout);

## **Parameters**

cfmd - The connection factory meta data object to operate on.

timeout - The timeout value as a string.

## **Returns**

MQ\_SUCCESS if successful, MQ\_FAILURE if error.

# **ucfmetadata\_updateConnectURL**

### **Description**

Sets a boolean in ConnectionFactory indicating whether Connect URL can be updated or not

### **Function Signature**

jint ucfmetadata\_updateConnectURL(FHandle cfmd, jboolean flag);

#### **Parameters**

cfmd - The connection factory meta data object to operate on.

flag - Indicates whether connect URL can be updated or not.

### **Returns**

MQ\_SUCCESS if successful, MQ\_FAILURE if error.

# **ucfmetadata\_useThreadContextClassLoader**

#### **Description**

Sets the value of USE\_THREAD\_CONTEXT\_CLASS\_LOADER

#### **Function Signature**

jint ucfmetadata\_useThreadContextClassLoader(FHandle cfmd, jboolean isThreadContextClassLoaderUsed);

#### **Parameters**

cfmd - The connection factory meta data object to operate on.

isThreadContextClassLoaderUsed - TRUE or FALSE.

### **Returns**

MQ\_SUCCESS if successful, MQ\_FAILURE if error.

# **ucfmetadata\_validateMetaData**

### **Description**

Validates if the URL and the name have been specified properly or not.

### **Function Signature**

jint ucfmetadata\_validateMetaData(FHandle cfmd);

#### **Parameters**

cfmd - The connection factory meta data object to operate on.

## **Returns**

MQ\_SUCCESS if successful, MQ\_FAILURE if error.

# **ucfmetadata\_validateURL**

### **Description**

Validates the URL to see if the URL is a IP address/hostname It replaces "localhost" with complete IP address.

### **Function Signature**

jint ucfmetadata\_validateURL(FHandle cfmd);

## **Parameters**

cfmd - The connection factory meta data object to operate on.

## **Returns**

MQ\_SUCCESS if successful, MQ\_FAILURE if error.

# **ucfmetadata\_getDescription**

### **Description**

Gets the description of the Administered Object The object implements the read-External method to restore its contents by calling the methods of DataInput for primitive types and readObject for objects, strings and arrays.

jint ucfmetadata\_getDescription(FHandle jmd, const char \*description);

## **Parameters**

jmd - The JMS meta data object to operate on.

description - A description of this object.

## **Returns**

MQ\_SUCCESS if successful, MQ\_FAILURE if error.

# **ucfmetadata\_getName**

#### **Description**

Gets the Name of the Administered Object.

### **Function Signature**

jint ucfmetadata\_getName(FHandle jmd, const char \*name);

#### **Parameters**

jmd - The JMS meta data object to operate on.

name - The name of this object.

## **Returns**

MQ\_SUCCESS if successful, MQ\_FAILURE if error.

# **ucfmetadata\_hashCode**

### **Description**

Returns a hash code value for the object.

## **Function Signature**

jint ucfmetadata\_hashCode(FHandle jmd, jint hc);

### **Parameters**

jmd - The JMS meta data object to operate on.

hc - The has code value of this object.

#### **Returns**

MQ\_SUCCESS if successful, MQ\_FAILURE if error.

# **ucfmetadata\_setDescription**

### **Description**

Sets the description of the MetaData Object

### **Function Signature**

jint ucfmetadata\_setDescriptionFHandle jmd, const char strDescription);

## **Parameters**

jmd - The JMS meta data object to operate on.

strDescription - A description for this object.

### **Returns**

MQ\_SUCCESS if successful, MQ\_FAILURE if error.

# **ucfmetadata\_setName**

#### **Description**

Sets the Name of this MetaData Object

#### **Function Signature**

jint ucfmetadata\_setName(FHandle jmd, const char strName);

# **Parameters**

jmd - The JMS meta data object to operate on.

strName - The name of this meta data object.

#### **Returns**

MQ\_SUCCESS if successful, MQ\_FAILURE if error.

# **UnifiedXAConnectionFactoryMetaData**

This class represents the MetaData information for a CommonConnectionFactory at it is stored in an LDAP directory. Objects of this class are used to create CommonConnectionFactory objects.

# **createUnifiedXAConnectionFactoryMetaData**

### **Description**

Creates a new UnifiedXAConnectionFactoryMetaData object.

# **Function Signature**

jint createUnifiedXAConnectionFactoryMetaData(FHandle uxacfmd);

## **Parameters**

uxacfmd - A newly created UnifiedXAConnectionFactoryMetaData object.

### **Returns**

MQ\_SUCCESS if successful, MQ\_FAILURE if error.

# **uxacfmetadata\_equals**

# **Description**

Compares two UnifiedXAConnectionFactoryMetaData objects for equality.

# **Function Signature**

jint uxacfmetadata\_equals(FHandle uxacfmd, FHandle obj, jboolean result);

# **Parameters**

ucfmd - The UnifiedXAConnectionFactoryMetaData object to operate on.

result - Will contain TRUE if the two objects are equal, FALSE otherwise.

## **Returns**

MQ\_SUCCESS if successful, MQ\_FAILURE if error.

# **uxacfmetadata\_allowAutoRevalidation**

### **Description**

Sets the value for auto-revalidation.

### **Function Signature**

jint uxacfmetadata\_allowAutoRevalidation(FHandle cfmd, const char allowAutoRevalidation);

#### **Parameters**

cfmd - The connection factory meta data object to operate on.

allowAutoRevalidationtrue - If auto-revalidation is required, false otherwise.

#### **Returns**

MQ SUCCESS if successful, MQ FAILURE if error.

# **uxacfmetadata\_allowDurableConnections**

### **Description**

Enables the durable connections for this ConnectionFactory.

#### **Function Signature**

jint uxacfmetadata\_allowDurableConnections(FHandle cfmd, jboolean allowDurableConnections);

## **Parameters**

cfmd - The connection factory meta data object to operate on.

allowDurableConnections - TRUE if durable connections have to be enabled and FALSE otherwise

#### **Returns**

MQ\_SUCCESS if successful, MQ\_FAILURE if error.

# **uxacfmetadata\_areDurableConnectionsAllowed**

#### **Description**

Gives the status whether durable connection are allowed or not for this connection factory.

## **Function Signature**

jint uxacfmetadata\_areDurableConnectionsAllowed(FHandle cfmd, jboolean result)

#### **Parameters**

cfmd - The connection factory meta data object to operate on.

result - Will contain TRUE if durable connections are allowed, FALSE otherwise.

#### **Returns**

MQ\_SUCCESS if successful, MQ\_FAILURE if error.

# **uxacfmetadata\_disableCSPStoredMessageSend**

#### **Description**

Disables the sending of any pending messages in the client side store of all durable connections created using this ConnectionFactory.

#### **Function Signature**

jint uxacfmetadata\_disableCSPStoredMessageSend(FHandle cfmd, const char dontSend);

### **Parameters**

cfmd - The connection factory meta data object to operate on.

dontSend - True if send stored messages has to be disabled else false

## **Returns**

MQ\_SUCCESS if successful, MQ\_FAILURE if error.

# **uxacfmetadata\_disablePing**

#### **Description**

Disables the ping functionality for this ConnectionFactory.

### **Function Signature**

jint uxacfmetadata\_disablePing(FHandle cfmd, jboolean ping);

#### **Parameters**

cfmd - The connection factory meta data object to operate on.

ping - TRUE will disabel pinging, FALSE will disable it.

## **Returns**

# **uxacfmetadata\_getAdminConnectionReconnectInterv al**

#### **Description**

Returns the value for the reconnect interval between two reconnect attempts made all durable connections created using this Connection Factory.

### **Function Signature**

jint uxacfmetadata\_getAdminConnectionReconnectInterval(FHandle cfmd, jlong interval);

## **Parameters**

cfmd - The connection factory meta data object to operate on.

interval - Will contain the reconnect interval after the call completes.

## **Returns**

MQ\_SUCCESS if successful, MQ\_FAILURE if error.

# **uxacfmetadata\_getAutoDispatch**

#### **Description**

Returns the value of the auto dispatch boolean for this Connection Factory.

### **Function Signature**

jint uxacfmetadata\_getAutoDispatch(FHandle cfmd, const char \*result);

### **Parameters**

cfmd - The connection factory meta data object to operate on.

result - Will contain the value of the auto dispatch boolean as a string.

#### **Returns**

MQ\_SUCCESS if successful, MQ\_FAILURE if error.

# **uxacfmetadata\_getBackupConnectURL**

### **Description**

Returns the back up connect URL at position num.

jint uxacfmetadata\_getBackupConnectURL(FHandle cfmd, jint num, const char \*url);

### **Parameters**

cfmd - The connection factory meta data object to operate on.

num - The index of the backup URL.

 $Ur1$  - Will contain backup connection URL for this Connection Factory at position num.

#### **Returns**

MQ\_SUCCESS if successful, MQ\_FAILURE if error.

# **uxacfmetadata\_getBackupInetAddress**

#### **Description**

Gets the InetAddress at position num of the BackURL list.

### **Function Signature**

jint uxacfmetadata\_getBackupInetAddress(FHandle cfmd, jint num, FHandle inetAddress);

### **Parameters**

cfmd the connection factory meta data object to operate on. num the index of the InetAddress.

## **Returns**

MQ\_SUCCESS if successful, MQ\_FAILURE if error.

# **uxacfmetadata\_getBackupPort**

#### **Description**

Gets the port for URL at position num of the BackURL list.

#### **Function Signature**

jint uxacfmetadata\_getBackupPort(FHandle cfmd, jint num, jint backupPort);

#### **Parameters**

cfmd - The connection factory meta data object to operate on.

num - The index of the URL.

backupPort - Will contain the backup port number after the call completes.

#### **Returns**

MQ\_SUCCESS if successful, MQ\_FAILURE if error.

# **uxacfmetadata\_getBackupURLStrings**

### **Description**

Gets the semicolon seperated string of Backup URLs.

## **Function Signature**

jint uxacfmetadata\_getBackupURLStrings(FHandle cfmd, const char \*urlString);

## **Parameters**

cfmd - The connection factory meta data object to operate on.

urlstring - Will contain the semicolon seperated list of backup URLs.

### **Returns**

MQ\_SUCCESS if successful, MQ\_FAILURE if error.

# **uxacfmetadata\_getBatchTimeoutInterval**

### **Description**

Gets the delay in publishing new messages when CSP is syncing up.

### **Function Signature**

jint uxacfmetadata\_getBatchTimeoutInterval(FHandle cfmd, const char \*interval);

### **Parameters**

cfmd - The connection factory meta data object to operate on.

interval - Will contain the CSP syncing delay.

## **Returns**

# **uxacfmetadata\_getCBREnabled**

### **Description**

Returns true if Content Based Routing is enabled for this Connection Factory and false otherwise.

# **Function Signature\**

jint uxacfmetadata\_getCBREnabled(FHandle cfmd, const char \*cbrEnabled);

## **Parameters**

cfmd - The connection factory meta data object to operate on.

cbrEnabled - Will contain true if CBR is enabled else false.

### **Returns**

MQ\_SUCCESS if successful, MQ\_FAILURE if error.

# **uxacfmetadata\_getClientProxyURL**

## **Description**

Returns Client Proxy URL being used for TCP based connections created using this ConnectionFactory.

# **Function Signature**

jint uxacfmetadata\_getClientProxyURL(FHandle cfmd, const char \*url);

### **Parameters**

cfmd - The connection factory meta data object to operate on.

url - Will contain the client proxy URL.

## **Returns**

MQ SUCCESS if successful, MQ FAILURE if error.

# **uxacfmetadata\_getCompressionManager**

# **Description**

Gets the CompressionManager class name to be used for MessageCompression purposes.

jint uxacfmetadata\_getCompressionManager(FHandle cfmd, const char \*compressionManager);

## **Parameters**

cfmd - The connection factory meta data object to operate on.

compressionManager - will contain the name of the compression manager implementation.

### **Returns**

MQ\_SUCCESS if successful, MQ\_FAILURE if error.

# **uxacfmetadata\_getConnectionClientID**

#### **Description**

Returns the ClientID for this MetaData

### **Function Signature**

jint uxacfmetadata\_getConnectionClientID(FHandle cfmd, const char \*clientID);

#### **Parameters**

cfmd - The connection factory meta data object to operate on.

@para clientID - Will contain the client ID.

## **Returns**

MQ\_SUCCESS if successful, MQ\_FAILURE if error.

# **uxacfmetadata\_getConnectURL**

#### **Description**

Returns the URL of the FMQ server to which all connections created using this ConnectionFactory will be made.

#### **Function Signature**

jint uxacfmetadata\_getConnectURL(FHandle cfmd, const char \*url);

#### **Parameters**

cfmd - The connection factory meta data object to operate on.

Url - Will contain the URL.

#### **Returns**

MQ\_SUCCESS if successful, MQ\_FAILURE if error.

# **uxacfmetadata\_getCreateLocalSocket**

### **Description**

Gets the value of the local socket boolean.

### **Function Signature**

jint uxacfmetadata\_getCreateLocalSocket(FHandle cfmd, const char \*result);

## **Parameters**

cfmd - The connection factory meta data object to operate on.

result - Will contain true or false as a string.

### **Returns**

MQ\_SUCCESS if successful, MQ\_FAILURE if error.

# **uxacfmetadata\_getCSPUpdateFrequency**

#### **Description**

Gets the UpdateFrequency set for this connection factory.

#### **Function Signature**

jint uxacfmetadata\_getCSPUpdateFrequency(FHandle cfmd, const char \*result);

#### **Parameters**

cfmd - The connection factory meta data object to operate on.

result - Will contain the update frequency as a string.

#### **Returns**

MQ\_SUCCESS if successful, MQ\_FAILURE if error.

# **uxacfmetadata\_getDurableConnectionBaseDir**

#### **Description**

Gets the Durable Connection base directory for this ConnectionFactory as a string.

jint uxacfmetadata\_getDurableConnectionBaseDir(FHandle cfmd, const char \*result);

## **Parameters**

cfmd - The connection factory meta data object to operate on.

result - Path of the base directory that is being used for client side storage of messages.

### **Returns**

MQ\_SUCCESS if successful, MQ\_FAILURE if error.

# **uxacfmetadata\_getDurableConnectionReconnectInter val**

### **Description**

Returns the value for the reconnect interval between two reconnect attempts made all durable connections created using this Connection Factory.

#### **Function Signature**

jint uxacfmetadata\_getDurableConnectionReconnectInterval(FHandle cfmd, jlong interval);

#### **Parameters**

cfmd - The connection factory meta data object to operate on.

interval - Will contain the reconnect interval.

### **Returns**

MQ\_SUCCESS if successful, MQ\_FAILURE if error.

# **uxacfmetadata\_getFactoryMetadataParams**

### **Description**

Returns a Hashtable of all the properties for this ConnectionFactory.

### **Function Signature**

jint uxacfmetadata\_getFactoryMetadataParams(FHandle cfmd, FHandle ht);

#### **Parameters**

cfmd - The connection factory meta data object to operate on.

ht - Will contain a hashtable of all the properties for the connection factory.

#### **Returns**

MQ\_SUCCESS if successful, MQ\_FAILURE if error.

# **uxacfmetadata\_getHTTPProxyURL**

#### **Description**

Returns HTTP Proxy URL being used for HTTP based connections created using this ConnectionFactory.

### **Function Signature**

jint uxacfmetadata\_getHTTPProxyURL(FHandle cfmd, const char \*url);

### **Parameters**

cfmd - The connection factory meta data object to operate on.

 $Ur1$  - Will contain the URL of the HTTP proxy as a string.

### **Returns**

MQ\_SUCCESS if successful, MQ\_FAILURE if error.

# **uxacfmetadata\_getInetAddress**

### **Description**

Gets the Inet Address of the Server on which the ConnectionFactory resides in the Server.

#### **Function Signature**

jint uxacfmetadata\_getInetAddress(FHandle cfmd, FHandle inetAddress);

#### **Parameters**

cfmd - The connection factory meta data object to operate on.

inetAddress - Will contain the Inet address of the server.

#### **Returns**

# **uxacfmetadata\_getLMSEnabled**

## **Description**

Returns whether support for large messages is enabled or not

# **Function Signature**

jint uxacfmetadata\_getLMSEnabled(FHandle cfmd, jboolean result);

# **Parameters**

cfmd - The connection factory meta data object to operate on.

result - Will contain TRUE if large message support is enabled, FALSE otherwise.

## **Returns**

MQ\_SUCCESS if successful, MQ\_FAILURE if error.

# **uxacfmetadata\_getLookUpPreferredServer**

## **Description**

Gets the value for the lookup preferred server boolean.

# **Function Signature**

jint uxacfmetadata\_getLookUpPreferredServer(FHandle cfmd, const char \*result);

### **Parameters**

cfmd - The connection factory meta data object to operate on.

result - Will contain true or false as a string.

# **Returns**

MQ\_SUCCESS if successful, MQ\_FAILURE if error.

# **uxacfmetadata\_getMaxAdminConnectionReconnectAt tempts**

# **Description**

Returns the value for the Maximum number of reconnect attempts (for reconnecting to the FMQ server) that are made by a admin connection created using this Connection Factory, as string.

jint uxacfmetadata\_getMaxAdminConnectionReconnectAttempts(FHandle cfmd, jint result);

## **Parameters**

cfmd - The connection factory meta data object to operate on.

result - Will contain the maximum number of reconnect attempts.

#### **Returns**

MQ\_SUCCESS if successful, MQ\_FAILURE if error.

# **uxacfmetadata\_getMaxDurableConnectionReconnect Attempts**

### **Description**

Returns the value for the Maximum number of reconnect attempts (for reconnecting to the FMQ server) that are made by a durable connection created using this Connection Factory, as string.

#### **Function Signature**

jint uxacfmetadata\_getMaxDurableConnectionReconnectAttempts(FHandle cfmd, jint result);

#### **Parameters**

cfmd - The connection factory meta data object to operate on.

result - Will contain the maximum number of reconnect attempts.

#### **Returns**

MQ\_SUCCESS if successful, MQ\_FAILURE if error.

# **uxacfmetadata\_getMaxSocketCreationTries**

### **Description**

Returns the value for the Maximum socket creation tries for all connections] made using this ConnectionFactory.

#### **Function Signature**

jint uxacfmetadata\_getMaxSocketCreationTries(FHandle cfmd, const char \*result);

#### **Parameters**

cfmd - The connection factory meta data object to operate on.

result - Will contain the maximum number of socket creation tries as string.

#### **Returns**

MQ\_SUCCESS if successful, MQ\_FAILURE if error.

# **uxacfmetadata\_getPort**

#### **Description**

Gets the port of the Server on which the ConnectionFactory resides in the Server.

## **Function Signature**

jint uxacfmetadata\_getPort(FHandle cfmd, jint result);

#### **Parameters**

cfmd - The connection factory meta data object to operate on.

result - Will contain the port number.

### **Returns**

MQ\_SUCCESS if successful, MQ\_FAILURE if error.

# **uxacfmetadata\_getProxyAuthenticationRealm**

#### **Description**

Returns the Proxy Authentication realm being used on the proxy for HTTP based connections created using this ConnectionFactory.

### **Function Signature**

jint uxacfmetadata\_getProxyAuthenticationRealm(FHandle cfmd, const char \*result);

#### **Parameters**

cfmd - The connection factory meta data object to operate on.

result - Will contain name of the proxy authentication realm being used, as a string.

#### **Returns**

# **uxacfmetadata\_getProxyCredentials**

### **Description**

Returns the password for the proxy through which HTTP based connections created using this ConnectionFactory are routed.

## **Function Signature**

jint uxacfmetadata\_getProxyCredentials(FHandle cfmd, const char \*result);

## **Parameters**

cfmd - The connection factory meta data object to operate on.

result - Will contain the password of the proxy.

### **Returns**

MQ\_SUCCESS if successful, MQ\_FAILURE if error.

# **uxacfmetadata\_getProxyPrincipal**

### **Description**

Returns the username for the proxy through which HTTP based connections created using this ConnectionFactory are routed.

### **Function Signature**

```
jint uxacfmetadata_getProxyPrincipal(FHandle cfmd, const char 
*result);
```
### **Parameters**

cfmd - The connection factory meta data object to operate on.

 $result - Will contain the username of the proxy.$ 

## **Returns**

MQ SUCCESS if successful, MQ FAILURE if error.

# **uxacfmetadata\_getProxyType**

### **Description**

Returns the proxy name through which HTTP based connections created using this ConnectionFactory are routed.

jint uxacfmetadata\_getProxyTypecfmetadata\_getProxyType

### **Parameters**

cfmd - The connection factory meta data object to operate on.

result - Will contain the name of the proxy.

#### **Returns**

MQ\_SUCCESS if successful, MQ\_FAILURE if error.

# **uxacfmetadata\_getPublishBehaviourInAutoRevalidati on**

#### **Description**

Gets the delay in publishing new messages when CSP is syncing up.

### **Function Signature**

jint uxacfmetadata\_getPublishBehaviourInAutoRevalidation(FHandle cfmd, const char \*result);

### **Parameters**

cfmd - The connection factory meta data object to operate on.

result - Will contain the CSP sync-up delay as a string.

### **Returns**

MQ\_SUCCESS if successful, MQ\_FAILURE if error.

# **uxacfmetadata\_getPublishWaitDuringCSPSyncp**

### **Description**

Gets the delay in publishing new messages when CSP is syncing up.

### **Function Signature**

jint uxacfmetadata\_getPublishWaitDuringCSPSyncp(FHandle cfmd, const char \*result);

## **Parameters**

cfmd - The connection factory meta data object to operate on.

result - Will contain the CSP sync-up delay.

#### **Returns**

MQ\_SUCCESS if successful, MQ\_FAILURE if error.

# **uxacfmetadata\_getSecurityManager**

#### **Description**

Returns the SecurityManager for this ConnectionFactory. Gets the delay in publishing new messages when CSP is syncing up.

## **Function Signature**

jint uxacfmetadata\_getSecurityManager(FHandle cfmd, const char \*result);

#### **Parameters**

cfmd - The connection factory meta data object to operate on.

result - Will contain the name of the security manager implementation.

## **Returns**

MQ\_SUCCESS if successful, MQ\_FAILURE if error.

# **uxacfmetadata\_getSecurityProtocol**

#### **Description**

Returns the security protocol for this ConnectionFactory.

#### **Function Signature**

jint uxacfmetadata\_getSecurityProtocol(FHandle cfmd, const char \*result);

### **Parameters**

cfmd - The connection factory meta data object to operate on.

result - Will contain the security protocol.

## **Returns**

# **uxacfmetadata\_getServerProxyURL**

#### **Description**

Returns Server Proxy URL being used for TCP based connections created using this ConnectionFactory.

### **Function Signature**

jint uxacfmetadata\_getServerProxyURL(FHandle cfmd, const char\*result);

#### **Parameters**

cfmd - The connection factory meta data object to operate on.

result - Will contain the URL of the server proxy.

### **Returns**

MQ\_SUCCESS if successful, MQ\_FAILURE if error.

# **uxacfmetadata\_getShutdownHookEnabled**

### **Description**

Returns whether shutdown hook is enabled or not.

### **Function Signature**

jint uxacfmetadata qetShutdownHookEnabled(FHandle cfmd, jboolean result);

### **Parameters**

cfmd - The connection factory meta data object to operate on.

result - Will contain TRUE if shutdown hook is enabled, FALSE otherwise.

### **Returns**

MQ\_SUCCESS if successful, MQ\_FAILURE if error.

# **uxacfmetadata\_getSleepSocketCreationTries**

### **Description**

Returns the value for the sleep time between 2 socket creation tries for all connections] made using this ConnectionFactory.

jint uxacfmetadata\_getSleepSocketCreationTries(FHandle cfmd, const char \*result);

# **Parameters**

cfmd - The connection factory meta data object to operate on.

result - Will contain the sleep time bewteen socket creation tries as a string.

#### **Returns**

MQ SUCCESS if successful, MQ FAILURE if error.

# **uxacfmetadata\_getSocketTimeout**

#### **Description**

Returns the timeout value for the sockets of all connections created using this ConnectionFactory.

### **Function Signature**

jint uxacfmetadata\_getSocketTimeout(FHandle cfmd, const char \*result);

#### **Parameters**

cfmd - The connection factory meta data object to operate on.

 $result - Will contain the timeout value as a string.$ 

#### **Returns**

MQ\_SUCCESS if successful, MQ\_FAILURE if error.

# **uxacfmetadata\_getSOCKSProxyURL**

#### **Description**

Returns SOCKS Proxy URL being used for HTTP based connections created using this ConnectionFactory.

#### **Function Signature**

jint uxacfmetadata\_getSOCKSProxyURL(FHandle cfmd, const char \*result);

#### **Parameters**

cfmd - The connection factory meta data object to operate on.

result - Will contain the URl of the SOCKS proxy.

#### **Returns**

MQ\_SUCCESS if successful, MQ\_FAILURE if error.

# **uxacfmetadata\_getTCPBatchSize**

## **Description**

Gets the message batch size for this ConnectionFactory.

## **Function Signature**

jint uxacfmetadata\_getTCPBatchSize(FHandle cfmd, const char \*result);

# **Parameters**

cfmd - The connection factory meta data object to operate on.

result - Will contain the batch size as a string.

## **Returns**

MQ\_SUCCESS if successful, MQ\_FAILURE if error.

# **uxacfmetadata\_getTransportProtocol**

### **Description**

Returns the Transport Protocol for this ConnectionFactory.

### **Function Signature**

jint uxacfmetadata\_getTransportProtocol(FHandle cfmd, const char \*result);

### **Parameters**

cfmd - The connection factory meta data object to operate on.

result - Will contain the transport protocol being used as a string.

### **Returns**

# **uxacfmetadata\_getXASocketTimeout**

### **Description**

Returns the timeout value for the socket used for the XAResource prepare and commit calls.

## **Function Signature**

jint uxacfmetadata\_getXASocketTimeout(FHandle cfmd, const char \*result);

## **Parameters**

cfmd - The connection factory meta data object to operate on.

result - Will contain the timeout value as a string.

### **Returns**

MQ\_SUCCESS if successful, MQ\_FAILURE if error.

# **uxacfmetadata\_isAutoRevalidationEnabled**

### **Description**

Returns whether auto-revalidation is enabled or not.

### **Function Signature**

jint uxacfmetadata\_isAutoRevalidationEnabled(FHandle cfmd, const char\*result);

### **Parameters**

cfmd - The connection factory meta data object to operate on.

result - Will contain true if auto-revalidation is enabled, false otherwise.

### **Returns**

MQ\_SUCCESS if successful, MQ\_FAILURE if error.

# **uxacfmetadata\_isConnectURLUpdationAllowed**

## **Description**

Indicates whether Connect URL can be updated or not.

jint uxacfmetadata\_isConnectURLUpdationAllowed(FHandle cfmd, jboolean result);

## **Parameters**

cfmd - The connection factory meta data object to operate on.

result - Will contain a boolean indicating whether connect URL can be updated or not.

### **Returns**

MQ\_SUCCESS if successful, MQ\_FAILURE if error.

# **uxacfmetadata\_isCSPStoredMessageSendDisabled**

#### **Description**

Checks if send of pending messages is disabled for this connection factory.

### **Function Signature**

jint uxacfmetadata\_isCSPStoredMessageSendDisabled(FHandle cfmd, const char \*result);

#### **Parameters**

cfmd - The connection factory meta data object to operate on.

result - True if send pending is disabled else false; null is returned if no value was set.

### **Returns**

MQ\_SUCCESS if successful, MQ\_FAILURE if error.

# **uxacfmetadata\_isPingDisabled**

## **Description**

Checks if ping is enabled or disabled for this ConnectionFactory.

#### **Function Signature**

jint uxacfmetadata\_isPingDisabled(FHandle cfmd, jboolean result);

#### **Parameters**

cfmd - The connection factory meta data object to operate on.
result - Will contain TRUE if ping was disabled while creating the connection factory and FALSE if otherwise.

## **Returns**

MQ\_SUCCESS if successful, MQ\_FAILURE if error.

# **uxacfmetadata\_isThreadContextClassLoaderUsed**

## **Description**

Gives value of USE\_THREAD\_CONTEXT\_CLASS\_LOADER.

### **Function Signature**

jint uxacfmetadata\_isThreadContextClassLoaderUsed(FHandle cfmd, jboolean result);

### **Parameters**

cfmd - The connection factory meta data object to operate on.

result - Will contain boolean specifying whether USE\_THREAD\_CONTEXT\_CLASS\_LOADER is true or false.

## **Returns**

MQ\_SUCCESS if successful, MQ\_FAILURE if error.

# **uxacfmetadata\_loadEnvParams**

#### **Description**

Loads the properties from the Env that are not already specified in the metaData.

### **Function Signature**

jint uxacfmetadata\_loadEnvParams(FHandle cfmd, FHandle env);

### **Parameters**

cfmd - The connection factory meta data object to operate on.

env - The Env properties that need to be loaded into the metaData.

### **Returns**

# **uxacfmetadata\_setAdminConnectionReconnectInterv al**

### **Description**

Sets the value for the reconnect interval which is the interval between two successive reconnect attempts that would be made by a Durable connection created using this Connection Factory.

## **Function Signature**

jint uxacfmetadata\_setAdminConnectionReconnectInterval(FHandle cfmd, const char interval);

### **Parameters**

cfmd - The connection factory meta data object to operate on.

interval - The reconnect interval as a string.

### **Returns**

MQ\_SUCCESS if successful, MQ\_FAILURE if error.

# **uxacfmetadata\_setAutoDispatch**

### **Description**

Sets the value for the auto dispatch boolean.

### **Function Signature**

jint uxacfmetadata\_setAutoDispatch(FHandle cfmd, const char auto-Dispatch);

### **Parameters**

cfmd - The connection factory meta data object to operate on.

autoDispatch - True or false passed as a string.

## **Returns**

MQ\_SUCCESS if successful, MQ\_FAILURE if error.

# **uxacfmetadata\_setBackupConnectURL**

## **Description**

Sets the back up connect url at position num for this Connection Factory.

jint uxacfmetadata\_setBackupConnectURL(FHandle cfmd, jint num, const char strBackupConnectURL);

## **Parameters**

cfmd - The connection factory meta data object to operate on. num - The index of the backup URL (0 for first backup URL). strBackupURL - The backup URL.

### **Returns**

MQ\_SUCCESS if successful, MQ\_FAILURE if error.

# **uxacfmetadata\_setBackupConnectURLs**

## **Description**

Sets the Backup URL's.

### **Function Signature**

jint uxacfmetadata\_setBackupConnectURLs(FHandle cfmd, const char backupUrls);

#### **Parameters**

cfmd - The connection factory meta data object to operate on.

backupUrls - A semicolon seperated list of URLs.

#### **Returns**

MQ\_SUCCESS if successful, MQ\_FAILURE if error.

# **uxacfmetadata\_setBatchTimeoutInterval**

### **Description**

Sets the delay in publishing new messages when CSP is syncing up.

### **Function Signature**

jint uxacfmetadata\_setBatchTimeoutInterval(FHandle cfmd, const char batchTimeoutInterval);

#### **Parameters**

cfmd - The connection factory meta data object to operate on.

batchTimeoutInterval - The delay in publishing new messages when CSP is syncing up.

## **Returns**

MQ\_SUCCESS if successful, MQ\_FAILURE if error.

# **uxacfmetadata\_setCBREnabled**

### **Description**

Enable Content Based Routing for all connections that will be created using this ConnectionFactory.

### **Function Signature**

jint uxacfmetadata\_setCBREnabled(FHandle cfmd, const char isCBREnabled);

### **Parameters**

cfmd - The connection factory meta data object to operate on.

isCBREnabled - True to enable Content Based Routing else false, passed as a string.

### **Returns**

MQ SUCCESS if successful, MQ FAILURE if error.

# **uxacfmetadata\_setClientProxyURL**

### **Description**

Sets the URL for the Client side Proxy through which TCP based Connections created using this ConnectionFactory will be routed using HTTP Tunneling.

### **Function Signature**

jint uxacfmetadata\_setClientProxyURL(FHandle cfmd, const char proxyURL);

### **Parameters**

cfmd - The connection factory meta data object to operate on.

proxyURL - The client proxy URL.

### **Returns**

# **uxacfmetadata\_setCompressionManager**

### **Description**

Sets the CompressionManager class name to be used for MessageCompresson purposes.

## **Function Signature**

jint uxacfmetadata\_setCompressionManager(FHandle cfmd, const char nmanager);

### **Parameters**

cfmd - The connection factory meta data object to operate on.

manager - Name of the compression manager implementation.

## **Returns**

MQ\_SUCCESS if successful, MQ\_FAILURE if error.

# **uxacfmetadata\_setConnectionClientID**

## **Description**

Sets the ClientID for this MetaData.

## **Function Signature**

jint uxacfmetadata\_setConnectionClientID(FHandle cfmd, const char clientID);

## **Parameters**

cfmd - The connection factory meta data object to operate on.

clientID - The client ID.

## **Returns**

MQ\_SUCCESS if successful, MQ\_FAILURE if error.

# **uxacfmetadata\_setConnectURL**

## **Description**

Sets the primary Connect URL for this ConnectionFactory.

jint uxacfmetadata\_setConnectURL(FHandle cfmd, const char strConnectURL);

## **Parameters**

cfmd - The connection factory meta data object to operate on.

### **Returns**

MQ\_SUCCESS if successful, MQ\_FAILURE if error.

# **uxacfmetadata\_setCreateLocalSocket**

## **Description**

Sets the value for the local socket boolean.

#### **Function Signature**

jint uxacfmetadata\_setCreateLocalSocket(FHandle cfmd, const char localSocket);

### **Parameters**

cfmd - The connection factory meta data object to operate on.

localSocket - True of false as a string.

### **Returns**

MQ\_SUCCESS if successful, MQ\_FAILURE if error. .

# **uxacfmetadata\_setCSPUpdateFrequency**

#### **Description**

Sets the UpdateFrequency to the value passed.

## **Function Signature**

jint uxacfmetadata\_setCSPUpdateFrequency(FHandle cfmd, const char frequency);

#### **Parameters**

cfmd - The connection factory meta data object to operate on. frequency - The CSP update frequency.

#### **Returns**

MQ\_SUCCESS if successful, MQ\_FAILURE if error.

# **uxacfmetadata\_setDurableConnectionBaseDir**

### **Description**

Sets the Durable Connection Base directory for this ConnectionFactory as a string.

### **Function Signature**

jint uxacfmetadata\_setDurableConnectionBaseDir(FHandle cfmd, const char durBaseDir);

## **Parameters**

cfmd - The connection factory meta data object to operate on.

durBaseDir - Fully qualified path of the base directory for client side storage of messages

## **Returns**

MQ\_SUCCESS if successful, MQ\_FAILURE if error.

# **uxacfmetadata\_setDurableConnectionReconnectInter val**

### **Description**

Sets the value for the reconnect interval which is the interval between two successive reconnect attempts that would be made by a Durable connection created using this Connection Factory.

#### **Function Signature**

jint uxacfmetadata\_setDurableConnectionReconnectInterval(FHandle cfmd, const char interval);

### **Parameters**

cfmd - The connection factory meta data object to operate on.

interval - The reconnect interval passed as a string.

## **Returns**

# **uxacfmetadata\_setFactoryMetadataParams**

### **Description**

Sets the Hashtable containing all properties for this Connection Factory.

## **Function Signature**

jint uxacfmetadata\_setFactoryMetadataParams(FHandle cfmd, FHandle params);

### **Parameters**

cfmd - The connection factory meta data object to operate on.

params - Hashtable containing the name value pairs of all Connection Factory properties.

### **Returns**

MQ\_SUCCESS if successful, MQ\_FAILURE if error.

# **uxacfmetadata\_setHTTPProxyURL**

### **Description**

Sets the URL for the HTTP Proxy through which HTTP based Connections created using this ConnectionFactory will be routed.

### **Function Signature**

jint uxacfmetadata\_setHTTPProxyURL(FHandle cfmd, const char proxyURL);

### **Parameters**

cfmd - The connection factory meta data object to operate on.

proxyURL - The URL of the HTTP proxy.

## **Returns**

MQ SUCCESS if successful, MQ FAILURE if error.

# **uxacfmetadata\_setLMSEnabled**

## **Description**

Enables/disables large message support.

jint uxacfmetadata\_setLMSEnabled(FHandle cfmd, jboolean isLMSEnabled);

## **Parameters**

cfmd - The connection factory meta data object to operate on.

isLMSEnabled - TRUE if Large support has to be enabled, FALSE otherwise.

### **Returns**

MQ\_SUCCESS if successful, MQ\_FAILURE if error.

# **uxacfmetadata\_setLookUpPreferredServer**

### **Description**

Sets the value for the lookup preferred server boolean.

### **Function Signature**

jint uxacfmetadata\_setLookUpPreferredServer(FHandle cfmd, const char lookupPreferred);

#### **Parameters**

cfmd - The connection factory meta data object to operate on.

lookupPreferred - True or false passed as a string.

### **Returns**

MQ\_SUCCESS if successful, MQ\_FAILURE if error.

# **uxacfmetadata\_setMaxAdminConnectionReconnectAt tempts**

#### **Description**

Sets the value for the Maximum number of reconnect attempts (for reconnecting to the FMQ server) that will be made by an admin connection created using this Connection Factory.

#### **Function Signature**

jint uxacfmetadata\_setMaxAdminConnectionReconnectAttempts(FHandle cfmd,const char numAttempts);

#### **Parameters**

cfmd - The connection factory meta data object to operate on.

numAttempts - Maximum number of reconnect attempts passed as a string.

#### **Returns**

MQ\_SUCCESS if successful, MQ\_FAILURE if error.

# **uxacfmetadata\_setMaxDurableConnectionReconnect Attempts**

#### **Description**

Sets the value for the Maximum number of reconnect attempts (for reconnecting to the FMQ server) that will be made by a durable connection created using this Connection Factory.

## **Function Signature**

jint uxacfmetadata\_setMaxDurableConnectionReconnectAttempts(FHandle cfmd, const char numAttempts);

#### **Parameters**

cfmd - The connection factory meta data object to operate on.

numAttempts - Maximum number of reconnect attempts passed as a string.

### **Returns**

MQ SUCCESS if successful, MQ FAILURE if error.

# **uxacfmetadata\_setMaxSocketCreationTries**

#### **Description**

Sets the value for the maximum socket creation tries that the FioranoMQ runtime will make for creating the socket for all connections made using this Connection-Factory.

### **Function Signature**

jint uxacfmetadata\_setMaxSocketCreationTries(FHandle cfmd, const char socketTries);

## **Parameters**

cfmd - The connection factory meta data object to operate on.

socketTries - The number of socket creation tries passed as a string.

#### **Returns**

MQ\_SUCCESS if successful, MQ\_FAILURE if error.

# **uxacfmetadata\_setProxyAuthenticationRealm**

### **Description**

Sets the Authentication Realm being used on the Proxy through which HTTP based Connections created using this ConnectionFactory will be routed.

#### **Function Signature**

jint uxacfmetadata\_setProxyAuthenticationRealm(FHandle cfmd, const char realm);

### **Parameters**

cfmd - The connection factory meta data object to operate on.

realm - Name of the proxy authentication realm to be used.

## **Returns**

MQ\_SUCCESS if successful, MQ\_FAILURE if error.

# **uxacfmetadata\_setProxyCredentials**

#### **Description**

Sets the password for getting validated at the proxy (if required) which is to be used for the HTTP based connections created using this ConnectionFactory.

### **Function Signature**

jint uxacfmetadata setProxyCredentials(FHandle cfmd, const char password);

### **Parameters**

cfmd - The connection factory meta data object to operate on.

password - The password.

#### **Returns**

# **uxacfmetadata\_setProxyPrincipal**

## **Description**

Sets the username for the proxy (if required) through which HTTP based connections created using this ConnectionFactory are routed.

## **Function Signature**

jint uxacfmetadata\_setProxyPrincipal(FHandle cfmd, const char username);

# **Parameters**

cfmd - The connection factory meta data object to operate on.

username - The username.

### **Returns**

MQ\_SUCCESS if successful, MQ\_FAILURE if error.

# **uxacfmetadata\_setProxyType**

### **Description**

Sets the type (name) of the proxy being used for the HTTP based connections created using this ConnectionFactory.

## **Function Signature**

jint uxacfmetadata\_setProxyType(FHandle cfmd, const char proxy);

## **Parameters**

cfmd - The connection factory meta data object to operate on.

proxy - The type of the proxy as a string.

## **Returns**

MQ SUCCESS if successful, MQ FAILURE if error.

# **uxacfmetadata\_setPublishBehaviourInAutoRevalidati on**

## **Description**

Sets the delay in publishing new messages when CSP is syncing up.

jint uxacfmetadata\_setPublishBehaviourInAutoRevalidation(FHandle cfmd, const char publishBehaviour);

## **Parameters**

cfmd - The connection factory meta data object to operate on.

publishBehaviour - Publisher behaviour on auto-revalidation.

## **Returns**

MQ\_SUCCESS if successful, MQ\_FAILURE if error.

# **uxacfmetadata\_setPublishWaitDuringCSPSyncp**

### **Description**

Sets the delay in publishing new messages when CSP is syncing up.

### **Function Signature**

jint uxacfmetadata\_setPublishWaitDuringCSPSyncp(FHandle cfmd, const char delay);

#### **Parameters**

cfmd - The connection factory meta data object to operate on.

delay - The delay passed as a string.

### **Returns**

MQ\_SUCCESS if successful, MQ\_FAILURE if error.

# **uxacfmetadata\_setSecurityManager**

#### **Description**

Sets the security manager that will be used to make SSL connections using this ConnectionFactory.

#### **Function Signature**

jint uxacfmetadata\_setSecurityManager(FHandle cfmd, const char manager);

## **Parameters**

cfmd - The connection factory meta data object to operate on.

manager - The name of the security manager implementation.

### **Returns**

MQ\_SUCCESS if successful, MQ\_FAILURE if error.

# **uxacfmetadata\_setSecurityProtocol**

### **Description**

Sets the security protocol over which all connections created using this ConnectionFactory communicate with the FMQ server

## **Function Signature**

jint uxacfmetadata\_setSecurityProtocol(FHandle cfmd, const char protocol);

### **Parameters**

cfmd - The connection factory meta data object to operate on.

protocol - Security protocol, possible values are PHAOS\_SSL and JSSE\_SSL.

## **Returns**

MQ\_SUCCESS if successful, MQ\_FAILURE if error.

# **uxacfmetadata\_setServerProxyURL**

### **Description**

Sets the URL for the Server side Proxy through which TCP based Connections created using this ConnectionFactory will be routed using HTTP Tunneling.

### **Function Signature**

jint uxacfmetadata setServerProxyURL(FHandle cfmd, const char proxyURL);

#### **Parameters**

cfmd - The connection factory meta data object to operate on.

proxyURL - The URL of the server proxy.

#### **Returns**

# **uxacfmetadata\_setShutdownHookEnabled**

### **Description**

Enables/disables shutdown hook.

## **Function Signature**

jint uxacfmetadata\_setShutdownHookEnabled(FHandle cfmd, jboolean isShutdownHookEnabled);

### **Parameters**

cfmd - The connection factory meta data object to operate on.

isShutdownHookEnabled - TRUE if shutdown hook had to be enabled, FALSE otherwise.

### **Returns**

MQ\_SUCCESS if successful, MQ\_FAILURE if error.

# **uxacfmetadata\_setSleepSocketCreationTries**

### **Description**

Sets the value for the sleep time bewteen 2 creation tries that the FioranoMQ runtime will make for creating the socket for all connections made using this ConnectionFactory.

## **Function Signature**

jint uxacfmetadata\_setSleepSocketCreationTries(FHandle cfmd, const char sleepTime);

## **Parameters**

cfmd - The connection factory meta data object to operate on.

## **Returns**

MQ\_SUCCESS if successful, MQ\_FAILURE if error.

# **uxacfmetadata\_setSocketTimeout**

## **Description**

Sets the timeout value for the sockets of all connections created using this ConnectionFactory.

jint uxacfmetadata\_setSocketTimeout(FHandle cfmd, const char timeout);

## **Parameters**

cfmd - The connection factory meta data object to operate on.

timeout - The timeout value passed as a string.

### **Returns**

MQ\_SUCCESS if successful, MQ\_FAILURE if error.

# **uxacfmetadata\_setSOCKSProxyURL**

### **Description**

Sets the URL for the SOCKS Proxy through which HTTP based Connections created using this ConnectionFactory will be routed.

### **Function Signature**

jint uxacfmetadata\_setSOCKSProxyURL(FHandle cfmd, const char proxyURL);

#### **Parameters**

cfmd - The connection factory meta data object to operate on.

proxyURL - The URL of the SOCKS proxy.

#### **Returns**

MQ\_SUCCESS if successful, MQ\_FAILURE if error.

# **uxacfmetadata\_setTCPBatchSize**

## **Description**

Sets the value of the message batch size that will be used for NP messages being sent using all connections created using this Connection Factory.

#### **Function Signature**

jint uxacfmetadata\_setTCPBatchSize(FHandle cfmd, const char batch-Size);

#### **Parameters**

cfmd - The connection factory meta data object to operate on.

batchSize - The message batch size that will be used for NP messages.

### **Returns**

MQ\_SUCCESS if successful, MQ\_FAILURE if error.

# **uxacfmetadata\_setTransportProtocol**

### **Description**

Sets the transport protocol over which all connections created using this ConnectionFactory communicate with the FMQ server.

### **Function Signature**

jint uxacfmetadata\_setTransportProtocol(FHandle cfmd, const char protocol);

### **Parameters**

cfmd - The connection factory meta data object to operate on.

protocol - The protocol. Possible values are TCP or HTTP.

#### **Returns**

MQ\_SUCCESS if successful, MQ\_FAILURE if error.

# **uxacfmetadata\_setXASocketTimeout**

### **Description**

Sets the timeout value for the socket when the XAResource prepare or commit call is made from the runtime.

#### **Function Signature**

jint uxacfmetadata\_setXASocketTimeout(FHandle cfmd, const char timeout);

### **Parameters**

cfmd - The connection factory meta data object to operate on.

timeout - The timeout value as a string.

### **Returns**

# **uxacfmetadata\_updateConnectURL**

#### **Description**

Sets a boolean in ConnectionFactory indicating whether Connect URL can be updated or not

### **Function Signature**

jint uxacfmetadata\_updateConnectURL(FHandle cfmd, jboolean flag);

### **Parameters**

cfmd - The connection factory meta data object to operate on.

flag - Indicates whether connect URL can be updated or not.

### **Returns**

MQ\_SUCCESS if successful, MQ\_FAILURE if error.

# **uxacfmetadata\_useThreadContextClassLoader**

### **Description**

Sets the value of USE\_THREAD\_CONTEXT\_CLASS\_LOADER

### **Function Signature**

jint uxacfmetadata\_useThreadContextClassLoader(FHandle cfmd, jboolean isThreadContextClassLoaderUsed);

### **Parameters**

cfmd - The connection factory meta data object to operate on.

isThreadContextClassLoaderUsed - TRUE or FALSE.

### **Returns**

MQ\_SUCCESS if successful, MQ\_FAILURE if error.

# **uxacfmetadata\_validateMetaData**

### **Description**

Validates if the URL and the name have been specified properly or not.

### **Function Signature**

jint uxacfmetadata\_validateMetaData(FHandle cfmd);

### **Parameters**

cfmd - The connection factory meta data object to operate on.

### **Returns**

MQ\_SUCCESS if successful, MQ\_FAILURE if error.

# **uxacfmetadata\_validateURL**

### **Description**

Validates the URL to see if the URL is a IP address/hostname It replaces "localhost" with complete IP address.

### **Function Signature**

jint uxacfmetadata validateURL(FHandle cfmd);

### **Parameters**

cfmd - The connection factory meta data object to operate on.

### **Returns**

MQ\_SUCCESS if successful, MQ\_FAILURE if error.

# **uxacfmetadata\_getDescription**

## **Description**

Gets the description of the Administered Object The object implements the read-External method to restore its contents by calling the methods of DataInput for primitive types and readObject for objects, strings and arrays.

## **Function Signature**

jint uxacfmetadata\_getDescription(FHandle jmd, const char \*description);

# **Parameters**

jmd - The JMS meta data object to operate on.

description - A description of this object.

#### **Returns**

# **uxacfmetadata\_getName**

## **Description**

Gets the Name of the Administered Object.

# **Function Signature**

jint uxacfmetadata\_getName(FHandle jmd, const char \*name);

## **Parameters**

jmd - The JMS meta data object to operate on.

name - The name of this object.

## **Returns**

MQ\_SUCCESS if successful, MQ\_FAILURE if error.

# **uxacfmetadata\_hashCode**

# **Description**

Returns a hash code value for the object.

# **Function Signature**

jint uxacfmetadata\_hashCode(FHandle jmd, jint hc);

# **Parameters**

jmd - The JMS meta data object to operate on.

hc - The has code value of this object.

## **Returns**

MQ\_SUCCESS if successful, MQ\_FAILURE if error.

# **uxacfmetadata\_setDescription**

# **Description**

Sets the description of the MetaData Object

## **Function Signature**

jint uxacfmetadata\_setDescription(FHandle jmd, const char strDescription);

### **Parameters**

jmd - The JMS meta data object to operate on.

strDescription - A description for this object.

### **Returns**

MQ\_SUCCESS if successful, MQ\_FAILURE if error.

# **uxacfmetadata\_setName**

## **Description**

Sets the Name of this MetaData Object

## **Function Signature**

jint uxacfmetadata\_setName(FHandle jmd, const char strName);

## **Parameters**

jmd - The JMS meta data object to operate on.

strName - The name of this meta data object.

#### **Returns**

MQ SUCCESS if successful, MQ FAILURE if error.

# **XAQueueConnectionFactoryMetaData**

This class represents the MetaData information for a XAQueueConnectionFactory at it is stored in an LDAP directory. Objects of this class are used to create XAQueueConnectionFactory objects. QueueConnectionFactoryMetaData serves as its base class and defines all the attributes of this object.

# **createXAQueueConnectionFactoryMetaData**

## **Description**

Creates a new XAQueueConnectionFactoryMetaData object.

### **Function Signature**

jint createXAQueueConnectionFactoryMetaData(FHandle xaqcfmd);

#### **Parameters**

xaqcfmd - A newly created XAQueueConnectionFactoryMetaData object.

#### **Returns**

MQ\_SUCCESS if successful, MQ\_FAILURE if error.

# **xaqcfmetadata\_equals**

### **Description**

Compares two XAQueueConnectionFactoryMetaData objects for equality.

### **Function Signature**

jint xaqcfmetadata\_equals(FHandle xaqcfmd, FHandle obj, jboolean result);

## **Parameters**

xaqcfmd - The XAQueueConnectionFactoryMetaData object to operate on.

result - Will contain TRUE if the two objects are equal, FALSE otherwise.

### **Returns**

MQ\_SUCCESS if successful, MQ\_FAILURE if error.

# **xaqcfmetadata\_allowAutoRevalidation**

## **Description**

Sets the value for auto-revalidation.

#### **Function Signature**

jint xaqcfmetadata\_allowAutoRevalidation(FHandle cfmd, const char allowAutoRevalidation);

### **Parameters**

cfmd - The connection factory meta data object to operate on.

allowAutoRevalidationtrue - If auto-revalidation is required, false otherwise.

## **Returns**

# **xaqcfmetadata\_allowDurableConnections**

### **Description**

Enablesthe durable connections for this ConnectionFactory.

## **Function Signature**

jint xaqcfmetadata\_allowDurableConnections(FHandle cfmd, jboolean allowDurableConnections);

### **Parameters**

cfmd - The connection factory meta data object to operate on.

allowDurableConnections - TRUE if durable connections have to be enabled and FALSE otherwise

### **Returns**

MQ\_SUCCESS if successful, MQ\_FAILURE if error.

# **xaqcfmetadata\_areDurableConnectionsAllowed**

### **Description**

Gives the status whether durable connection are allowed or not for this connection factory.

### **Function Signature**

jint xaqcfmetadata\_areDurableConnectionsAllowedFHandle cfmd, jboolean result);

# **Parameters**

cfmd - The connection factory meta data object to operate on.

result - Will contain TRUE if durable connections are allowed, FALSE otherwise.

## **Returns**

MQ SUCCESS if successful, MQ FAILURE if error.

# **xaqcfmetadata\_disableCSPStoredMessageSend**

### **Description**

Disables the sending of any pending messages in the client side store of all durable connections created using this ConnectionFactory.

jint xaqcfmetadata\_disableCSPStoredMessageSend(FHandle cfmd, const char dontSend);

# **Parameters**

cfmd - The connection factory meta data object to operate on.

dontSend - True if send stored messages has to be disabled else false

### **Returns**

MQ\_SUCCESS if successful, MQ\_FAILURE if error.

# **xaqcfmetadata\_disablePing**

### **Description**

Disables the ping functionality for this ConnectionFactory.

### **Function Signature**

jint xaqcfmetadata disablePing(FHandle cfmd, jboolean ping);

### **Parameters**

cfmd - The connection factory meta data object to operate on.

ping - TRUE will disabel pinging, FALSE will disable it.

### **Returns**

MQ\_SUCCESS if successful, MQ\_FAILURE if error.

# **xaqcfmetadata\_getAdminConnectionReconnectInterv al**

#### **Description**

Returns the value for the reconnect interval between two reconnect attempts made all durable connections created using this Connection Factory.

### **Function Signature**

jint xaqcfmetadata\_getAdminConnectionReconnectInterval((FHandle cfmd, jlong interval);

#### **Parameters**

cfmd - The connection factory meta data object to operate on.

interval - Will contain the reconnect interval after the call completes.

### **Returns**

MQ\_SUCCESS if successful, MQ\_FAILURE if error.

# **xaqcfmetadata\_getAutoDispatch**

### **Description**

Returns the value of the auto dispatch boolean for this Connection Factory.

### **Function Signature**

jint xaqcfmetadata\_getAutoDispatch(FHandle cfmd, const char \*result);

### **Parameters**

cfmd - The connection factory meta data object to operate on.

result - Will contain the value of the auto dispatch boolean as a string.

## **Returns**

MQ\_SUCCESS if successful, MQ\_FAILURE if error.

# **xaqcfmetadata\_getBackupConnectURL**

### **Description**

Returns the back up connect URL at position num.

### **Function Signature**

jint xaqcfmetadata qetBackupConnectURL(FHandle cfmd, jint num, const char \*url);

#### **Parameters**

cfmd - The connection factory meta data object to operate on.

num - The index of the backup URL.

 $ur1$  - Will contain backup connection URL for this Connection Factory at position num.

### **Returns**

# **xaqcfmetadata\_getBackupInetAddress**

## **Description**

Gets the InetAddress at position num of the BackURL list.

## **Function Signature**

jint xaqcfmetadata\_getBackupInetAddress(FHandle cfmd, jint num, FHandle inetAddress);

## **Parameters**

cfmd - The connection factory meta data object to operate on.

num - The index of the InetAddress.

## **Returns**

MQ\_SUCCESS if successful, MQ\_FAILURE if error.

# **xaqcfmetadata\_getBackupPort**

### **Description**

Gets the port for URL at position num of the BackURL list.

## **Function Signature**

jint xaqcfmetadata\_getBackupPort(FHandle cfmd, jint num, jint backupPort);

### **Parameters**

cfmd - The connection factory meta data object to operate on.

num - The index of the URL.

backupPort - Will contain the backup port number after the call completes.

#### **Returns**

MQ\_SUCCESS if successful, MQ\_FAILURE if error.

# **xaqcfmetadata\_getBackupURLStrings**

## **Description**

Gets the semicolon seperated string of Backup URLs.

jint xaqcfmetadata\_getBackupURLStrings(FHandle cfmd, const char \*urlString);

## **Parameters**

cfmd - The connection factory meta data object to operate on.

urlString - Will contain the semicolon seperated list of backup URLs.

### **Returns**

MQ\_SUCCESS if successful, MQ\_FAILURE if error.

# **xaqcfmetadata\_getBatchTimeoutInterval**

### **Description**

Gets the delay in publishing new messages when CSP is syncing up.

### **Function Signature**

jint xaqcfmetadata\_getBatchTimeoutInterval(FHandle cfmd, const char \*interval);

#### **Parameters**

cfmd - The connection factory meta data object to operate on.

interval - Will contain the CSP syncing delay.

### **Returns**

MQ\_SUCCESS if successful, MQ\_FAILURE if error.

# **xaqcfmetadata\_getCBREnabled**

#### **Description**

Returns true if Content Based Routing is enabled for this Connection Factory and false otherwise.

### **Function Signature**

jint xaqcfmetadata\_getCBREnabled(FHandle cfmd, const char \*cbrEnabled);

## **Parameters**

cfmd - The connection factory meta data object to operate on.

cbrEnabled - Will contain true if CBR is enabled else false.

#### **Returns**

MQ\_SUCCESS if successful, MQ\_FAILURE if error.

# **xaqcfmetadata\_getClientProxyURL**

### **Description**

Returns Client Proxy URL being used for TCP based connections created using this ConnectionFactory.

#### **Function Signature**

jint xaqcfmetadata\_getClientProxyURL(FHandle cfmd, const char \*url);

### **Parameters**

cfmd - the connection factory meta data object to operate on.

url - Will contain the client proxy URL.

## **Returns**

MQ\_SUCCESS if successful, MQ\_FAILURE if error.

# **xaqcfmetadata\_getCompressionManager**

### **Description**

Gets the CompressionManager class name to be used for MessageCompression purposes.

### **Function Signature**

jint xaqcfmetadata\_getCompressionManager(FHandle cfmd, const char \*compressionManager);

### **Parameters**

cfmd - The connection factory meta data object to operate on.

compressionManager - Will contain the name of the compression manager implementation.

#### **Returns**

# **xaqcfmetadata\_getConnectionClientID**

#### **Description**

Returns the ClientID for this MetaData

### **Function Signature**

jint xaqcfmetadata\_getConnectionClientID(FHandle cfmd, const char \*clientID);

### **Parameters**

cfmd - The connection factory meta data object to operate on.

@para clientID - Will contain the client ID.

### **Returns**

MQ\_SUCCESS if successful, MQ\_FAILURE if error.

# **xaqcfmetadata\_getConnectURL**

### **Description**

Returns the URL of the FMQ server to which all connections created using this ConnectionFactory will be made.

### **Function Signature**

jint xaqcfmetadata qetConnectURL(FHandle cfmd, const char \*url);

### **Parameters**

cfmd - The connection factory meta data object to operate on.

url - Will contain the URL.

## **Returns**

MQ\_SUCCESS if successful, MQ\_FAILURE if error.

# **xaqcfmetadata\_getCreateLocalSocket**

### **Description**

Gets the value of the local socket boolean.

### **Function Signature**

jint xaqcfmetadata\_getCreateLocalSocket(FHandle cfmd, const char \*result);

#### **Parameters**

cfmd - The connection factory meta data object to operate on.

 $result - Will contain true or false as a string.$ 

### **Returns**

MQ\_SUCCESS if successful, MQ\_FAILURE if error.

# **xaqcfmetadata\_getCSPUpdateFrequency**

#### **Description**

Gets the UpdateFrequency set for this connection factory.

### **Function Signature**

jint xaqcfmetadata\_getCSPUpdateFrequency(FHandle cfmd, const char \*result);

# **Parameters**

cfmd - The connection factory meta data object to operate on.

result - Will contain the update frequency as a string.

# **Returns**

MQ\_SUCCESS if successful, MQ\_FAILURE if error.

# **xaqcfmetadata\_getDurableConnectionBaseDir**

## **Description**

Gets the Durable Connection base directory for this ConnectionFactory as a string.

### **Function Signature**

jint xaqcfmetadata\_getDurableConnectionBaseDir(FHandle cfmd, const char \*result);

### **Parameters**

cfmd - The connection factory meta data object to operate on.

result - Path of the base directory that is being used for client side storage of messages.

#### **Returns**

# **xaqcfmetadata\_getDurableConnectionReconnectInter val**

### **Description**

Returns the value for the reconnect interval between two reconnect attempts made all durable connections created using this Connection Factory.

### **Function Signature**

jint xaqcfmetadata\_getDurableConnectionReconnectInterval(FHandle cfmd, jlong interval);

### **Parameters**

cfmd - The connection factory meta data object to operate on.

interval - Will contain the reconnect interval.

## **Returns**

MQ\_SUCCESS if successful, MQ\_FAILURE if error.

# **xaqcfmetadata\_getFactoryMetadataParams**

### **Description**

Returns a Hashtable of all the properties for this ConnectionFactory.

### **Function Signature**

jint xaqcfmetadata\_getFactoryMetadataParams(FHandle cfmd, FHandle ht);

### **Parameters**

cfmd -The connection factory meta data object to operate on.

ht - Will contain a hashtable of all the properties for the connection factory.

#### **Returns**

MQ\_SUCCESS if successful, MQ\_FAILURE if error.

# **xaqcfmetadata\_getHTTPProxyURL**

### **Description**

Returns HTTP Proxy URL being used for HTTP based connections created using this ConnectionFactory.

jint xaqcfmetadata\_getHTTPProxyURL(FHandle cfmd, const char \*url);

## **Parameters**

cfmd - The connection factory meta data object to operate on.

url - Will contain the URL of the HTTP proxy as a string.

### **Returns**

MQ\_SUCCESS if successful, MQ\_FAILURE if error.

# **cfmetadata\_getInetAddress**

#### **Description**

Gets the Inet Address of the Server on which the ConnectionFactory resides in the Server.

### **Function Signature**

jint xaqcfmetadata\_getInetAddress(FHandle cfmd, FHandle inetAddress);

## **Parameters**

cfmd - The connection factory meta data object to operate on.

inetAddress - will contain the Inet address of the server.

# **Returns**

MQ\_SUCCESS if successful, MQ\_FAILURE if error.

# **xaqcfmetadata\_getLMSEnabled**

### **Description**

Returns whether support for large messages is enabled or not

### **Function Signature**

jint xaqcfmetadata\_getLMSEnabled(FHandle cfmd, jboolean result);

#### **Parameters**

cfmd - The connection factory meta data object to operate on.

result - Will contain TRUE if large message support is enabled, FALSE otherwise.

#### **Returns**

MQ\_SUCCESS if successful, MQ\_FAILURE if error.

# **xaqcfmetadata\_getLookUpPreferredServer**

### **Description**

Gets the value for the lookup preferred server boolean.

### **Function Signature**

jint xaqcfmetadata\_getLookUpPreferredServer(FHandle cfmd, const char \*result);

#### **Parameters**

cfmd - The connection factory meta data object to operate on.

result - Will contain true or false as a string.

#### **Returns**

MQ SUCCESS if successful, MQ FAILURE if error.

# **xaqcfmetadata\_getMaxAdminConnectionReconnectAt tempts**

#### **Description**

Returns the value for the Maximum number of reconnect attempts (for reconnecting to the FMQ server) that are made by a admin connection created using this Connection Factory, as string.

### **Function Signature**

jint xaqcfmetadata\_getMaxAdminConnectionReconnectAttempts(FHandle cfmd, jint result);

### **Parameters**

cfmd - The connection factory meta data object to operate on.

result - Will contain the maximum number of reconnect attempts.

#### **Returns**

# **xaqcfmetadata\_getMaxDurableConnectionReconnect Attempts**

#### **Description**

Returns the value for the Maximum number of reconnect attempts (for reconnecting to the FMQ server) that are made by a durable connection created using this Connection Factory, as string.

### **Function Signature**

jint xaqcfmetadata\_getMaxDurableConnectionReconnectAttempts(FHandle cfmd, jint result);

### **Parameters**

cfmd - The connection factory meta data object to operate on.

result - Will contain the maximum number of reconnect attempts.

### **Returns**

MQ\_SUCCESS if successful, MQ\_FAILURE if error.

# **xaqcfmetadata\_getMaxSocketCreationTries**

### **Description**

Returns the value for the Maximum socket creation tries for all connections] made using this ConnectionFactory.

### **Function Signature**

jint xaqcfmetadata\_getMaxSocketCreationTries(FHandle cfmd, const char \*result);

### **Parameters**

cfmd - The connection factory meta data object to operate on.

result - Will contain the maximum number of socket creation tries as string.

## **Returns**

MQ\_SUCCESS if successful, MQ\_FAILURE if error.

# **cfmetadata\_getPort**

### **Description**

Gets the port of the Server on which the ConnectionFactory resides in the Server.

jint xaqcfmetadata\_getPort(FHandle cfmd, jint result);

#### **Parameters**

cfmd - The connection factory meta data object to operate on.

result - Will contain the port number.

#### **Returns**

MQ\_SUCCESS if successful, MQ\_FAILURE if error.

# **xaqcfmetadata\_getProxyAuthenticationRealm**

### **Description**

Returns the Proxy Authentication realm being used on the proxy for HTTP based connections created using this ConnectionFactory.

#### **Function Signature**

jint xaqcfmetadata\_getProxyAuthenticationRealm(FHandle cfmd, const char \*result);

### **Parameters**

cfmd - The connection factory meta data object to operate on.

result - Will contain name of the proxy authentication realm being used, as a string.

### **Returns**

MQ SUCCESS if successful, MQ FAILURE if error.

# **xaqcfmetadata\_getProxyCredentials**

### **Description**

Returns the password for the proxy through which HTTP based connections created using this ConnectionFactory are routed.

### **Function Signature**

jint xaqcfmetadata\_getProxyCredentials(FHandle cfmd, const char \*result);

#### **Parameters**

cfmd - the connection factory meta data object to operate on.

result - Will contain the password of the proxy.

### **Returns**

MQ\_SUCCESS if successful, MQ\_FAILURE if error.

# **xaqcfmetadata\_getProxyPrincipal**

## **Description**

Returns the username for the proxy through which HTTP based connections created using this ConnectionFactory are routed.

## **Function Signature**

jint xaqcfmetadata\_getProxyPrincipal(FHandle cfmd, const char \*result);

## **Parameters**

cfmd - The connection factory meta data object to operate on.

result - Will contain the username of the proxy.

### **Returns**

MQ SUCCESS if successful, MQ FAILURE if error.

# **xaqcfmetadata\_getProxyType**

## **Description**

Returns the proxy name through which HTTP based connections created using this ConnectionFactory are routed.

## **Function Signature**

jint xaqcfmetadata\_getProxyType(FHandle cfmd, const char \*result);

## **Parameters**

cfmd - The connection factory meta data object to operate on.

result - Will contain the name of the proxy.

## **Returns**
# **xaqcfmetadata\_getPublishBehaviourInAutoRevalidati on**

### **Description**

Gets the delay in publishing new messages when CSP is syncing up.

## **Function Signature**

jint xaqcfmetadata\_getPublishBehaviourInAutoRevalidation(FHandle cfmd, const char \*result);

#### **Parameters**

cfmd - The connection factory meta data object to operate on.

result - Will contain the CSP sync-up delay as a string.

#### **Returns**

MQ\_SUCCESS if successful, MQ\_FAILURE if error.

# **xaqcfmetadata\_getPublishWaitDuringCSPSyncp**

#### **Description**

Gets the delay in publishing new messages when CSP is syncing up.

# **Function Signature**

jint xaqcfmetadata\_getPublishWaitDuringCSPSyncp(FHandle cfmd, const char \*result);

### **Parameters**

cfmd - The connection factory meta data object to operate on.

result - Will contain the CSP sync-up delay.

# **Returns**

MQ\_SUCCESS if successful, MQ\_FAILURE if error.

# **xaqcfmetadata\_getSecurityManager**

#### **Description**

Returns the SecurityManager for this ConnectionFactory. Gets the delay in publishing new messages when CSP is syncing up.

jint xaqcfmetadata\_getSecurityManager(FHandle cfmd, const char \*result);

## **Parameters**

cfmd - The connection factory meta data object to operate on.

result - Will contain the name of the security manager implementation.

### **Returns**

MQ\_SUCCESS if successful, MQ\_FAILURE if error.

# **xaqcfmetadata\_getSecurityProtocol**

### **Description**

Returns the security protocol for this ConnectionFactory.

### **Function Signature**

jint xaqcfmetadata qetSecurityProtocol(FHandle cfmd, const char \*result);

## **Parameters**

cfmd - The connection factory meta data object to operate on.

result - Will contain the security protocol.

### **Returns**

MQ\_SUCCESS if successful, MQ\_FAILURE if error.

# **xaqcfmetadata\_getServerProxyURL**

## **Description**

Returns Server Proxy URL being used for TCP based connections created using this ConnectionFactory.

### **Function Signature**

jint xaqcfmetadata\_getServerProxyURL(FHandle cfmd, const char\*result);

### **Parameters**

cfmd - The connection factory meta data object to operate on.

 $result - Will contain the URL of the server proxy.$ 

### **Returns**

MQ\_SUCCESS if successful, MQ\_FAILURE if error.

# **xaqcfmetadata\_getShutdownHookEnabled**

### **Description**

Returns whether shutdown hook is enabled or not.

# **Function Signature**

jint xaqcfmetadata\_getShutdownHookEnabled(FHandle cfmd, jboolean result);

## **Parameters**

cfmd - The connection factory meta data object to operate on.

result - Will contain TRUE if shutdown hook is enabled, FALSE otherwise.

## **Returns**

MQ\_SUCCESS if successful, MQ\_FAILURE if error.

# **xaqcfmetadata\_getSleepSocketCreationTries**

#### **Description**

Returns the value for the sleep time between 2 socket creation tries for all connections made using this ConnectionFactory.

#### **Function Signature**

jint xaqcfmetadata\_getSleepSocketCreationTries(FHandle cfmd, const char \*result);

# **Parameters**

cfmd - The connection factory meta data object to operate on.

result - Will contain the sleep time bewteen socket creation tries as a string.

# **Returns**

# **xaqcfmetadata\_getSocketTimeout**

## **Description**

Returns the timeout value for the sockets of all connections created using this ConnectionFactory.

# **Function Signature**

jints xaqcfmetadata\_getSocketTimeout(FHandle cfmd, const char \*result);

### **Parameters**

cfmd - The connection factory meta data object to operate on.

result - Will contain the timeout value as a string.

# **Returns**

MQ\_SUCCESS if successful, MQ\_FAILURE if error.

# **xaqcfmetadata\_getSOCKSProxyURL**

## **Description**

Returns SOCKS Proxy URL being used for HTTP based connections created using this ConnectionFactory.

# **Function Signature**

jint xaqcfmetadata\_getSOCKSProxyURL(FHandle cfmd, const char \*result);

# **Parameters**

cfmd - The connection factory meta data object to operate on.

result - Will contain the URl of the SOCKS proxy.

# **Returns**

MQ SUCCESS if successful, MQ FAILURE if error.

# **xaqcfmetadata\_getTCPBatchSize**

# **Description**

Gets the message batch size for this ConnectionFactory.

jint xaqcfmetadata\_getTCPBatchSize(FHandle cfmd, const char \*result);

# **Parameters**

cfmd - The connection factory meta data object to operate on.

 $result - Will contain the batch size as a string.$ 

### **Returns**

MQ SUCCESS if successful, MQ FAILURE if error.

# **xaqcfmetadata\_getTransportProtocol**

### **Description**

Returns the Transport Protocol for this ConnectionFactory.

### **Function Signature**

jint xaqcfmetadata\_getTransportProtocol(FHandle cfmd, const char \*result);

#### **Parameters**

cfmd - The connection factory meta data object to operate on.

result - Will contain the transport protocol being used as a string.

#### **Returns**

MQ\_SUCCESS if successful, MQ\_FAILURE if error.

# **xaqcfmetadata\_getXASocketTimeout**

#### **Description**

Returns the timeout value for the socket used for the XAResource prepare and commit calls.

# **Function Signature**

jint xaqcfmetadata\_getXASocketTimeout(FHandle cfmd, const char \*result);

# **Parameters**

cfmd - The connection factory meta data object to operate on.

result - Will contain the timeout value as a string.

#### **Returns**

MQ\_SUCCESS if successful, MQ\_FAILURE if error.

# **xaqcfmetadata\_isAutoRevalidationEnabled**

### **Description**

Returns whether auto-revalidation is enabled or not.

## **Function Signature**

jint xaqcfmetadata\_isAutoRevalidationEnabled(FHandle cfmd, const char\*result);

# **Parameters**

cfmd - The connection factory meta data object to operate on.

result - Will contain true if auto-revalidation is enabled, false otherwise.

# **Returns**

MQ\_SUCCESS if successful, MQ\_FAILURE if error.

# **xaqcfmetadata\_isConnectURLUpdationAllowed**

# **Description**

Indicates whether Connect URL can be updated or not.

#### **Function Signature**

jint xaqcfmetadata\_isConnectURLUpdationAllowed(FHandle cfmd, jboolean result);

#### **Parameters**

cfmd - The connection factory meta data object to operate on.

result - Will contain a boolean indicating whether connect URL can be updated or not.

# **Returns**

# **xaqcfmetadata\_isCSPStoredMessageSendDisabled**

# **Description**

Checks if send of pending messages is disabled for this connection factory.

# **Function Signature**

jint xaqcfmetadata\_isCSPStoredMessageSendDisabled(FHandle cfmd, const char \*result);

### **Parameters**

cfmd - The connection factory meta data object to operate on.

result - Ttrue if send pending is disabled else false; null is returned if no value was set.

# **Returns**

MQ\_SUCCESS if successful, MQ\_FAILURE if error.

# **xaqcfmetadata\_isPingDisabled**

## **Description**

Checks if ping is enabled or disabled for this ConnectionFactory.

# **Function Signature**

jint xaqcfmetadata isPingDisabled(FHandle cfmd, jboolean result)

## **Parameters**

cfmd - The connection factory meta data object to operate on.

result - Will contain TRUE if ping was disabled while creating the connection factory and FALSE if otherwise.

# **Returns**

MQ SUCCESS if successful, MQ FAILURE if error.

# **xaqcfmetadata\_isThreadContextClassLoaderUsed**

# **Description**

Gives value of USE\_THREAD\_CONTEXT\_CLASS\_LOADER.

jint xaqcfmetadata\_isThreadContextClassLoaderUsed(FHandle cfmd, jboolean result);

# **Parameters**

cfmd - The connection factory meta data object to operate on.

result - Will contain boolean specifying whether USE\_THREAD\_CONTEXT\_CLASS\_LOADER is true or false.

# **Returns**

MQ\_SUCCESS if successful, MQ\_FAILURE if error.

# **xaqcfmetadata\_loadEnvParams**

## **Description**

Loads the properties from the Env that are not already specified in the metaData.

# **Function Signature**

jint xaqcfmetadata loadEnvParams(FHandle cfmd, FHandle env);

# **Parameters**

cfmd - The connection factory meta data object to operate on.

env - The Env properties that need to be loaded into the metaData.

## **Returns**

MQ\_SUCCESS if successful, MQ\_FAILURE if error.

# **xaqcfmetadata\_setAdminConnectionReconnectInterv al**

### **Description**

Sets the value for the reconnect interval which is the interval between two successive reconnect attempts that would be made by a Durable connection created using this Connection Factory.

## **Function Signature**

jint xaqcfmetadata\_setAdminConnectionReconnectInterval(FHandle cfmd, const char interval);

#### **Parameters**

cfmd - The connection factory meta data object to operate on.

interval - The reconnect interval as a string.

#### **Returns**

MQ\_SUCCESS if successful, MQ\_FAILURE if error.

# **xaqcfmetadata\_setAutoDispatch**

#### **Description**

Sets the value for the auto dispatch boolean.

# **Function Signature**

jint xaqcfmetadata\_setAutoDispatch(FHandle cfmd, const char auto-Dispatch);

# **Parameters**

cfmd - The connection factory meta data object to operate on.

autoDispatch - True or false passed as a string.

# **Returns**

MQ\_SUCCESS if successful, MQ\_FAILURE if error.

# **xaqcfmetadata\_setBackupConnectURL**

# **Description**

Sets the back up connect url at position num for this Connection Factory.

#### **Function Signature**

jint xaqcfmetadata\_setBackupConnectURL(FHandle cfmd, jint num, const char strBackupConnectURL);

### **Parameters**

cfmd - The connection factory meta data object to operate on.

num - The index of the backup URL (0 for first backup URL).

strBackupURL - The backup URL.

#### **Returns**

# **xaqcfmetadata\_setBackupConnectURLs**

## **Description**

Sets the Backup URLs.

# **Function Signature**

jint xaqcfmetadata\_setBackupConnectURLs(FHandle cfmd, const char backupUrls);

# **Parameters**

cfmd - The connection factory meta data object to operate on.

backupUrls - A semicolon seperated list of URLs.

## **Returns**

MQ\_SUCCESS if successful, MQ\_FAILURE if error.

# **xaqcfmetadata\_setBatchTimeoutInterval**

## **Description**

Sets the delay in publishing new messages when CSP is syncing up.

# **Function Signature**

jint xaqcfmetadata setBatchTimeoutInterval(FHandle cfmd, const char batchTimeoutInterval);

## **Parameters**

cfmd - The connection factory meta data object to operate on.

batchTimeoutInterval - The delay in publishing new messages when CSP is syncing up.

# **Returns**

MQ\_SUCCESS if successful, MQ\_FAILURE if error.

# **xaqcfmetadata\_setCBREnabled**

# **Description**

Enable Content Based Routing for all connections that will be created using this ConnectionFactory.

jint xaqcfmetadata\_setCBREnabled(FHandle cfmd, const char isCBREnabled);

# **Parameters**

cfmd - The connection factory meta data object to operate on.

isCBREnabled - True to enable Content Based Routing else false, passed as a string.

## **Returns**

MQ\_SUCCESS if successful, MQ\_FAILURE if error.

# **xaqcfmetadata\_setClientProxyURLh**

#### **Description**

Sets the URL for the Client side Proxy through which TCP based Connections created using this ConnectionFactory will be routed using HTTP Tunneling.

#### **Function Signature**

jint xaqcfmetadata\_setClientProxyURL(FHandle cfmd, const char proxyURL);

#### **Parameters**

cfmd - The connection factory meta data object to operate on.

proxyURL - The client proxy URL.

# **Returns**

MQ\_SUCCESS if successful, MQ\_FAILURE if error.

# **xaqcfmetadata\_setCompressionManager**

# **Description**

Sets the CompressionManager class name to be used for MessageCompresson purposes.

#### **Function Signature**

jint xaqcfmetadata\_setCompressionManager(FHandle cfmd, const char nmanager);

#### **Parameters**

cfmd - The connection factory meta data object to operate on.

manager - Name of the compression manager implementation.

# **Returns**

MQ\_SUCCESS if successful, MQ\_FAILURE if error.

# **xaqcfmetadata\_setConnectionClientID**

## **Description**

Sets the ClientID for this MetaData.

## **Function Signature**

jint xaqcfmetadata\_setConnectionClientID(FHandle cfmd, const char clientID);

# **Parameters**

cfmd - The connection factory meta data object to operate on.

clientID - The client ID.

# **Returns**

MQ\_SUCCESS if successful, MQ\_FAILURE if error.

# **xaqcfmetadata\_setConnectURL\**

# **Description**

Sets the primary Connect URL for this ConnectionFactory.

#### **Function Signature**

jint xaqcfmetadata\_setConnectURL(FHandle cfmd, const char strConnectURL);

### **Parameters**

cfmd - The connection factory meta data object to operate on.

### **Returns**

# **xaqcfmetadata\_setCreateLocalSocket**

#### **Description**

Sets the value for the local socket boolean.

## **Function Signature**

jint xaqcfmetadata\_setCreateLocalSocket(FHandle cfmd, const char localSocket);)

# **Parameters**

cfmd - The connection factory meta data object to operate on.

localSocket - True of false as a string.

# **Returns**

MQ\_SUCCESS if successful, MQ\_FAILURE if error.

# **xaqcfmetadata\_setCSPUpdateFrequency**

## **Description**

Sets the UpdateFrequency to the value passed.

## **Function Signature**

jint xaqcfmetadata\_setCSPUpdateFrequency(FHandle cfmd, const char frequency);

## **Parameters**

cfmd - The connection factory meta data object to operate on.

frequency - The CSP update frequency.

## **Returns**

MQ\_SUCCESS if successful, MQ\_FAILURE if error.

# **xaqcfmetadata\_setDurableConnectionBaseDir**

## **Description**

Sets the Durable Connection Base directory for this ConnectionFactory as a string.

#### **Function Signature**

jint xaqcfmetadata\_setDurableConnectionBaseDir(FHandle cfmd, const char durBaseDir);

#### **Parameters**

cfmd - The connection factory meta data object to operate on.

durBaseDir - Fully qualified path of the base directory for client side storage of messages

#### **Returns**

MQ\_SUCCESS if successful, MQ\_FAILURE if error.

# **xaqcfmetadata\_setDurableConnectionReconnectInter val**

#### **Description**

Sets the value for the reconnect interval which is the interval between two successive reconnect attempts that would be made by a Durable connection created using this Connection Factory.

## **Function Signature**

jint xaqcfmetadata\_setDurableConnectionReconnectInterval(FHandle cfmd, const char durBaseDir);

## **Parameters**

cfmd - The connection factory meta data object to operate on.

interval - The reconnect interval passed as a string.

### **Returns**

MQ\_SUCCESS if successful, MQ\_FAILURE if error.

# **xaqcfmetadata\_setFactoryMetadataParams**

# **Description**

Sets the Hashtable containing all properties for this Connection Factory.

#### **Function Signature**

jint xaqcfmetadata\_setFactoryMetadataParams(FHandle cfmd, FHandle params);

#### **Parameters**

cfmd - The connection factory meta data object to operate on.

params - Hashtable containing the name value pairs of all Connection Factory properties.

#### **Returns**

MQ\_SUCCESS if successful, MQ\_FAILURE if error.

# **xaqcfmetadata\_setHTTPProxyURL**

### **Description**

Sets the URL for the HTTP Proxy through which HTTP based Connections created using this ConnectionFactory will be routed.

## **Function Signature**

jint xaqcfmetadata\_setHTTPProxyURL(FHandle cfmd, const char proxyURL);

### **Parameters**

cfmd - The connection factory meta data object to operate on.

proxyURL - The URL of the HTTP proxy.

# **Returns**

MQ\_SUCCESS if successful, MQ\_FAILURE if error.

# **xaqcfmetadata\_setLMSEnabled**

#### **Description**

Enables/disables large message support.

### **Function Signature**

jint xaqcfmetadata\_setLMSEnabled(FHandle cfmd, jboolean isLMSEnabled);

## **Parameters**

cfmd - The connection factory meta data object to operate on.

isLMSEnabled - TRUE if Large support has to be enabled, FALSE otherwise.

# **Returns**

# **xaqcfmetadata\_setLookUpPreferredServer**

### **Description**

Sets the value for the lookup preferred server boolean.

# **Function Signature**

jint xaqcfmetadata\_setLookUpPreferredServer(FHandle cfmd, const char lookupPreferred);

# **Parameters**

cfmd - The connection factory meta data object to operate on.

lookupPreferred - True or false passed as a string.

## **Returns**

MQ\_SUCCESS if successful, MQ\_FAILURE if error.

# **xaqcfmetadata\_setMaxAdminConnectionReconnectAt tempts**

### **Description**

Sets the value for the Maximum number of reconnect attempts (for reconnecting to the FMQ server) that will be made by an admin connection created using this Connection Factory.

### **Function Signature**

jint xaqcfmetadata\_setMaxAdminConnectionReconnectAttempts(FHandle cfmd,const char numAttempts);

## **Parameters**

cfmd - The connection factory meta data object to operate on.

numAttempts - Maximum number of reconnect attempts passed as a string.

# **Returns**

# **xaqcfmetadata\_setMaxDurableConnectionReconnect Attempts**

#### **Description**

Sets the value for the Maximum number of reconnect attempts (for reconnecting to the FMQ server) that will be made by a durable connection created using this Connection Factory.

## **Function Signature**

jint xaqcfmetadata\_setMaxDurableConnectionReconnectAttempts(FHandle cfmd, const char numAttempts);

## **Parameters**

cfmd - The connection factory meta data object to operate on.

numAttempts - Maximum number of reconnect attempts passed as a string.

#### **Returns**

MQ\_SUCCESS if successful, MQ\_FAILURE if error.

# **xaqcfmetadata\_setMaxSocketCreationTries**

#### **Description**

Sets the value for the maximum socket creation tries that the FioranoMQ runtime will make for creating the socket for all connections made using this Connection-Factory.

### **Function Signature**

jint xaqcfmetadata\_setMaxSocketCreationTries(FHandle cfmd, const char socketTries);

## **Parameters**

cfmd - The connection factory meta data object to operate on.

socketTries - The number of socket creation tries passed as a string.

#### **Returns**

# **xaqcfmetadata\_setProxyAuthenticationRealm**

#### **Description**

Sets the Authentication Realm being used on the Proxy through which HTTP based Connections created using this ConnectionFactory will be routed.

### **Function Signature**

jint xaqcfmetadata\_setProxyAuthenticationRealm(FHandle cfmd, const char realm);

### **Parameters**

cfmd - The connection factory meta data object to operate on.

realm - Name of the proxy authentication realm to be used.

## **Returns**

MQ\_SUCCESS if successful, MQ\_FAILURE if error.

# **xaqcfmetadata\_setProxyCredentials**

### **Description**

Sets the password for getting validated at the proxy (if required) which is to be used for the HTTP based connections created using this ConnectionFactory.

### **Function Signature**

jint xaqcfmetadata\_setProxyCredentials(FHandle cfmd, const char password);

## **Parameters**

cfmd - The connection factory meta data object to operate on.

password - The password.

# **Returns**

MQ SUCCESS if successful, MQ FAILURE if error.

# **xaqcfmetadata\_setProxyPrincipal**

## **Description**

Sets the username for the proxy (if required) through which HTTP based connections created using this ConnectionFactory are routed.

jint xaqcfmetadata\_setProxyPrincipal(FHandle cfmd, const char username);

# **Parameters**

cfmd - The connection factory meta data object to operate on.

username - The username.

# **Returns**

MQ\_SUCCESS if successful, MQ\_FAILURE if error.

# **xaqcfmetadata\_setProxyType**

### **Description**

Sets the type (name) of the proxy being used for the HTTP based connections created using this ConnectionFactory.

## **Function Signature**

jint xaqcfmetadata\_setProxyType(FHandle cfmd, const char proxy);

#### **Parameters**

cfmd - The connection factory meta data object to operate on.

proxy - The type of the proxy as a string.

## **Returns**

MQ\_SUCCESS if successful, MQ\_FAILURE if error.

# **xaqcfmetadata\_setPublishBehaviourInAutoRevalidati on**

### **Description**

Sets the delay in publishing new messages when CSP is syncing up.

### **Function Signature**

jint xaqcfmetadata\_setPublishBehaviourInAutoRevalidation(FHandle cfmd, const char publishBehaviour);

#### **Parameters**

cfmd the connection factory meta data object to operate on.

publishBehaviour publisher behaviour on auto-revalidation.

### **Returns**

MQ\_SUCCESS if successful, MQ\_FAILURE if error.

# **xaqcfmetadata\_setPublishWaitDuringCSPSyncp**

### **Description**

Sets the delay in publishing new messages when CSP is syncing up.

## **Function Signature**

jint xaqcfmetadata\_setPublishWaitDuringCSPSyncp(FHandle cfmd, const char delay);

### **Parameters**

cfmd the connection factory meta data object to operate on.

delay the delay passed as a string.

## **Returns**

MQ\_SUCCESS if successful, MQ\_FAILURE if error.

# **xaqcfmetadata\_setSecurityManager**

#### **Description**

Sets the security manager that will be used to make SSL connections using this ConnectionFactory.

### **Function Signature**

jint xaqcfmetadata\_setSecurityManager(FHandle cfmd, const char manager);

### **Parameters**

cfmd the connection factory meta data object to operate on.

manager the name of the security manager implementation.

# **Returns**

# **xaqcfmetadata\_setSecurityProtocol**

### **Description**

Sets the security protocol over which all connections created using this ConnectionFactory communicate with the FMQ server

# **Function Signature**

jint xaqcfmetadata\_setSecurityProtocol(FHandle cfmd, const char protocol);

### **Parameters**

cfmd the connection factory meta data object to operate on.

protocol security protocol, possible values are PHAOS\_SSL and JSSE\_SSL.

# **Returns**

MQ\_SUCCESS if successful, MQ\_FAILURE if error.

# **xaqcfmetadata\_setServerProxyURL**

## **Description**

Sets the URL for the Server side Proxy through which TCP based Connections created using this ConnectionFactory will be routed using HTTP Tunneling.

# **Function Signature**

jint xaqcfmetadata\_setServerProxyURL(FHandle cfmd, const char proxyURL);

# **Parameters**

cfmd the connection factory meta data object to operate on.

proxyURL the URL of the server proxy.

# **Returns**

MQ SUCCESS if successful, MQ FAILURE if error.

# **xaqcfmetadata\_setShutdownHookEnabled**

# **Description**

Enables/disables shutdown hook.

jint xaqcfmetadata\_setShutdownHookEnabled(FHandle cfmd, jboolean isShutdownHookEnabled);

# **Parameters**

cfmd the connection factory meta data object to operate on.

isShutdownHookEnabled TRUE if shutdown hook had to be enabled, FALSE otherwise.

## **Returns**

MQ\_SUCCESS if successful, MQ\_FAILURE if error.

# **xaqcfmetadata\_setSleepSocketCreationTries**

#### **Description**

Sets the value for the sleep time bewteen 2 creation tries that the FioranoMQ runtime will make for creating the socket for all connections made using this ConnectionFactory.

#### **Function Signature**

jint xaqcfmetadata\_setSleepSocketCreationTries(FHandle cfmd, const char sleepTime);

### **Parameters**

cfmd the connection factory meta data object to operate on.

#### **Returns**

MQ\_SUCCESS if successful, MQ\_FAILURE if error.

# **xaqcfmetadata\_setSocketTimeout**

## **Description**

Sets the timeout value for the sockets of all connections created using this ConnectionFactory.

#### **Function Signature**

jint xaqcfmetadata\_setSocketTimeout(FHandle cfmd, const char timeout);

#### **Parameters**

cfmd the connection factory meta data object to operate on.

timeout the timeout value passed as a string.

#### **Returns**

MQ\_SUCCESS if successful, MQ\_FAILURE if error.

# **xaqcfmetadata\_setSOCKSProxyURL**

## **Description**

Sets the URL for the SOCKS Proxy through which HTTP based Connections created using this ConnectionFactory will be routed.

# **Function Signature**

jint xaqcfmetadata\_setSOCKSProxyURL(FHandle cfmd, const char proxyURL);

## **Parameters**

cfmd the connection factory meta data object to operate on.

proxyURL the URL of the SOCKS proxy.

#### **Returns**

MQ\_SUCCESS if successful, MQ\_FAILURE if error.

# **xaqcfmetadata\_setTCPBatchSize**

### **Description**

Sets the value of the message batch size that will be used for NP messages being sent using all connections created using this Connection Factory.

#### **Function Signature**

jint xaqcfmetadata\_setTCPBatchSize(FHandle cfmd, const char batch-Size);

### **Parameters**

cfmd the connection factory meta data object to operate on.

batchSize the message batch size that will be used for NP messages.

#### **Returns**

# **xaqcfmetadata\_setTransportProtocol**

## **Description**

Sets the transport protocol over which all connections created using this ConnectionFactory communicate with the FMQ server.

# **Function Signature**

jint xaqcfmetadata\_setTransportProtocol(FHandle cfmd, const char protocol);

### **Parameters**

cfmd the connection factory meta data object to operate on.

protocol the protocol. Possible values are TCP or HTTP.

# **Returns**

MQ\_SUCCESS if successful, MQ\_FAILURE if error.

# **xaqcfmetadata\_setXASocketTimeout**

## **Description**

Sets the timeout value for the socket when the XAResource prepare or commit call is made from the runtime.

# **Function Signature**

jint xaqc\fmetadata\_setXASocketTimeout(FHandle cfmd, const char timeout);

# **Parameters**

cfmd the connection factory meta data object to operate on.

timeout the timeout value as a string.

# **Returns**

MQ SUCCESS if successful, MQ FAILURE if error.

# **xaqcfmetadata\_updateConnectURL**

# **Description**

Sets a boolean in ConnectionFactory indicating whether Connect URL can be updated or not

jint xaqcfmetadata\_updateConnectURL(FHandle cfmd, jboolean flag);

## **Parameters**

cfmd the connection factory meta data object to operate on.

flag indicates whether connect URL can be updated or not.

# **Returns**

MQ\_SUCCESS if successful, MQ\_FAILURE if error.

# **xaqcfmetadata\_useThreadContextClassLoader**

#### **Description**

Sets the value of USE\_THREAD\_CONTEXT\_CLASS\_LOADER

## **Function Signature**

jint xaqcfmetadata\_useThreadContextClassLoader(FHandle cfmd, jboolean isThreadContextClassLoaderUsed);

# **Parameters**

cfmd the connection factory meta data object to operate on.

isThreadContextClassLoaderUsed TRUE or FALSE.

### **Returns**

MQ SUCCESS if successful, MQ FAILURE if error.

# **xaqcfmetadata\_validateMetaData**

## **Description**

Validates if the URL and the name have been specified properly or not.

#### **Function Signature**

jint xaqcfmetadata\_validateMetaData(cfmd) (FHandle cfmd);(cfmd)

# **Parameters**

cfmd the connection factory meta data object to operate on.

#### **Returns**

# **xaqcfmetadata\_validateURL**

# **Description**

Validates the URL to see if the URL is a IP address/hostname It replaces "localhost" with complete IP address.

# **Function Signature**

jint xaqcfmetadata\_validateURL(FHandle cfmd);

# **Parameters**

cfmd the connection factory meta data object to operate on.

# **Returns**

MQ\_SUCCESS if successful, MQ\_FAILURE if error.

# **xaqcfmetadata\_getDescription**

# **Description**

Gets the description of the Administered Object The object implements the read-External method to restore its contents by calling the methods of DataInput for primitive types and readObject for objects, strings and arrays.

# **Function Signature**

jint xaqcfmetadata\_getDescription(FHandle jmd, const char \*description);

# **Parameters**

jmd - The JMS meta data object to operate on.

description - Description of this object.

# **Returns**

MQ\_SUCCESS if successful, MQ\_FAILURE if error.

# **xaqcfmetadata\_getName**

# **Description**

Gets the Name of the Administered Object.

# **Function Signature**

jint xaqcfmetadata\_getName(FHandle jmd, const char \*name);

## **Parameters**

jmd - The JMS meta data object to operate on.

name - The name of this object.

# **Returns**

MQ\_SUCCESS if successful, MQ\_FAILURE if error.

# **xaqcfmetadata\_hashCode**

# **Description**

Returns a hash code value for the object.

# **Function Signature**

jint xaqcfmetadata\_hashCode(FHandle jmd, jint hc);

# **Parameters**

jmd - The JMS meta data object to operate on.

hc - The has code value of this object.

# **Returns**

MQ\_SUCCESS if successful, MQ\_FAILURE if error.

# **xaqcfmetadata\_setDescription**

# **Description**

Sets the description of the MetaData Object

# **Function Signature**

jint xaqcfmetadata\_setDescription(FHandle jmd, const char strDescription);

# **Parameters**

jmd - The JMS meta data object to operate on.

strDescription - Description for this object.

# **Returns**

# **xaqcfmetadata\_setName**

# **Description**

Sets the Name of this MetaData Object

# **Function Signature**

jint xaqcfmetadata\_setName(FHandle jmd, const char strName);

# **Parameters**

jmd - The JMS meta data object to operate on.

strName - The name of this meta data object.

# **Returns**

MQ\_SUCCESS if successful, MQ\_FAILURE if error.

# **XATopicConnectionFactoryMetaData**

This class represents the MetaData information for a TopicConnectionFactory at it is stored in an LDAP directory. Objects of this class are used to create TopicConnectionFactory objects.

# **createXATopicConnectionFactoryMetaData**

# **Description**

Creates a new XATopicConnectionFactoryMetaData object.

# **Function Signature**

jint createXATopicConnectionFactoryMetaData(FHandle xatcfmd);

# **Parameters**

xatcfmd a newly created XATopicConnectionFactoryMetaData object.

# **Returns**

MQ\_SUCCESS if successful, MQ\_FAILURE if error.

# **xatcfmetadata\_equals**

# **Description**

Compares two XATopicConnectionFactoryMetaData objects for equality.

jint xatcfmetadata\_equals(FHandle xatcfmd, FHandle obj, jboolean result);

# **Parameters**

xatcfmd - The XATopicConnectionFactoryMetaData object to operate on.

result - Will contain TRUE if the two objects are equal, FALSE otherwise.

### **Returns**

MQ\_SUCCESS if successful, MQ\_FAILURE if error.

# **xatcfmetadata\_allowAutoRevalidation**

## **Description**

Sets the value for auto-revalidation.

## **Function Signature**

jint xatcfmetadata\_allowAutoRevalidation(FHandle cfmd, const char allowAutoRevalidation);

#### **Parameters**

cfmd - The connection factory meta data object to operate on.

allowAutoRevalidationtrue - If auto-revalidation is required, false otherwise.

#### **Returns**

MQ\_SUCCESS if successful, MQ\_FAILURE if error.

# **xatcfmetadata\_allowDurableConnections**

### **Description**

Enablesthe durable connections for this ConnectionFactory.

# **Function Signature**

jint xatcfmetadata\_allowDurableConnections(FHandle cfmd, jboolean allowDurableConnections);

# **Parameters**

cfmd - The connection factory meta data object to operate on.

allowDurableConnections - TRUE if durable connections have to be enabled and FALSE otherwise

### **Returns**

MQ\_SUCCESS if successful, MQ\_FAILURE if error.

# **xatcfmetadata\_areDurableConnectionsAllowed**

### **Description**

Gives the status whether durable connection are allowed or not for this connection factory.

## **Function Signature**

```
jint xatcfmetadata_areDurableConnectionsAllowed(FHandle cfmd, 
jboolean result);
```
### **Parameters**

cfmd - The connection factory meta data object to operate on.

result - Will contain TRUE if durable connections are allowed, FALSE otherwise.

## **Returns**

MQ\_SUCCESS if successful, MQ\_FAILURE if error.

# **xatcfmetadata\_disableCSPStoredMessageSend**

#### **Description**

Disables the sending of any pending messages in the client side store of all durable connections created using this ConnectionFactory.

#### **Function Signature**

jint xatcfmetadata\_disableCSPStoredMessageSend(FHandle cfmd, const char dontSend);

### **Parameters**

cfmd - The connection factory meta data object to operate on.

dontSend - True if send stored messages has to be disabled else false

#### **Returns**

# **xatcfmetadata\_disablePing**

# **Description**

Disables the ping functionality for this ConnectionFactory.

# **Function Signature**

jint xatcfmetadata\_disablePing(FHandle cfmd, jboolean ping);

# **Parameters**

cfmd - The connection factory meta data object to operate on.

ping - TRUE will disabel pinging, FALSE will disable it.

# **Returns**

MQ\_SUCCESS if successful, MQ\_FAILURE if error.

# **xatcfmetadata\_getAdminConnectionReconnectInterva l**

# **Description**

Returns the value for the reconnect interval between two reconnect attempts made all durable connections created using this Connection Factory.

# **Function Signature**

jint xatcfmetadata\_getAdminConnectionReconnectInterval(FHandle cfmd, jlong interval);

# **Parameters**

cfmd - The connection factory meta data object to operate on.

interval - Will contain the reconnect interval after the call completes.

# **Returns**

MQ\_SUCCESS if successful, MQ\_FAILURE if error.

# **xatcfmetadata\_getAutoDispatch**

# **Description**

Returns the value of the auto dispatch boolean for this Connection Factory.

jint xatcfmetadata\_getAutoDispatch(FHandle cfmd, const char \*result);

# **Parameters**

cfmd - The connection factory meta data object to operate on.

result - Will contain the value of the auto dispatch boolean as a string.

### **Returns**

MQ\_SUCCESS if successful, MQ\_FAILURE if error.

# **xatcfmetadata\_getBackupConnectURL**

## **Description**

Returns the back up connect URL at position num.

### **Function Signature**

jint xatcfmetadata\_getBackupConnectURL(FHandle cfmd, jint num, const char \*url);

#### **Parameters**

cfmd - The connection factory meta data object to operate on.

num - The index of the backup URL.

url - Will contain backup connection URL for this Connection Factory at position num.

# **Returns**

MQ\_SUCCESS if successful, MQ\_FAILURE if error.

# **xatcfmetadata\_getBackupInetAddress**

### **Description**

Gets the InetAddress at position num of the BackURL list.

#### **Function Signature**

jint xatcfmetadata\_getBackupInetAddress(FHandle cfmd, jint num, FHandle inetAddress);

#### **Parameters**

cfmd - The connection factory meta data object to operate on.

num - The index of the InetAddress.

## **Returns**

MQ\_SUCCESS if successful, MQ\_FAILURE if error.

# **xatcfmetadata\_getBackupPort**

# **Description**

Gets the port for URL at position num of the BackURL list.

# **Function Signature**

jint xatcfmetadata\_getBackupPort(FHandle cfmd, jint num, jint backupPort);

# **Parameters**

cfmd - The connection factory meta data object to operate on.

num - The index of the URL.

backupPort - Will contain the backup port number after the call completes.

# **Returns**

MQ\_SUCCESS if successful, MQ\_FAILURE if error.

# **xatcfmetadata\_getBackupURLStrings**

# **Description**

Gets the semicolon seperated string of Backup URLs.

# **Function Signature**

jint xatcfmetadata\_getBackupURLStrings(FHandle cfmd, const char \*urlString);

# **Parameters**

cfmd - The connection factory meta data object to operate on.

urlString - Will contain the semicolon seperated list of backup URLs.

## **Returns**

# **xatcfmetadata\_getBatchTimeoutInterval**

# **Description**

Gets the delay in publishing new messages when CSP is syncing up.

# **Function Signature**

jint xatcfmetadata\_getBatchTimeoutInterval(FHandle cfmd, const char \*interval);

# **Parameters**

cfmd - The connection factory meta data object to operate on.

interval - Will contain the CSP syncing delay.

# **Returns**

MQ\_SUCCESS if successful, MQ\_FAILURE if error.

# **xatcfmetadata\_getCBREnabled**

# **Description**

Returns true if Content Based Routing is enabled for this Connection Factory and false otherwise.

# **Function Signature**

jint xatcfmetadata qetCBREnabled(FHandle cfmd, const char \*cbrEnabled);

# **Parameters**

cfmd - The connection factory meta data object to operate on.

cbrEnabled - Will contain true if CBR is enabled else false.

# **Returns**

MQ\_SUCCESS if successful, MQ\_FAILURE if error.

# **xatcfmetadata\_getClientProxyURL**

# **Description**

Returns Client Proxy URL being used for TCP based connections created using this ConnectionFactory.

jint xatcfmetadata\_getClientProxyURL(FHandle cfmd, const char \*url);

# **Parameters**

cfmd - The connection factory meta data object to operate on.

Url - Will contain the client proxy URL.

### **Returns**

MQ\_SUCCESS if successful, MQ\_FAILURE if error.

# **xatcfmetadata\_getCompressionManager**

## **Description**

Gets the CompressionManager class name to be used for MessageCompression purposes.

### **Function Signature**

jint xatcfmetadata\_getCompressionManager(FHandle cfmd, const char \*compressionManager);

#### **Parameters**

cfmd - The connection factory meta data object to operate on.

compressionManager - Will contain the name of the compression manager implementation.

# **Returns**

MQ\_SUCCESS if successful, MQ\_FAILURE if error.

# **xatcfmetadata\_getConnectionClientID**

# **Description**

Returns the ClientID for this MetaData

#### **Function Signature**

jint xatcfmetadata\_getConnectionClientID(FHandle cfmd, const char \*clientID);

#### **Parameters**

cfmd - The connection factory meta data object to operate on.

@para clientID - Will contain the client ID.

### **Returns**

MQ SUCCESS if successful, MQ FAILURE if error.

# **xatcfmetadata\_getConnectURL**

# **Description**

Returns the URL of the FMQ server to which all connections created using this ConnectionFactory will be made.

# **Function Signature**

jint xatcfmetadata\_getConnectURL(FHandle cfmd, const char \*url);

# **Parameters**

cfmd - The connection factory meta data object to operate on.

Url - Will contain the URL.

# **Returns**

MQ\_SUCCESS if successful, MQ\_FAILURE if error.

# **xatcfmetadata\_getCreateLocalSocket**

# **Description**

Gets the value of the local socket boolean.

# **Function Signature**

jint xatcfmetadata\_getCreateLocalSocket(FHandle cfmd, const char \*result);

# **Parameters**

cfmd - The connection factory meta data object to operate on.

result - Will contain true or false as a string.

# **Returns**
# **xatcfmetadata\_getCSPUpdateFrequency**

### **Description**

Gets the UpdateFrequency set for this connection factory.

# **Function Signature**

jint xatcfmetadata\_getCSPUpdateFrequency(FHandle cfmd, const char \*result);

# **Parameters**

cfmd - The connection factory meta data object to operate on.

result - Will contain the update frequency as a string.

## **Returns**

MQ\_SUCCESS if successful, MQ\_FAILURE if error.

# **xatcfmetadata\_getDurableConnectionBaseDir**

### **Description**

Gets the Durable Connection base directory for this ConnectionFactory as a string.

# **Function Signature**

jint xatcfmetadata\_getDurableConnectionBaseDir(FHandle cfmd, const char \*result);

# **Parameters**

cfmd - The connection factory meta data object to operate on.

result - Path of the base directory that is being used for client side storage of messages.

## **Returns**

MQ\_SUCCESS if successful, MQ\_FAILURE if error.

# **xatcfmetadata\_getDurableConnectionReconnectInter val**

## **Description**

Returns the value for the reconnect interval between two reconnect attempts made all durable connections created using this Connection Factory.

jint xatcfmetadata\_getDurableConnectionReconnectInterval(FHandle cfmd, jlong interval);

# **Parameters**

cfmd - The connection factory meta data object to operate on.

interval - Will contain the reconnect interval.

### **Returns**

MQ SUCCESS if successful, MQ FAILURE if error.

# **xatcfmetadata\_getFactoryMetadataParams**

### **Description**

Returns a Hashtable of all the properties for this ConnectionFactory.

### **Function Signature**

jint xatcfmetadata\_getFactoryMetadataParams(FHandle cfmd, FHandle ht);

### **Parameters**

cfmd - The connection factory meta data object to operate on.

ht - Will contain a hashtable of all the properties for the connection factory.

### **Returns**

MQ\_SUCCESS if successful, MQ\_FAILURE if error.

# **xatcfmetadata\_getHTTPProxyURL**

### **Description**

Returns HTTP Proxy URL being used for HTTP based connections created using this ConnectionFactory.

#### **Function Signature**

jint xatcfmetadata\_getHTTPProxyURL(FHandle cfmd, const char \*url);

### **Parameters**

cfmd - The connection factory meta data object to operate on.

 $Ur1$  - Will contain the URL of the HTTP proxy as a string.

### **Returns**

MQ\_SUCCESS if successful, MQ\_FAILURE if error.

# **xatcfmetadata\_getInetAddress**

## **Description**

Gets the Inet Address of the Server on which the ConnectionFactory resides in the Server.

# **Function Signature**

jint xatcfmetadata\_getInetAddress(FHandle cfmd, FHandle inetAddress);

## **Parameters**

cfmd - The connection factory meta data object to operate on.

inetAddress - Will contain the Inet address of the server.

# **Returns**

MQ\_SUCCESS if successful, MQ\_FAILURE if error.

# **xatcfmetadata\_getLMSEnabled**

## **Description**

Returns whether support for large messages is enabled or not

## **Function Signature**

jint xatcfmetadata\_getLMSEnabled(FHandle cfmd, jboolean result);

## **Parameters**

cfmd - The connection factory meta data object to operate on.

result - Will contain TRUE if large message support is enabled, FALSE otherwise.

## **Returns**

# **xatcfmetadata\_getLookUpPreferredServer**

### **Description**

Gets the value for the lookup preferred server boolean.

### **Function Signature**

jint xatcfmetadata\_getLookUpPreferredServer(FHandle cfmd, const char \*result);

## **Parameters**

cfmd - The connection factory meta data object to operate on.

result - Will contain true or false as a string.

### **Returns**

MQ\_SUCCESS if successful, MQ\_FAILURE if error.

# **xatcfmetadata\_getMaxAdminConnectionReconnectAt tempts**

### **Description**

Returns the value for the Maximum number of reconnect attempts (for reconnecting to the FMQ server)that are made by a admin connection created using this Connection Factory, as string.

### **Function Signature**

jint xatcfmetadata\_getMaxAdminConnectionReconnectAttempts(FHandle cfmd, jint result);

# **Parameters**

cfmd - The connection factory meta data object to operate on.

result - Will contain the maximum number of reconnect attempts.

# **Returns**

# **xatcfmetadata\_getMaxDurableConnectionReconnectA ttempts**

#### **Description**

Returns the value for the Maximum number of reconnect attempts (for reconnecting to the FMQ server) that are made by a durable connection created using this Connection Factory, as string.

### **Function Signature**

jint xatcfmetadata\_getMaxDurableConnectionReconnectAttempts(FHandle cfmd, jint result);

### **Parameters**

cfmd - The connection factory meta data object to operate on.

result - Will contain the maximum number of reconnect attempts.

### **Returns**

MQ SUCCESS if successful, MQ FAILURE if error.

# **xatcfmetadata\_getMaxSocketCreationTries**

#### **Description**

Returns the value for the Maximum socket creation tries for all connections] made using this ConnectionFactory.

### **Function Signature**

jint xatcfmetadata\_getMaxSocketCreationTries(FHandle cfmd, const char \*result);

# **Parameters**

cfmd - The connection factory meta data object to operate on.

result - Will contain the maximum number of socket creation tries as string.

### **Returns**

MQ SUCCESS if successful, MQ FAILURE if error.

# **xatcfmetadata\_getPort**

### **Description**

Gets the port of the Server on which the ConnectionFactory resides in the Server.

jint xatcfmetadata\_getPort(FHandle cfmd, jint result);

### **Parameters**

cfmd - The connection factory meta data object to operate on.

result - Will contain the port number.

### **Returns**

MQ\_SUCCESS if successful, MQ\_FAILURE if error.

# **xatcfmetadata\_getProxyAuthenticationRealm**

### **Description**

Returns the Proxy Authentication realm being used on the proxy for HTTP based connections created using this ConnectionFactory.

### **Function Signature**

jint xatcfmetadata\_getProxyAuthenticationRealm(FHandle cfmd, const char \*result);

### **Parameters**

cfmd - The connection factory meta data object to operate on.

result - Will contain name of the proxy authentication realm being used, as a string.

### **Returns**

MQ\_SUCCESS if successful, MQ\_FAILURE if error.

# **xatcfmetadata\_getProxyCredentials**

### **Description**

Returns the password for the proxy through which HTTP based connections created using this ConnectionFactory are routed.

### **Function Signature**

jint xatcfmetadata\_getProxyCredentials(FHandle cfmd, const char \*result);

#### **Parameters**

cfmd - The connection factory meta data object to operate on.

 $result - Will contain the password of the proxy.$ 

### **Returns**

MQ\_SUCCESS if successful, MQ\_FAILURE if error.

# **xatcfmetadata\_getProxyPrincipal**

## **Description**

Returns the username for the proxy through which HTTP based connections created using this ConnectionFactory are routed.

## **Function Signature**

```
jint xatcfmetadata_getProxyPrincipal(FHandle cfmd, const char 
*result);
```
## **Parameters**

cfmd - The connection factory meta data object to operate on.

result - Will contain the username of the proxy.

### **Returns**

MQ\_SUCCESS if successful, MQ\_FAILURE if error.

# **xatcfmetadata\_getProxyType**

## **Description**

Returns the proxy name through which HTTP based connections created using this ConnectionFactory are routed.

## **Function Signature**

jint xatcfmetadata\_getProxyType(FHandle cfmd, const char \*result);

# **Parameters**

cfmd - The connection factory meta data object to operate on.

result - Will contain the name of the proxy.

## **Returns**

# **xatcfmetadata\_getPublishBehaviourInAutoRevalidatio n**

### **Description**

Gets the delay in publishing new messages when CSP is syncing up.

### **Function Signature**

jint xatcfmetadata\_getPublishBehaviourInAutoRevalidation(FHandle cfmd, const char \*result);

## **Parameters**

cfmd - The connection factory meta data object to operate on.

result - Will contain the CSP sync-up delay as a string.

## **Returns**

MQ\_SUCCESS if successful, MQ\_FAILURE if error.

# **xatcfmetadata\_getPublishWaitDuringCSPSyncp**

### **Description**

Gets the delay in publishing new messages when CSP is syncing up.

## **Function Signature**

jint xatcfmetadata\_getPublishWaitDuringCSPSyncp(FHandle cfmd, const char \*result);

### **Parameters**

cfmd - The connection factory meta data object to operate on.

result - Will contain the CSP sync-up delay.

### **Returns**

MQ\_SUCCESS if successful, MQ\_FAILURE if error.

# **xatcfmetadata\_getSecurityManager**

## **Description**

Returns the SecurityManager for this ConnectionFactory. Gets the delay in publishing new messages when CSP is syncing up.

jint xatcfmetadata\_getSecurityManager(FHandle cfmd, const char \*result);

# **Parameters**

cfmd - The connection factory meta data object to operate on.

result - Will contain the name of the security manager implementation.

### **Returns**

MQ SUCCESS if successful, MQ FAILURE if error.

# **xatcfmetadata\_getSecurityProtocol**

### **Description**

Returns the security protocol for this ConnectionFactory.

### **Function Signature**

jint xatcfmetadata\_getSecurityProtocol(FHandle cfmd, const char \*result);

### **Parameters**

cfmd - The connection factory meta data object to operate on.

result - Will contain the security protocol.

### **Returns**

MQ\_SUCCESS if successful, MQ\_FAILURE if error.

# **xatcfmetadata\_getServerProxyURL**

#### **Description**

Returns Server Proxy URL being used for TCP based connections created using this ConnectionFactory.

### **Function Signature**

jint xatcfmetadata\_getServerProxyURL(FHandle cfmd, const char\*result);

# **Parameters**

cfmd - The connection factory meta data object to operate on.

result - Will contain the URL of the server proxy.

#### **Returns**

MQ\_SUCCESS if successful, MQ\_FAILURE if error.

# **xatcfmetadata\_getShutdownHookEnabled**

### **Description**

Returns whether shutdown hook is enabled or not.

### **Function Signature**

jint xatcfmetadata\_getShutdownHookEnabled(FHandle cfmd, jboolean result);

# **Parameters**

cfmd - The connection factory meta data object to operate on.

result - Will contain TRUE if shutdown hook is enabled, FALSE otherwise.

### **Returns**

MQ\_SUCCESS if successful, MQ\_FAILURE if error.

# **xatcfmetadata\_getSleepSocketCreationTries**

### **Description**

Returns the value for the sleep time between 2 socket creation tries for all connections] made using this ConnectionFactory.

### **Function Signature**

jint xatcfmetadata\_getSleepSocketCreationTries(FHandle cfmd, const char \*result);

### **Parameters**

cfmd - The connection factory meta data object to operate on.

result - Will contain the sleep time bewteen socket creation tries as a string.

## **Returns**

# **xatcfmetadata\_getSocketTimeout**

### **Description**

Returns the timeout value for the sockets of all connections created using this ConnectionFactory.

# **Function Signature**

jint xatcfmetadata\_getSocketTimeout(FHandle cfmd, const char \*result);

# **Parameters**

cfmd - The connection factory meta data object to operate on.

result - Will contain the timeout value as a string.

## **Returns**

MQ\_SUCCESS if successful, MQ\_FAILURE if error.

# **xatcfmetadata\_getSOCKSProxyURL**

### **Description**

Returns SOCKS Proxy URL being used for HTTP based connections created using this ConnectionFactory.

## **Function Signature**

jint xatcfmetadata\_getSOCKSProxyURL(FHandle cfmd, const char \*result);

## **Parameters**

cfmd - The connection factory meta data object to operate on.

result - Will contain the URl of the SOCKS proxy.

# **Returns**

MQ SUCCESS if successful, MQ FAILURE if error.

# **xatcfmetadata\_getTCPBatchSize**

## **Description**

Gets the message batch size for this ConnectionFactory.

jint xatcfmetadata\_getTCPBatchSize(FHandle cfmd, const char \*result);

# **Parameters**

cfmd - The connection factory meta data object to operate on.

 $result - Will contain the batch size as a string.$ 

### **Returns**

MQ SUCCESS if successful, MQ FAILURE if error.

# **xatcfmetadata\_getTransportProtocol**

### **Description**

Returns the Transport Protocol for this ConnectionFactory.

### **Function Signature**

jint xatcfmetadata\_getTransportProtocol(FHandle cfmd, const char \*result);

### **Parameters**

cfmd - The connection factory meta data object to operate on.

result - Will contain the transport protocol being used as a string.

### **Returns**

MQ\_SUCCESS if successful, MQ\_FAILURE if error.

# **xatcfmetadata\_getXASocketTimeout**

#### **Description**

Returns the timeout value for the socket used for the XAResource prepare and commit calls.

### **Function Signature**

jint xatcfmetadata\_getXASocketTimeout(FHandle cfmd, const char \*result);

# **Parameters**

cfmd - The connection factory meta data object to operate on.

result - Will contain the timeout value as a string.

### **Returns**

MQ\_SUCCESS if successful, MQ\_FAILURE if error.

# **xatcfmetadata\_isAutoRevalidationEnabled**

### **Description**

Returns whether auto-revalidation is enabled or not.

### **Function Signature**

jint xatcfmetadata\_isAutoRevalidationEnabled(FHandle cfmd, const char\*result);

# **Parameters**

cfmd - The connection factory meta data object to operate on.

result - Will contain true if auto-revalidation is enabled, false otherwise.

## **Returns**

MQ\_SUCCESS if successful, MQ\_FAILURE if error.

# **xatcfmetadata\_isConnectURLUpdationAllowed**

## **Description**

Indicates whether Connect URL can be updated or not.

#### **Function Signature**

jint xatcfmetadata\_isConnectURLUpdationAllowed(FHandle cfmd, jboolean result);

#### **Parameters**

cfmd - The connection factory meta data object to operate on.

result - Will contain a boolean indicating whether connect URL can be updated or not.

## **Returns**

# **xatcfmetadata\_isCSPStoredMessageSendDisabled**

## **Description**

Checks if send of pending messages is disabled for this connection factory.

# **Function Signature**

jint xatcfmetadata\_isCSPStoredMessageSendDisabled(FHandle cfmd, const char \*result);

# **Parameters**

cfmd - The connection factory meta data object to operate on.

result - True if send pending is disabled else false; null is returned if no value was set.

## **Returns**

MQ\_SUCCESS if successful, MQ\_FAILURE if error.

# **xatcfmetadata\_isPingDisabled**

# **Description**

Checks if ping is enabled or disabled for this ConnectionFactory.

# **Function Signature**

jint xatcfmetadata isPingDisabled(FHandle cfmd, jboolean result);

## **Parameters**

cfmd - The connection factory meta data object to operate on.

result - Will contain TRUE if ping was disabled while creating the connection factory and FALSE if otherwise.

## **Returns**

MQ SUCCESS if successful, MQ FAILURE if error.

# **xatcfmetadata\_isThreadContextClassLoaderUsed**

# **Description**

Gives value of USE\_THREAD\_CONTEXT\_CLASS\_LOADER.

jint xatcfmetadata\_isThreadContextClassLoaderUsed(FHandle cfmd, jboolean result);

# **Parameters**

cfmd - The connection factory meta data object to operate on.

result - Will contain boolean specifying whether USE\_THREAD\_CONTEXT\_CLASS\_LOADER is true or false.

### **Returns**

MQ\_SUCCESS if successful, MQ\_FAILURE if error.

# **xatcfmetadata\_loadEnvParams**

### **Description**

Loads the properties from the Env that are not already specified in the metaData.

## **Function Signature**

jint xatcfmetadata loadEnvParams(FHandle cfmd, FHandle env);

## **Parameters**

cfmd - The connection factory meta data object to operate on.

env - The Env properties that need to be loaded into the metaData.

### **Returns**

MQ SUCCESS if successful, MQ FAILURE if error.

# **xatcfmetadata\_setAdminConnectionReconnectInterva l**

### **Description**

Sets the value for the reconnect interval which is the interval between two successive reconnect attempts that would be made by a Durable connection created using this Connection Factory.

### **Function Signature**

jint xatcfmetadata\_setAdminConnectionReconnectInterval(FHandle cfmd, const char interval);

#### **Parameters**

cfmd - The connection factory meta data object to operate on.

interval - The reconnect interval as a string.

### **Returns**

MQ\_SUCCESS if successful, MQ\_FAILURE if error.

# **xatcfmetadata\_setAutoDispatch**

### **Description**

Sets the value for the auto dispatch boolean.

### **Function Signature**

jint xatcfmetadata\_setAutoDispatch(FHandle cfmd, const char auto-Dispatch);

# **Parameters**

cfmd - The connection factory meta data object to operate on.

autoDispatch - True or false passed as a string.

# **Returns**

MQ\_SUCCESS if successful, MQ\_FAILURE if error.

# **xatcfmetadata\_setBackupConnectURL**

### **Description**

Sets the back up connect url at position num for this Connection Factory.

### **Function Signature**

jint xatcfmetadata\_setBackupConnectURL(FHandle cfmd, jint num, const char strBackupConnectURL);

### **Parameters**

cfmd - The connection factory meta data object to operate on.

num - The index of the backup URL (0 for first backup URL).

strBackupURL - The backup URL.

### **Returns**

# **xatcfmetadata\_setBackupConnectURLs**

### **Description**

Sets the Backup URL's.

# **Function Signature**

jint xatcfmetadata\_setBackupConnectURLs(FHandle cfmd, const char backupUrls);

## **Parameters**

cfmd - The connection factory meta data object to operate on.

backupUrls - A semicolon seperated list of URLs.

## **Returns**

MQ\_SUCCESS if successful, MQ\_FAILURE if error.

# **xatcfmetadata\_setBatchTimeoutInterval**

### **Description**

Sets the delay in publishing new messages when CSP is syncing up.

# **Function Signature**

jint xatcfmetadata\_setBatchTimeoutInterval(FHandle cfmd, const char batchTimeoutInterval);

### **Parameters**

cfmd - The connection factory meta data object to operate on.

batchTimeoutInterval - The delay in publishing new messages when CSP is syncing up.

### **Returns**

MQ\_SUCCESS if successful, MQ\_FAILURE if error.

# **xatcfmetadata\_setCBREnabled**

### **Description**

Enables Content Based Routing for all connections that will be created using this ConnectionFactory.

jint xatcfmetadata\_setCBREnabled(FHandle cfmd, const char isCBREnabled);

# **Parameters**

cfmd - The connection factory meta data object to operate on.

isCBREnabled - True to enable Content Based Routing else false, passed as a string.

### **Returns**

MQ\_SUCCESS if successful, MQ\_FAILURE if error.

# **xatcfmetadata\_setClientProxyURL**

### **Description**

Sets the URL for the Client side Proxy through which TCP based Connections created using this ConnectionFactory will be routed using HTTP Tunneling.

### **Function Signature**

jint xatcfmetadata\_setClientProxyURL(FHandle cfmd, const char proxyURL);

### **Parameters**

cfmd - The connection factory meta data object to operate on.

proxyURL - The client proxy URL.

### **Returns**

MQ\_SUCCESS if successful, MQ\_FAILURE if error.

# **xatcfmetadata\_setCompressionManager**

## **Description**

Sets the CompressionManager class name to be used for MessageCompresson purposes.

### **Function Signature**

jint xatcfmetadata\_setCompressionManager(FHandle cfmd, const char nmanager);

#### **Parameters**

cfmd - The connection factory meta data object to operate on.

manager - Name of the compression manager implementation.

# **Returns**

MQ\_SUCCESS if successful, MQ\_FAILURE if error.

# **xatcfmetadata\_setConnectionClientID**

# **Description**

Sets the ClientID for this MetaData.

## **Function Signature**

jint xatcfmetadata\_setConnectionClientID(FHandle cfmd, const char clientID);

# **Parameters**

cfmd - The connection factory meta data object to operate on.

clientID - The client ID.

# **Returns**

MQ\_SUCCESS if successful, MQ\_FAILURE if error.

# **xatcfmetadata\_setConnectURL**

# **Description**

Sets the primary Connect URL for this ConnectionFactory.

### **Function Signature**

jint xatcfmetadata\_setConnectURL(FHandle cfmd, const char strConnectURL);

### **Parameters**

cfmd - The connection factory meta data object to operate on.

### **Returns**

# **xatcfmetadata\_setCreateLocalSocket**

### **Description**

Sets the value for the local socket boolean.

### **Function Signature**

jint xatcfmetadata\_setCreateLocalSocket(FHandle cfmd, const char localSocket);

## **Parameters**

cfmd - The connection factory meta data object to operate on.

localSocket - True of false as a string.

### **Returns**

MQ\_SUCCESS if successful, MQ\_FAILURE if error.

# **xatcfmetadata\_setCSPUpdateFrequency**

### **Description**

Sets the UpdateFrequency to the value passed.

### **Function Signature**

jint xatcfmetadata\_setCSPUpdateFrequency(FHandle cfmd, const char frequency);

# **Parameters**

cfmd - The connection factory meta data object to operate on.

frequency - The CSP update frequency.

### **Returns**

MQ\_SUCCESS if successful, MQ\_FAILURE if error.

# **xatcfmetadata\_setDurableConnectionBaseDir**

### **Description**

Sets the Durable Connection Base directory for this ConnectionFactory as a string.

### **Function Signature**

jint xatcfmetadata\_setDurableConnectionBaseDir(FHandle cfmd, const char durBaseDir);

#### **Parameters**

cfmd - The connection factory meta data object to operate on.

durBaseDir - Fully qualified path of the base directory for client side storage of messages

### **Returns**

MQ\_SUCCESS if successful, MQ\_FAILURE if error.

# **xatcfmetadata\_setDurableConnectionReconnectInterv al**

### **Description**

Sets the value for the reconnect interval which is the interval between two successive reconnect attempts that would be made by a Durable connection created using this Connection Factory.

### **Function Signature**

jint xatcfmetadata\_setDurableConnectionReconnectInterval(FHandle cfmd, const char interval);

### **Parameters**

cfmd - The connection factory meta data object to operate on.

interval - The reconnect interval passed as a string.

### **Returns**

MQ\_SUCCESS if successful, MQ\_FAILURE if error.

# **xatcfmetadata\_setFactoryMetadataParams**

### **Description**

Sets the Hashtable containing all properties for this Connection Factory.

#### **Function Signature**

jint xatcfmetadata\_setFactoryMetadataParams(FHandle cfmd, FHandle params);

#### **Parameters**

cfmd - The connection factory meta data object to operate on.

params - Hashtable containing the name value pairs of all Connection Factory properties.

#### **Returns**

MQ\_SUCCESS if successful, MQ\_FAILURE if error.

# **xatcfmetadata\_setHTTPProxyURL**

### **Description**

Sets the URL for the HTTP Proxy through which HTTP based Connections created using this ConnectionFactory will be routed.

### **Function Signature**

jint xatcfmetadata\_setHTTPProxyURL(FHandle cfmd, const char proxyURL);

### **Parameters**

cfmd - The connection factory meta data object to operate on.

proxyURL - The URL of the HTTP proxy.

# **Returns**

MQ\_SUCCESS if successful, MQ\_FAILURE if error.

# **xatcfmetadata\_setLMSEnabled**

### **Description**

Enables/disables large message support.

### **Function Signature**

jint xatcfmetadata\_setLMSEnabled(FHandle cfmd, jboolean isLMSEnabled);

### **Parameters**

cfmd - The connection factory meta data object to operate on.

isLMSEnabled - TRUE if Large support has to be enabled, FALSE otherwise.

## **Returns**

# **xatcfmetadata\_setLookUpPreferredServer**

### **Description**

Sets the value for the lookup preferred server boolean.

### **Function Signature**

jint xatcfmetadata\_setLookUpPreferredServer(FHandle cfmd, const char lookupPreferred);

## **Parameters**

cfmd - The connection factory meta data object to operate on.

lookupPreferred - True or false passed as a string.

### **Returns**

MQ\_SUCCESS if successful, MQ\_FAILURE if error.

# **xatcfmetadata\_setMaxAdminConnectionReconnectAtt empts**

### **Description**

Sets the value for the Maximum number of reconnect attempts (for reconnecting to the FMQ server) that will be made by an admin connection created using this Connection Factory.

### **Function Signature**

jint xatcfmetadata\_setMaxAdminConnectionReconnectAttempts(FHandle cfmd,const char numAttempts);

### **Parameters**

cfmd - The connection factory meta data object to operate on.

numAttempts - Maximum number of reconnect attempts passed as a string.

## **Returns**

# **xatcfmetadata\_setMaxDurableConnectionReconnectA ttempts**

### **Description**

Sets the value for the Maximum number of reconnect attempts (for reconnecting to the FMQ server) that will be made by a durable connection created using this Connection Factory.

### **Function Signature**

jint xatcfmetadata\_setMaxDurableConnectionReconnectAttempts(FHandle cfmd, const char numAttempts);

### **Parameters**

cfmd - The connection factory meta data object to operate on.

numAttempts - Maximum number of reconnect attempts passed as a string.

### **Returns**

MQ SUCCESS if successful, MQ FAILURE if error.

# **xatcfmetadata\_setMaxSocketCreationTries**

### **Description**

Sets the value for the maximum socket creation tries that the FioranoMQ runtime will make for creating the socket for all connections made using this Connection-Factory.

### **Function Signature**

jint xatcfmetadata\_setMaxSocketCreationTries(FHandle cfmd, const char socketTries);

### **Parameters**

cfmd - The connection factory meta data object to operate on.

socketTries - The number of socket creation tries passed as a string.

### **Returns**

# **xatcfmetadata\_setProxyAuthenticationRealm**

### **Description**

Sets the Authentication Realm being used on the Proxy through which HTTP based Connections created using this ConnectionFactory will be routed.

### **Function Signature**

jint xatcfmetadata\_setProxyAuthenticationRealm(FHandle cfmd, const char realm);

### **Parameters**

cfmd - The connection factory meta data object to operate on.

realm - Name of the proxy authentication realm to be used.

## **Returns**

MQ\_SUCCESS if successful, MQ\_FAILURE if error.

# **xatcfmetadata\_setProxyCredentials**

### **Description**

Sets the password for getting validated at the proxy (if required) which is to be used for the HTTP based connections created using this ConnectionFactory.

### **Function Signature**

```
jint xatcfmetadata_setProxyCredentials(FHandle cfmd, const char 
password);
```
### **Parameters**

cfmd - The connection factory meta data object to operate on.

password - The password.

# **Returns**

MQ SUCCESS if successful, MQ FAILURE if error.

# **xatcfmetadata\_setProxyPrincipal**

### **Description**

Sets the username for the proxy (if required) through which HTTP based connections created using this ConnectionFactory are routed.

jint xatcfmetadata\_setProxyPrincipal(FHandle cfmd, const char username);

# **Parameters**

cfmd - The connection factory meta data object to operate on.

username - The username.

# **Returns**

MQ\_SUCCESS if successful, MQ\_FAILURE if error.

# **xatcfmetadata\_setProxyType**

### **Description**

Sets the type (name) of the proxy being used for the HTTP based connections created using this ConnectionFactory.

### **Function Signature**

jint xatcfmetadata\_setProxyType(FHandle cfmd, const char proxy);

### **Parameters**

cfmd - The connection factory meta data object to operate on.

proxy - The type of the proxy as a string.

### **Returns**

MQ\_SUCCESS if successful, MQ\_FAILURE if error.

# **xatcfmetadata\_setPublishBehaviourInAutoRevalidatio n**

### **Description**

Sets the delay in publishing new messages when CSP is syncing up.

### **Function Signature**

jint xatcfmetadata\_setPublishBehaviourInAutoRevalidation(FHandle cfmd, const char publishBehaviour);

### **Parameters**

cfmd - The connection factory meta data object to operate on.

publishBehaviour - Publisher behaviour on auto-revalidation.

### **Returns**

MQ\_SUCCESS if successful, MQ\_FAILURE if error.

# **xatcfmetadata\_setPublishWaitDuringCSPSyncp**

### **Description**

Sets the delay in publishing new messages when CSP is syncing up.

### **Function Signature**

jint xatcfmetadata\_setPublishWaitDuringCSPSyncp(FHandle cfmd, const char delay);

### **Parameters**

cfmd - The connection factory meta data object to operate on.

delay - The delay passed as a string.

### **Returns**

MQ\_SUCCESS if successful, MQ\_FAILURE if error.

# **xatcfmetadata\_setSecurityManager**

### **Description**

Sets the security manager that will be used to make SSL connections using this ConnectionFactory.

### **Function Signature**

jint xatcfmetadata\_setSecurityManagerFHandle cfmd, const char manager);

# **Parameters**

cfmd - The connection factory meta data object to operate on.

manager - The name of the security manager implementation.

## **Returns**

# **xatcfmetadata\_setSecurityProtocol**

### **Description**

Sets the security protocol over which all connections created using this ConnectionFactory communicate with the FMQ server

# **Function Signature**

jint xatcfmetadata\_setSecurityProtocol(FHandle cfmd, const char protocol);

### **Parameters**

cfmd - The connection factory meta data object to operate on.

protocol - Security protocol, possible values are PHAOS\_SSL and JSSE\_SSL.

## **Returns**

MQ\_SUCCESS if successful, MQ\_FAILURE if error.

# **xatcfmetadata\_setServerProxyURL**

### **Description**

Sets the URL for the Server side Proxy through which TCP based Connections created using this ConnectionFactory will be routed using HTTP Tunneling.

## **Function Signature**

jint xatcfmetadata\_setServerProxyURL(FHandle cfmd, const char proxyURL);

### **Parameters**

cfmd - The connection factory meta data object to operate on.

proxyURL - The URL of the server proxy.

# **Returns**

MQ SUCCESS if successful, MQ FAILURE if error.

# **xatcfmetadata\_setShutdownHookEnabled**

## **Description**

Enables/disables shutdown hook.

jint xatcfmetadata\_setShutdownHookEnabled(FHandle cfmd, jboolean isShutdownHookEnabled);

# **Parameters**

cfmd - The connection factory meta data object to operate on.

isShutdownHookEnabled - TRUE if shutdown hook had to be enabled, FALSE otherwise.

### **Returns**

MQ\_SUCCESS if successful, MQ\_FAILURE if error.

# **xatcfmetadata\_setSleepSocketCreationTries**

### **Description**

Sets the value for the sleep time bewteen 2 creation tries that the FioranoMQ runtime will make for creating the socket for all connections made using this ConnectionFactory.

#### **Function Signature**

jint xatcfmetadata\_setSleepSocketCreationTries(FHandle cfmd, const char sleepTime);

### **Parameters**

cfmd - The connection factory meta data object to operate on.

## **Returns**

MQ\_SUCCESS if successful, MQ\_FAILURE if error.

# **xatcfmetadata\_setSocketTimeout**

### **Description**

Sets the timeout value for the sockets of all connections created using this ConnectionFactory.

### **Function Signature**

jint xatcfmetadata\_setSocketTimeout(FHandle cfmd, const char timeout);

### **Parameters**

cfmd - The connection factory meta data object to operate on.

timeout - The timeout value passed as a string.

### **Returns**

MQ\_SUCCESS if successful, MQ\_FAILURE if error.

# **xatcfmetadata\_setSOCKSProxyURL**

### **Description**

Sets the URL for the SOCKS Proxy through which HTTP based Connections created using this ConnectionFactory will be routed.

## **Function Signature**

jint xatcfmetadata\_setSOCKSProxyURL(FHandle cfmd, const char proxyURL);

### **Parameters**

cfmd - The connection factory meta data object to operate on.

proxyURL - The URL of the SOCKS proxy.

#### **Returns**

MQ\_SUCCESS if successful, MQ\_FAILURE if error.

# **xatcfmetadata\_setTCPBatchSize**

### **Description**

Sets the value of the message batch size that will be used for NP messages being sent using all connections created using this Connection Factory.

### **Function Signature**

jint xatcfmetadata setTCPBatchSize(FHandle cfmd, const char batch-Size);

### **Parameters**

cfmd - The connection factory meta data object to operate on.

batchSize - The message batch size that will be used for NP messages.

### **Returns**

# **xatcfmetadata\_setTransportProtocol**

### **Description**

Sets the transport protocol over which all connections created using this ConnectionFactory communicate with the FMQ server.

# **Function Signature**

jint xatcfmetadata\_setTransportProtocol(FHandle cfmd, const char protocol);

### **Parameters**

cfmd - The connection factory meta data object to operate on.

protocol - The protocol. Possible values are TCP or HTTP.

### **Returns**

MQ\_SUCCESS if successful, MQ\_FAILURE if error.

# **xatcfmetadata\_setXASocketTimeout**

### **Description**

Sets the timeout value for the socket when the XAResource prepare or commit call is made from the runtime.

## **Function Signature**

jint xatcfmetadata\_setXASocketTimeout(FHandle cfmd, const char timeout);

## **Parameters**

cfmd - The connection factory meta data object to operate on.

timeout - The timeout value as a string.

# **Returns**

MQ SUCCESS if successful, MQ FAILURE if error.

# **xatcfmetadata\_updateConnectURL**

## **Description**

Sets a boolean in ConnectionFactory indicating whether Connect URL can be updated or not

jint xatcfmetadata\_updateConnectURL(FHandle cfmd, jboolean flag);

## **Parameters**

cfmd - The connection factory meta data object to operate on.

flag - Indicates whether connect URL can be updated or not.

# **Returns**

MQ\_SUCCESS if successful, MQ\_FAILURE if error.

# **xatcfmetadata\_useThreadContextClassLoader**

### **Description**

Sets the value of USE\_THREAD\_CONTEXT\_CLASS\_LOADER

### **Function Signature**

jint xatcfmetadata\_useThreadContextClassLoader(FHandle cfmd, jboolean isThreadContextClassLoaderUsed);

# **Parameters**

cfmd - The connection factory meta data object to operate on.

isThreadContextClassLoaderUsed - TRUE or FALSE.

### **Returns**

MQ\_SUCCESS if successful, MQ\_FAILURE if error.

# **xatcfmetadata\_validateMetaData**

### **Description**

Validates if the URL and the name have been specified properly or not.

### **Function Signature**

jint xatcfmetadata\_validateMetaData(FHandle cfmd);

# **Parameters**

cfmd - The connection factory meta data object to operate on.

### **Returns**

# **xatcfmetadata\_validateURL**

# **Description**

Validates the URL to see if the URL is a IP address/hostname It replaces "localhost" with complete IP address.

# **Function Signature**

jint xatcfmetadata\_validateURL(FHandle cfmd);

# **Parameters**

cfmd - The connection factory meta data object to operate on.

# **Returns**

MQ\_SUCCESS if successful, MQ\_FAILURE if error.

# **xatcfmetadata\_getDescription**

# **Description**

Gets the description of the Administered Object The object implements the read-External method to restore its contents by calling the methods of DataInput for primitive types and readObject for objects, strings and arrays.

# **Function Signature**

jint xatcfmetadata\_getDescription(FHandle jmd, const char \*description);

## **Parameters**

jmd - The JMS meta data object to operate on.

description - A description of this object.

## **Returns**

MQ\_SUCCESS if successful, MQ\_FAILURE if error.

# **xatcfmetadata\_getName**

# **Description**

Gets the Name of the Administered Object.

# **Function Signature**

jint xatcfmetadata\_getName(FHandle jmd, const char \*name);

### **Parameters**

jmd - The JMS meta data object to operate on.

name - The name of this object.

## **Returns**

MQ\_SUCCESS if successful, MQ\_FAILURE if error.

# **xatcfmetadata\_hashCode**

# **Description**

Returns a hash code value for the object.

# **Function Signature**

jint xatcfmetadata\_hashCode(FHandle jmd, jint hc);

# **Parameters**

jmd - The JMS meta data object to operate on.

hc - The has code value of this object.

## **Returns**

MQ\_SUCCESS if successful, MQ\_FAILURE if error.

# **xatcfmetadata\_setDescription**

## **Description**

Sets the description of the MetaData Object

## **Function Signature**

jint xatcfmetadata\_setDescription(FHandle jmd, const char strDescription);

# **Parameters**

jmd - The JMS meta data object to operate on.

strDescription - A description for this object.

## **Returns**

# **xatcfmetadata\_setName**

# **Description**

Sets the Name of this MetaData Object

# **Function Signature**

jint xatcfmetadata\_setName(FHandle jmd, const char strName);

# **Parameters**

jmd - The JMS meta data object to operate on.

strName - The name of this meta data object.

### **Returns**

MQ\_SUCCESS if successful, MQ\_FAILURE if error.

# **ServerMetaData**

This class represents the MetaData information for a User as it is stored in an LDAP directory

# **createServerMetaData**

## **Description**

Creates a new ServerMetaData object.

# **Function Signature**

jint createServerMetaData(FHandle smd);

### **Parameters**

smd - A newly created ServerMetaData object.

## **Returns**

MQ SUCCESS if successful, MQ FAILURE if error.

# **servermetadata\_equals**

## **Description**

Compares the given object with this object.

jint servermetadata\_equals(FHandle smd, FHandle obj, jboolean result);

# **Parameters**

smd - The ServerMetaData object to operate on.

obj - The object to compare against.

result - Will contain TRUE if the two objects are equal, FALSE otherwise.

### **Returns**

MQ\_SUCCESS if successful, MQ\_FAILURE if error.

# **servermetadata\_getBackupURLs**

## **Description**

Gets the backup urls of the Server (representing the Least loaded Server)

### **Function Signature**

jint servermetadata\_getBackupURLs(FHandle smd, const char \*result);

### **Parameters**

smd - The ServerMetaData object to operate on.

resultresult - Will contain the back URL.

### **Returns**

MQ\_SUCCESS if successful, MQ\_FAILURE if error.

# **servermetadata\_getMaxNoOfClientConnections**

### **Description**

Gets Max No of Client Connections.

### **Function Signature**

jint servermetadata\_getMaxNoOfClientConnections(FHandle smd, jint result);

## **Parameters**

smd - The ServerMetaData object to operate on.

result - Will contain the maximum number of client connections.
MQ\_SUCCESS if successful, MQ\_FAILURE if error.

## **servermetadata\_getSecurityManager**

#### **Description**

Sets security manager.

### **Function Signature**

jint servermetadata\_getSecurityManager(FHandle smd, const char \*result);

## **Parameters**

smd - The ServerMetaData object to operate on.

result - Will contain the name of the SecurityManager implementation.

### **Returns**

MQ\_SUCCESS if successful, MQ\_FAILURE if error.

## **servermetadata\_getSecurityProtocol**

## **Description**

Gets security protocol.

#### **Function Signature**

jint servermetadata\_getSecurityProtocol(FHandle smd, const char \*result);

#### **Parameters**

smd - The ServerMetaData object to operate on.

result - Will contain the name of the security protocol being used.

### **Returns**

MQ\_SUCCESS if successful, MQ\_FAILURE if error.

## **servermetadata\_getServerAdminURL**

### **Description**

Gets the Admin URL of the Server

jint servermetadata\_getServerAdminURL(FHandle smd, FHandle result);

## **Parameters**

smd - The ServerMetaData object to operate on.

result - Will contain a URL object.

## **Returns**

MQ\_SUCCESS if successful, MQ\_FAILURE if error.

## **servermetadata\_getServerURL**

### **Description**

Gets the URL of the Server (representing the Least loaded Server).

### **Function Signature**

jint servermetadata qetServerURL(FHandle smd, FHandle result);

### **Parameters**

smd - The ServerMetaData object to operate on.

result - Will contain a URL object.

#### **Returns**

MQ\_SUCCESS if successful, MQ\_FAILURE if error.

## **servermetadata\_getTransportProtocol**

#### **Description**

Gets transport protocol.

### **Function Signature**

jint servermetadata\_getTransportProtocol(FHandle smd, const char \*result);

### **Parameters**

smd - The ServerMetaData object to operate on.

result - Will contain the name of the transport protocol being used.

MQ\_SUCCESS if successful, MQ\_FAILURE if error.

## **servermetadata\_setBackupURLs**

### **Description**

Sets the backup URLs of the Server (representing the Least loaded Server)

### **Function Signature**

jint servermetadata\_setBackupURLs(FHandle smd, const char url);

### **Parameters**

smd - The ServerMetaData object to operate on.

Url - The URL.

### **Returns**

MQ\_SUCCESS if successful, MQ\_FAILURE if error.

## **servermetadata\_setMaxNoOfClientConnections**

## **Description**

Sets the Max No of Client Connections.

## **Function Signature**

jint servermetadata\_setMaxNoOfClientConnections(FHandle smd, jint clientConnection);

## **Parameters**

smd - The ServerMetaData object to operate on.

## **Returns**

MQ\_SUCCESS if successful, MQ\_FAILURE if error.

## **servermetadata\_setSecurityManager**

## **Description**

Sets security manager.

jint servermetadata\_setSecurityManager(FHandle smd, const char manager);

## **Parameters**

smd - The ServerMetaData object to operate on.

### **Returns**

MQ\_SUCCESS if successful, MQ\_FAILURE if error.

## **servermetadata\_setSecurityProtocol**

## **Description**

Sets security protocol.

### **Function Signature**

jint servermetadata\_setSecurityProtocol(FHandle smd, const char protocol);

### **Parameters**

smd - The ServerMetaData object to operate on.

### **Returns**

MQ\_SUCCESS if successful, MQ\_FAILURE if error.

## **servermetadata\_setServerAdminURL**

## **Description**

Sets the Admin URL of the Server.

### **Function Signature**

jint servermetadata\_setServerAdminURL(FHandle smd, FHandle url);

## **Parameters**

smd - The ServerMetaData object to operate on.

Url - The URL object.

### **Returns**

## **servermetadata\_setServerURL**

## **Description**

Sets the URL of the Server (representing the Least loaded Server).

## **Function Signature**

jint servermetadata\_setServerURL(FHandle smd, FHandle url);

## **Parameters**

smd - The ServerMetaData object to operate on.

Url - The URL object.

## **Returns**

MQ\_SUCCESS if successful, MQ\_FAILURE if error.

## **servermetadata\_setTransportProtocol**

## **Description**

Sets transport protocol.

## **Function Signature**

jint servermetadata\_setTransportProtocol(FHandle smd, const char protocol);

## **Parameters**

smd - The ServerMetaData object to operate on.

## **Returns**

3

# **JMS Interface APIs**

This chapter describes the JMS interface APIs that are used to create the various JMS components.

This package provides classes to create JMS components such as connection Factories, Queues, Topics, Publishers, Subscribers, Sender and Receivers. Please provide more info if required. The various classes in this package include

- ConnectionFactory
- **QueueConnectionFactory**
- TopicConnectionFactory
- **Connection**
- **QueueConnection**
- **TopicConnection**
- Session
- **QueueSession**
- **TopicSession**
- **Destination**
- **Queue**
- **Topic**
- **MessageProducer**
- **QueueSender**
- **TopicPublisher**
- **QueueRequestor**
- MessageConsumer
- **QueueReceiver**
- **TopicSubscriber**
- **TemporaryTopic**
- Message
- **TextMessage**
- **BytesMessage**
- **XAConnectionFactory**
- **XAQueueConnectionFactory**
- XATopicConnectionFactory
- **XAConnection**
- **XAQueueConnection**
- **XATopicConnection**
- **XASession**
- **XAQueueSession**
- **XATopicSession**
- **XAResource**
- Xid
- FioranoXid

## **ConnectionFactory**

A ConnectionFactory object encapsulates a set of connection configuration parameters that has been defined by an administrator. A client uses it to create a connection with a JMS provider. A ConnectionFactory object is a JMS administered object and supports concurrent use.

## **cf\_createConnection**

### **Description**

Creates a connection with default user identity.

## **Function Signature**

jint cf\_createConnection(FHandle cf, FHandle \*c);

### **Parameters**

- $cf -$  The queue connection factory to operate on.
- $c A$  newly created connection.

MQ\_SUCCESS if successful, MQ\_FAILURE if error.

## **cf\_createConnection\_1**

## **Description**

Creates a queue connection with specified user identity.

### **Function Signature**

jint cf\_createConnection\_1(FHandle cf, FHandle \*c, const char \*username, const char \*passwd);

### **Parameters**

 $cf -$  The queue connection factory to operate on.

 $c - A$  newly created connection.

username - The caller's username.

passwd - The caller's passwd.

**Returns**

MQ\_SUCCESS if successful, MQ\_FAILURE if error.

## **QueueConnectionFactory**

A client uses a QueueConnectionFactory object to create QueueConnection objects with a point-to-point JMS provider. QueueConnectionFactory can be used to create a QueueConnection, from which specialized queue-related objects can be created.

## **qcf\_createQueueConnection**

## **Description**

Creates a queue connection with default user identity.

## **Function Signature**

jint qcf\_createQueueConnection(FHandle qcf, FHandle \*qc);

### **Parameters**

qcf - The queue connection factory to operate on.

qc - A newly created queue connection.

MQ\_SUCCESS if successful, MQ\_FAILURE if error.

## **qcf\_createQueueConnection\_1**

### **Description**

Creates a queue connection with specified user identity.

#### **Function Signature**

jint qcf\_createQueueConnection\_1(FHandle qcf, FHandle \*qc, const char \*username, const char \*passwd);

### **Parameters**

 $qcf$  - The queue connection factory to operate on.

qc - A newly created queue connection.

username - The caller's username.

passwd - The caller's passwd.

**Returns**

MQ\_SUCCESS if successful, MQ\_FAILURE if error.

## **qcf\_createConnection\_1**

#### **Description**

Creates a queue connection with specified user identity.

#### **Function Signature**

jint qcf\_createConnection\_1)FHandle cf, FHandle \*c, const char \*username, const char \*passwd);

#### **Parameters**

 $cf -$  The queue connection factory to operate on.

 $c - A$  newly created queue connection.

username - The caller's username.

password - The caller's password.

#### **Returns**

## **TopicConnectionFactory**

The TopicConnectionFactory object to create TopicConnection objects with a publish/subscribe JMS provider. A TopicConnectionFactory can be used to create a TopicConnection, from which specialized topic-related objects can be created.

## **tcf\_createTopicConnection**

## **Description**

Creates a topic connection with default user identity

## **Function Signature**

jint tcf\_createTopicConnection(FHandle tcf, FHandle \*tc);

## **Parameters**

tcf - The topic connection factory to operate on.

tc - A newly created topic connection.

## **Returns**

MQ\_SUCCESS if successful, MQ\_FAILURE if error.

## **tcf\_createTopicConnection\_1**

## **Description**

Create a topic connection with specified user identity.

## **Function Signature**

```
jint tcf_createTopicConnection_1(FHandle tcf, FHandle *tc, const 
char *username, const char *passwd);
```
## **Parameters**

 $tcf$  - The topic connection factory to operate on.

tc - A newly created topic connection.

username - The caller's username.

passwd - The caller's passwd.

## **Returns**

## **tcf\_createConnection**

#### **Description**

Creates a connection with default user identity.

### **Function Signature**

jint tcf createConnection(FHandle cf, FHandle \*c);

## **Paramaters**

- $cf$  The queue connection factory to operate on.
- $c A$  newly created queue connection.

## **Returns**

MQ\_SUCCESS if successful, MQ\_FAILURE if error.

## **tcf\_createConnection\_1**

### **Description**

Creates a queue connection with specified user identity.

### **Function Signature**

jint tcf\_createConnection\_1(FHandle cf, FHandle \*c, const char \*username, const char \*passwd);

### **Parameters**

 $cf -$  The queue connection factory to operate on.

 $c - A$  newly created queue connection.

- username The caller's username.
- password The caller's password.

#### **Returns**

MQ\_SUCCESS if successful, MQ\_FAILURE if error.

## **Connection**

A Connection object is a client's active connection to its JMS provider. It typically allocates provider resources outside the Java Virtual Machine (JVM). It encapsulates an open connection with a JMS provider. It typically represents an open TCP/IP socket between a client and the service provider software.

## **connection\_start**

## **Description**

Starts (or restarts) a connection's delivery of incoming messages.

## **Function Signature**

jint connection\_start(FHandle connection);

## **Parameters**

connection - The connection to operate on.

### **Returns**

MQ\_SUCCESS if successful, MQ\_FAILURE if error.

## **connection\_stop**

## **Description**

Used to temporarily stop a connection's delivery of incoming messages.

## **Function Signature**

jint connection\_stop(FHandle connection);

## **Parameters**

connection - The connection to operate on.

## **Returns**

MQ\_SUCCESS\_if successful, MQ\_FAILURE if error.

## **connection\_close**

## **Description**

Closes this connection.

## **Function Signature**

jint connection\_close(FHandle connection);

### **Parameters**

connection - The connection to operate on.

MQ\_SUCCESS if successful, MQ\_FAILURE if error.

## **connection\_getClientID**

### **Description**

Gets the client identifier for this connection.

## **Function Signature**

jint connection\_getClientID(FHandle connection, const char \*\*result);

### **Parameters**

connection - The connection to operate on.

result - Contains the client ID of this connection.

### **Returns**

MQ\_SUCCESS if successful, MQ\_FAILURE if error.

## **connection\_setClientID**

#### **Description**

Sets the client identifier for this connection.

### **Function Signature**

jint connection\_setClientID(FHandle connection, const char \*clientID);

## **Parameters**

connection - The connection to operate on.

## **Returns**

MQ\_SUCCESS if successful, MQ\_FAILURE if error.

## **connection\_setExceptionListener**

### **Description**

Sets an exception listener for this connection.

jint connection\_setExceptionListener(FHandle connection, OnExceptionMethod listener);

### **Parameters**

connection - The connection to operate on.

 $l$ istener - A pointer to the callback function to invoke when an exception occurs.

#### **Returns**

MQ\_SUCCESS if successful, MQ\_FAILURE if error.

## **connection\_setExceptionListener\_1**

### **Description**

Sets an exception listener for this connection.

## **Function Signature**

jint connection\_setExceptionListener\_1(FHandle connection, OnExceptionMethodWithParam listener, void \*param);

#### **Parameters**

connection - The connection to operate on.

listener - A pointer to the callback function to invoke when an exception occurs.

param - Parameter to be used in the callback function.

### **Returns**

MQ\_SUCCESS if successful, MQ\_FAILURE if error.

## **connection\_createSession**

### **Description**

Creates a Session object.

### **Function Signature**

jint connection\_createSession(FHandle connection, jboolean transacted, jint acknowledgeMode, FHandle \*result);

connection - The connection to operate on.

transacted - If TRUE the session is transacted.

acknowledgeMode - Indicates whether the consumer or the client will acknowledge any messages it receives.

result - Contains a newly created Session object.

#### **Returns**

MQ\_SUCCESS if successful, MQ\_FAILURE if error.

## **QueueConnection**

A QueueConnection object is an active connection to a point-to-point JMS provider. A client uses a QueueConnection object to create one or more QueueSession objects for producing and consuming messages. A QueueConnection can be used to create a QueueSession from which specialized queue-related objects can be created.

## **queueconnection\_createQueueSession**

#### **Description**

Creates a queue session.

#### **Function Signature**

jint queueconnection\_createQueueSession(FHandle qc, FHandle \*qsession, jboolean transacted, jint ack\_mode);

## **Parameters**

qc - The queue connection to operate on.

qsession - A newly created queue session.

transacted - If TRUE the session is transacted.

ack\_mode - Indicates whether the consumer or the client will acknowledge any messages it receives.

## **Returns**

## **queueconnection\_start**

## **Description**

Starts (or restarts) a queue connection's delivery of incoming messages.

## **Function Signature**

jint queueconnection\_start(FHandle connection);

## **Parameters**

connection - The queue connection to operate on.

### **Returns**

MQ\_SUCCESS if successful, MQ\_FAILURE if error.

## **queueconnection\_stop**

## **Description**

Used to temporarily stop a queue connection's delivery of incoming messages.

## **Function Signature**

jint queueconnection\_stop(FHandle connection);

## **Parameters**

connection - The queue connection to operate on.

## **Returns**

MQ\_SUCCESS if successful, MQ\_FAILURE if error.

## **queueconnection\_close**

## **Description**

Closes this queue connection.

## **Function Signature**

jint queueconnection\_close(FHandle connection);

### **Parameters**

connection - The queue connection to operate on.

MQ\_SUCCESS if successful, MQ\_FAILURE if error.

## **queueconnection\_getClientID**

### **Description**

Gets the client identifier for this connection.

## **Function Signature**

jint queueconnection\_getClientID(FHandle connection, const char \*\*result);

## **Parameters**

connection - The connection to operate on.

result - Contains the client ID of this connection.

## **Returns**

MQ\_SUCCESS if successful, MQ\_FAILURE if error.

## **queueconnection\_setClientID**

## **Description**

Sets the client identifier for this connection.

#### **Function Signature**

jint queueconnection\_setClientID(FHandle connection, const char \*clientID);

### **Parameters**

connection - The connection to operate on.

### **Returns**

MQ\_SUCCESS if successful, MQ\_FAILURE if error.

## **queueconnection\_setExceptionListener**

## **Description**

Sets an exception listener for this connection.

jint queueconnection\_setExceptionListener(FHandle connection, OnExceptionMethod listener);

### **Parameters**

connection - The connection to operate on.

 $l$ istener - A pointer to the callback function to invoke when an exception occurs.

#### **Returns**

MQ\_SUCCESS if successful, MQ\_FAILURE if error.

## **queueconnection\_setExceptionListener\_1**

### **Description**

Sets an exception listener for this connection.

## **Function Signature**

jint queueconnection\_setExceptionListener\_1(FHandle connection, OnExceptionMethodWithParam listener, void \*param);

#### **Parameters**

connection - The connection to operate on.

listener - A pointer to the callback function to invoke when an exception occurs.

param - Parameter to be used in the callback function.

#### **Returns**

MQ\_SUCCESS if successful, MQ\_FAILURE if error.

## **queueconnection\_createSession**

### **Description**

Creates a Session object.

### **Function Signature**

jint queueconnection\_createSession(FHandle connection, jboolean transacted, jint acknowledgeMode, FHandle \*result);

connection - The connection to operate on.

transacted - If TRUE the session is transacted.

acknowledgeMode - Indicates whether the consumer or the client will acknowledge any messages it receives.

result - Contains a newly created Session object.

#### **Returns**

MQ\_SUCCESS if successful, MQ\_FAILURE if error.

## **TopicConnection**

A TopicConnection object is an active connection to a publish/subscribe JMS provider. A client uses a TopicConnection object to create one or more TopicSession objects for producing and consuming messages. A TopicConnection can be used to create a TopicSession, from which specialized topic-related objects can be created.

## **topicconnection\_createTopicSession**

### **Description**

Create a topic session.

#### **Function Signature**

jint topicconnection\_createTopicSession(FHandle tc, FHandle \*ts, jboolean transacted, jint ack mode);

#### **Parameters**

tc - The topic connection to operate on.

ts - A newly created topic session.

transacted - If TRUE the session is transacted.

ack\_mode - Indicates whether the consumer or the client will acknowledge any messages it receives.

## **Returns**

## **topicconnection\_start**

## **Description**

Start (or restart) a topic connection's delivery of incoming messages.

## **Function Signature**

jint topicconnection\_start(FHandle connection);

## **Parameters**

connection - The topic connection to operate on.

## **Returns**

MQ\_SUCCESS If successful, MQ\_FAILURE if error.

## **topicconnection\_stop**

## **Description**

Used to temporarily stop a topic connection's delivery of incoming messages.

### **Function Signature**

jint topicconnection\_stop(FHandle connection);

## **Parameters**

connection - The topic connection to operate on.

## **Returns**

MQ\_SUCCESS if successful, MQ\_FAILURE if error.

## **topicconnection\_close**

## **Description**

Closes this topic connection.

### **Declarartion**

jint topicconnection\_close(FHandle connection);

### **Parameters**

connection - The topic connection to operate on.

MQ\_SUCCESS if successful, MQ\_FAILURE if error.

## **topicconnection\_getClientID**

### **Description**

Gets the client identifier for this connection.

## **Function Signature**

jint topicconnection\_getClientID(FHandle connection, const char \*\*result);

### **Parameters**

connection - The connection to operate on.

result - Contains the client ID of this connection.

## **Returns**

MQ\_SUCCESS if successful, MQ\_FAILURE if error.

## **topicconnection\_setClientID**

### **Description**

Sets the client identifier for this connection.

### **Function Signature**

jint topicconnection\_setClientID(FHandle connection, const char \*clientID);

## **Parameters**

connection - The connection to operate on.

## **Returns**

MQ\_SUCCESS if successful, MQ\_FAILURE if error.

## **topicconnection\_setExceptionListener**

### **Description**

Sets an exception listener for this connection.

jint topicconnection\_setExceptionListener(FHandle connection, OnExceptionMethod listener);

### **Parameters**

connection - The connection to operate on.

listener - A pointer to the callback function to invoke when an exception occurs.

#### **Returns**

MQ\_SUCCESS if successful, MQ\_FAILURE if error.

## **topicconnection\_setExceptionListener\_1**

### **Description**

Sets an exception listener for this connection.

## **Function Signature**

jint topicconnection\_setExceptionListener\_1(FHandle connection, OnExceptionMethod listener);

### **Parameters**

connection - The connection to operate on.

listener - A pointer to the callback function to invoke when an exception occurs.

param - Parameter to be used in the callback function.

#### **Returns**

MQ\_SUCCESS if successful, MQ\_FAILURE if error.

## **topicconnection\_createSession**

### **Description**

Creates a Session object.

### **Function Signature**

jint topicconnection\_createSession(FHandle connection, jboolean transacted, jint acknowledgeMode, FHandle \*result);

connection - The connection to operate on.

transacted - If TRUE the session is transacted.

acknowledgeMode - Indicates whether the consumer or the client will acknowledge any messages it receives.

result - Contains a newly created Session object.

#### **Returns**

MQ\_SUCCESS if successful, MQ\_FAILURE if error.

## **Session**

A Session object is a single-threaded context for producing and consuming messages. Although it may allocate provider resources outside the Java virtual machine (JVM), it is considered a lightweight JMS object.

It provides a way to create Queue or Topic objects for those clients that need to dynamically manipulate provider-specific destination names.

Following are the details of fields used in the Session object

- #define AUTO\_ACKNOWLEDGE 1 With this acknowledgement mode, the session automatically acknowledges a client's receipt of a message when it has either successfully returned from a call to receive or the message listener it has called to process the message successfully returns.
- #define CLIENT ACKNOWLEDGE 2 With this acknowledgement mode, the client acknowledges a message by calling a message's acknowledge method.
- $\blacksquare$  #define DUPS\_OK\_ACKNOWLEDGE 3 This acknowledgement mode instructs the session to lazily acknowledge the delivery of messages.

## **session\_close**

#### **Description**

Since a provider may allocate some resources on behalf of a Session outside the JVM, clients should close them when they are not needed.

#### **Function Signature**

jint session close(FHandle session);

#### **Parameters**

session - The session to operate on.

MQ\_SUCCESS if successful, MQ\_FAILURE if error.

## **session\_commit**

## **Description**

Commits all messages done in this transaction and releases any locks currently held.

## **Function Signature**

jint session\_commit(FHandle session);

## **Parameters**

session - The session to operate on.

## **Returns**

MQ\_SUCCESS If successful, MQ\_FAILURE if error.

## **session\_createBytesMessage**

## **Description**

Creates a bytes message.

## **Function Signature**

jint session\_createBytesMessage(FHandle session, FHandle \*msg);

## **Parameters**

session - The session to operate on.

msg - A newly created bytes message.

## **Returns**

MQ\_SUCCESS\_if successful, MQ\_FAILURE if error.

## **session\_createTextMessage**

## **Description**

Create a text message to be used to send a message containing a string.

jint session\_createTextMessage(FHandle session, FHandle \*txtmsg);

### **Parameters**

session - The session to operate on.

txtmsg - A newly created text message.

## **Returns**

MQ SUCCESS if successful, MQ FAILURE if error.

## **session\_createTextMessage\_1**

#### **Description**

Create an initialized text message to be used to send a message containing a string.

### **Function Signature**

jint session\_createTextMessage\_1(FHandle session, FHandle \*txtmsg, const char \*text);

## **Parameters**

session - The session to operate on.

txtmsg - A newly created text message.

 $text - The string used to initialize this message.$ 

## **Returns**

MQ\_SUCCESS if successful, MQ\_FAILURE if error.

## **session\_getTransacted**

### **Description**

Is the session in transacted mode?

### **Function Signature**

jint session\_getTransacted(FHandle session, jboolean \*transacted);

## **Parameters**

session - The session to operate on.

transacted - TRUE, if in transacted mode.

MQ\_SUCCESS if successful, MQ\_FAILURE if error.

## **session\_recover**

### **Description**

Stop message delivery in this session, and restart sending messages with the oldest unacknowledged message.

### **Function Signature**

jint session\_recover(FHandle session);

## **Parameters**

session - The session to operate on.

## **Returns**

MQ\_SUCCESS if successful, MQ\_FAILURE if error.

## **session\_rollback**

## **Description**

Rollback any messages done in this transaction and releases any locks currently held.

### **Function Signature**

jint session\_rollback(FHandle session);

## **Parameters**

session - The session to operate on.

#### **Returns**

MQ\_SUCCESS\_if successful, MQ\_FAILURE if error.

## **session\_setMessageListener**

## **Description**

Set the session's distinguished message listener.

jint session\_setMessageListener(FHandle session, OnMessageMethod messageListener);

## **Parameters**

session - The session to operate on.

messageListener - The callback function to invoke when a message arrives.

### **Returns**

MQ\_SUCCESS if successful, MQ\_FAILURE if error.

## **session\_setMessageListener\_1**

### **Description**

Sets the session's distinguished message listener.

### **Function Signature**

jint session\_setMessageListener\_1(FHandle session, OnMessageMethod-WithParam messageListener, void \*param);

### **Parameters**

session - The session to operate on.

messageListener - The callback function to invoke when a message arrives.

param - A parameter to be used in the callback function.

### **Returns**

MQ\_SUCCESS if successful, MQ\_FAILURE if error.

## **session\_createBrowser**

### **Description**

Creates a QueueBrowser object to peek at the messages on the specified destination, which must be a queue.

### **Function Signature**

jint session\_createBrowser(FHandle session, FHandle destination, FHandle \*result);

session - The Session to operate on.

destination - The Destination to access.

result - Contains the newly created QueueBrowser object.

### **Returns**

MQ\_SUCCESS\_if successful, MQ\_FAILURE if error.

## **session\_createBrowser\_1**

### **Description**

Creates a QueueBrowser object to peek at the messages on the specified destination using a message selector.

### **Function Signature**

jint session createBrowser 1(FHandle session, FHandle destination, const char \*messageSelector, FHandle \*result);

### **Parameters**

session - The Session to operate on.

destination - The Destination to access.

messageSelector - Only messages with properties matching the message selector expression are delivered.

result - Contains the newly created QueueBrowser object.

### **Returns**

MQ SUCCESS if successful, MQ FAILURE if error.

## **session\_createConsumer**

#### **Description**

Creates a MessageConsumer object to receive messages from the specified destination.

#### **Function Signature**

jint session\_createConsumer(FHandle session, FHandle destination, FHandle \*result);

session - The Session to operate on.

destination - The Destination to access.

result - Contains the newly created MessageConsumer object.

### **Returns**

MQ SUCCESS if successful, MQ FAILURE if error.

## **session\_createConsumer\_1**

### **Description**

Creates a message consumer to the specified destination, using a message selector.

## **Function Signature**

jint session createConsumer 1(FHandle session, FHandle destination, const char \*messageSelector, FHandle \*result);

### **Parameters**

session - The Session to operate on.

destination - The Destination to access.

messageSelector - Only messages with properties matching the message selector expression are delivered.

result - Contains the newly created MessageConsumer object.

### **Returns**

MQ SUCCESS if successful, MQ FAILURE if error.

## **session\_createConsumer\_2**

### **Description**

Creates a message consumer to the specified destination, using a message selector.

### **Function Signature**

jint session\_createConsumer\_2(FHandle session, FHandle destination, const char \*messageSelector, jboolean NoLocal, FHandle \*result);

session - The Session to operate on.

destination - The Destination to access.

messageSelector - Only messages with properties matching the message selector expression are delivered.

NoLocal - If set, inhibits the delivery of messages published by its own connection.

result - Contains the newly created MessageConsumer object.

### **Returns**

MQ\_SUCCESS if successful, MQ\_FAILURE if error.

## **session\_createConsumer\_3**

### **Description**

Creates a durable message consumer of the specified destination The subscription name is used to support durable subscription to topics.

### **Function Signature**

```
jint session_createConsumer_3(FHandle session, FHandle destination, 
const char *messageSelector, jboolean NoLocal, const char *sub-
scriptionName, FHandle *result);
```
#### **Parameters**

session - The Session to operate on.

destination - The Destination to access.

messageSelector - Only messages with properties matching the message selector expression are delivered.

NoLocal - If set, inhibits the delivery of messages published by its own connection.

subscriptionName - The name of the subscription. If the Destination is a queue, the JMS Provider shall set this string to null.

result - Contains the newly created MessageConsumer object.

## **Returns**

## **session\_createDestinationIdentity**

#### **Description**

Creates a destination object given a Destination name and destinationType (JMS\_QUEUE or JMS\_TOPIC).

### **Function Signature**

jint session\_createDestinationIdentity(FHandle session, const char \*destinationName, jint destinationType, FHandle \*result);

#### **Parameters**

session - The Session to operate on. destinationName- The name of this Destination. destinationType - The type of this Destination. result - Contains the newly created MessageConsumer object.

### **Returns**

MQ\_SUCCESS\_if successful, MQ\_FAILURE if error.

## **session\_createProducer**

### **Description**

Creates a MessageProducer for the specified destination

### **Function Signature**

jint session\_createProducer(FHandle session, FHandle destination, FHandle \*result);

#### **Parameters**

session - The Session to operate on.

destination - The Destination to access.

result - Contains the newly created MessageProducer object.

### **Returns**

## **session\_createTemporaryDestination**

#### **Description**

Creates a TemporaryDestination object.

## **Function Signature**

jint session\_createTemporaryDestination(FHandle session, jint destinationType, FHandle \*result);

## **Parameters**

session

The Session to operate on.

destinationType

The type of this TemporaryDestination.

### result

Contains the newly created TemporaryDestination object.

#### **Returns**

MQ\_SUCCESS if successful, MQ\_FAILURE if error.

## **session\_getMessageConsumer**

### **Description**

Gets a MessageConsumer object based on a Destination and subscriptionName pair.

### **Function Signature**

jint session\_getMessageConsumer(FHandle session, FHandle destination, const char \*subscriptionName, FHandle \*result);

## **Parameters**

session - The Session to operate on. destination - The Destination to access. subscriptionName - A string used to identify the subscription. result - Contains a MessageConsumer object.

## **Returns**

## **QueueSession**

A QueueSession object provides methods for creating QueueReceiver, Queue-Sender, QueueBrowser, and TemporaryQueue objects. A QueueSession is used for creating Point-to-Point specific objects.

## **qsession\_createBrowser**

## **Description**

Creates a QueueBrowser to peek at the messages on the specified queue.

## **Function Signature**

jint qsession\_createBrowser(FHandle qs, FHandle queue, FHandle \*result);

## **Parameters**

qs

The queue session to operate on.

queue

The queue to access.

result

Contains the newly created QueueBrowser object.

## **Returns**

MQ\_SUCCESS if successful, MQ\_FAILURE if error.

## **qsession\_createBrowser\_1**

## **Description**

Creates a QueueBrowser to peek at the messages on the specified queue.

## **Function Signature**

jint qsession\_createBrowser\_1(FHandle qs, FHandle queue, const char \*messageSelector, FHandle \*result);

## **Parameters**

qs - The queue session to operate on.

queue - The queue to access.

messageSelector - Only messages with properties matching the message selector expression are delivered.

result - Contains the newly created QueueBrowser object.

### **Returns**

MQ\_SUCCESS if successful, MQ\_FAILURE if error occur.

## **qsession\_createSender**

## **Description**

Create a queue sender to send messages to the specified queue.

### **Function Signature**

jint qsession\_createSender(FHandle qs, FHandle \*qsender, FHandle q);

## **Parameters**

qs - The queue session to operate on.

qsender - A newly created queue sender.

 $q$  - The queue to access.

## **Returns**

MQ\_SUCCESS if successful, MQ\_FAILURE if error.

## **qsession\_createQueue**

### **Description**

Creates a queue identity given a queue name.

### **Function Signature**

jint qsession\_createQueue(FHandle qsession, FHandle \*queue, const char \*queueName);

## **Parameters**

qs - The queue session to operate on.

queue - A newly created queue with the given name.

queueName - The name of this queue.

### **Returns**

## **qsession\_createTemporaryQueue**

## **Description**

Creates a temporary queue.

## **Function Signature**

jint qsession\_createTemporaryQueue(FHandle qs, FHandle \*tempQueue);

## **Parameters**

qs - The queue session to operate on.

tempQueue - A newly created temporary queue identity.

## **Returns**

MQ\_SUCCESS if successful, MQ\_FAILURE if error.

## **qsession\_createReceiver**

## **Description**

Creates a QueueReceiver to receive messages from the specified queue.

## **Function Signature**

jint qsession\_createReceiver(FHandle qs, FHandle \*qreceiver, FHandle queue);

## **Parameters**

qs - The queue session to operate on.

qreceiver - A newly created queue receiver.

queue - The queue to access.

## **Returns**

MQ\_SUCCESS if successful, MQ\_FAILURE if error.

## **qsession\_createReceiver\_1**

## **Description**

Creates a QueueReceiver to receive messages from the specified queue.
#### **Function Signature**

jint qsession\_createReceiver\_1(FHandle qs, FHandle \*qreceiver, FHandle queue, const char \*messageSelector);

# **Parameters**

qs - The queue session to operate on.

qreceiver - A newly created queue receiver.

queue - The queue to access.

messageSelector - Only messages with properties matching the message selector expression are delivered.

#### **Returns**

MQ\_SUCCESS if successful, MQ\_FAILURE if error.

# **qsession\_close**

## **Description**

Since a provider may allocate some resources on behalf of a Session outside the JVM, clients should close them when they are not needed.

### **Function Signature**

jint qsession\_close(FHandle session);

#### **Parameters**

session - The session to operate on.

#### **Returns**

MQ\_SUCCESS if successful, MQ\_FAILURE if error.

# **qsession\_commit**

# **Description**

Commits all messages done in this transaction and releases any locks currently held.

### **Function Signature**

jint qsession\_commit(FHandle session);

#### **Parameters**

session - The session to operate on.

# **Returns**

MQ\_SUCCESS if successful, MQ\_FAILURE if error.

# **qsession\_createBytesMessage**

# **Description**

Creates a bytes message.

# **Function Signature**

jint qsession\_createBytesMessage(FHandle session, FHandle \*msg);

# **Parameters**

session - The session to operate on.

param msg - A newly created bytes message.

#### **Returns**

MQ\_SUCCESS if successful, MQ\_FAILURE if error.

# **qsession\_createTextMessage**

#### **Description**

Creates a text message to be used to send a message containing a string.

#### **Function Signature**

jint qsession\_createTextMessage(FHandle session, FHandle \*txtmsg);

# **Parameters**

session - The queue session to operate on.

txtmsg - A newly created text message.

# **Returns**

# **qsession\_createTextMessage\_1**

### **Description**

Creates an initialized text message to be used to send a message containing a string.

### **Function Signature**

jint qsession\_createTextMessage\_1(FHandle session, FHandle \*txtmsg, const char \*text);

#### **Parameters**

session - The session to operate on.

- txtmsg A newly created text message.
- $text The string used to initialize this message.$

# **Returns**

MQ SUCCESS if successful, MQ FAILURE if error.

# **qsession\_getTransacted**

# **Description**

Is the session in transacted mode?

## **Function Signature**

jint qsession\_getTransacted(FHandle session, jboolean \*transacted);

# **Parameters**

session - The session to operate on.

transacted - TRUE, if in transacted mode.

# **Returns**

MQ\_SUCCESS if successful, MQ\_FAILURE if error.

# **qsession\_recover**

### **Description**

Stops message delivery in this session, and restart sending messages with the oldest unacknowledged message.

# **Function Signature**

jint qsession\_recover(FHandle session);

# **Parameters**

session - The session to operate on.

## **Returns**

MQ\_SUCCESS if successful, MQ\_FAILURE if error.

# **qsession\_rollback**

# **Description**

Rollback any messages done in this transaction and releases any locks currently held.

# **Function Signature**

jint qsession\_rollback(FHandle session);

# **Parameters**

session - The session to operate on.

## **Returns**

MQ\_SUCCESS if successful, MQ\_FAILURE if error.

# **qsession\_setMessageListener**

# **Description**

Sets the session's distinguished message listener.

# **Function Signature**

jint qsession\_setMessageListener(FHandle session, OnMessageMethod messageListener);

### **Parameters**

session - The session to operate on.

messageListener - The callback function to invoke when a message arrives.

#### **Returns**

# **qsession\_setMessageListener\_1**

### **Description**

Sets the session's distinguished message listener.

# **Function Signature**

jint qsession\_setMessageListener\_1(FHandle session, OnMessageMethodWithParam messageListener, void \*param);

# **Parameters**

session - The session to operate on.

messageListener - The callback function to invoke when a message arrives.

param - A parameter to be used in the callback function.

## **Returns**

MQ\_SUCCESS if successful, MQ\_FAILURE if error.

# **qsession\_createConsumer**

# **Description**

Creates a MessageConsumer object to receive messages from the specified destination.

# **Function Signature**

jint qsession\_createConsumer(FHandle session, FHandle destination, FHandle \*result);

#### **Parameters**

session - The Session to operate on.

destination - The Destination to access.

result - Contains the newly created MessageConsumer object.

# **Returns**

# **qsession\_createConsumer\_1**

#### **Description**

Creates a message consumer to the specified destination, using a message selector.

### **Function Signature**

jint qsession\_createConsumer\_1(FHandle session, FHandle destination, const char \*messageSelector, FHandle \*result);

#### **Parameters**

session - The Session to operate on.

destination - The Destination to access.

messageSelector - Only messages with properties matching the message selector expression are delivered.

result - Contains the newly created MessageConsumer object.

# **Returns**

MQ SUCCESS if successful, MQ FAILURE if error.

# **qsession\_createConsumer\_2**

### **Description**

Creates a message consumer to the specified destination, using a message selector.

## **Function Signature**

```
jint qsession_createConsumer_2(FHandle session, FHandle destina-
tion, const char *messageSelector, jboolean NoLocal, FHandle *re-
sult);
```
#### **Parameters**

session - The Session to operate on.

destination - The Destination to access.

messageSelector - Only messages with properties matching the message selector expression are delivered.

NoLocal - If set, inhibits the delivery of messages published by its own connection.

result - Contains the newly created MessageConsumer object.

#### **Returns**

MQ\_SUCCESS if successful, MQ\_FAILURE if error.

# **qsession\_createConsumer\_3**

### **Description**

Creates a durable message consumer of the specified destination The subscription name is used to support durable subscription to topics.

#### **Function Signature**

jint qsession\_createConsumer\_3(FHandle session, FHandle destination, const char \*messageSelector, jboolean NoLocal, const char \*subscriptionName, FHandle \*result);

#### **Parameters**

session - The Session to operate on.

destination - The Destination to access.

messageSelector - Only messages with properties matching the message selector expression are delivered.

NoLocal - If set, inhibits the delivery of messages published by its own connection.

subscriptionName - The name of the subscription. If the Destination is a queue, the JMS Provider shall set this string to null.

result - Contains the newly created MessageConsumer object.

#### **Returns**

MQ\_SUCCESS if successful, MQ\_FAILURE if error.

# **qsession\_createDestinationIdentity**

# **Description**

Creates a destination object given a Destination name and destinationType (JMS\_QUEUE or JMS\_TOPIC).

# **Function Signature**

jint qsession\_createDestinationIdentity(FHandle session, const char \*destinationName, jint destinationType, FHandle \*result);

#### **Parameters**

session - The Session to operate on.

destinationName - The name of this Destination. destinationType - The type of this Destination. result - Contains the newly created MessageConsumer object.

# **Returns**

MQ\_SUCCESS if successful, MQ\_FAILURE if error.

# **qsession\_createProducer**

### **Description**

Creates a MessageProducer for the specified destination

### **Function Signature**

jint qsession\_createProducer(FHandle session, FHandle destination, FHandle \*result);

# **Parameters**

session - The Session to operate on.

destination - The Destination to access.

result - Contains the newly created MessageProducer object.

# **Returns**

MQ SUCCESS if successful, MQ FAILURE if error.

# **qsession\_createTemporaryDestination**

## **Description**

Creates a TemporaryDestination object.

# **Function Signature**

jint qsession\_createTemporaryDestination(FHandle session, jint destinationType, FHandle \*result);

#### **Parameters**

session - The Session to operate on. destinationType - The type of this TemporaryDestination. result - Contains the newly created TemporaryDestination object.

#### **Returns**

MQ\_SUCCESS if successful, MQ\_FAILURE if error.

# **qsession\_getMessageConsumer**

### **Description**

Gets a MessageConsumer object based on a Destination and subscriptionName pair.

# **Function Signature**

jint qsession\_getMessageConsumer(FHandle session, FHandle destination, const char \*subscriptionName, FHandle \*result);

# **Parameters**

session - The Session to operate on. destination - The Destination to access. subscriptionName - A string used to identify the subscription. result - Contains a MessageConsumer object.

# **Returns**

MQ\_SUCCESS if successful, MQ\_FAILURE if error.

# **TopicSession**

A TopicSession object provides methods for creating TopicPublisher, TopicSubscriber, and TemporaryTopic objects. It also provides a method for deleting its client's durable subscribers. A TopicSession is used for creating Pub/Sub specific objects.

# **topicsession\_createDurableSubscriber**

# **Description**

Create a durable Subscriber to the specified topic.

# **Function Signature**

jint topicsession\_createDurableSubscriber(FHandle ts, FHandle \*topicSubscriber, FHandle topic, const char \*name);

#### **Parameters**

ts - The topic session to operate on.

topicSubscriber - A newly created topic subscriber.

topic - The topic to subscribe to.

name - The name used to identify this subscription.

# **Returns**

MQ\_SUCCESS if successful, MQ\_FAILURE if error.

# **topicsession\_createDurableSubscriber\_1**

### **Description**

Create a durable Subscriber to the specified topic.

#### **Function Signature**

```
jint topicsession_createDurableSubscriber_1(FHandle ts, FHandle 
*topicSubscriber, FHandle topic, const char *name, const char *mes-
sageSelector, jint noLocal);
```
### **Parameters**

ts - The topic session to operate on.

topicSubscriber - A newly created topic subscriber.

topic - The topic to subscribe to.

name - The name used to identify this subscription.

messageSelector - Only messages with properties matching the message selector expression are delivered.

noLocal if set - Inhibits the delivery of messages published by its own connection.

#### **Returns**

MQ SUCCESS if successful, MQ FAILURE if error.

# **topicsession\_createPublisher**

# **Description**

Create a Publisher for the specified topic.

### **Function Signature**

jint topicsession\_createPublisher(FHandle ts, FHandle \*tp, FHandle topic);

#### **Parameters**

ts - The topic session to operate on.

 $tp - A$  newly created topic publisher.

topic - The topic to publish to.

# **Returns**

MQ\_SUCCESS If successful, MQ\_FAILURE if error.

# **topicsession\_createSubscriber**

### **Description**

Create a non-durable Subscriber to the specified topic.

#### **Function Signature**

jint topicsession\_createSubscriber(FHandle ts, FHandle \*subscriber, FHandle topic);

# **Parameters**

ts - The topic session to operate on.

topicSubscriber - A newly created topic subscriber.

topic - The topic to subscribe to.

#### **Returns**

MQ\_SUCCESS if successful, MQ\_FAILURE if error.

# **topicsession\_createSubscriber\_1**

#### **Description**

Create a non-durable Subscriber to the specified topic.

# **Function Signature**

```
jint topicsession_createSubscriber_1(FHandle ts, FHandle *sub-
scriber, FHandle topic, const char *messageSelector, jboolean noLo-
cal);
```
### **Parameters**

ts - The topic session to operate on.

topicSubscriber - A newly created topic subscriber.

topic - The topic to subscribe to.

messageSelector - Only messages with properties matching the message selector expression are delivered.

noLocal if set - Inhibits the delivery of messages published by its own connection.

## **Returns**

MQ\_SUCCESS if successful, MQ\_FAILURE if error.

# **createTemporaryTopic**

### **Description**

Create a temporary topic.

## **Function Signature**

jint topicsession\_createTemporaryTopic(FHandle ts, FHandle \*temp-Topic);

# **Parameters**

ts - The topic session to operate on.

tempTopic - A newly created temporary topic identity.

# **Returns**

MQ\_SUCCESS if successful, MQ\_FAILURE if error.

# **topicsession\_createTopic**

# **Description**

Create a topic identity given a topic name.

### **Function Signature**

jint topicsession\_createTopic(FHandle ts, FHandle \*topic, const char \*name);

#### **Parameters**

ts - The topic session to operate on.

topic - A newly created topic with the given name.

name - The name of this topic.

#### **Returns**

# **topicsession\_unsubscribe**

# **Description**

Unsubscribe a durable subscription that has been created by a client.

# **Function Signature**

jint topicsession\_unsubscribe(FHandle ts, const char \*name);

# **Parameters**

ts - The topic session to operate on.

name - The name used to identify this subscription.

## **Returns**

MQ\_SUCCESS if successful, MQ\_FAILURE if error.

# **topicsession\_close**

# **Description**

Since a provider may allocate some resources on behalf of a Session outside the JVM, clients should close them when they are not needed.

# **Function Signature**

jint topicsession\_close(FHandle session);

## **Parameters**

session - The session to operate on.

# **Returns**

MQ SUCCESS if successful, MQ FAILURE if error.

# **topicsession\_commit**

# **Description**

Commits all messages done in this transaction and releases any locks currently held.

### **Function Signature**

jint topicsession\_commit(FHandle session);

#### **Parameters**

session - The session to operate on.

## **Returns**

MQ\_SUCCESS if successful, MQ\_FAILURE if error.

# **topicsession\_createBytesMessage**

#### **Description**

Creates a bytes message.

# **Function Signature**

jint topicsession\_createBytesMessage(FHandle session, FHandle \*msg);

# **Parameters**

session - The session to operate on.

msg - A newly created bytes message.

## **Returns**

MQ SUCCESS if successful, MQ FAILURE if error.

# **topicsession\_createTextMessage**

# **Description**

Create a text message to be used to send a message containing a string.

### **Function Signature**

jint topicsession\_createTextMessage(FHandle session, FHandle \*txtmsg);

# **Parameters**

ts - The topic session to operate on.

txtmsg - A newly created text message.

# **Returns**

# **topicsession\_createTextMessage\_1**

#### **Description**

Creates an initialized text message to be used to send a message containing a string.

### **Function Signature**

jint topicsession\_createTextMessage\_1(FHandle session, FHandle \*txtmsg, const char \*text);

#### **Parameters**

session - The session to operate on.

- txtmsg A newly created text message.
- $text The string used to initialize this message.$

# **Returns**

MQ SUCCESS if successful, MQ FAILURE if error.

# **topicsession\_getTransacted**

# **Description**

Is the session in transacted mode?

# **Function Signature**

jint topicsession\_getTransacted(FHandle session, jboolean \*transacted);

#### **Parameters**

session - The session to operate on.

transacted - TRUE, if in transacted mode.

# **Returns**

MQ\_SUCCESS if successful, MQ\_FAILURE if error.

# **topicsession\_recover**

#### **Description**

Stops message delivery in this session, and restart sending messages with the oldest unacknowledged message.

# **Function Signature**

jint topicsession\_recover(FHandle session);

# **Parameters**

session - The session to operate on.

## **Returns**

MQ\_SUCCESS if successful, MQ\_FAILURE if error.

# **topicsession\_rollback**

### **Description**

Rollback any messages done in this transaction and releases any locks currently held.

# **Function Signature**

jint topicsession\_rollback(FHandle session);

# **Parameters**

session - The session to operate on.

## **Returns**

MQ\_SUCCESS if successful, MQ\_FAILURE if error.

# **topicsession\_setMessageListener**

# **Description**

Sets the session's distinguished message listener.

# **Function Signature**

jint topicsession\_setMessageListener(FHandle session, OnMessageMethod messageListener);

### **Parameters**

session - The session to operate on.

messageListener - The callback function to invoke when a message arrives.

#### **Returns**

# **topicsession\_setMessageListener\_1**

## **Description**

Sets the session's distinguished message listener.

# **Function Signature**

jint topicsession\_setMessageListener\_1(FHandle session, OnMessageMethodWithParam messageListener, void \*param);

# **Parameters**

session - The session to operate on.

messageListener - The callback function to invoke when a message arrives.

param - A parameter to be used in the callback function.

## **Returns**

MQ SUCCESS if successful, MQ FAILURE if error.

# **topicsession\_createConsumer**

#### **Description**

Createsa MessageConsumer object to receive messages from the specified destination.

# **Function Signature**

jint topicsession\_createConsumer(FHandle session, FHandle destination, FHandle \*result);

#### **Parameters**

session - The Session to operate on.

destination - The Destination to access.

result - Contains the newly created MessageConsumer object.

# **Returns**

# **topicsession\_createConsumer\_1**

#### **Description**

Createsa message consumer to the specified destination, using a message selector.

### **Function Signature**

jint topicsession\_createConsumer\_1(FHandle session, FHandle destination, const char \*messageSelector, FHandle \*result);

#### **Parameters**

session - The Session to operate on.

destination - The Destination to access.

messageSelector - Only messages with properties matching the message selector expression are delivered.

result - Contains the newly created MessageConsumer object.

# **Returns**

MQ SUCCESS if successful, MQ FAILURE if error.

# **topicsession\_createConsumer\_2**

### **Description**

Creates a message consumer to the specified destination, using a message selector.

## **Function Signature**

```
jint topicsession_createConsumer_2(FHandle session, FHandle desti-
nation, const char *messageSelector, jboolean NoLocal, FHandle *re-
sult);
```
#### **Parameters**

session - The Session to operate on.

destination - The Destination to access.

messageSelector - Only messages with properties matching the message selector expression are delivered.

NoLocal - If set, inhibits the delivery of messages published by its own connection.

result - Contains the newly created MessageConsumer object.

#### **Returns**

MQ\_SUCCESS if successful, MQ\_FAILURE if error.

# **topicsession\_createConsumer\_3**

### **Description**

Creates a durable message consumer of the specified destination The subscription name is used to support durable subscription to topics.

#### **Function Signature**

jint topicsession\_createConsumer\_3(FHandle session, FHandle destination, const char \*messageSelector, jboolean NoLocal, const char \*subscriptionName, FHandle \*result);

#### **Parameters**

session - The Session to operate on.

destination - The Destination to access.

messageSelector - Only messages with properties matching the message selector expression are delivered.

NoLocal - If set, inhibits the delivery of messages published by its own connection.

subscriptionName - The name of the subscription. If the Destination is a queue, the JMS Provider shall set this string to null.

result - Contains the newly created MessageConsumer object.

#### **Returns**

MQ\_SUCCESS if successful, MQ\_FAILURE if error.

# **topicsession\_createDestinationIdentity**

# **Description**

Createsa destination object given a Destination name and destinationType (JMS\_QUEUE or JMS\_TOPIC).

## **Function Signature**

jint topicsession\_createDestinationIdentity(FHandle session, const char \*destinationName, jint destinationType, FHandle \*result);

#### **Parameters**

session - The Session to operate on.

destinationName - The name of this Destination. destinationType - The type of this Destination. result - Contains the newly created MessageConsumer object.

# **Returns**

MQ\_SUCCESS if successful, MQ\_FAILURE if error.

# **topicsession\_createProducer**

### **Description**

Creates a MessageProducer for the specified destination

### **Function Signature**

```
jint topicsession_createProducer(FHandle session, FHandle destina-
tion, FHandle *result);
```
# **Parameters**

session - The Session to operate on.

destination - The Destination to access.

result - Contains the newly created MessageProducer object.

# **Returns**

MQ SUCCESS if successful, MQ FAILURE if error.

# **topicsession\_createTemporaryDestination**

# **Description**

Creates a TemporaryDestination object.

jint topicsession\_createTemporaryDestination(FHandle session, jint destinationType, FHandle \*result);

### **Parameters**

session - The Session to operate on. destinationType - The type of this TemporaryDestination. result - Contains the newly created TemporaryDestination object.

## **Returns**

# **topicsession\_getMessageConsumer**

#### **Description**

Gets a MessageConsumer object based on a Destination and subscriptionName pair.

### **Function Signature**

jint topicsession\_getMessageConsumer(FHandle session, FHandle destination, const char \*subscriptionName, FHandle \*result);

#### **Parameters**

session - The Session to operate on. destination - The Destination to access. subscriptionName - A string used to identify the subscription. result - Contains a MessageConsumer object.

# **Returns**

MQ\_SUCCESS if successful, MQ\_FAILURE if error.

# **Destination**

A Destination object encapsulates a provider-specific address.

# **destination\_getDestinationName**

# **Description**

Gets the name of this destination.

## **Function Signature**

jint destination\_getDestinationName(FHandle destination, const char \*\*result);

# **Parameters**

destination - The destination object to operate on.

result - Contains the name of this Destination.

## **Returns**

# **destination\_isQueue**

# **Description**

Returns TRUE if the destination is a Queue.

# **Function Signature**

jint destination\_isQueue(FHandle destination, jboolean \*result);

# **Parameters**

destination - The destination object to operate on.

result - Contains TRUE if this Destination is a queue.

#### **Returns**

MQ SUCCESS if successful, MQ FAILURE if error.

# **destination\_isTopic**

# **Description**

Returns TRUE if the destination is a Topic.

# **Function Signature**

jint destination\_isTopic(FHandle destination, jboolean \*result);

## **Parameters**

destination - The destination object to operate on.

result - Contains TRUE if this Destination is a topic

# **Returns**

MQ SUCCESS if successful, MQ FAILURE if error.

# **Queue**

A Queue object encapsulates a provider-specific queue name. It is the way a client specifies the identity of a queue to JMS API methods

# **queue\_getQueueName**

## **Description**

Get the name of a queue.

# **Function Signature**

jint queue\_getQueueName(FHandle queue, const char \*\*name);

## **Parameters**

queue - The queue to operate on.

name - Contain the queue name after the call completes.

# **Returns**

MQ\_SUCCESS If successful, MQ\_FAILURE if error.

# **queue\_getDestinationName**

#### **Description**

Gets the name of this destination.

## **Function Signature**

jint queue\_getDestinationName(FHandle destination, const char \*\*result);

# **Parameters**

destination - The Destination object to operate on.

result - Contains the name of this Destination.

## **Returns**

MQ\_SUCCESS if successful, MQ\_FAILURE if error.

# **queue\_isQueue**

# **Description**

Returns TRUE if the destination is a Queue.

### **Function Signature**

jint queue\_isQueue(FHandle destination, jboolean \*result);

### **Parameters**

destination - The destination object to operate on. result - Contains TRUE if this Destination is a queue.

### **Returns**

MQ\_SUCCESS if successful, MQ\_FAILURE if error.

# **queue\_isTopic**

## **Description**

Returns TRUE if the destination is a Topic.

# **Function Signature**

jint queue\_isTopic(FHandle destination, jboolean \*result);

# **Parameters**

destination - The destination object to operate on.

result - Contains TRUE if this Destination is a queue.

# **Returns**

MQ SUCCESS if successful, MQ FAILURE if error.

# **Topic**

A Topic object encapsulates a provider-specific topic name. It is the way a client specifies the identity of a topic to JMS API methods.

# **topic\_getTopicName**

# **Description**

Gets the name of a queue.

# **Function Signature**

jint topic\_getTopicName(FHandle topic, const charFunction Signature \*name);

# **Parameters**

queue - The queue to operate on.

name - Contains the queue name after the call completes.

### **Returns**

# **topic\_getDestinationName**

## **Description**

Gets the name of this destination.

# **Function Signature**

jint topic\_getDestinationName(FHandle destination, const char \*\*result);

# **Parameters**

destination - The destination object to operate on.

result - Contains the name of this Destination.

# **Returns**

MQ SUCCESS if successful, MQ FAILURE if error.

# **topic\_isQueue**

# **Description**

Returns TRUE if the destination is a Queue.

## **Function Signature**

jint topic\_isQueue(FHandle destination, jboolean \*result);

# **Parameters**

destination - The destination object to operate on.

result - Contains TRUE if this Destination is a queue.

# **Returns**

MQ\_SUCCESS if successful, MQ\_FAILURE if error.

# **topic\_isTopic**

# **Description**

Returns TRUE if the destination is a Topic.

## **Function Signature**

jint topic\_isTopic(FHandle destination, jboolean \*result);

#### **Parameters**

destination - The destination object to operate on.

#### **Returns**

MQ\_SUCCESS if successful, MQ\_FAILURE if error.

# **DeliveryMode**

The delivery modes supported by the JMS API are PERSISTENT and NON\_PERSISTENT.Clients use delivery mode to tell a JMS provider how to balance message transport reliability with throughput.

Delivery mode covers only the transport of the message to its destination.

#### DeliveryMode\_NON\_PERSISTENT 1

This is the lowest-overhead delivery mode because it does not require that the message be logged to stable storage. The level of JMS provider failure that causes a NON\_PERSISTENT message to be lost is not defined.

#### DeliveryMode\_PERSISTENT 2

This delivery mode instructs the JMS provider to log the message to stable storage as part of the client's send operation. Only a hard media failure should cause a PERSISTENT message to be lost.

# **MessageProducer**

A client uses a MessageProducer object to send messages to a destination. A MessageProducer object is created by passing a Destination object to a message-producer creation method supplied by a session. MessageProducer is the parent interface for all message producers.

# **messageproducer\_close**

# **Description**

Since a provider may allocate some resources on behalf of a MessageProducer outside the JVM, clients should close them when they are not needed.

# **Function Signature**

jint messageproducer close(FHandle mp);

### **Parameters**

mp - The MessageProducer to operate on.

#### **Returns**

MQ\_SUCCESS if successful, MQ\_FAILURE if error.

# **messageproducer\_getDeliveryMode**

### **Description**

Gets the producer's default delivery mode.

# **Function Signature**

jint messageproducer\_getDeliveryMode(FHandle mp, jint result);

# **Parameters**

mp - The MessageProducer to operate on.

result - Contains the producer's default delivery mode.

### **Returns**

MQ\_SUCCESS if successful, MQ\_FAILURE if error.

# **messageproducer\_getDisableMessageID**

# **Description**

Gets an indication of whether message IDs are disabled.

# **Function Signature**

jint messageproducer\_getDisableMessageID(FHandle mp, jboolean result);

# **Parameters**

mp - The MessageProducer to operate on.

result - Contains an indication of whether message IDs are disabled.

# **Returns**

MQ\_SUCCESS if successful, MQ\_FAILURE if error.

# **messageproducer\_getDisableMessageTimestamp**

# **Description**

Gets an indication of whether message timestamps are disabled.

### **Function Signature**

jint messageproducer\_getDisableMessageTimestamp(FHandle mp, jboolean result);

# **Parameters**

mp - The MessageProducer to operate on.

result - Contains an indication of whether message timestamps are disabled.

# **Returns**

MQ\_SUCCESS if successful, MQ\_FAILURE if error.

# **messageproducer\_getPriority**

# **Description**

Gets the producer's default priority.

## **Function Signature**

jint messageproducer\_getPriority(FHandle mp, jint result);

### **Parameters**

mp - The MessageProducer to operate on.

result - Contains the message priority for this MessageProducer.

## **Returns**

MQ SUCCESS if successful, MQ FAILURE if error.

# **messageproducer\_getTimeToLive**

# **Description**

Gets the default length of time in milliseconds from its dispatch time that a produced message should be retained by the message system.

#### **Function Signature**

jint messageproducer\_getTimeToLive(FHandle mp, jlong result);

### **Parameters**

mp - The MessageProducer to operate on.

result - Contains the message time to live in milliseconds; zero is unlimited.

#### **Returns**

MQ\_SUCCESS if successful, MQ\_FAILURE if error.

# **messageproducer\_setDeliveryMode**

### **Description**

Sets the producer's default delivery mode.

# **Function Signature**

jint messageproducer\_setDeliveryMode(FHandle mp, jint delivery-Mode);

### **Parameters**

mp - The MessageProducer to operate on.

deliveryMode - The message delivery mode for this message producer. Legal values are DeliveryMode\_NON\_PERSISTENT or DeliveryMode\_PERSISTENT.

# **Returns**

MQ SUCCESS if successful, MQ FAILURE if error.

# **messageproducer\_setDisableMessageID**

#### **Description**

Sets whether message IDs are disabled.

# **Function Signature**

jint messageproducer\_setDisableMessageID(FHandle mp, jboolean value);

#### **Parameters**

mp - The MessageProducer to operate on.

value - Indicates if message IDs are to be disabled.

### **Returns**

# **messageproducer\_setDisableMessageTimestamp**

### **Description**

Sets whether message timestamps are disabled.

# **Function Signature**

jint messageproducer\_setDisableMessageTimestamp(FHandle mp, jboolean value);

# **Parameters**

mp - The MessageProducer to operate on.

value - Indicates if message timestamps are to be disabled.

## **Returns**

MQ SUCCESS if successful, MQ FAILURE if error.

# **messageproducer\_setPriority**

### **Description**

Sets the producer's default priority.

# **Function Signature**

jint messageproducer\_setPriority(FHandle mp, jint defaultPriority);

## **Parameters**

mp - The MessageProducer to operate on.

defaultPriority - The message priority for this message producer. Priority must be a value between 0 and 9.

# **Returns**

MQ\_SUCCESS if successful, MQ\_FAILURE if error.

# **messageproducer\_setTimeToLive**

# **Description**

Sets the default length of time in milliseconds from its dispatch time that a produced message should be retained by the message system.

### **Function Signature**

jint messageproducer\_setTimeToLive(FHandle mp, jlong timeToLive);

# **Parameters**

mp - The MessageProducer to operate on.

timeToLive - The message time to live in milliseconds; zero is unlimited.

# **Returns**

MQ\_SUCCESS if successful, MQ\_FAILURE if error.

# **messageproducer\_sendMessage**

### **Description**

Sends a message to a Destination for an unidentified message producer.

## **Function Signature**

jint messageproducer\_sendMessage(FHandle mp, FHandle destination, FHandle message);

### **Parameters**

mp - The MessageProducer to operate on.

destination - The Destination to send the message to.

message - The message to be sent.

# **Returns**

MQ\_SUCCESS if successful, MQ\_FAILURE if error.

# **messageproducer\_sendMessage\_1**

### **Description**

Sends a message to a Destination for an unidentified message producer, specifying delivery mode, priority and time to live.

## **Function Signature**

jint messageproducer\_sendMessage\_1(FHandle mp, FHandle destination, FHandle message, jint deliveryMode, jint priority, jlong timeToLive);

#### **Parameters**

mp - The MessageProducer to operate on.

destination - The Destination to send the message to.

message - The message to be sent.

deliveryMode - The delivery mode to use.

priority - The priority for this message.

timeToLive - The message's lifetime (in milliseconds).

### **Returns**

MQ\_SUCCESS if successful, MQ\_FAILURE if error.

# **messageproducer\_sendMessage\_2**

### **Description**

Sends a message using the MessageProducer's default delivery mode, priority, and time to live.

#### **Function Signature**

jint messageproducer\_sendMessage\_2(FHandle mp, FHandle message);

#### **Parameters**

mp - The MessageProducer to operate on.

message - The message to be sent.

# **Returns**

MQ\_SUCCESS if successful, MQ\_FAILURE if error.

# **messageproducer\_sendMessage\_3**

#### **Description**

Sends a message to the Destination, specifying delivery mode, priority, and time to live.

### **Function Signature**

jint messageproducer\_sendMessage\_3(FHandle mp, FHandle message, jint deliveryMode, jint priority, jlong timeToLive);

### **Parameters**

mp - The MessageProducer to operate on.

message - The message to be sent.

deliveryMode -The delivery mode to use.

priority - The priority for this message.

timeToLive - The message's lifetime (in milliseconds).

### **Returns**

MQ\_SUCCESS if successful, MQ\_FAILURE if error.

# **QueueSender**

A client uses a QueueSender object to send messages to a queue.

# **queuesender\_getQueue**

## **Description**

Gets the queue associated with a queue sender.

# **Function Signature**

jint queuesender\_getQueue(FHandle qsender, FHandle queue);

# **Parameters**

qsender - The queue sender to operate on.

queue - Contains the queue object after the call completes.

# **Returns**

MQ\_SUCCESS if successful, MQ\_FAILURE if error.

# **queuesender\_send**

### **Description**

Sends a message to the queue. Use the queue sender's default delivery mode, timeToLive and priority.

### **Function Signature**

jint queuesender\_send(FHandle qsender, FHandle message);

# **Parameters**

qsender - The queue sender to operate on.

message - The message to be sent.

#### **Returns**

MQ\_SUCCESS if successful, MQ\_FAILURE if error.

# **queuesender\_send\_1**

### **Description**

Send a message specifying delivery mode, priority and time to live to the queue.

# **Function Signature**

jint queuesender\_send\_1(FHandle qsender, FHandle message, jint deliveryMode, jint priority, jlong timeToLive);

### **Parameters**

qsender - The queue sender to operate on.

message - The message to be sent.

deliveryMode - The delivery mode to use.

priority - The priority for this message.

timeToLive - The message's lifetime (in milliseconds).

# **Returns**

MQ SUCCESS if successful, MQ FAILURE if error.

# **queuesender\_send\_2**

### **Description**

Send a message to a queue for an unidentified message producer. Use the Queue-Sender's default delivery mode, timeToLive and priority

## **Function Signature**

jint queuesender\_send\_2(FHandle qsender, FHandle queue, FHandle message);

#### **Parameters**

qsender - The queue sender to operate on.

queue - The queue that this message should be sent to.

message - The message to be sent.

### **Returns**

# **queuesender\_send\_3**

#### **Description**

Sends a message to a queue for an unidentified message producer, specifying delivery mode, priority and time to live.

### **Function Signature**

jint queuesender\_send\_3(FHandle qsender, FHandle queue, FHandle message, jint deliveryMode, jint priority, jlong timeToLive);

#### **Parameters**

qsender - The queue sender to operate on.

queue - The queue that this message should be sent to.

message - The message to be sent.

deliveryMode - The delivery mode to use.

priority - The priority for this message.

timeToLive - The message's lifetime (in milliseconds).

# **Returns**

MQ\_SUCCESS if successful, MQ\_FAILURE if error.

# **queuesender\_close**

## **Description**

Since a provider may allocate some resources on behalf of a MessageProducer outside the JVM, clients should close them when they are not needed.

### **Function Signature**

jint queuesender\_close(FHandle mp);

### **Parameters**

mp - The MessageProducer to operate on.

# **Returns**

# **queuesender\_getDeliveryMode**

## **Description**

Gets the producer's default delivery mode.

# **Function Signature**

jint queuesender\_getDeliveryMode(FHandle mp, jint result);

# **Parameters**

mp - The MessageProducer to operate on.

result - Contains the producer's default delivery mode.

# **Returns**

MQ\_SUCCESS if successful, MQ\_FAILURE if error.

# **queuesender\_getDisableMessageID**

# **Description**

Gets an indication of whether message IDs are disabled.

# **Function Signature**

jint queuesender\_getDisableMessageID(FHandle mp, jboolean result);

# **Parameters**

mp - The MessageProducer to operate on.

result - Contains an indication of whether message IDs are disabled.

# **Returns**

MQ\_SUCCESS if successful, MQ\_FAILURE if error.

# **queuesender\_getDisableMessageTimestamp**

### **Description**

Gets an indication of whether message timestamps are disabled.

## **Function Signature**

jint queuesender\_getDisableMessageTimestamp(FHandle mp, jboolean result);
mp - The MessageProducer to operate on.

result - Contains an indication of whether message timestamps are disabled.

#### **Returns**

MQ\_SUCCESS if successful, MQ\_FAILURE if error.

# **queuesender\_getPriority**

### **Description**

Gets the producer's default priority.

### **Function Signature**

jint queuesender\_getPriority(FHandle mp, jint result);

### **Parameters**

mp - The MessageProducer to operate on.

result - Contains the message priority for this MessageProducer.

### **Returns**

MQ\_SUCCESS if successful, MQ\_FAILURE if error.

# **queuesender\_getTimeToLive**

### **Description**

Gets the default length of time in milliseconds from its dispatch time that a produced message should be retained by the message system.

## **Function Signature**

jint queuesender\_getTimeToLive(FHandle mp, jlong result);

### **Parameters**

mp - The MessageProducer to operate on.

result - Contains the message time to live in milliseconds zero is unlimited.

#### **Returns**

# **queuesender\_setDeliveryMode**

### **Description**

Sets the producer's default delivery mode.

### **Function Signature**

jint queuesender\_setDeliveryMode(FHandle mp, jint deliveryMode);

## **Parameters**

mp - The MessageProducer to operate on.

deliveryMode - The message delivery mode for this message producer. Legal values are DeliveryMode\_NON\_PERSISTENT or DeliveryMode\_PERSISTENT.

### **Returns**

MQ\_SUCCESS if successful, MQ\_FAILURE if error.

# **queuesender\_setDisableMessageID**

### **Description**

Sets whether message IDs are disabled.

### **Function Signature**

jint queuesender\_setDisableMessageID(FHandle mp, jboolean value);

### **Parameters**

mp - The MessageProducer to operate on.

value - Indicates if message IDs are to be disabled.

### **Returns**

MQ SUCCESS if successful, MQ FAILURE if error.

# **queuesender\_setDisableMessageTimestamp**

### **Description**

Sets whether message timestamps are disabled.

### **Function Signature**

jint queuesender\_setDisableMessageTimestamp(FHandle mp, jboolean value);

mp - The MessageProducer to operate on.

value - Indicates if message timestamps are to be disabled.

#### **Returns**

MQ\_SUCCESS if successful, MQ\_FAILURE if error.

# **queuesender\_setPriority**

### **Description**

Sets the producer's default priority.

### **Function Signature**

jint queuesender\_setPriority(FHandle mp, jint defaultPriority);

### **Parameters**

mp - The MessageProducer to operate on.

defaultPriority - The message priority for this message producer. Priority must be a value between 0 and 9.

### **Returns**

MQ\_SUCCESS if successful, MQ\_FAILURE if error.

# **queuesender\_setTimeToLive**

#### **Description**

Sets the default length of time in milliseconds from its dispatch time that a produced message should be retained by the message system.

### **Function Signature**

jint queuesender\_setTimeToLive(FHandle mp, jlong timeToLive);

# **Parameters**

mp - The MessageProducer to operate on.

timeToLive - The message time to live in milliseconds zero is unlimited.

### **Returns**

# **queuesender\_sendMessage**

### **Description**

Sends a message to a Destination for an unidentified message producer.

### **Function Signature**

jint queuesender\_sendMessage(FHandle mp, FHandle destination, FHandle message);

# **Parameters**

mp - The MessageProducer to operate on.

destination - The Destination to send the message to.

message - The message to be sent.

### **Returns**

MQ\_SUCCESS if successful, MQ\_FAILURE if error.

# **queuesender\_sendMessage\_1**

### **Description**

Sends a message to a Destination for an unidentified message producer, specifying delivery mode, priority and time to live.

### **Function Signature**

jint queuesender\_sendMessage\_1(FHandle mp, FHandle destination, FHandle message, jint deliveryMode, jint priority, jlong timeToLive);

### **Parameters**

mp - The MessageProducer to operate on.

destination - The Destination to send the message to.

message - The message to be sent.

deliveryMode - The delivery mode to use.

priority - The priority for this message.

timeToLive - The message's lifetime (in milliseconds).

#### **Returns**

# **queuesender\_sendMessageMessage\_2**

### **Description**

Sends a message using the MessageProducer's default delivery mode, priority, and time to live.

### **Function Signature**

jint queuesender\_sendMessageMessage\_2(FHandle mp, FHandle message);

### **Parameters**

mp - The MessageProducer to operate on.

message - The message to be sent.

### **Returns**

MQ\_SUCCESS if successful, MQ\_FAILURE if error.

# **queuesender\_sendMessage\_3**

#### **Description**

Sends a message to the Destination, specifying delivery mode, priority, and time to live.

### **Function Signature**

jint queuesender\_sendMessage\_3(FHandle mp, FHandle message, jint deliveryMode, jint priority, jlong timeToLive);

## **Parameters**

mp - The MessageProducer to operate on.

message - The message to be sent.

deliveryMode - The delivery mode to use.

priority - The priority for this message.

timeToLive - The message's lifetime (in milliseconds).

### **Returns**

MQ\_SUCCESS if successful, MQ\_FAILURE if error.

# **TopicPublisher**

A client uses a TopicPublisher object to publish messages on a topic. A TopicPublisher object is the publish-subscribe form of a message producer.

# **topicpublisher\_publish**

### **Description**

Publishes a Message to the topic Use the topics default delivery mode, timeToLive and priority.

### **Function Signature**

jint topicpublisher\_publish(FHandle topicpublisher, FHandle msg);

# **Parameters**

topicpublisher -The topic publisher to operate on.

msg - The message to be sent.

## **Returns**

MQ\_SUCCESS if successful, MQ\_FAILURE if error.

# **topicpublisher\_publish\_1**

#### **Description**

Publishes a Message to the topic specifying delivery mode, priority and time to live to the topic.

### **Function Signature**

jint topicpublisher\_publish\_1(FHandle topicpublisher, FHandle msg, jint deliveryMode, jint priority, jlong timeToLive);

# **Parameters**

topicpublisher - The topic publisher to operate on.

msg - The message to be sent.

deliveryMode - The delivery mode to use.

priority - The priority for this message.

timeToLive - The message's lifetime (in milliseconds).

### **Returns**

# **topicpublisher\_publish\_2**

### **Description**

Publishes a Message to the topic Use the topics default delivery mode, timeToLive and priority.

### **Function Signature**

jint topicpublisher\_publish\_2(FHandle topicpublisher, FHandle topic, FHandle msg);

#### **Parameters**

topicpublisher - The topic publisher to operate on.

topic - The topic to publish this message to.

msg - The message to be sent.

### **Returns**

MQ SUCCESS if successful, MQ FAILURE if error.

# **topicpublisher\_publish\_3**

## **Description**

Publishes a Message to the topic specifying delivery mode, priority and time to live to the topic.

### **Function Signature**

jint topicpublisher\_publish\_3(FHandle topicpublisher, FHandle topic, FHandle msg, jint deliveryMode, jint priority, jlong timeToLive);

## **Parameters**

topicpublisher - The topic publisher to operate on.

topic - The topic to publish this message to.

msg - The message to be sent.

deliveryMode - The delivery mode to use.

priority - The priority for this message.

timeToLive - The message's lifetime (in milliseconds).

#### **Returns**

# **topicpublisher\_close**

### **Description**

Since a provider may allocate some resources on behalf of a MessageProducer outside the JVM, clients should close them when they are not needed.

### **Function Signature**

jint topicpublisher\_close(FHandle mp);

### **Parameters**

mp - The MessageProducer to operate on.

# **Returns**

MQ\_SUCCESS if successful, MQ\_FAILURE if error.

# **topicpublisher\_getDeliveryMode**

### **Description**

Gets the producer's default delivery mode.

### **Function Signature**

jint topicpublisher\_getDeliveryMode(FHandle mp, jint result);

### **Parameters**

mp - The MessageProducer to operate on.

result - Contains the producer's default delivery mode.

### **Returns**

MQ SUCCESS if successful, MQ FAILURE if error.

# **topicpublisher\_getDisableMessageID**

### **Description**

Gets an indication of whether message IDs are disabled.

## **Function Signature**

jint topicpublisher\_getDisableMessageID(FHandle mp, jboolean result);

mp - The MessageProducer to operate on.

result - Contains an indication of whether message IDs are disabled.

### **Returns**

MQ\_SUCCESS if successful, MQ\_FAILURE if error.

# **topicpublisher\_getDisableMessageTimestamp**

### **Description**

Gets an indication of whether message timestamps are disabled.

### **Function Signature**

jint topicpublisher\_getDisableMessageTimestamp(FHandle mp, jboolean result);

### **Parameters**

mp - The MessageProducer to operate on.

result - Contains an indication of whether message timestamps are disabled.

### **Returns**

MQ\_SUCCESS if successful, MQ\_FAILURE if error.

# **topicpublisher\_getPriority**

### **Description**

Gets the producer's default priority.

## **Function Signature**

jint topicpublisher\_getPriority(FHandle mp, jint result);

### **Parameters**

mp - The MessageProducer to operate on.

result - Contains the message priority for this MessageProducer.

### **Returns**

# **topicpublisher\_getTimeToLive**

### **Description**

Gets the default length of time in milliseconds from its dispatch time that a produced message should be retained by the message system.

## **Function Signature**

jint topicpublisher\_getTimeToLive(FHandle mp, jlong result);

### **Parameters**

mp - The MessageProducer to operate on.

result - Contains the message time to live in milliseconds zero is unlimited.

### **Returns**

MQ\_SUCCESS if successful, MQ\_FAILURE if error.

# **topicpublisher\_setDeliveryMode**

### **Description**

Sets the producer's default delivery mode.

### **Function Signature**

jint topicpublisher\_setDeliveryMode(FHandle mp, jint deliveryMode);

# **Parameters**

mp - The MessageProducer to operate on.

deliveryMode - The message delivery mode for this message producer. Legal values are DeliveryMode\_NON\_PERSISTENT or DeliveryMode\_PERSISTENT.

### **Returns**

MQ\_SUCCESS if successful, MQ\_FAILURE if error.

# **topicpublisher\_setDisableMessageID**

### **Description**

Sets whether message IDs are disabled.

### **Function Signature**

jint topicpublisher\_setDisableMessageID(FHandle mp, jboolean value);

# **Parameters**

mp - The MessageProducer to operate on.

value - Indicates if message IDs are to be disabled.

### **Returns**

MQ\_SUCCESS if successful, MQ\_FAILURE if error.

# **topicpublisher\_setDisableMessageTimestamp**

### **Description**

Sets whether message timestamps are disabled.

### **Function Signature**

jint topicpublisher\_setDisableMessageTimestamp(FHandle mp, jboolean value);

## **Parameters**

mp - The MessageProducer to operate on.

value - Indicates if message timestamps are to be disabled.

### **Returns**

MQ\_SUCCESS if successful, MQ\_FAILURE if error.

# **topicpublisher\_setPriority**

### **Description**

Sets the producer's default priority.

# **Function Signature**

jint topicpublisher\_setPriority(FHandle mp, jint defaultPriority);

### **Parameters**

mp - The MessageProducer to operate on.

defaultPriority - The message priority for this message producer. Priority must be a value between 0 and 9.

### **Returns**

MQ\_SUCCESS if successful, MQ\_FAILURE if error.

# **topicpublisher\_setTimeToLive**

### **Description**

Sets the default length of time in milliseconds from its dispatch time that a produced message should be retained by the message system.

### **Function Signature**

jint topicpublisher\_setTimeToLive(FHandle mp, jlong timeToLive);

### **Parameters**

mp - The MessageProducer to operate on.

timeToLive - The message time to live in milliseconds zero is unlimited.

### **Returns**

MQ\_SUCCESS if successful, MQ\_FAILURE if error.

# **topicpublisher\_sendMessage**

### **Description**

Sends a message to a Destination for an unidentified message producer.

### **Function Signature**

jint topicpublisher\_sendMessage(FHandle mp, FHandle destination, FHandle message);

# **Parameters**

mp - The MessageProducer to operate on.

destination - The Destination to send the message to.

message - The message to be sent.

### **Returns**

# **topicpublisher\_sendMessage\_1**

#### **Description**

Sends a message to a Destination for an unidentified message producer, specifying delivery mode, priority and time to live.

### **Function Signature**

jint topicpublisher\_sendMessage\_1FHandle mp, FHandle destination, FHandle message, jint deliveryMode, jint priority, jlong timeToLive);

### **Parameters**

mp - The MessageProducer to operate on.

destination - The Destination to send the message to.

message - The message to be sent.

deliveryMode - The delivery mode to use.

priority - The priority for this message.

timeToLive - The message's lifetime (in milliseconds).

### **Returns**

MQ\_SUCCESS if successful, MQ\_FAILURE if error.

# **topicpublisher\_sendMessage\_2**

## **Description**

Sends a message using the MessageProducer's default delivery mode, priority, and time to live.

### **Function Signature**

jint topicpublisher\_sendMessage\_2(FHandle mp, FHandle destination, FHandle message);

### **Parameters**

mp - The MessageProducer to operate on.

message - The message to be sent.

#### **Returns**

# **topicpublisher\_sendMessage\_3**

#### **Description**

Sends a message to the Destination, specifying delivery mode, priority, and time to live.

### **Function Signature**

jint topicpublisher\_sendMessage\_3(FHandle mp, FHandle message, jint deliveryMode, jint priority, jlong timeToLive);

#### **Parameters**

mp - The MessageProducer to operate on.

message - The message to be sent.

deliveryMode - The delivery mode to use.

priority - The priority for this message.

timeToLive - The message's lifetime (in milliseconds).

### **Returns**

MQ\_SUCCESS if successful, MQ\_FAILURE if error.

# **QueueRequestor**

The QueueRequestor helper class simplifies making service requests.

# **createQueueRequestor**

#### **Description**

Creates a new QueueRequestor object.

### **Function Signature**

jint createQueueRequestor(FHandleFunction Signature qr, FHandle qsession, FHandle queue);

## **Parameters**

qr - Contains the new QueueRequestor object.

qsession - The queue session the queue belongs to.

queue - The queue to perform the request/reply call on.

### **Returns**

MQ\_SUCCESS if successful, MQ\_FAILURE if error.

# **queuerequestor\_close**

### **Description**

Since a provider may allocate some resources on behalf of a QueueRequestor outside the JVM, clients should close them when they are not needed.

### **Function Signature**

jint queuerequestor\_close(FHandle qr);

### **Parameters**

qr - The QueueRequestor to operate on.

### **Returns**

MQ\_SUCCESS if successful, MQ\_FAILURE if error.

# **queuerequestor\_request**

# **Description**

Send a request and wait for a reply.

### **Function Signature**

jint queuerequestor\_request(FHandle qr, FHandle message, FHandle result);

### **Parameters**

qr - The QueueRequestor to operate on.

message - The Message object to send.

## **Returns**

# **MessageConsumer**

MessageConsumer object is used to receive messages from a destination. A MessageConsumer object is created by passing a Destination object to a message-consumer creation method supplied by a session. A message consumer can be created with a message selector. A message selector allows the client to restrict the messages delivered to the message consumer to those that match the selector.

# **messageconsumer\_close**

### **Description**

Since a provider may allocate some resources on behalf of a MessageConsumer outside the JVM, clients should close them when they are not needed.

### **Function Signature**

jint messageconsumer\_close(FHandle mc);

### **Parameters**

mc - The message consumer to operate on.

### **Returns**

MQ\_SUCCESS if successful, MQ\_FAILURE if error.

# **messageconsumer\_getMessageSelector**

### **Description**

Gets this message consumer's message selector expression.

### **Function Signature**

jint messageconsumer\_getMessageSelector(FHandle mc, const char \*result);

### **Parameters**

mc - The message consumer to operate on.

result - Contains this consumer's message selector expression.

### **Returns**

# **messageconsumer\_receive**

#### **Description**

Receives the next message produced for this message consumer.

#### **Function Signature**

jint messageconsumer\_receive(FHandle mc, FHandle result);

### **Parameters**

mc - The message consumer to operate on.

result - Contains the next Message produced for this message consumer.

### **Returns**

MQ\_SUCCESS if successful, MQ\_FAILURE if error.

# **messageconsumer\_receive\_1**

### **Description**

Receives the next message that arrives within the specified timeout interval.

### **Function Signature**

jint messageconsumer\_receive\_1(FHandle mc, jlong timeout, FHandle result);

## **Parameters**

mc - The message consumer to operate on.

timeout - The timeout value (in milliseconds).

result - Contains the next Message produced for this message consumer.

### **Returns**

MQ\_SUCCESS if successful, MQ\_FAILURE if error.

# **messageconsumer\_receiveNoWait**

### **Description**

Receives the next message if one is immediately available.

### **Function Signature**

jint messageconsumer\_receiveNoWait(FHandle mc, FHandle result);

mc - The message consumer to operate on.

result - Contains the next Message produced for this message consumer.

#### **Returns**

MQ\_SUCCESS if successful, MQ\_FAILURE if error.

# **messageconsumer\_setMessageListener**

#### **Description**

Sets the message consumer's MessageListener.

### **Function Signature**

jint messageconsumer\_setMessageListener(FHandle mc, OnMessageMethod messageListener);

### **Parameters**

mc - The message consumer to operate on.

messageListener - The callback function to invoke when a message arrives.

### **Returns**

MQ\_SUCCESS if successful, MQ\_FAILURE if error.

# **messageconsumer\_setMessageListener\_1**

### **Description**

Sets the message consumer's MessageListener.

### **Function Signature**

jint messageconsumer\_setMessageListener\_1(FHandle mc, OnMessageMethodWithParam messageListener, void param);

# **Parameters**

mc - the message consumer to operate on.

messageListener - The callback function to invoke when a message arrives.

param - The parameter to be passed to the callback function.

#### **Returns**

# **messageconsumer\_getDestination**

### **Description**

Gets the Destination associated with this MessageConsumer.

### **Function Signature**

jint messageconsumer\_getDestination(FHandle mc, FHandle result);

## **Parameters**

mc - The message consumer to operate on.

result - Contains the Destination object for this MessageConsumer.

### **Returns**

MQ\_SUCCESS if successful, MQ\_FAILURE if error.

# **messageconsumer\_getNoLocal**

### **Description**

Gets the NoLocal attribute for this MessageConsumer.

### **Function Signature**

jint messageconsumer\_getNoLocal(FHandle mc, jboolean result);

### **Parameters**

mc - The message consumer to operate on.

result - Contains TRUE if locally published messages are being inhibited.

### **Returns**

MQ\_SUCCESS if successful, MQ\_FAILURE if error.

# **QueueReceiver**

QueueReceiver object is used to receive messages that have been delivered to a queue.

# **queuereceiver\_getQueue**

### **Description**

Gets the queue associated with this queue receiver.

### **Function Signature**

jint queuereceiver\_getQueue(FHandle mc, FHandle result);

### **Parameters**

mc - The message consumer to operate on.

result - Contains the Queue object associated with this message consumer.

## **Returns**

MQ\_SUCCESS if successful, MQ\_FAILURE if error.

# **queuereceiver\_close**

### **Description**

Since a provider may allocate some resources on behalf of a MessageConsumer outside the JVM, clients should close them when they are not needed.

#### **Function Signature**

jint queuereceiver\_close(FHandle mc);

### **Parameters**

mc - The message consumer to operate on.

### **Returns**

MQ\_SUCCESS if successful, MQ\_FAILURE if error.

# **messageconsumer\_getMessageSelector**

### **Description**

Gets this message consumer's message selector expression.

### **Function Signature**

jint messageconsumer\_getMessageSelector(FHandle mc, const char \*result);

### **Parameters**

mc - The message consumer to operate on.

result - Contains this consumer's message selector expression.

### **Returns**

MQ\_SUCCESS if successful, MQ\_FAILURE if error.

# **queuereceiver\_receive**

### **Description**

Receives the next message produced for this message consumer.

### **Function Signature**

jint queuereceiver\_receive(FHandle mc, FHandle result);

### **Parameters**

mc - The message consumer to operate on.

result - Contains the next Message produced for this message consumer.

### **Returns**

MQ\_SUCCESS if successful, MQ\_FAILURE if error.

# **queuereceiver\_receive\_1**

### **Description**

Receives the next message that arrives within the specified timeout interval.

### **Function Signature**

jint queuereceiver\_receive\_1(FHandle mc, jlong timeout, FHandle result);

### **Parameters**

mc - The message consumer to operate on.

timeout - The timeout value (in milliseconds).

result - Contains the mext Message produced for this message consumer.

### **Returns**

# **queuereceiver\_receiveNoWait**

### **Description**

Receives the next message if one is immediately available.

### **Function Signature**

jint queuereceiver\_receiveNoWait(FHandle mc, FHandle result);

### **Parameters**

mc - The message consumer to operate on.

result - Contains the mext Message produced for this message consumer.

### **Returns**

MQ\_SUCCESS if successful, MQ\_FAILURE if error.

# **queuereceiver\_setMessageListener**

## **Description**

Sets the message consumer's MessageListener.

### **Function Signature**

jint queuereceiver\_setMessageListener(FHandle mc, OnMessageMethod messageListener);

## **Parameters**

mc - The message consumer to operate on.

messageListener - The callback function to invoke when a message arrives.

### **Returns**

MQ\_SUCCESS if successful, MQ\_FAILURE if error.

# **queuereceiver\_setMessageListener\_1**

## **Description**

Sets the message consumer's MessageListener.

### **Function Signature**

jint queuereceiver\_setMessageListener\_1(FHandle mc, OnMessageMethodWithParam messageListener, void param);

mc - The message consumer to operate on.

messageListener - The callback function to invoke when a message arrives.

param - The parameter to be passed to the callback function.

### **Returns**

MQ\_SUCCESS if successful, MQ\_FAILURE if error.

# **queuereceiver\_getDestination**

### **Description**

Gets the Destination associated with this MessageConsumer.

## **Function Signature**

jint queuereceiver\_getDestination(FHandle mc, FHandle result);

### **Parameters**

mc - The message consumer to operate on.

result -Contains the Destination object for this MessageConsumer.

### **Returns**

MQ\_SUCCESS if successful, MQ\_FAILURE if error.

# **queuereceiver\_getNoLocal**

### **Description**

Gets the NoLocal attribute for this MessageConsumer.

### **Function Signature**

jint queuereceiver\_getNoLocal(FHandle mc, jboolean result);

### **Parameters**

mc - The message consumer to operate on.

result - Contains TRUE if locally published messages are being inhibited.

### **Returns**

# **TopicSubscriber**

TopicSubscriber object is used to receive messages that have been published to a topic. A TopicSubscriber object is the publish/subscribe form of a message consumer. It allows the creation of multiple TopicSubscriber objects per topic.

# **topicsubscriber\_getNoLocal**

### **Description**

Gets the NoLocal attribute for this TopicSubscriber.

### **Function Signature**

jint topicsubscriber\_getNoLocal(FHandle mc, jboolean result);

### **Parameters**

mc - The message consumer to operate on.

result - Contains the noLocal attribute.

### **Returns**

MQ\_SUCCESS if successful, MQ\_FAILURE if error.

# **topicsubscriber\_getTopic**

## **Description**

Gets the topic associated with this subscriber.

### **Function Signature**

jint topicsubscriber\_getTopic(FHandle mc, FHandle result);

### **Parameters**

mc - The message consumer to operate on.

result - Contains the Topic object associated with this object.

### **Returns**

# **topicsubscriber\_close**

### **Description**

Since a provider may allocate some resources on behalf of a MessageConsumer outside the JVM, clients should close them when they are not needed.

## **Function Signature**

jint topicsubscriber\_close(FHandle mc);

### **Parameters**

mc - The message consumer to operate on.

# **Returns**

MQ\_SUCCESS if successful, MQ\_FAILURE if error.

# **topicsubscriber\_getMessageSelector**

### **Description**

Gets this message consumer's message selector expression.

### **Function Signature**

jint topicsubscriber\_getMessageSelector(FHandle mc, const char \*result);

### **Parameters**

mc - The message consumer to operate on.

result - Contains this consumer's message selector expression.

### **Returns**

MQ\_SUCCESS if successful, MQ\_FAILURE if error.

# **topicsubscriber\_receive**

### **Description**

Receives the next message produced for this message consumer.

## **Function Signature**

jint topicsubscriber\_receive(FHandle mc, FHandle result);

mc - The message consumer to operate on.

result - Contains the next Message produced for this message consumer.

#### **Returns**

MQ\_SUCCESS if successful, MQ\_FAILURE if error.

# **topicsubscriber\_receive\_1**

### **Description**

Receives the next message that arrives within the specified timeout interval.

### **Function Signature**

jint topicsubscriber\_receive\_1(FHandle mc, jlong timeout, FHandle result);

### **Parameters**

mc - The message consumer to operate on.

timeout - The timeout value (in milliseconds).

result - Contains the next Message produced for this message consumer.

#### **Returns**

MQ\_SUCCESS if successful, MQ\_FAILURE if error.

# **topicsubscriber\_receiveNoWait**

### **Description**

Receives the next message if one is immediately available.

### **Function Signature**

jint topicsubscriber\_receiveNoWait(FHandle mc, jlong timeout, FHandle result);

### **Parameters**

mc - The message consumer to operate on.

result - Contains the next Message produced for this message consumer.

#### **Returns**

# **topicsubscriber\_setMessageListener**

### **Description**

Sets the message consumer's MessageListener.

## **Function Signature**

jint topicsubscriber\_setMessageListener(FHandle mc, OnMessageMethod messageListener);

# **Parameters**

mc - The message consumer to operate on.

messageListener - The callback function to invoke when a message arrives.

## **Returns**

MQ\_SUCCESS if successful, MQ\_FAILURE if error.

# **topicsubscriber\_setMessageListener\_1**

### **Description**

Sets the message consumer's MessageListener.

### **Function Signature**

jint topicsubscriber\_setMessageListener\_1(FHandle mc, OnMessageMethodWithParam messageListener, void param);

## **Parameters**

mc - The message consumer to operate on. messageListener - The callback function to invoke when a message arrives. param - The parameter to be passed to the callback function.

## **Returns**

MQ\_SUCCESS if successful, MQ\_FAILURE if error.

# **topicsubscriber\_getDestination**

### **Description**

Gets the Destination associated with this MessageConsumer.

#### **Function Signature**

jint topicsubscriber\_getDestination(FHandle mc, FHandle result);

#### **Parameters**

mc - The message consumer to operate on.

result - Contains the Destination object for this MessageConsumer.

### **Returns**

MQ\_SUCCESS if successful, MQ\_FAILURE if error.

# **TemporaryQueue**

A TemporaryQueue object is a unique Queue object created for the duration of a Connection. It is a system-defined queue and can be consumed only by the Connection that created it.

A TemporaryQueue object can be created at either the Session or QueueSession level. Creating it at the Session level allows to the TemporaryQueue to participate in transactions with objects from the Pub/Sub domain.

# **temporaryqueue\_delete**

### **Description**

Deletes this temporary queue.

### **Function Signature**

jint temporaryqueue\_delete(FHandle tempQueue);

### **Parameters**

tempQueue - The temporary queue to operate on.

### **Returns**

MQ\_SUCCESS if successful, MQ\_FAILURE if error.

# **TemporaryTopic**

A TemporaryTopic object is a unique Topic object created for the duration of a Connection. It is a system-defined topic that can be consumed only by the Connection that created it. A TemporaryTopic object can be created either at the Session or TopicSession level.

# **temporarytopic\_delete**

### **Description**

Delete this temporary topic.

## **Function Signature**

jint temporarytopic\_delete(FHandle tempTopic);

## **Parameters**

tempTopic - The temporary topic to operate on.

### **Returns**

MQ\_SUCCESS if successful, MQ\_FAILURE if error.

# **Message**

The Message interface is the root interface of all JMS messages. It defines the message header and the acknowledge method used for all messages.

# **message\_acknowledge**

**Description**

Acknowledge this and all previous messages received.

## **Function Signature**

jint message\_acknowledge(FHandle message);

### **Parameters**

message - The message to operate on.

# **message\_clearBody**

### **Description**

Clear out the message body.

### **Function Signature**

jint message\_clearBody(FHandle message);

message - The message to operate on.

# **message\_clearProperties**

### **Description**

Clear a message's properties.

### **Function Signature**

jint message\_clearProperties(FHandle message);

## **Parameters**

message - The message to operate on.

# **message\_getBooleanProperty**

### **Description**

Return the boolean property value with the given name.

### **Function Signature**

jint message\_getBooleanProperty(FHandle message, const charFunction Signature name, jboolean property);

# **Parameters**

message - The message to operate on.

name - The name of the property.

property - Contains the value of the property after the call completes.

## **Returns**

MQ\_SUCCESS if successful, MQ\_FAILURE if error.

# **message\_getByteProperty**

### **Description**

Return the byte property value with the given name.

### **Function Signature**

jint message\_getByteProperty(FHandle message, const char name, jbyte property);

message - The message to operate on.

name - The name of the property.

property - Contains the value of the property after the call completes.

### **Returns**

MQ\_SUCCESS if successful, MQ\_FAILURE if error.

# **message\_getDoubleProperty**

### **Description**

Return the double property value with the given name.

### **Function Signature**

jint message\_getDoubleProperty(FHandle message, const char name, jdouble property);

### **Parameters**

message - The message to operate on.

name - The name of the property.

property - Contains the value of the property after the call completes.

### **Returns**

MQ SUCCESS if successful, MQ FAILURE if error.

# **message\_getFloatProperty**

#### **Description**

Return the float property value with the given name.

### **Function Signature**

jint message\_getFloatProperty(FHandle message, const char name, jfloat property);

### **Parameters**

message - The message to operate on.

name -The name of the property.

property - Contains the value of the property after the call completes.

#### **Returns**

MQ\_SUCCESS if successful, MQ\_FAILURE if error.

# **message\_getIntProperty**

### **Description**

Return the integer property value with the given name.

### **Function Signature**

jint message\_getIntProperty(FHandle message, const char name, jint property);

### **Parameters**

message - The message to operate on.

name - The name of the property.

property - Contains the value of the property after the call completes.

### **Returns**

MQ\_SUCCESS if successful, MQ\_FAILURE if error.

# **message\_getJMSCorrelationID**

### **Description**

Gets the correlation ID for the message.

### **Function Signature**

```
jint message_getJMSCorrelationID(FHandle message, const char *cor-
relationID);
```
### **Parameters**

message - The message to operate on.

correlationID - The correlation ID of this message.

### **Returns**

# **message\_getJMSCorrelationIDAsBytes**

### **Description**

Gets the correlation ID as an array of bytes for the message.

### **Function Signature**

jint message\_getJMSCorrelationIDAsBytes(FHandle message, jbyte \*correlationID);

# **Parameters**

message - The message to operate on.

correlationID - The correlation ID of this message.

## **Returns**

MQ\_SUCCESS if successful, MQ\_FAILURE if error.

# **message\_getJMSDeliveryMode**

### **Description**

Gets the delivery mode for this message.

### **Function Signature**

jint message\_getJMSDeliveryMode(FHandle message, jint delivery-Mode);

### **Parameters**

message - The message to operate on.

#### **Returns**

MQ\_SUCCESS if successful, MQ\_FAILURE if error.

# **message\_getJMSDestination**

### **Description**

Gets the destination for this message.

### **Function Signature**

jint message\_getJMSDestination(FHandle message, FHandle destination);

message - The message to operate on.

destination - The destination of this message.

### **Returns**

MQ\_SUCCESS if successful, MQ\_FAILURE if error.

# **message\_getJMSExpiration**

### **Description**

Gets the message's expiration value.

### **Function Signature**

jint message\_getJMSExpiration(FHandle message, jlong expiration);

### **Parameters**

message - The message to operate on. expiration - The time the message expires.

### **Returns**

MQ\_SUCCESS if successful, MQ\_FAILURE if error.

# **message\_getJMSMessageID**

### **Description**

Gets the message ID.

### **Function Signature**

jint message\_getJMSMessageID(FHandle message, const char \*messageID);

## **Parameters**

message - The message to operate on.

messageID - The message ID.

### **Returns**

# **message\_getJMSPriority**

### **Description**

Gets the message priority.

### **Function Signature**

jint message\_getJMSPriority(FHandle message, jint priority);

## **Parameters**

message - The message to operate on.

priority - The priority for this message.

### **Returns**

MQ\_SUCCESS if successful, MQ\_FAILURE if error.

# **message\_getJMSRedelivered**

### **Description**

Gets an indication of whether this message is being redelivered.

## **Function Signature**

jint message\_getJMSRedelivered(FHandle message, jboolean redelivered);

#### **Parameters**

message - The message to operate on.

redelivered - TRUE if this message is being redelivered.

### **Returns**

MQ\_SUCCESS if successful, MQ\_FAILURE if error.

# **message\_getJMSReplyTo**

### **Description**

Gets where a reply to this message should be sent.

#### **Function Signature**

jint message\_getJMSReplyTo(FHandle message, FHandle destination);

message - The message to operate on.

destination - Where a reply to this message should be sent.

### **Returns**

MQ\_SUCCESS if successful, MQ\_FAILURE if error.

# **message\_getJMSTimestamp**

### **Description**

Gets the message timestamp.

### **Function Signature**

jint message\_getJMSTimestamp(FHandle message, jlong timestamp);

### **Parameters**

message - The message to operate on.

#### **Returns**

MQ\_SUCCESS if successful, MQ\_FAILURE if error.

# **message\_getJMSType**

### **Description**

Gets the message type.

#### **Function Signature**

jint message\_getJMSType(FHandle message, const charFunction Signature \*type);

### **Parameters**

message - The message to operate on.

type - the type of the message.

### **Returns**
# **message\_getLongProperty**

#### **Description**

Return the long property value with the given name.

### **Function Signature**

jint message\_getLongProperty(FHandle message, const char name, jlong property);

## **Parameters**

message - The message to operate on.

name - The name of the property.

property - Contains the value of the property after the call completes.

#### **Returns**

MQ\_SUCCESS if successful, MQ\_FAILURE if error.

# **message\_getPropertyNames**

#### **Description**

Return an Enumeration of all the property names.

#### **Function Signature**

jint message\_getPropertyNames(FHandle message, FHandle enumeration);

### **Parameters**

message - The message to operate on.

enumeration - An enumeration of property names.

#### **Returns**

MQ\_SUCCESS\_if successful, MQ\_FAILURE if error.

# **message\_getShortProperty**

#### **Description**

Return the short property value with the given name.

jint message\_getShortProperty(FHandle message, const char name, jshort property);

## **Parameters**

message - The message to operate on. name - The name of the property. property - The value of the property.

#### **Returns**

MQ\_SUCCESS if successful, MQ\_FAILURE if error.

## **message\_getStringProperty**

#### **Description**

Return the String property value with the given name.

#### **Function Signature**

jint message\_getStringProperty(FHandle message, const char name, const char \*property);

## **Parameters**

message - The message to operate on.

name - The name of the property.

property - The value of the property.

#### **Returns**

MQ\_SUCCESS if successful, MQ\_FAILURE if error.

## **message\_propertyExists**

#### **Description**

Check if a property value exists.

### **Function Signature**

jint message\_propertyExists(FHandle message, const char name, jboolean exists);

message - The message to operate on.

name - The name of the property.

exists - Indicates whether the property exists or not.

#### **Returns**

MQ SUCCESS if successful, MQ FAILURE if error.

## **message\_setBooleanProperty**

#### **Description**

Sets a boolean property value with the given name, into the Message.

#### **Function Signature**

jint message\_setBooleanProperty(FHandle message, const char name, jboolean value);

#### **Parameters**

message - The message to operate on.

name - The name of the property.

value - The property value with the given name.

#### **Returns**

MQ SUCCESS if successful, MQ FAILURE if error.

# **message\_setByteProperty**

### **Description**

Sets a byte property value with the given name, into the Message.

#### **Function Signature**

jint message\_setByteProperty(FHandle message, const charname, jbyte value);

#### **Parameters**

message - The message to operate on.

name - The name of the property.

value - The property value with the given name.

#### **Returns**

MQ\_SUCCESS if successful, MQ\_FAILURE if error.

## **message\_setDoubleProperty**

#### **Description**

Sets a double property value with the given name, into the Message.

#### **Function Signature**

jint message\_setDoubleProperty(FHandle message, const char name, jdouble value);

#### **Parameters**

message - The message to operate on.

name - The name of the property.

value - The property value with the given name.

#### **Returns**

MQ SUCCESS if successful, MQ FAILURE if error.

# **message\_setFloatProperty**

#### **Description**

Sets a float property value with the given name, into the Message.

#### **Function Signature**

jint message\_setFloatProperty(FHandle message, const char name, jfloat value);

#### **Parameters**

message - The message to operate on.

name - The name of the property.

value - The property value with the given name.

#### **Returns**

## **message\_setIntPropertye**

#### **Description**

Sets an integer property value with the given name, into the Message.

### **Function Signature**

jint message\_setIntProperty(FHandle message, const char name, jint value);

## **Parameters**

message - Tthe message to operate on.

name - The name of the property.

value - The property value with the given name.

#### **Returns**

MQ SUCCESS if successful, MQ FAILURE if error.

## **message\_setJMSCorrelationID**

#### **Description**

Sets the correlation ID for the message.

### **Function Signature**

jint message\_setJMSCorrelationID(FHandle message, const char correlationID);

### **Parameters**

message - The message to operate on.

correlationID - The correlation ID for the message.

### **Returns**

MQ\_SUCCESS if successful, MQ\_FAILURE if error.

## **message\_setJMSCorrelationIDAsBytes**

#### **Description**

Sets the correlation ID as an array of bytes for the message.

jint message\_setJMSCorrelationIDAsBytes(FHandle message, jbyte correlationID, jint length);

### **Parameters**

message - The message to operate on.

correlationID - The correlation ID value as an array of bytes.

length - The length of the array.

#### **Returns**

MQ\_SUCCESS if successful, MQ\_FAILURE if error.

## **message\_setJMSDeliveryMode**

#### **Description**

Sets the delivery mode for this message.

#### **Function Signature**

jint message\_setJMSDeliveryMode(FHandle message, jint delivery-Mode);

#### **Parameters**

message - The message to operate on.

deliveryMode - The delivery mode for this message.

### **Returns**

MQ SUCCESS if successful, MQ FAILURE if error.

## **message\_setJMSDestination**

#### **Description**

Sets the destination for this message.

### **Function Signature**

jint message\_setJMSDestination(FHandle message, FHandle destination);

#### **Parameters**

message - The message to operate on.

destination - the destination for this message.

#### **Returns**

MQ\_SUCCESS if successful, MQ\_FAILURE if error.

## **message\_setJMSExpiration**

#### **Description**

Sets the message's expiration value.

#### **Function Signature**

jint message\_setJMSExpiration(FHandle message, jlong expiration);

#### **Parameters**

message - The message to operate on.

expiration - The message's expiration time.

## **Returns**

MQ\_SUCCESS if successful, MQ\_FAILURE if error.

## **message\_setJMSMessageID**

#### **Description**

Sets the message ID.

#### **Function Signature**

jint message\_setJMSMessageID(FHandle message, const char id);

## **Parameters**

message - The message to operate on.

id - The message ID.

## **Returns**

MQ\_SUCCESS if successful, MQ\_FAILURE if error.

## **message\_setJMSPriority**

#### **Description**

Sets the priority for this message.

jint message\_setJMSPriority(FHandle message, jint priority);

### **Parameters**

message - The message to operate on.

priority - The priority for this message.

### **Returns**

MQ\_SUCCESS if successful, MQ\_FAILURE if error.

## **message\_setJMSRedelivered**

#### **Description**

Sets to indicate whether this message is being redelivered.

#### **Function Signature**

jint message\_setJMSRedelivered(FHandle message, jboolean redelivered);

### **Parameters**

message - The message to operate on.

redelivered - An indication of whether this message is being redelivered.

#### **Returns**

MQ\_SUCCESS if successful, MQ\_FAILURE if error.

## **message\_setJMSReplyTo**

### **Description**

Sets where a reply to this message should be sent.

#### **Function Signature**

jint message\_setJMSReplyTo(FHandle message, FHandle replyTo);

### **Parameters**

message - The message to operate on.

replyTo - The destination to reply to.

#### **Returns**

MQ\_SUCCESS if successful, MQ\_FAILURE if error.

## **message\_setJMSTimestamp**

#### **Description**

Sets the message timestamp.

#### **Function Signature**

jint message\_setJMSTimestamp(FHandle message, jlong timestamp);

### **Parameters**

message - The message to operate on.

timestamp - The timestamp for this message.

#### **Returns**

MQ\_SUCCESS if successful, MQ\_FAILURE if error.

## **message\_setJMSType**

#### **Description**

Sets the message type.

#### **Function Signature**

jint message\_setJMSType(FHandle message, const char type);

#### **Parameters**

message - The message to operate on.

type - The class of message.

### **Returns**

MQ\_SUCCESS if successful, MQ\_FAILURE if error.

## **message\_setLongProperty**

#### **Description**

Sets a long property value with the given name, into the Message.

jint message\_setLongProperty(FHandle message, const char name, jlong value);

### **Parameters**

message - The message to operate on.

name - The name of the property.

value - The property value with the given name.

### **Returns**

MQ\_SUCCESS if successful, MQ\_FAILURE if error.

## **message\_setShortProperty**

#### **Description**

Sets a short property value with the given name, into the Message.

#### **Function Signature**

jint message\_setShortProperty(FHandle message, const char name, jshort value);

#### **Parameters**

message - The message to operate on.

name - The name of the property.

value - The property value with the given name.

#### **Returns**

MQ\_SUCCESS if successful, MQ\_FAILURE if error.

## **message\_setStringProperty**

#### **Description**

Sets a String property value with the given name, into the Message.

### **Function Signature**

jint message\_setStringProperty(FHandle message, const char name, const char value);

message - The message to operate on.

name - The name of the property.

value - The property value with the given name.

### **Returns**

MQ SUCCESS if successful, MQ FAILURE if error.

# **TextMessage**

A TextMessage object is used to send a message containing a java.lang.String. It inherits from the Message interface and adds a text message body.

## **textmessage\_setText**

#### **Description**

Sets the string containing this message's data

#### **Function Signature**

jint textmessage\_setText(FHandle txtmsg, const char text);

#### **Parameters**

txtmsg - The text message to operate on.

text - The string containing this message's data.

#### **Returns**

MQ\_SUCCESS if successful, MQ\_FAILURE if error.

## **textmessage\_getText**

#### **Description**

Gets the string containing this message's data

#### **Function Signature**

jint textmessage\_getText(FHandle txtmsg, const char \*text);

## **Parameters**

txtmsg - The text message to operate on.

text - Contains this message's data after the call completes.

#### **Returns**

MQ\_SUCCESS if successful, MQ\_FAILURE if error.

# **textmessage\_acknowledge**

#### **Description**

Acknowledge this and all previous messages received.

#### **Function Signature**

jint textmessage\_acknowledge(FHandle message);

## **Parameters**

message - The message to operate on.

## **textmessage\_clearBody**

## **Description**

Clear out the message body.

## **Function Signature**

jint textmessage\_clearBody(FHandle message);

### **Parameters**

message - The message to operate on.

# **textmessage\_clearProperties**

#### **Description**

Clear a message's properties.

### **Function Signature**

jint textmessage\_clearProperties(FHandle message);

#### **Parameters**

message - The message to operate on.

# **textmessage\_getBooleanProperty**

#### **Description**

Return the boolean property value with the given name.

#### **Function Signature**

jint textmessage\_getBooleanProperty(FHandle message, const char name, jboolean property);

## **Parameters**

message - The message to operate on.

name - The name of the property.

property - Contains the value of the property after the call completes.

#### **Returns**

MQ\_SUCCESS if successful, MQ\_FAILURE if error.

## **textmessage\_getByteProperty**

#### **Description**

Return the byte property value with the given name.

### **Function Signature**

jint textmessage\_getByteProperty(FHandle message, const char name, jbyte property);

#### **Parameters**

message - The message to operate on.

name - The name of the property.

property - Contains the value of the property after the call completes.

#### **Returns**

MQ\_SUCCESS if successful, MQ\_FAILURE if error.

## **textmessage\_getDoubleProperty**

#### **Description**

Return the double property value with the given name.

jint textmessage\_getDoubleProperty(FHandle message, const char name, jdouble property);

### **Parameters**

message - The message to operate on.

name - The name of the property.

property - Contains the value of the property after the call completes.

### **Returns**

MQ\_SUCCESS if successful, MQ\_FAILURE if error.

## **textmessage\_getFloatProperty**

#### **Description**

Return the float property value with the given name.

#### **Function Signature**

jint textmessage\_getFloatProperty(FHandle message, const char name, jfloat property);

#### **Parameters**

message - The message to operate on.

name - The name of the property.

property - Contains the value of the property after the call completes.

#### **Returns**

MQ\_SUCCESS if successful, MQ\_FAILURE if error.

## **textmessage\_getIntProperty**

#### **Description**

Return the integer property value with the given name.

### **Function Signature**

jint textmessage\_getIntProperty(FHandle message, const char name, jint property);

message - The message to operate on.

name - The name of the property.

property - Contains the value of the property after the call completes.

#### **Returns**

MQ\_SUCCESS if successful, MQ\_FAILURE if error.

## **textmessage\_getJMSCorrelationID**

#### **Description**

Gets the correlation ID for the message.

#### **Function Signature**

jint textmessage\_getJMSCorrelationID(FHandle message, const char \*correlationID);

#### **Parameters**

message - The message to operate on.

correlationID - The correlation ID of this message.

#### **Returns**

MQ\_SUCCESS if successful, MQ\_FAILURE if error.

# **textmessage\_getJMSCorrelationIDAsBytes**

#### **Description**

Gets the correlation ID as an array of bytes for the message.

#### **Function Signature**

jint textmessage\_getJMSCorrelationIDAsBytes(FHandle message, jbyte \*correlationID);

### **Parameters**

message - The message to operate on.

correlationID - The correlation ID of this message.

#### **Returns**

## **textmessage\_getJMSDeliveryMode**

#### **Description**

Gets the delivery mode for this message.

#### **Function Signature**

jint textmessage\_getJMSDeliveryMode(FHandle message, jint delivery-Mode);

## **Parameters**

message - The message to operate on.

## **Returns**

MQ\_SUCCESS if successful, MQ\_FAILURE if error.

## **textmessage\_getJMSDestination**

## **Description**

Gets the destination for this message.

### **Function Signature**

jint textmessage\_getJMSDestination(FHandle message, FHandle destination);

#### **Parameters**

message - The message to operate on.

destination - The destination of this message.

#### **Returns**

MQ\_SUCCESS if successful, MQ\_FAILURE if error.

## **textmessage\_getJMSExpiration**

#### **Description**

Gets the message's expiration value.

#### **Function Signature**

jint textmessage\_getJMSExpiration(FHandle message, jlong expiration);

message - The message to operate on.

expiration - The time the message expires.

### **Returns**

MQ\_SUCCESS if successful, MQ\_FAILURE if error.

## **textmessage\_getJMSMessageID**

#### **Description**

Gets the message ID.

#### **Function Signature**

jint textmessage\_getJMSMessageID(FHandle message, const char \*messageID);

## **Parameters**

message - The message to operate on.

messageID the message ID.

#### **Returns**

MQ\_SUCCESS if successful, MQ\_FAILURE if error.s

# **textmessage\_getJMSPriority**

### **Description**

Gets the message priority.

### **Function Signature**

jint textmessage\_getJMSPriority(FHandle message, jint priority);

#### **Parameters**

message -The message to operate on.

priority - The priority for this message.

#### **Returns**

## **textmessage\_getJMSRedelivered**

#### **Description**

Gets an indication of whether this message is being redelivered.

#### **Function Signature**

jint textmessage\_getJMSRedelivered(FHandle message, jboolean redelivered);

## **Parameters**

message - The message to operate on.

redelivered - TRUE if this message is being redelivered.

## **Returns**

MQ\_SUCCESS if successful, MQ\_FAILURE if error.

## **textmessage\_getJMSReplyTo**

#### **Description**

Gets where a reply to this message should be sent.

#### **Function Signature**

jint textmessage\_getJMSReplyTo(FHandle message, FHandle destination);

### **Parameters**

message - The message to operate on.

destination - Where a reply to this message should be sent.

#### **Returns**

MQ\_SUCCESS if successful, MQ\_FAILURE if error.

## **textmessage\_getJMSTimestamp**

### **Description**

Gets the message timestamp.

#### **Function Signature**

jint textmessage\_getJMSTimestamp(FHandle message, jlong timestamp);

message - The message to operate on.

#### **Returns**

MQ\_SUCCESS if successful, MQ\_FAILURE if error.

# **textmessage\_getJMSType**

#### **Description**

Gets the message type.

### **Function Signature**

jint textmessage\_getJMSType(FHandle message, const char \*type);

## **Parameters**

message - The message to operate on.

type - The type of the message.

#### **Returns**

MQ\_SUCCESS if successful, MQ\_FAILURE if error.

## **textmessage\_getLongProperty**

#### **Description**

Return the long property value with the given name.

#### **Function Signature**

jint textmessage\_getLongProperty(FHandle message, const char name, jlong property);

#### **Parameters**

message - The message to operate on.

name - The name of the property.

property - Contains the value of the property after the call completes.

#### **Returns**

## **textmessage\_getPropertyNames**

#### **Description**

Returns an Enumeration of all the property names.

### **Function Signature**

jint textmessage\_getPropertyNames(FHandle message, FHandle enumeration);

## **Parameters**

message - The message to operate on.

enumeration - An enumeration of property names.

## **Returns**

MQ\_SUCCESS if successful, MQ\_FAILURE if error.

## **textmessage\_getShortProperty**

#### **Description**

Return the short property value with the given name.

#### **Function Signature**

jint textmessage\_getShortProperty(FHandle message, const char name, jshort property);

### **Parameters**

message - The message to operate on.

name - The name of the property.

property - The value of the property.

### **Returns**

MQ\_SUCCESS if successful, MQ\_FAILURE if error.

# **textmessage\_getStringProperty**

#### **Description**

Return the String property value with the given name.

jint textmessage\_getStringProperty(FHandle message, const char name, const char \*property);

#### **Parameters**

message - The message to operate on. name - The name of the property. property - The value of the property.

#### **Returns**

MQ\_SUCCESS if successful, MQ\_FAILURE if error.

# **textmessage\_propertyExists**

#### **Description**

Check if a property value exists.

#### **Function Signature**

jint textmessage\_propertyExists(FHandle message, const char name, jboolean exists);

#### **Parameters**

message - The message to operate on.

name - The name of the property.

exists - Indicates whether the property exists or not.

### **Returns**

MQ\_SUCCESS if successful, MQ\_FAILURE if error.

## **textmessage\_setBooleanProperty**

#### **Description**

Sets a boolean property value with the given name, into the Message.

#### **Function Signature**

jint textmessage\_setBooleanProperty(FHandle message, const char name, jboolean value);

message - The message to operate on.

name - The name of the property.

value - The property value with the given name.

#### **Returns**

MQ\_SUCCESS if successful, MQ\_FAILURE if error.

# **textmessage\_setByteProperty**

#### **Description**

Sets a byte property value with the given name, into the Message.

#### **Function Signature**

jint textmessage\_setByteProperty(FHandle message, const charname, jbyte value);

#### **Parameters**

message - The message to operate on.

name - The name of the property.

value - The property value with the given name.

#### **Returns**

MQ SUCCESS if successful, MQ FAILURE if error.

## **textmessage\_setDoubleProperty**

### **Description**

Sets a double property value with the given name, into the Message.

### **Function Signature**

jint textmessage\_setDoublePropertyFHandle message, const char name, jdouble value);

#### **Parameters**

message - The message to operate on.

name - The name of the property.

value - The property value with the given name.

#### **Returns**

MQ\_SUCCESS if successful, MQ\_FAILURE if error.

## **textmessage\_setFloatProperty**

#### **Description**

Sets a float property value with the given name, into the Message.

#### **Function Signature**

jint textmessage\_setFloatProperty(FHandle message, const char name, jfloat value);

#### **Parameters**

message - The message to operate on.

name - The name of the property.

value - The property value with the given name.

#### **Returns**

MQ\_SUCCESS\_if successful, MQ\_FAILURE if error.

# **textmessage\_setIntProperty**

#### **Description**

Sets an integer property value with the given name, into the Message.

#### **Function Signature**

jint textmessage\_setIntProperty(FHandle message, const char name, jint value);

#### **Parameters**

message - The message to operate on.

name - The name of the property.

value - The property value with the given name.

#### **Returns**

## **textmessage\_setJMSCorrelationID**

#### **Description**

Sets the correlation ID for the message.

#### **Function Signature**

jint textmessage\_setJMSCorrelationID(FHandle message, const char correlationID);

## **Parameters**

message - The message to operate on.

correlationID - The correlation ID for the message.

## **Returns**

MQ\_SUCCESS if successful, MQ\_FAILURE if error.

## **textmessage\_setJMSCorrelationIDAsBytes**

#### **Description**

Sets the correlation ID as an array of bytes for the message.

#### **Function Signature**

jint textmessage\_setJMSCorrelationIDAsBytes(FHandle message, jbyte correlationID, jint length);

## **Parameters**

message - The message to operate on. correlationID - The correlation ID value as an array of bytes. length the length of the array.

### **Returns**

MQ\_SUCCESS if successful, MQ\_FAILURE if error.

# **textmessage\_setJMSDeliveryMode**

#### **Description**

Sets the delivery mode for this message.

jint textmessage\_setJMSDeliveryMode(FHandle message, jint delivery-Mode);

### **Parameters**

message - The message to operate on.

deliveryMode - The delivery mode for this message.

#### **Returns**

MQ\_SUCCESS if successful, MQ\_FAILURE if error.

## **textmessage\_setJMSDestination**

#### **Description**

Sets the destination for this message.

#### **Function Signature**

jint textmessage\_setJMSDestination(FHandle message, FHandle destination);

### **Parameters**

message - The message to operate on.

destination - the destination for this message.

#### **Returns**

MQ\_SUCCESS if successful, MQ\_FAILURE if error.

## **textmessage\_setJMSExpiration**

#### **Description**

Sets the message's expiration value.

## **Function Signature**

jint textmessage\_setJMSExpiration(FHandle message, jlong expiration);

#### **Parameters**

message - The message to operate on.

expiration - The message's expiration time.

#### **Returns**

MQ\_SUCCESS if successful, MQ\_FAILURE if error.

## **textmessage\_setJMSMessageID**

#### **Description**

Sets the message ID.

#### **Function Signature**

jint textmessage\_setJMSMessageID(FHandle message, const char id);

### **Parameters**

message - The message to operate on.

id - The message ID.

#### **Returns**

MQ\_SUCCESS if successful, MQ\_FAILURE if error.

## **textmessage\_setJMSPriority**

#### **Description**

Sets the priority for this message.

#### **Function Signature**

jint textmessage\_setJMSPriority(FHandle message, jint priority);

#### **Parameters**

message - The message to operate on.

priority - The priority for this message.

### **Returns**

MQ\_SUCCESS if successful, MQ\_FAILURE if error.

# **textmessage\_setJMSRedelivered**

#### **Description**

Sets to indicate whether this message is being redelivered.

jint textmessage\_setJMSRedelivered(FHandle message, jboolean redelivered);

### **Parameters**

message - The message to operate on.

redelivered - An indication of whether this message is being redelivered.

#### **Returns**

MQ\_SUCCESS if successful, MQ\_FAILURE if errors.

## **textmessage\_setJMSReplyTo**

#### **Description**

Sets where a reply to this message should be sent.

#### **Function Signature**

jint textmessage\_setJMSReplyTo(FHandle message, FHandle replyTo);

### **Parameters**

message - The message to operate on.

replyTo - The destination to reply to.

#### **Returns**

MQ\_SUCCESS if successful, MQ\_FAILURE if error.

## **textmessage\_setJMSTimestamp**

## **Description**

Sets the message timestamp.

#### **Function Signature**

jint textmessage\_setJMSTimestamp(FHandle message, jlong timestamp);

#### **Parameters**

message - The message to operate on.

timestamp - The timestamp for this message.

#### **Returns**

MQ\_SUCCESS if successful, MQ\_FAILURE if error.

## **textmessage\_setJMSType**

#### **Description**

Sets the message type.

#### **Function Signature**

jint textmessage\_setJMSType(FHandle message, const char type);

#### **Parameters**

message - The message to operate on.

type - The class of message.

## **Returns**

MQ\_SUCCESS if successful, MQ\_FAILURE if error.

## **textmessage\_setLongProperty**

#### **Description**

Sets a long property value with the given name, into the Message.

### **Function Signature**

jint textmessage\_setLongProperty(FHandle message, const char name, jlong value);

#### **Parameters**

message - The message to operate on.

name - The name of the property.

value - The property value with the given name.

## **Returns**

## **textmessage\_setShortProperty**

#### **Description**

Sets a short property value with the given name, into the Message.

## **Function Signature**

jint textmessage\_setShortProperty(FHandle message, const char name, jshort value);

## **Parameters**

message - The message to operate on.

name - The name of the property.

value - The property value with the given name.

#### **Returns**

MQ\_SUCCESS if successful, MQ\_FAILURE if error.

## **textmessage\_setStringProperty**

#### **Description**

Sets a String property value with the given name, into the Message.

#### **Function Signature**

jint textmessage\_setStringProperty(FHandle message, const char name, const char value);

### **Parameters**

message - The message to operate on.

name - The name of the property.

value - The property value with the given name.

## **Returns**

# **BytesMessage**

A BytesMessage object is used to send a message containing a stream of uninterpreted bytes. It inherits from the Message interface and adds a bytes message body. The receiver of the message supplies the interpretation of the bytes. The BytesMessage methods are based largely on those found in java.io.DataInput-Stream and java.io.DataOutputStream.

# **bytesmessage\_readBoolean**

### **Description**

Read a boolean from the bytes message stream.

### **Function Signature**

jint bytesmessage\_readBoolean(FHandle bm, jboolean value);

### **Parameters**

bm - The bytes message to operate on.

value - Contains the value that is read.

#### **Returns**

MQ\_SUCCESS if successful, MQ\_FAILURE if error.

# **bytesmessage\_readByte**

## **Description**

Read a signed 8-bit value from the bytes message stream.

## **Function Signature**

jint bytesmessage\_readByte(FHandle bm, jbyte value);

### **Parameters**

bm - The bytes message to operate on.

value - Contains the value that is read.

## **Returns**

## **bytesmessage\_readBytes**

#### **Description**

Read a byte array from the bytes message stream.

## **Function Signature**

jint bytesmessage\_readBytes(FHandle bm, jbyte \*value, jint value-Length, jint noOfBytes);

## **Parameters**

bm - The bytes message to operate on. value - The buffer into which the data is read. valueLength - The length of the value array. noOfBytes - The number of bytes read.

### **Returns**

MQ\_SUCCESS if successful, MQ\_FAILURE if error.

## **bytesmessage\_readBytes\_1**

## **Description**

Read a portion of the bytes message stream.

#### **Function Signature**

jint bytesmessage\_readBytes\_1(FHandle bm, jbyte \*value, jint value-Length, jint length, jint noOfBytes);

### **Parameters**

bm - The bytes message to operate on.

value - Contains the value that is read.

valueLength - The length of the value array.

length - The number of bytes to read.

## **Returns**

# **bytesmessage\_readChar**

#### **Description**

Read a Unicode character value from the bytes message stream.

## **Function Signature**

jint bytesmessage\_readChar(FHandle bm, char value);

## **Parameters**

bm - The bytes message to operate on.

value - Contains the value that is read.

## **Returns**

MQ\_SUCCESS if successful, MQ\_FAILURE if error.

# **bytesmessage\_readDouble**

## **Description**

Read a double from the bytes message stream.

## **Function Signature**

jint bytesmessage\_readDouble(FHandle bm, jdouble value);

## **Parameters**

bm - The bytes message to operate on.

value - Contains the value that is read.

### **Returns**

MQ\_SUCCESS if successful, MQ\_FAILURE if error.

# **bytesmessage\_readFloat**

#### **Description**

Read a float from the bytes message stream.

#### **Function Signature**

jint bytesmessage\_readFloat(FHandle bm, jfloat value);

bm - The bytes message to operate on.

value - Contains the value that is read.

### **Returns**

MQ\_SUCCESS if successful, MQ\_FAILURE if error.

## **bytesmessage\_readInt**

#### **Description**

Read a signed 32-bit integer from the bytes message stream.

### **Function Signature**

jint bytesmessage\_readInt(FHandle bm, jint value);

### **Parameters**

bm - The bytes message to operate on.

value - Contains the value that is read.

### **Returns**

MQ\_SUCCESS if successful, MQ\_FAILURE if error.

## **bytesmessage\_readLong**

### **Description**

Read a signed 64-bit integer from the bytes message stream.

## **Function Signature**

jint bytesmessage\_readLong(FHandle bm, jlong value);

#### **Parameters**

bm - The bytes message to operate on.

value - Contains the value that is read.

#### **Returns**

# **bytesmessage\_readShort**

### **Function Signature**

Read a signed 16-bit number from the bytes message stream.

### **Function Signature**

jint bytesmessage\_readShort(FHandle bm, jshort value);

## **Parameters**

bm - The bytes message to operate on.

value - Contains the value that is read.

## **Returns**

MQ\_SUCCESS if successful, MQ\_FAILURE if error.

# **bytesmessage\_readUnsignedByte**

## **Description**

Read an unsigned 8-bit number from the bytes message stream.

## **Function Signature**

jint bytesmessage\_readUnsignedByte(FHandle bm, jint value);

## **Parameters**

bm - The bytes message to operate on.

value - Contains the value that is read.

### **Returns**

MQ\_SUCCESS if successful, MQ\_FAILURE if error.

# **bytesmessage\_readUnsignedShort**

### **Description**

Read an unsigned 16-bit number from the bytes message stream.

#### **Function Signature**

jint bytesmessage\_readUnsignedShort(FHandle bm, jint value);

bm - The bytes message to operate on.

value - Contains the value that is read.

#### **Returns**

MQ\_SUCCESS if successful, MQ\_FAILURE if error.

## **bytesmessage\_readUTF**

#### **Description**

Read in a string that has been encoded using a modified UTF-8 format from the bytes message stream.

#### **Function Signature**

jint bytesmessage\_readUTF(FHandle bm, const char value);

## **Parameters**

bm - The bytes message to operate on.

value - Contains the value that is read.

## **Returns**

MQ\_SUCCESS if successful, MQ\_FAILURE if error.

## **bytesmessage\_reset**

### **Description**

Put the message body in read-only mode, and reposition the stream of bytes to the beginning.

## **Function Signature**

jint bytesmessage\_reset(FHandle bm);

## **Parameters**

bm - The bytes message to operate on.

#### **Returns**

## **bytesmessage\_writeBoolean**

#### **Description**

Write a boolean to the bytes message stream as a 1-byte value.

## **Function Signature**

jint bytesmessage\_writeBoolean(FHandle bm, jboolean value);

#### **Parameters**

bm - The bytes message to operate on.

value - The value to be written

#### **Returns**

MQ\_SUCCESS if successful, MQ\_FAILURE if error.

# **bytesmessage\_writeByte**

### **Description**

Writes out a byte to the bytes message stream as a 1-byte value.

## **Function Signature**

jint bytesmessage\_writeByte(FHandle bm, jbyte value);

## **Parameters**

bm - The bytes message to operate on.

value - The value to be written.

### **Returns**

MQ\_SUCCESS if successful, MQ\_FAILURE if error.

## **bytesmessage\_writeBytes**

#### **Description**

Writes a byte array to the bytes message stream.

#### **Function Signature**

jint bytesmessage\_writeBytes(FHandle bm, jbyte value, jint value-Length);
#### **Parameters**

bm - The bytes message to operate on.

value - The value to be written.

valueLength - The length of the value array.

### **Returns**

MQ\_SUCCESS\_if successful, MQ\_FAILURE if error.

## **bytesmessage\_writeBytes\_1**

#### **Description**

Write a portion of a byte array to the bytes message stream.

### **Function Signature**

jint bytesmessage\_writeBytes\_1(FHandle bm, jbyte value, jint value-Length, jint offset, jint length);

### **Parameters**

bm - The bytes message to operate on.

value - The value to be written.

valueLength - The length of the value array.

offset - The initial offset within the byte array.

length - The number of bytes to use.

### **Returns**

MQ SUCCESS if successful, MQ FAILURE if error.

## **bytesmessage\_writeChar**

#### **Description**

Function Signature

Write a char to the bytes message stream as a 2-byte value, high byte first.

### **Function Signature**

jint bytesmessage\_writeChar(FHandle bm, char value);

### **Parameters**

bm - The bytes message to operate on.

value - the value to be written.

#### **Returns**

MQ\_SUCCESS if successful, MQ\_FAILURE if error.

## **bytesmessage\_writeDouble**

### **Description**

Convert the double argument to a long, and then writes that long value to the bytes message stream as an 8-byte quantity, high byte first. Write a char to the bytes message stream as a 2-byte value, high byte first.

### **Function Signature**

jint bytesmessage\_writeDouble(FHandle bm, jdouble value);

#### **Parameters**

bm - The bytes message to operate on.

value - The value to be written.

#### **Returns**

MQ\_SUCCESS if successful, MQ\_FAILURE if error.

## **bytesmessage\_writeFloat**

#### **Description**

Convert the float argument to an int, and then writes that int value to the bytes message stream as a 4-byte quantity, high byte first.

#### **Function Signature**

jint bytesmessage\_writeFloat(FHandle bm, jfloat value);

#### **Parameters**

bm - The bytes message to operate on.

value - The value to be written.

### **Returns**

## **bytesmessage\_writeInt**

### **Description**

Write an int to the bytes message stream as four bytes, high byte first.

## **Function Signature**

jint bytesmessage\_writeInt(FHandle bm, jint value);

## **Parameters**

bm - The bytes message to operate on.

value - The value to be written.

## **Returns**

MQ\_SUCCESS if successful, MQ\_FAILURE if error.

# **bytesmessage\_writeLong**

## **Description**

Write a long to the bytes message stream as eight bytes, high byte first.

## **Function Signature**

jint bytesmessage\_writeLong(FHandle bm, jlong value);

## **Parameters**

bm - The bytes message to operate on.

value - The value to be written.

#### **Returns**

MQ SUCCESS if successful, MQ FAILURE if error.

## **bytesmessage\_writeShort**

### **Description**

Write a short to the bytes message stream as two bytes, high byte first.

## **Function Signature**

jint bytesmessage\_writeShort(FHandle bm, jshort value);

#### **Parameters**

bm - The bytes message to operate on.

value - The value to be written.

### **Returns**

MQ\_SUCCESS if successful, MQ\_FAILURE if error.

## **bytesmessage\_writeUTF**

#### **Description**

Write a string to the bytes message stream using UTF-8 encoding in a machineindependent manner.

### **Function Signature**

jint bytesmessage\_writeUTF(FHandle bm, const char value);

## **Parameters**

bm - The bytes message to operate on.

value - The value to be written.

## **Returns**

MQ\_SUCCESS if successful, MQ\_FAILURE if error.

# **bytesmessage\_acknowledge**

## **Description**

Acknowledge this and all previous messages received.

## **Function Signature**

jint bytesmessage\_acknowledge(FHandle message);

### **Parameters**

message - The message to operate on.

## **bytesmessage\_clearBody**

#### **Description**

Clear out the message body.

jint bytesmessage\_clearBody(FHandle message);

#### **Parameters**

message - The message to operate on.

# **bytesmessage\_clearProperties**

### **Description**

Clear a message's properties.

## **Function Signature**

jint bytesmessage\_clearProperties(FHandle message);

#### **Parameters**

message - The message to operate on.

## **bytesmessage\_getBooleanProperty**

### **Description**

Return the boolean property value with the given name.

### **Function Signature**

jint bytesmessage\_getBooleanProperty(FHandle message, const char name, jboolean property);

### **Parameters**

message - The message to operate on.

name - The name of the property.

property - Contains the value of the property after the call completes.

### **Returns**

MQ\_SUCCESS if successful, MQ\_FAILURE if error.

## **bytesmessage\_getByteProperty**

## **Description**

Return the byte property value with the given name.

jint bytesmessage\_getByteProperty(FHandle message, const char name, jbyte property);

#### **Parameters**

message - The message to operate on.

name - The name of the property.

property - Contains the value of the property after the call completes.

#### **Returns**

MQ\_SUCCESS if successful, MQ\_FAILURE if error.

## **bytesmessage\_getDoubleProperty**

#### **Description**

Return the double property value with the given name.

#### **Function Signature**

jint bytesmessage\_getDoubleProperty(FHandle message, const char name, jdouble property);

#### **Parameters**

message - The message to operate on.

name - The name of the property.

property - Contains the value of the property after the call completes.

#### **Returns**

MQ\_SUCCESS if successful, MQ\_FAILURE if error.

## **bytesmessage\_getFloatProperty**

#### **Description**

Return the float property value with the given name.

### **Function Signature**

jint bytesmessage\_getFloatProperty(FHandle message, const char name, jfloat property);

#### **Parameters**

message - The message to operate on.

name - The name of the property.

property - Contains the value of the property after the call completes.

### **Returns**

MQ SUCCESS if successful, MQ FAILURE if error.

## **bytesmessage\_getIntProperty**

#### **Description**

Return the integer property value with the given name.

#### **Function Signature**

jint bytesmessage\_getIntProperty(FHandle message, const char name, jint property);

### **Parameters**

message - The message to operate on.

name - The name of the property.

property - Contains the value of the property after the call completes.

#### **Returns**

MQ\_SUCCESS if successful, MQ\_FAILURE if error.

## **bytesmessage\_getJMSCorrelationID**

### **Description**

Gets the correlation ID for the message.

### **Function Signature**

jint bytesmessage\_getJMSCorrelationID(FHandle message, const char \*correlationID);

#### **Parameters**

message - The message to operate on.

correlationID - The correlation ID of this message.

#### **Returns**

MQ\_SUCCESS if successful, MQ\_FAILURE if error.

## **bytesmessage\_getJMSCorrelationIDAsBytes**

#### **Description**

Gets the correlation ID as an array of bytes for the message.

#### **Function Signature**

jint bytesmessage\_getJMSCorrelationIDAsBytes(FHandle message, jbyte \*correlationID);

#### **Parameters**

message - The message to operate on.

correlationID - The correlation ID of this message.

#### **Returns**

MQ SUCCESS if successful, MQ FAILURE if error.

# **bytesmessage\_getJMSDeliveryMode**

## **Description**

Gets the delivery mode for this message.

## **Function Signature**

jint bytesmessage\_getJMSDeliveryMode(FHandle message, jint deliveryMode);

## **Parameters**

message - The message to operate on.

### **Returns**

MQ\_SUCCESS if successful, MQ\_FAILURE if error.

## **bytesmessage\_getJMSDestination**

#### **Description**

Gets the destination for this message.

jint bytesmessage\_getJMSDestination(FHandle message, FHandle destination);

## **Parameters**

message - The message to operate on.

destination - The destination of this message.

### **Returns**

MQ\_SUCCESS if successful, MQ\_FAILURE if error.

## **bytesmessage\_getJMSExpiration**

#### **Description**

Gets the message's expiration value.

#### **Function Signature**

jint bytesmessage\_getJMSExpiration(FHandle message, jlong expiration);

### **Parameters**

message - The message to operate on.

expiration - The time the message expires.

### **Returns**

MQ\_SUCCESS if successful, MQ\_FAILURE if error.

# **bytesmessage\_getJMSMessageID**

#### **Description**

Gets the message ID.

## **Function Signature**

jint bytesmessage\_getJMSMessageID(FHandle message, const char \*messageID);

### **Parameters**

message - The message to operate on.

messageID - The message ID.

#### **Returns**

MQ\_SUCCESS if successful, MQ\_FAILURE if error.

## **bytesmessage\_getJMSPriority**

#### **Description**

Gets the message priority.

### **Function Signature**

jint bytesmessage\_getJMSPriority(FHandle message, jint priority);

### **Parameters**

message - The message to operate on.

priority - The priority for this message.

## **Returns**

MQ\_SUCCESS if successful, MQ\_FAILURE if error.

## **bytesmessage\_getJMSRedelivered**

#### **Description**

Gets an indication of whether this message is being redelivered.

### **Function Signature**

jint bytesmessage\_getJMSRedelivered(FHandle message, jboolean redelivered);

### **Parameters**

message - The message to operate on.

redelivered - TRUE if this message is being redelivered.

#### **Returns**

MQ\_SUCCESS if successful, MQ\_FAILURE if error.

## **bytesmessage\_getJMSReplyTo**

## **Description**

Gets where a reply to this message should be sent.

jint bytesmessage\_getJMSReplyTo(FHandle message, FHandle destination);

## **Parameters**

message - The message to operate on.

destination - Where a reply to this message should be sent.

### **Returns**

MQ\_SUCCESS if successful, MQ\_FAILURE if error.

## **bytesmessage\_getJMSTimestamp**

#### **Description**

Gets the message timestamp.

#### **Function Signature**

jint bytesmessage\_getJMSTimestamp(FHandle message, jlong timestamp);

## **Parameters**

message - The message to operate on.

#### **Returns**

MQ\_SUCCESS if successful, MQ\_FAILURE if error.

## **bytesmessage\_getJMSType**

## **Description**

Gets the message type.

#### **Function Signature**

jint bytesmessage\_getJMSType(FHandle message, const charFunction Signature \*type);

#### **Parameters**

message - The message to operate on.

type - The type of the message.

#### **Returns**

MQ\_SUCCESS if successful, MQ\_FAILURE if error.

## **bytesmessage\_getLongProperty**

#### **Description**

Return the long property value with the given name.

#### **Function Signature**

jint bytesmessage\_getLongProperty(message, name, property) message\_getLongProperty(message, name, property);

#### **Parameters**

message - The message to operate on.

name - The name of the property.

property - Contains the value of the property after the call completes.

#### **Returns**

MQ\_SUCCESS if successful, MQ\_FAILURE if error.

# **bytesmessage\_getPropertyNames**

### **Description**

Return an Enumeration of all the property names.

### **Function Signature**

jint bytesmessage\_getPropertyNames(FHandle message, FHandle enumeration);

### **Parameters**

message - The message to operate on.

enumeration - An enumeration of property names.

### **Returns**

## **bytesmessage\_getShortProperty**

#### **Description**

Return the short property value with the given name.

## **Function Signature**

jint bytesmessage\_getShortProperty(FHandle message, const char name, jshort property);

## **Parameters**

message - The message to operate on.

name - The name of the property.

property - The value of the property.

### **Returns**

MQ\_SUCCESS if successful, MQ\_FAILURE if error.

# **bytesmessage\_getStringProperty**

#### **Description**

Return the String property value with the given name.

### **Function Signature**

jint bytesmessage\_getStringProperty(FHandle message, const char name, const char \*property);

## **Parameters**

message - The message to operate on.

name - The name of the property.

property - The value of the property.

### **Returns**

MQ\_SUCCESS if successful, MQ\_FAILURE if error.

## **bytesmessage\_propertyExists**

#### **Description**

Check if a property value exists.

jint bytesmessage\_propertyExists(FHandle message, const char name, jboolean exists);

## **Parameters**

message - The message to operate on.

name - The name of the property.

exists - Indicates whether the property exists or not.

## **Returns**

MQ\_SUCCESS if successful, MQ\_FAILURE if error.

## **bytesmessage\_setBooleanProperty**

### **Description**

Sets a boolean property value with the given name, into the Message.

#### **Function Signature**

jint bytesmessage\_setBooleanProperty(FHandle message, const char name, jboolean value);

#### **Parameters**

message - The message to operate on.

name - The name of the property.

value - The property value with the given name.

#### **Returns**

MQ\_SUCCESS if successful, MQ\_FAILURE if error.

## **bytesmessage\_setByteProperty**

#### **Description**

Sets a byte property value with the given name, into the Message.

### **Function Signature**

jint bytesmessage\_setByteProperty(FHandle message, const charname, jbyte value);

#### **Parameters**

message - The message to operate on.

name - The name of the property.

value - The property value with the given name.

### **Returns**

MQ SUCCESS if successful, MQ FAILURE if error.

## **bytesmessage\_setDoubleProperty**

#### **Description**

Sets a double property value with the given name, into the Message.

### **Function Signature**

jint bytesmessage\_setDoublePropertyFHandle message, const char name, jdouble value);

### **Parameters**

message - The message to operate on.

name - The name of the property.

value - The property value with the given name.

#### **Returns**

MQ SUCCESS if successful, MQ FAILURE if error.

## **bytesmessage\_setFloatProperty**

### **Description**

Sets a float property value with the given name, into the Message.

#### **Function Signature**

jint bytesmessage\_setFloatProperty(FHandle message, const char name, jfloat value);

#### **Parameters**

message - The message to operate on.

name - The name of the property.

value - The property value with the given name.

#### **Returns**

MQ\_SUCCESS if successful, MQ\_FAILURE if error.

## **bytesmessage\_setIntProperty**

#### **Description**

Sets an integer property value with the given name, into the Message.

### **Function Signature**

jint bytesmessage\_setIntProperty(FHandle message, const char name, jint value);

#### **Parameters**

message - The message to operate on.

name - The name of the property.

value - The property value with the given name.

#### **Returns**

MQ SUCCESS if successful, MQ FAILURE if error.

## **bytesmessage\_setJMSCorrelationID**

### **Description**

Sets the correlation ID for the message.

### **Function Signature**

jint bytesmessage\_setJMSCorrelationIDFHandle message, const char correlationID);

#### **Parameters**

message - The message to operate on.

correlationID - The correlation ID for the message.

### **Returns**

## **bytesmessage\_setJMSCorrelationIDAsBytes**

#### **Description**

Sets the correlation ID as an array of bytes for the message.

#### **Function Signature**

jint bytesmessage\_setJMSCorrelationIDAsBytes(FHandle message, jbyte correlationID, jint length);

## **Parameters**

message - The message to operate on. correlationID - The correlation ID value as an array of bytes. length -The length of the array.

## **Returns**

MQ SUCCESS if successful, MQ FAILURE if error.

# **bytesmessage\_setJMSDeliveryMode**

#### **Description**

Sets the delivery mode for this message.

### **Function Signature**

jint bytesmessage\_setJMSDeliveryMode(FHandle message, jint deliveryMode);

### **Parameters**

message - The message to operate on.

deliveryMode - The delivery mode for this message.

#### **Returns**

MQ\_SUCCESS\_if successful, MQ\_FAILURE if error.

## **bytesmessage\_setJMSDestination**

#### **Description**

Sets the destination for this message.

jint bytesmessage\_setJMSDestination(FHandle message, FHandle destination);

## **Parameters**

message - The message to operate on.

destination - The destination for this message.

### **Returns**

MQ\_SUCCESS if successful, MQ\_FAILURE if error.

## **bytesmessage\_setJMSExpiration**

#### **Description**

Sets the message's expiration value.

#### **Function Signature**

jint bytesmessage\_setJMSExpiration(FHandle message, jlong expiration);

#### **Parameters**

message - The message to operate on.

expiration - The message's expiration time.

#### **Returns**

MQ\_SUCCESS if successful, MQ\_FAILURE if error.

## **bytesmessage\_setJMSMessageID**

#### **Description**

Sets the message ID.

#### **Function Signature**

jint bytesmessage\_setJMSMessageID(FHandle message, const char id);

#### **Parameters**

message - The message to operate on.

id - The message ID.

#### **Returns**

MQ\_SUCCESS if successful, MQ\_FAILURE if error.

## **bytesmessage\_setJMSPriority**

#### **Description**

Sets the priority for this message.

### **Function Signature**

jint bytesmessage\_setJMSPriority(FHandle message, jint priority);

### **Parameters**

message - The message to operate on.

priority - The priority for this message.

## **Returns**

MQ\_SUCCESS if successful, MQ\_FAILURE if error.

## **bytesmessage\_setJMSRedelivered**

#### **Description**

Sets to indicate whether this message is being redelivered.

### **Function Signature**

jint bytesmessage\_setJMSRedelivered(FHandle message, jboolean redelivered);

### **Parameters**

message - The message to operate on.

redelivered - An indication of whether this message is being redelivered.

#### **Returns**

MQ\_SUCCESS if successful, MQ\_FAILURE if error.

## **bytesmessage\_setJMSReplyTo**

## **Description**

Sets where a reply to this message should be sent.

jint bytesmessage\_setJMSReplyTo(FHandle message, FHandle replyTo);

#### **Parameters**

message - The message to operate on.

replyTo - The destination to reply to.

### **Returns**

MQ\_SUCCESS if successful, MQ\_FAILURE if error.

## **bytesmessage\_setJMSTimestamp**

#### **Description**

Sets the message timestamp.

## **Function Signature**

jint bytesmessage\_setJMSTimestamp(FHandle message, jlong timestamp);

## **Parameters**

message - The message to operate on.

timestamp - The timestamp for this message.

#### **Returns**

MQ\_SUCCESS if successful, MQ\_FAILURE if error.

## **bytesmessage\_setJMSType**

### **Description**

Sets the message type.

#### **Function Signature**

jint bytesmessage\_setJMSType(FHandle message, const char type);

#### **Parameters**

message - The message to operate on.

type - The class of message.

#### **Returns**

MQ\_SUCCESS if successful, MQ\_FAILURE if error.

## **bytesmessage\_setLongProperty**

#### **Description**

Sets a long property value with the given name, into the Message.

### **Function Signature**

jint bytesmessage\_setLongProperty(FHandle message, const char name, jlong value);

#### **Parameters**

message - The message to operate on.

name - The name of the property.

value - The property value with the given name.

#### **Returns**

MQ\_SUCCESS if successful, MQ\_FAILURE if error.

# **bytesmessage\_setShortProperty**

### **Description**

Sets a short property value with the given name, into the Message.

## **Function Signature**

jint bytesmessage\_setShortProperty(FHandle message, const char name, jshort value);

#### **Parameters**

message - The message to operate on.

name - The name of the property.

value - The property value with the given name.

#### **Returns he**

## **bytesmessage\_setStringProperty**

### **Description**

Sets a String property value with the given name, into the Message.

### **Function Signature**

jint bytesmessage\_setStringProperty(FHandle message, const char name, const char value);

## **Parameters**

message - The message to operate on.

name - The name of the property.

value - The property value with the given name.

### **Returns**

MQ SUCCESS if successful, MQ FAILURE if error.

# **XAConnectionFactory**

The XAConnectionFactory interface is a base interface for the XAQueueConnectionFactory and XATopicConnectionFactory interfaces.

## **xacf\_createXAConnection**

#### **Description**

Creates an XAConnection with default user identity.

#### **Function Signature**

jint xacf\_createXAConnection(FHandle xacf, FHandle result);

### **Parameters**

xacf - The XAConnectionFactory to operate on.

result - A newly created XAConnection.

### **Returns**

## **xacf\_createXAConnection\_1**

#### **Description**

Creates an XAConnection with specific user identity.

#### **Function Signature**

jint xacf\_createXAConnection\_1(FHandle xacf, const char username, const char password, FHandle result);

#### **Parameters**

xacf - The XAConnectionFactory to operate on.

username - The caller's username.

password - The caller's password.

result - A newly created XAConnection.

### **Returns**

MQ SUCCESS if successful, MQ FAILURE if error.

# **XAQueueConnectionFactory**

An XAQueueConnectionFactory provides the same create options as a Queue-ConnectionFactory. This interface is for use by JMS providers to support transactional environments.

## **xaqcf\_createXAQueueConnection**

#### **Description**

Creates an XA queue connection with default user identity.

#### **Function Signature**

jint xaqcf\_createXAQueueConnection(FHandle xaqcf, FHandle xaqconnection);

## **Parameters**

xaqcf - The XA queue connection factory to operate on.

xaqconnection - A newly created XA queue connection.

## **Returns**

# **xaqcf\_createXAQueueConnection\_1**

#### **Description**

Creates an XA queue connection with specific user identity.

### **Function Signature**

jint xaqcf\_createXAQueueConnection\_1(FHandle xaqcf, FHandle xaqconnection, const char username, const char password);

## **Parameters**

xaqcf - The XA queue connection factory to operate on.

xaqconnection - A newly created XA queue connection.

username - The caller's username.

password - The caller's password.

### **Returns**

MQ SUCCESS if successful, MQ FAILURE if error.

## **xaqcf\_createXAConnection**

## **Description**

Creates an XAConnection with default user identity.

### **Function Signature**

jint xaqcf\_createXAConnection(FHandle xacf, FHandle result);

### **Parameters**

xacf - The XAConnectionFactory to operate on.

result - A newly created XAConnection.

#### **Returns**

MQ\_SUCCESS if successful, MQ\_FAILURE if error.

# **xaqcf\_createXAConnection\_1**

### **Description**

Creates an XAConnection with specific user identity.

jint xaqcf\_createXAConnection\_1(FHandle xacf, const char username, const char password, FHandle result);

#### **Parameters**

xacf - The XAConnectionFactory to operate on.

username - The caller's username.

password - The caller's password.

result - A newly created XAConnection.

#### **Returns**

MQ\_SUCCESS if successful, MQ\_FAILURE if error.

## **xaqcf\_createQueueConnection**

### **Description**

Creates a queue connection with default user identity.

#### **Function Signature**

jint xaqcf createOueueConnection(FHandle qcf, FHandle \*qc);

#### **Parameters**

qcf - The queue connection factory to operate on.

qc - A newly created queue connection.

#### **Returns**

MQ\_SUCCESS if successful, MQ\_FAILURE if error.

## **xaqcf\_createQueueConnection\_1**

#### **Description**

Creates a connection with specified user identity.

#### **Function Signature**

jint xaqcf\_createQueueConnection\_1(FHandle qcf, FHandle \*qc, const char \*username, const char \*passwd);

#### **Parameters**

cf - The connection factory to operate on.

c - A newly created connection.

username - The caller's username.

passwd - The caller's password.

### **Returns**

MQ\_SUCCESS if successful, MQ\_FAILURE if error.

## **xaqcf\_createConnection**

#### **Description**

Creates a connection with default user identity.

#### **Function Signature**

jint xaqcf\_createConnection(FHandle cf, FHandle \*c);

#### **Parameters**

cf -The queue connection factory to operate on.

c - A newly created queue connection.

### **Returns**

MQ SUCCESS if successful, MQ FAILURE if error.

## **xaqcf\_createConnection\_1**

## **Description**

Creates a queue connection with specified user identity.

#### **Function Signature**

jint xaqcf\_createConnection\_1(FHandle cf, FHandle \*c, const char \*username, const char \*passwd);

#### **Parameters**

cf - The queue connection factory to operate on.

c - A newly created queue connection.

username - The caller's username.

password - The caller's password.

#### **Returns**

# **XATopicConnectionFactory**

An XATopicConnectionFactory provides the same create options as a TopicConnectionFactory. This interface is for use by JMS providers to support transactional environments.

# **xatcf\_createXATopicConnection**

## **Description**

Creates an XA topic connection with default user identity.

## **Function Signature**

jint xatcf\_createXATopicConnection(FHandle xatcf, FHandleFunction Signature xatopicconnection);

## **Parameters**

xatcf - The XA topic connection factory to operate on.

xatopicconnection - A newly created XA topic connection.

### **Returns**

MQ\_SUCCESS if successful, MQ\_FAILURE if error.

# **xatcf\_createXATopicConnection\_1**

### **Description**

Creates an XA topic connection with specific user identity.

## **Function Signature**

jint xatcf\_createXATopicConnection\_1(FHandle xatcf, FHandle xatopicconnection, const char userName, const char password);

### **Parameters**

xatcf - The XA topic connection factory to operate on. xatopicconnection - A newly created XA topic connection. username - The caller's username. password - The caller's password.

## **Returns**

## **xatcf\_createXAConnection**

## **Description**

Creates an XAConnection with default user identity.

## **Function Signature**

jint xatcf\_createXAConnection(FHandle xacf, FHandle result);

### **Parameters**

xacf - The XAConnectionFactory to operate on.

result - A newly created XAConnection.

#### **Returns**

MQ SUCCESS if successful, MQ FAILURE if error.

# **xatcf\_createXAConnection\_1**

#### **Description**

Creates an XAConnection with specific user identity.

### **Function Signature**

jint xatcf\_createXAConnection\_1(FHandle xacf, const char username, const char password, FHandle result);

## **Parameters**

xacf - The XAConnectionFactory to operate on.

username - The caller's username.

password - The caller's password.

result - A newly created XAConnection.

#### **Returns**

MQ\_SUCCESS if successful, MQ\_FAILURE if error.

# **xatcf\_createQueueConnection**

### **Description**

Creates a queue connection with default user identity.

jint xatcf\_createQueueConnection((FHandle qcf, FHandle \*qc);

#### **Parameters**

qcf - The queue connection factory to operate on.

qc - A newly created queue connection.

#### **Returns**

MQ\_SUCCESS if successful, MQ\_FAILURE if error.

# **xatcf\_createQueueConnection\_1**

#### **Description**

Creates a connection with specified user identity.

## **Function Signature**

jint xatcf\_createQueueConnection\_1(FHandle cf, FHandle \*c, const char \*username, const char \*passwd);

## **Parameters**

cf - The connection factory to operate on.

c - A newly created connection.

username - The caller's username.

passwd - The caller's password.

#### **Returns**

MQ\_SUCCESS\_if successful, MQ\_FAILURE if error.

## **xatcf\_createConnection**

### **Description**

Creates a connection with default user identity.

## **Function Signature**

jint xatcf\_createConnection(FHandle cf, FHandle \*c);

## **Parameters**

cf - The queue connection factory to operate on.

c - A newly created queue connection.

#### **Returns**

MQ\_SUCCESS if successful, MQ\_FAILURE if error.

# **xatcf\_createConnection\_1**

### **Description**

Creates a queue connection with specified user identity.

#### **Function Signature**

```
jint xatcf_createConnection_1(FHandle cf, FHandle *c, const char 
*username, const char *passwd);
```
#### **Parameters**

cf - The queue connection factory to operate on.

c - A newly created queue connection.

username - The caller's username.

password - The caller's password.

#### **Returns**

MQ SUCCESS if successful, MQ FAILURE if error.

# **XAConnection**

The XAConnection interface extends the capability of Connection by providing an XASession. This interface is for use by JMS providers to support transactional environments.

## **xaconnection\_createXASession**

#### **Description**

Creates a XASession object.

#### **Function Signature**

jint xaconnection\_createXASession(FHandle xac, FHandle result);

## **Parameters**

xac - The XAConnection to operate on.

result - A newly created XASession.

#### **Returns**

MQ\_SUCCESS if successful, MQ\_FAILURE if error.

# **XAQueueConnection**

An XAQueueConnection provides the same create options as QueueConnection. This interface is for use by JMS providers to support transactional environments.

## **xaqueueconnection\_createXAQueueSession**

#### **Description**

Creates an XA queue session.

#### **Function Signature**

jint xaqueueconnection\_createXAQueueSession(FHandle xaqc, FHandle xaqsession);

#### **Parameters**

xaqc - The XA queue connection to operate on.

xaqsession - A newly created XA queue session.

#### **Returns**

MQ\_SUCCESS if successful, MQ\_FAILURE if error.

## **xaqueueconnection\_start**

#### **Description**

Start (or restart) a connection's delivery of incoming messages.

#### **Function Signature**

jint xaqueueconnection\_start(FHandle connection);

#### **Parameters**

connection - The connection to operate on.

#### **Returns**

## **xaqueueconnection\_stop**

#### **Description**

Used to temporarily stop a connection's delivery of incoming messages.

## **Function Signature**

jint xaqueueconnection\_stop(FHandle connection);

#### **Parameters**

connection - The connection to operate on.

#### **Returns**

MQ\_SUCCESS if successful, MQ\_FAILURE if error.

## **xaqueueconnection\_close**

## **Description**

Close this connection.

### **Function Signature**

jint xaqueueconnection\_close(FHandle connection);

#### **Parameters**

connection - The connection to operate on.

### **Returns**

MQ\_SUCCESS if successful, MQ\_FAILURE if error.

## **xaqueueconnection\_createXASession**

#### **Description**

Creates a XASession object.

#### **Function Signature**

jint xaqueueconnection\_createXASession(FHandle xac, FHandle result);

#### **Parameters**

xac - The XAConnection to operate on.

result - A newly created XASession.

#### **Returns**

MQ\_SUCCESS if successful, MQ\_FAILURE if error.

## **xaqueueconnection\_getClientID**

## **Description**

Gets the client identifier for this connection.

### **Function Signature**

jint xaqueueconnection\_getClientID(FHandle connection, const char \*\*result);

#### **Parameters**

connection - The connection to operate on.

result - Contains the client ID of this connection.

#### **Returns**

MQ\_SUCCESS if successful, MQ\_FAILURE if error.

## **xaqueueconnection\_setClientID**

## **Description**

Sets the client identifier for this connection.

#### **Function Signature**

jint xaqueueconnection\_setClientID(FHandle connection, const char \*clientID);

### **Parameters**

connection - The connection to operate on.

## **Returns**

## **xaqueueconnection\_setExceptionListener**

#### **Description**

Sets an exception listener for this connection.

#### **Function Signature**

jint xaqueueconnection\_setExceptionListener(FHandle connection, OnExceptionMethod listener);

## **Parameters**

connection - The connection to operate on.

listener - A pointer to the callback function to invoke when an exception occurs.

## **Returns**

MQ\_SUCCESS if successful, MQ\_FAILURE if error.

## **xaqueueconnection\_setExceptionListener\_1**

#### **Description**

Sets an exception listener for this connection.

#### **Function Signature**

jint xaqueueconnection\_setExceptionListener\_1(FHandle connection, OnExceptionMethodWithParam listener, void \*param);

#### **Parameters**

connection - The connection to operate on.

listener - A pointer to the callback function to invoke when an exception occurs.

param - A parameter to be used in the callback function.

### **Returns**

MQ\_SUCCESS if successful, MQ\_FAILURE if error.

## **xaqueueconnection\_createSession**

#### **Description**

Creates a Session object.

jint xaqueueconnection\_createSession(FHandle connection, jboolean transacted, jint acknowledgeMode, FHandle \*result);

#### **Parameters**

connection - The connection to operate on.

transacted - If TRUE the session is transacted.

acknowledgeMode - Indicates whether the consumer or the client will acknowledge any messages it receives.

result - Contains a newly created Session object.

#### **Returns**

MQ\_SUCCESS if successful, MQ\_FAILURE if error.

# **XATopicConnection**

An XATopicConnection provides the same create options as TopicConnection. This interface is for use by JMS providers to support transactional environments.

## **xatopicconnection\_createXATopicSession**

#### **Description**

Creates an XA topic session.

#### **Function Signature**

jint xatopicconnection\_createXATopicSession(FHandle xatc, FHandle xatopicsession);

## **Parameters**

xatc - The XA topic connection to operate on.

xatopicsession - A newly created XA topic session.

#### **Returns**

MQ\_SUCCESS if successful, MQ\_FAILURE if error.

## **xatopicconnection\_start**

### **Description**

Start (or restart) a connection's delivery of incoming messages.

jint xatopicconnection\_start(FHandle connection);

#### **Parameters**

connection - The connection to operate on.

#### **Returns**

MQ\_SUCCESS if successful, MQ\_FAILURE if error.

## **xatopicconnection\_stop**

### **Description**

Used to temporarily stop a connection's delivery of incoming messages.

### **Function Signature**

jint xatopicconnection\_stop(FHandle connection);

## **Parameters**

connection - The connection to operate on.

## **Returns**

MQ\_SUCCESS if successful, MQ\_FAILURE if error.

## **xatopicconnection\_close**

### **Description**

Close this connection.

#### **Function Signature**

jint xatopicconnection\_close(FHandle connection);

#### **Parameters**

connection - The connection to operate on.

#### **Returns**
# **xatopicconnection\_createXASession**

### **Description**

Creates a XASession object.

### **Function Signature**

jint xatopicconnection\_createXASession(FHandle xac, FHandle result);

### **Parameters**

xac - The XAConnection to operate on.

result - A newly created XASession.

### **Returns**

MQ SUCCESS if successful, MQ FAILURE if error.

# **xatopicconnection\_getClientID**

### **Description**

Gets the client identifier for this connection.

### **Function Signature**

jint xatopicconnection\_getClientID(FHandle connection, const char \*\*result);

### **Parameters**

connection - The connection to operate on.

result - Contains the client ID of this connection.

### **Returns**

MQ\_SUCCESS if successful, MQ\_FAILURE if error.

# **xatopicconnection\_setClientID**

### **Description**

Sets the client identifier for this connection.

jint xatopicconnection\_setClientID(FHandle connection, const char \*clientID);

### **Parameters**

connection - The connection to operate on.

### **Returns**

MQ\_SUCCESS if successful, MQ\_FAILURE if error.

# **xatopicconnection\_setExceptionListener**

### **Description**

Sets an exception listener for this connection.

### **Function Signature**

jint xatopicconnection\_setExceptionListener(FHandle connection, OnExceptionMethod listener);

### **Parameters**

connection - The connection to operate on.

listener - A pointer to the callback function to invoke when an exception occurs.

### **Returns**

MQ\_SUCCESS if successful, MQ\_FAILURE if error.

# **xatopicconnection\_setExceptionListener\_1**

### **Description**

Sets an exception listener for this connection.

### **Function Signature**

jint xatopicconnection\_setExceptionListener\_1(FHandle connection, OnExceptionMethodWithParam listener, void \*param);

### **Parameters**

connection - The connection to operate on.

listener - A pointer to the callback function to invoke when an exception occurs.

param - A parameter to be used in the callback function.

MQ\_SUCCESS if successful, MQ\_FAILURE if error.

# **xatopicconnection\_createSession**

### **Description**

Creates a Session object.

### **Function Signature**

jint xatopicconnection\_createSession(FHandle connection, jboolean transacted, jint acknowledgeMode, FHandle \*result);

### **Parameters**

connection - The connection to operate on.

transacted - If TRUE the session is transacted.

acknowledgeMode - Indicates whether the consumer or the client will acknowledge any messages it receives.

result - Contains a newly created Session object.

### **Returns**

MQ\_SUCCESS if successful, MQ\_FAILURE if error.

# **XASession**

The XASession interface extends the capability of Session by adding access to a JMS provider's support for the Java Transaction API (JTA).

# **xasession\_getSession**

### **Description**

Gets the session associated with this XASession.

### **Function Signature**

jint xasession\_getSession(FHandle xasession, FHandle result);

### **Parameters**

xasession - The XA session to operate on.

result - Contains the Session associated with this XASession.

MQ\_SUCCESS if successful, MQ\_FAILURE if error.

# **xasession\_getTransacted**

### **Description**

Is the session in transacted mode?

### **Function Signature**

jint xasession\_getTransacted(FHandle xasession, jboolean result);

### **Parameters**

xasession - The XA session to operate on.

result - Contains the result of the operation (TRUE).

### **Returns**

MQ\_SUCCESS if successful, MQ\_FAILURE if error.

# **xasession\_getXAResource**

### **Description**

Return an XA resource to the caller.

### **Function Signature**

jint xasession\_getXAResource(FHandle xasession, FHandle xaResource);

### **Parameters**

xasession - The XA session to operate on.

xaResource - Contains the xa resource object.

### **Returns**

MQ\_SUCCESS if successful, MQ\_FAILURE if error.

# **xasession\_createBytesMessage**

### **Description**

Creates a bytes message.

jint xasession\_createBytesMessage(FHandle session, FHandle \*msg);

### **Parameters**

session - The session to operate on.

msg - A newly created bytes message.

### **Returns**

MQ\_SUCCESS if successful, MQ\_FAILURE if error.

# **xasession\_createTextMessage**

### **Description**

Creates a text message to be used to send a message containing a string.

### **Function Signature**

jint xasession\_createTextMessage(FHandle session, FHandle \*txtmsg);

### **Parameters**

session - The session to operate on.

txtmsg - A newly created text message.

### **Returns**

MQ SUCCESS if successful, MQ FAILURE if error.

# **xasession\_createTextMessage\_1**

### **Description**

Creates an initialized text message to be used to send a message containing a string.

### **Function Signature**

jint xasession\_createTextMessage\_1(FHandle session, FHandle \*txtmsg, const char \*text);

### **Parameters**

session - The session to operate on.

txtmsg - A newly created text message.

text - The string used to initialize this message.

MQ\_SUCCESS if successful, MQ\_FAILURE if error.

# **xasession\_recover**

### **Description**

Stop message delivery in this session, and restart sending messages with the oldest unacknowledged message.

### **Function Signature**

jint xasession\_recover(FHandle session);

### **Parameters**

session - The session to operate on.

### **Returns**

MQ\_SUCCESS if successful, MQ\_FAILURE if error.

# **xasession\_setMessageListener**

### **Description**

Sets the session's distinguished message listener.

### **Function Signature**

jint xasession\_setMessageListener(FHandle session, OnMessageMethod messageListener);

### **Parameters**

session - The session to operate on.

messageListener - The callback function to invoke when a message arrives.

### **Returns**

MQ\_SUCCESS if successful, MQ\_FAILURE if error.

# **xasession\_setMessageListener\_1**

### **Description**

Sets the session's distinguished message listener.

jint xasession\_setMessageListener\_1(FHandle session, OnMessageMethodWithParam messageListener, void \*param);

### **Parameters**

session - The session to operate on.

messageListener - The callback function to invoke when a message arrives.

param - A parameter to be used in the callback function.

### **Returns**

MQ\_SUCCESS if successful, MQ\_FAILURE if error.

# **xasession\_createBrowser**

### **Description**

Creates a QueueBrowser object to peek at the messages on the specified destination, which must be a queue.

### **Function Signature**

jint xasession\_createBrowser(FHandle session, FHandle destination, FHandle \*result);

### **Parameters**

session - The Session to operate on.

destination - The Destination to access.

result - Contains the newly created QueueBrowser object.

### **Returns**

MQ\_SUCCESS\_if successful, MQ\_FAILURE if error.

# **xasession\_createBrowser\_1**

### **Description**

Creates a QueueBrowser object to peek at the messages on the specified destination using a message selector.

### **Function Signature**

jint xasession\_createBrowser\_1(FHandle session, FHandle destination, const char \*messageSelector, FHandle \*result);

session - The Session to operate on.

destination - The Destination to access.

messageSelector - Only messages with properties matching the message selector expression are delivered.

result - Contains the newly created QueueBrowser object.

### **Returns**

MQ\_SUCCESS if successful, MQ\_FAILURE if error.

# **xasession\_createConsumer**

### **Description**

Creates a MessageConsumer object to receive messages from the specified destination.

### **Function Signature**

jint xasession\_createConsumer(FHandle session, FHandle destination, FHandle \*result);

### **Parameters**

session - The Session to operate on.

destination - The Destination to access.

result - Contains the newly created MessageConsumer object.

### **Returns**

MQ SUCCESS if successful, MQ FAILURE if error.

# **xasession\_createConsumer\_1**

### **Description**

Creates a message consumer to the specified destination, using a message selector.

### **Function Signature**

jint xasession\_createConsumer\_1(FHandle session, FHandle destination, const char \*messageSelector, FHandle \*result);

session - The Session to operate on.

destination - The Destination to access.

messageSelector - Only messages with properties matching the message selector expression are delivered.

result - Contains the newly created MessageConsumer object.

### **Returns**

MQ\_SUCCESS if successful, MQ\_FAILURE if error.

# **xasession\_createConsumer\_2**

### **Description**

Creates a message consumer to the specified destination, using a message selector.

### **Function Signature**

jint xasession\_createConsumer\_2(FHandle session, FHandle destination, const char \*messageSelector, jboolean NoLocal, FHandle \*result);

### **Parameters**

session - The Session to operate on.

destination - The Destination to access.

messageSelector - Only messages with properties matching the message selector expression are delivered.

NoLocal - If set, inhibits the delivery of messages published by its own connection.

result - Contains the newly created MessageConsumer object.

### **Returns**

MQ\_SUCCESS if successful, MQ\_FAILURE if error.

# **xasession\_createConsumer\_3**

### **Description**

Creates a durable message consumer of the specified destination The subscription name is used to support durable subscription to topics.

jint xasession\_createConsumer\_3(FHandle session, FHandle destination, const char \*messageSelector, jboolean NoLocal, const char \*subscriptionName, FHandle \*result);

### **Parameter**

session - The Session to operate on.

destination - The Destination to access.

messageSelector - Only messages with properties matching the message selector expression are delivered.

NoLocal - If set, inhibits the delivery of messages published by its own connection.

subscriptionName - The name of the subscription. If the Destination is a queue, the JMS Provider shall set this string to null.

result - Contains the newly created MessageConsumer object.

### **Returns**

MQ\_SUCCESS if successful, MQ\_FAILURE if error.

# **xasession\_createDestinationIdentity**

### **Description**

Creates a destination object given a Destination name and destinationType (JMS\_QUEUE or JMS\_TOPIC).

### **Function Signature**

jint xasession\_createDestinationIdentity(FHandle session, const char \*destinationName, jint destinationType, FHandle \*result);

### **Parameters**

session - The Session to operate on.

destinationName - The name of this Destination.

destinationType - The type of this Destination.

result - Contains the newly created MessageConsumer object.

### **Returns**

# **xasession\_createProducer**

### **Description**

Creates a MessageProducer for the specified destination.

### **Function Signature**

jint xasession\_createProducer(FHandle session, FHandle destination, FHandle \*result);

### **Parameters**

session - The Session to operate on.

destination - The Destination to access.

result - Contains the newly created MessageProducer object.

### **Returns**

MQ\_SUCCESS if successful, MQ\_FAILURE if error.

# **xasession\_createTemporaryDestination**

### **Description**

Creates a TemporaryDestination object.

### **Function Signature**

```
jint xasession_createTemporaryDestination(FHandle session, jint 
destinationType, FHandle *result);
```
### **Parameters**

session - The Session to operate on.

destinationType - The type of this TemporaryDestination.

result - Contains the newly created TemporaryDestination object.

### **Returns**

MQ\_SUCCESS if successful, MQ\_FAILURE if error.

# **xasession\_getMessageConsumer**

### **Description**

Gets a MessageConsumer object based on a Destination and subscriptionName pair.

jint xasession\_getMessageConsumer(FHandle session, FHandle destination, const char \*subscriptionName, FHandle \*result);

### **Parameters**

session - The Session to operate on.

destination - The Destination to access.

subscriptionName - A string used to identify the subscription.

result - Contains a MessageConsumer object.

### **Returns**

MQ\_SUCCESS if successful, MQ\_FAILURE if error.

# **XAQueueSession**

An XAQueueSession provides a regular QueueSession, which can be used to create QueueReceiver, QueueSender, and QueueBrowser objects.

# **xaqueuesession\_getQueueSession**

### **Description**

Gets the queue session associated with this XA queue session.

### **Function Signature**

jint xaqueuesession qetQueueSession(FHandle xaqs, FHandle qs);

### **Parameters**

xaqs - The XA queue session to operate on.

qs - The queue session object.

### **Returns**

MQ\_SUCCESS if successful, MQ\_FAILURE if error.

# **xaqueuesession\_close**

### **Description**

Since a provider may allocate some resources on behalf of a Session outside the JVM, clients should close them when they are not needed.

jint xaqueuesession\_close(FHandle session);

### **Parameters**

session - The session to operate on.

### **Returns**

MQ\_SUCCESS if successful, MQ\_FAILURE if error.

# **xaqueuesession\_getTransacted**

### **Description**

Is the session in transacted mode?

### **Function Signature**

jint xaqueuesession\_getTransacted(FHandle xasession, jboolean result);

### **Parameters**

xasession - The XA session to operate on.

result - Contains the result of the operation (TRUE).

### **Returns**

MQ\_SUCCESS if successful, MQ\_FAILURE if error.

# **xaqueuesession\_getXAResource**

### **Description**

Return an XA resource to the caller.

### **Function Signature**

jint xaqueuesession\_getXAResource(FHandle xasession, FHandle xaResource);

### **Parameters**

xasession - The XA session to operate on.

xaResource - Contains the xa resource object.

MQ\_SUCCESS if successful, MQ\_FAILURE if error.

# **xaqueuesession\_getSession**

### **Description**

Gets the session associated with this XASession.

### **Function Signature**

jint xaqueuesession\_getSession(FHandle xasession, FHandle result);

### **Parameters**

xasession - The XA session to operate on.

result - Contains the Session associated with this XASession.

### **Returns**

MQ\_SUCCESS if successful, MQ\_FAILURE if error.

# **xaqueuesession\_createBytesMessage**

### **Description**

Creates a bytes message.

### **Function Signature**

jint xaqueuesession\_createBytesMessage(FHandle session, FHandle \*msg);

### **Parameters**

session - The session to operate on.

msg - A newly created bytes message.

### **Returns**

MQ\_SUCCESS if successful, MQ\_FAILURE if error.

# **xaqueuesession\_createTextMessage**

### **Description**

Creates a text message to be used to send a message containing a string.

jint xaqueuesession\_createTextMessage(FHandle session, FHandle \*txtmsg);

### **Parameters**

session - The session to operate on.

txtmsg - A newly created text message.

### **Returns**

MQ\_SUCCESS if successful, MQ\_FAILURE if error.

# **xaqueuesession\_createTextMessage\_1**

### **Description**

Creates an initialized text message to be used to send a message containing a string.

### **Function Signature**

jint xaqueuesession\_createTextMessage\_1(FHandle session, FHandle \*txtmsg, const char \*text);

### **Parameters**

session - The session to operate on.

txtmsg - A newly created text message.

text - The string used to initialize this message.

### **Returns**

MQ SUCCESS if successful, MQ FAILURE if error.

# **xaqueuesession\_recover**

### **Description**

Stops message delivery in this session, and restarts sending messages with the oldest unacknowledged message.

### **Function Signature**

jint xaqueuesession\_recover(FHandle session);

session - The session to operate on.

### **Returns**

MQ\_SUCCESS if successful, MQ\_FAILURE if error.

# **xaqueuesession\_setMessageListener**

### **Description**

Sets the session's distinguished message listener.

### **Function Signature**

jint xaqueuesession\_setMessageListener(FHandle session, OnMessageMethod messageListener);

### **Parameters**

session - The session to operate on.

messageListener - The callback function to invoke when a message arrives.

### **Returns**

MQ SUCCESS if successful, MQ FAILURE if error.

# **xaqueuesession\_setMessageListener\_1**

### **Description**

Sets the session's distinguished message listener.

### **Function Signature**

jint xaqueuesession\_setMessageListener\_1(FHandle session, OnMessageMethodWithParam messageListener, void \*param);

### **Parameters**

session - The session to operate on.

messageListener - The callback function to invoke when a message arrives.

param - A parameter to be used in the callback function.

### **Returns**

# **xaqueuesession\_createBrowser**

### **Description**

Creates a QueueBrowser object to peek at the messages on the specified destination, which must be a queue.

### **Function Signature**

jint xaqueuesession\_createBrowser(FHandle session, FHandle destination, FHandle \*result);

### **Parameters**

session - The Session to operate on.

destination - The Destination to access.

result - Contains the newly created QueueBrowser object.

### **Returns**

MQ\_SUCCESS if successful, MQ\_FAILURE if error.

# **xaqueuesession\_createBrowser\_1**

### **Description**

Creates a QueueBrowser object to peek at the messages on the specified destination using a message selector.

### **Function Signature**

jint xaqueuesession\_createBrowser\_1(FHandle session, FHandle destination, const char \*messageSelector, FHandle \*result);

### **Parameters**

session - The Session to operate on.

destination - The Destination to access.

messageSelector - Only messages with properties matching the message selector expression are delivered.

result - Contains the newly created QueueBrowser object.

### **Returns**

# **xaqueuesession\_createConsumer**

### **Description**

Creates a MessageConsumer object to receive messages from the specified destination.

### **Function Signature**

jint xaqueuesession\_createConsumer(FHandle session, FHandle destination, FHandle \*result);

### **Parameters**

session - The Session to operate on.

destination - The Destination to access.

result - Contains the newly created MessageConsumer object.

### **Returns**

MQ\_SUCCESS if successful, MQ\_FAILURE if error.

# **xaqueuesession\_createConsumer\_1**

### **Description**

Creates a message consumer to the specified destination, using a message selector.

### **Function Signature**

jint xaqueuesession\_createConsumer\_1(FHandle session, FHandle destination, const char \*messageSelector, FHandle \*result);

### **Parameters**

session - The Session to operate on.

destination - The Destination to access.

messageSelector - Only messages with properties matching the message selector expression are delivered.

result - Contains the newly created MessageConsumer object.

### **Returns**

# **xaqueuesession\_createConsumer\_2**

### **Description**

Creates a message consumer to the specified destination, using a message selector.

### **Function Signature**

jint xaqueuesession\_createConsumer\_2(FHandle session, FHandle destination, const char \*messageSelector, jboolean NoLocal, FHandle \*result);

### **Parameters**

session - The Session to operate on.

destination - The Destination to access.

messageSelector - Only messages with properties matching the message selector expression are delivered.

NoLocal - If set, inhibits the delivery of messages published by its own connection.

result - Contains the newly created MessageConsumer object.

### **Returns**

MQ\_SUCCESS if successful, MQ\_FAILURE if error.

# **xaqueuesession\_createConsumer\_3**

### **Description**

Creates a durable message consumer of the specified destination The subscription name is used to support durable subscription to topics.

### **Function Signature**

jint xaqueuesession\_createConsumer\_3(FHandle session, FHandle destination, const char \*messageSelector, jboolean NoLocal, const char \*subscriptionName, FHandle \*result);

### **Parameters**

session - The Session to operate on.

destination - The Destination to access.

messageSelector - Only messages with properties matching the message selector expression are delivered.

NoLocal - If set, inhibits the delivery of messages published by its own connection.

subscriptionName - The name of the subscription. If the Destination is a queue, the JMS Provider shall set this string to null.

result - Contains the newly created MessageConsumer object.

### **Returns**

MQ\_SUCCESS if successful, MQ\_FAILURE if error.

# **xaqueuesession\_createDestinationIdentity**

### **Description**

Creates a destination object given a Destination name and destinationType (JMS\_QUEUE or JMS\_TOPIC).

### **Function Signature**

jint xaqueuesession\_createDestinationIdentity(FHandle session, const char \*destinationName, jint destinationType, FHandle \*result);

### **Parameters**

session - The Session to operate on.

destinationName - The name of this Destination.

destinationType - The type of this Destination.

result - Contains the newly created MessageConsumer object.

### **Returns**

MQ SUCCESS if successful, MQ FAILURE if error.

# **xaqueuesession\_createProducer**

### **Description**

Creates a MessageProducer for the specified destination.

### **Function Signature**

jint xaqueuesession\_createProducer(FHandle session, FHandle destination, FHandle \*result);

### **Parameters**

session - The Session to operate on.

destination - The Destination to access.

result - Contains the newly created MessageProducer object.

MQ\_SUCCESS if successful, MQ\_FAILURE if error.

# **xaqueuesession\_createTemporaryDestination**

### **Description**

Creates a TemporaryDestination object.

### **Function Signature**

jint xaqueuesession\_createTemporaryDestination(FHandle session, jint destinationType, FHandle \*result);

### **Parameters**

session - The Session to operate on.

destinationType - The type of this TemporaryDestination.

result - Contains the newly created TemporaryDestination object.

### **Returns**

MQ SUCCESS if successful, MQ FAILURE if error.

# **xaqueuesession\_getMessageConsumer**

### **Description**

Gets a MessageConsumer object based on a Destination and subscriptionName pair.

### **Function Signature**

jint xaqueuesession\_getMessageConsumer(FHandle session, FHandle destination, const char \*subscriptionName, FHandle \*result);

### **Parameters**

session - The Session to operate on. destination - The Destination to access. subscriptionName - A string used to identify the subscription. result - Contains a MessageConsumer object.

### **Returns**

# **XATopicSession**

An XATopicSession provides a regular TopicSession. which can be used to create TopicSubscriber and TopicPublisher objects.

# **xatopicsession\_getTopicSession**

### **Description**

Gets the topic session associated with this XATopicSession.

### **Function Signature**

jint xatopicsession\_getTopicSession(FHandle xats, FHandleFunction Signature ts);

### **Parameters**

xats - The XA topic session to operate on.

ts - The topic session object.

### **Returns**

MQ\_SUCCESS if successful, MQ\_FAILURE if error.

# **xatopicsession\_close**

### **Description**

Since a provider may allocate some resources on behalf of a Session outside the JVM, clients should close them when they are not needed.

### **Function Signature**

jint xatopicsession\_close(FHandle session);

### **Parameters**

session - The session to operate on.

### **Returns**

MQ SUCCESS if successful, MQ FAILURE if error.

# **xatopicsession\_getTransacted**

### **Description**

Is the session in transacted mode?

jint xatopicsession\_getTransacted(FHandle xasession, jboolean result);

### **Parameters**

xasession - The XA session to operate on.

result - Contains the result of the operation (TRUE).

### **Returns**

MQ\_SUCCESS if successful, MQ\_FAILURE if error.

# **xatopicsession\_getXAResource**

### **Description**

Return an XA resource to the caller.

### **Function Signature**

jint xatopicsession\_getXAResource(FHandle xasession, FHandle xaResource);

### **Parameters**

xasession - The XA session to operate on.

xaResource - Contains the xa resource object.

### **Returns**

MQ SUCCESS if successful, MQ FAILURE if error.

# **xatopicsession\_getSession**

### **Description**

Gets the session associated with this XASession.

### **Function Signature**

jint xatopicsession\_getSession(FHandle xasession, FHandle result);

### **Parameters**

xasession - The XA session to operate on.

result - Contains the Session associated with this XASession.

MQ\_SUCCESS if successful, MQ\_FAILURE if error.

# **xatopicsession\_createBytesMessage**

### **Description**

Creates a bytes message.

### **Function Signature**

jint xatopicsession\_createBytesMessage(FHandle session, FHandle \*msg);

### **Parameters**

session - The session to operate on.

msg - A newly created bytes message.

### **Returns**

MQ SUCCESS if successful, MQ FAILURE if error.

# **xatopicsession\_createTextMessage**

### **Description**

Creates a text message to be used to send a message containing a string.

### **Function Signature**

jint xatopicsession\_createTextMessage(FHandle session, FHandle \*txtmsg);

### **Parameters**

session - The session to operate on.

txtmsg - A newly created text message.

### **Returns**

# **xatopicsession\_createTextMessage\_1**

### **Description**

Creates an initialized text message to be used to send a message containing a string.

### **Function Signature**

jint xatopicsession\_createTextMessage\_1(FHandle session, FHandle \*txtmsg, const char \*text);

### **Parameters**

session - The session to operate on.

txtmsg - A newly created text message.

text - The string used to initialize this message.

### **Returns**

MQ\_SUCCESS if successful, MQ\_FAILURE if error.

# **xatopicsession\_recover**

### **Description**

Stop message delivery in this session, and restart sending messages with the oldest unacknowledged message.

### **Function Signature**

jint xatopicsession\_recover(FHandle session);

### **Parameters**

session - The session to operate on.

### **Returns**

MQ\_SUCCESS if successful, MQ\_FAILURE if error.

# **xatopicsession\_setMessageListener**

### **Description**

Sets the session's distinguished message listener.

jint xatopicsession\_setMessageListener(FHandle session, OnMessageMethod messageListener);

### **Parameters**

session - The session to operate on.

messageListener - The callback function to invoke when a message arrives.

### **Returns**

MQ\_SUCCESS if successful, MQ\_FAILURE if error.

# **xatopicsession\_setMessageListener\_1**

### **Description**

Sets the session's distinguished message listener.

### **Function Signature**

jint xatopicsession\_setMessageListener\_1(FHandle session, OnMessageMethodWithParam messageListener, void \*param);

### **Parameters**

session - The session to operate on.

messageListener - The callback function to invoke when a message arrives.

param - A parameter to be used in the callback function.

### **Returns**

MQ SUCCESS if successful, MQ FAILURE if error.

# **xatopicsession\_createBrowser**

### **Description**

Creates a QueueBrowser object to peek at the messages on the specified destination, which must be a queue.

### **Function Signature**

jint xatopicsession\_createBrowser(FHandle session, FHandle destination, FHandle \*result);

session - The Session to operate on.

destination - The Destination to access.

result - Contains the newly created QueueBrowser object.

### **Returns**

MQ SUCCESS if successful, MQ FAILURE if error.

# **xatopicsession\_createBrowser\_1**

### **Description**

Creates a QueueBrowser object to peek at the messages on the specified destination using a message selector.

### **Function Signature**

jint xatopicsession createBrowser 1(FHandle session, FHandle destination, const char \*messageSelector, FHandle \*result);

### **Parameters**

session - The Session to operate on.

destination - The Destination to access.

messageSelector - Only messages with properties matching the message selector expression are delivered.

result - Contains the newly created QueueBrowser object.

### **Returns**

MQ SUCCESS if successful, MQ FAILURE if error.

# **xatopicsession\_createConsumer**

### **Description**

Creates a MessageConsumer object to receive messages from the specified destination.

### **Function Signature**

jint xatopicsession createConsumer(FHandle session, FHandle destination, FHandle \*result);

session - The Session to operate on.

destination - The Destination to access.

result - Contains the newly created MessageConsumer object.

### **Returns**

MQ SUCCESS if successful, MQ FAILURE if error.

# **xatopicsession\_createConsumer\_1**

### **Description**

Creates a message consumer to the specified destination, using a message selector.

### **Function Signature**

jint xatopicsession createConsumer 1(FHandle session, FHandle destination, const char \*messageSelector, FHandle \*result);

### **Parameters**

session - The Session to operate on.

destination - The Destination to access.

messageSelector - Only messages with properties matching the message selector expression are delivered.

result - Contains the newly created MessageConsumer object.

### **Returns**

MQ SUCCESS if successful, MQ FAILURE if error.

# **xatopicsession\_createConsumer\_2**

### **Description**

Creates a message consumer to the specified destination, using a message selector.

### **Function Signature**

jint xatopicsession\_createConsumer\_2(FHandle session, FHandle destination, const char \*messageSelector, jboolean NoLocal, FHandle \*result);

session - The Session to operate on.

destination - The Destination to access.

messageSelector - Only messages with properties matching the message selector expression are delivered.

NoLocal - If set, inhibits the delivery of messages published by its own connection.

result - Contains the newly created MessageConsumer object.

### **Returns**

MQ\_SUCCESS if successful, MQ\_FAILURE if error.

# **xatopicsession\_createConsumer\_3**

### **Description**

Creates a durable message consumer of the specified destination The subscription name is used to support durable subscription to topics.

### **Function Signature**

jint xatopicsession\_createConsumer\_3(FHandle session, FHandle destination, const char \*messageSelector, jboolean NoLocal, const char \*subscriptionName, FHandle \*result);

### **Parameters**

session - The Session to operate on.

destination - The Destination to access.

messageSelector - Only messages with properties matching the message selector expression are delivered.

NoLocal - If set, inhibits the delivery of messages published by its own connection.

subscriptionName - The name of the subscription. If the Destination is a queue, the JMS Provider shall set this string to null.

result - Contains the newly created MessageConsumer object.

### **Returns**

# **xatopicsession\_createDestinationIdentity**

### **Description**

Creates a destination object given a Destination name and destinationType (JMS\_QUEUE or JMS\_TOPIC).

### **Function Signature**

jint xatopicsession\_createDestinationIdentity(FHandle session, const char \*destinationName, jint destinationType, FHandle \*result);

### **Parameters**

session - The Session to operate on. destinationName - The name of this Destination. destinationType - The type of this Destination. result - Contains - The newly created MessageConsumer object.

### **Returns**

MQ\_SUCCESS\_if successful, MQ\_FAILURE if error.

# **xatopicsession\_createProducer**

### **Description**

Creates a MessageProducer for the specified destination

### **Function Signature**

jint xatopicsession\_createProducer(FHandle session, FHandle destination, FHandle \*result);

### **Parameters**

session - The Session to operate on.

destination - The Destination to access.

result - Contains the newly created MessageProducer object.

### **Returns**

# **xatopicsession\_createTemporaryDestination**

### **Description**

Creates a TemporaryDestination object.

### **Function Signature**

jint xatopicsession\_createTemporaryDestination(FHandle session, jint destinationType, FHandle \*result);

### **Parameters**

session - The Session to operate on.

destinationType - The type of this TemporaryDestination.

result - Contains the newly created TemporaryDestination object.

### **Returns**

MQ SUCCESS if successful, MQ FAILURE if error.

# **xatopicsession\_getMessageConsumer**

### **Description**

Gets a MessageConsumer object based on a Destination and subscriptionName pair.

### **Function Signature**

jint xatopicsession\_getMessageConsumer(FHandle session, FHandle destination, const char \*subscriptionName, FHandle \*result);

### **Parameters**

session - The Session to operate on.

destination - The Destination to access.

subscriptionName - A string used to identify the subscription.

result - Contains a MessageConsumer object.

### **Returns**

# 4

# **Miscellaneous APIs**

This chapter describes all the other methods related to security, and accessing resource locally or through the World Wide Web.

# **Utilities**

# **Throwable**

The Throwable class is the superclass of all errors and exceptions in the Java language. Only objects that are instances of this class (or one of its subclasses) are thrown by the Java Virtual Machine or can be thrown by the Java throw statement.

A throwable contains a snapshot of the execution stack of its thread at the time it was created. It can also contain a message string that gives more information about the error. Finally, it can contain a cause that is another throwable that caused this throwable to get thrown.

# **throwable\_getCause**

### **Description**

Returns the cause of this throwable or null if the cause is nonexistent or unknown.

### **Function Signature**

jint throwable\_getCause(FHandle t, FHandle \*result);

### **Parameters**

 $t -$  The Throwable object to operate on.

result - Contains a Throwable object, that is, the cause of this throwable.

### **Returns**

MQ\_SUCCESS\_if successful, MQ\_FAILURE if error.

# **throwable\_getLocalizedMessage**

### **Description**

Creates a localized description of this throwable.

### **Function Signature**

jint throwable\_getLocalizedMessage(FHandle t, const char \*\*result);

### **Parameters**

 $t -$  The Throwable object to operate on.

result - Contains the localized description of this throwable.

MQ\_SUCCESS if successful, MQ\_FAILURE if error.

# **throwable\_getMessage**

### **Description**

Returns the detailed message string of this throwable.

### **Function Signature**

jint throwable\_getMessage(FHandle t, const char \*\*result);

### **Parameters**

 $t -$  The Throwable object to operate on.

result - Contains the detail message string of this Throwable instance.

### **Returns**

MQ\_SUCCESS if successful, MQ\_FAILURE if error.

# **throwable\_printStackTrace**

### **Description**

Prints this throwable and its backtrace to the standard error stream.

### **Function Signature**

jint throwable\_printStackTrace(FHandle t);

### **Parameters**

 $t -$  The Throwable object to operate on.

### **Returns**

MQ\_SUCCESS\_if successful, MQ\_FAILURE if error.

# **throwable\_toString**

### **Description**

Returns a short description of this throwable.

jint throwable\_toString(FHandle t, const char \*\*result);

### **Parameters**

 $t -$  The Throwable object to operate on.

result- Contains a string representation of this Throwable.

### **Returns**

MQ\_SUCCESS if successful, MQ\_FAILURE if error.

# **URL**

URL represents a Uniform Resource Locator, a pointer to a resource on the World Wide Web. A resource can be something as simple as a file or a directory, or it can be a reference to a more complicated object, such as a query to a database or to a search engine.

# **createURL**

### **Description**

Creates a URL object from the String representation.

### **Function Signature**

jint createURL(const char \*spec, FHandle \*url);

### **Parameters**

spec - The string to parse as a URL.

url - Contains a newly created URL object.

### **Returns**

MQ\_SUCCESS if successful, MQ\_FAILURE if error.

# **createURL\_1**

### **Description**

Creates a URL object from the specified protocol, host, port number, and file.

### **Function Signature**

jint createURL\_1(const char \*protocol, const char \*host, jint port, const char \*file, FHandle \*url);
#### **Parameters**

protocol - The name of the protocol to use.

host- The name of the host.

- port -The port no on the host.
- file The file on the host.
- url Contains a newly created URL object.

## **Returns**

MQ\_SUCCESS if successful, MQ\_FAILURE if error.

## **createURL\_2**

### **Description**

Creates a URL from the specified protocol name, host name, and file name.

## **Function Signature**

jint createURL\_2(const char \*protocol, const char \*host, const char \*file, FHandle \*url);

#### **Parameters**

protocol- The name of the protocol to use.

- host The name of the host.
- file The file on the host.
- url Contains a newly created URL object.

## **Returns**

MQ\_SUCCESS if successful, MQ\_FAILURE if error.

## **createURL\_3**

#### **Description**

Creates a URL by parsing the given spec within a specified context.

#### **Function Signature**

jint createURL 3(FHandle context, const char \*spec, FHandle \*url);

#### **Parameters**

context - The context in which to parse the specification.

spec - The string to parse as a URL.

url - Contains a newly created URL object.

#### **Returns**

MQ\_SUCCESS if successful, MQ\_FAILURE if error.

## **url\_equals**

#### **Description**

Compares this URL for equality with another object.

## **Function Signature**

jint url\_equals(FHandle url, FHandle obj, jboolean \*result);

### **Parameters**

 $ur1 -$  The URL object to operate on.

obj - The object to compare against.

result - Contains TRUE if the objects are the same, FALSE otherwise.

## **Returns**

MQ\_SUCCESS if successful, MQ\_FAILURE if error.

## **url\_getAuthority**

## **Description**

Gets the authority part of this URL.

#### **Function Signature**

jint url\_getAuthority(FHandle url, const char \*\*result);

### **Parameters**

 $ur1 -$  The URL object to operate on.

result - Contains the authority part of this URL.

## **Returns**

## **url\_getDefaultPort**

#### **Description**

Gets the default port number of the protocol associated with this URL.

## **Function Signature**

jint url\_getDefaultPort(FHandle url, jint \*result);

## **Parameters**

url - The URL object to operate on.

result - Contains the port number.

## **Returns**

MQ\_SUCCESS if successful, MQ\_FAILURE if error.

## **url\_getFile**

## **Description**

Gets the file name of this URL.

## **Function Signature**

jint url\_getFile(FHandle url, const char \*result);

## **Parameters**

 $ur1 -$  The URL object to operate on.

result - Contains the file name of this URL, or an empty string if one does not exist.

### **Returns**

MQ\_SUCCESS if successful, MQ\_FAILURE if error.

## **url\_getHost**

### **Description**

Gets the host name of this URL, if applicable.

### **Function Signature**

jint url\_getHost(FHandle url, const char \*result);

#### **Parameters**

url - The URL object to operate on.

result - Contains the host name.

### **Returns**

MQ\_SUCCESS if successful, MQ\_FAILURE if error.

## **url\_getPath**

### **Description**

Gets the path part of this URL.

## **Function Signature**

jint url\_getPath(FHandle url, const char \*result);

## **Parameters**

url - The URL object to operate on.

result - Contains the path part of this URL, or an empty string if one does not exist.

## **Returns**

MQ\_SUCCESS if successful, MQ\_FAILURE if error.

## **url\_getPort**

### **Description**

Gets the port number of this URL.

## **Function Signature**

jint url\_getPort(FHandle url, jint result);

### **Parameters**

 $ur1 -$  The URL object to operate on.

result - Contains the port number, or -1 if the port is not set.

### **Returns**

## **url\_getProtocol**

#### **Description**

Gets the protocol name of this URL.

## **Function Signature**

jint url\_getProtocol(FHandle url, const char pr\*result);

## **Parameters**

url - The URL object to operate on.

result - Contains the protocol of this URL.

#### **Returns**

MQ\_SUCCESS if successful, MQ\_FAILURE if error.

## **url\_getQuery**

### **Description**

Gets the query part of this URL.

#### **Function Signature**

jint url\_getQuery(FHandle url, const char \*result);

## **Parameters**

 $ur1 -$  The URL object to operate on.

result - Contains the query part of this URL.

### **Returns**

MQ\_SUCCESS if successful, MQ\_FAILURE if error.

## **url\_getRef**

## **Description**

Gets the anchor (also known as the "reference") of this URL.

#### **Function Signature**

jint url\_getRef(FHandle url, const char \*result);

#### **Parameters**

 $ur1 -$  The URL object to operate on.

result - Contains the anchor of this URL.

#### **Returns**

MQ\_SUCCESS if successful, MQ\_FAILURE if error.

## **url\_getUserInfo**

### **Description**

Gets the userInfo part of this URL.

## **Function Signature**

jint url\_getUserInfo(FHandle url, const char \*result);

#### **Parameters**

url - The URL object to operate on.

result - Contains the user info part of this URL.

#### **Returns**

MQ\_SUCCESS if successful, MQ\_FAILURE if error.

## **url\_sameFile**

#### **Description**

Compares two URLs, excluding the fragment component.

#### **Function Signature**

jint url\_sameFile(FHandle url, FHandle other, jboolean result);

## **Parameters**

 $ur1 -$  The URL object to operate on.

other - The URL object to compare against.

result - Contains TRUE if they reference the same remote object; FALSE otherwise.

## **Returns**

## **url\_toExternalForm**

#### **Description**

Constructs a string representation of this URL.

### **Function Signature**

jint url\_toExternalForm(FHandle url, const char \*result);

## **Parameters**

 $ur1 -$  The URL object to operate on.

 $result - A string representation of this object.$ 

### **Returns**

MQ\_SUCCESS if successful, MQ\_FAILURE if error.

# **InetAddress**

This class represents an Internet Protocol (IP) address. An IP address is either a 32-bit or 128-bit unsigned number used by IP, a lower-level protocol on which protocols like UDP and TCP are built. An instance of an InetAddress consists of an IP address and the corresponding host name.

## **inetaddress\_equals**

## **Description**

Compares this object against the specified object.

#### **Function Signature**

jint inetaddress\_equals(FHandle ia, FHandle obj, jboolean result);

## **Parameters**

ia - The InetAddress object to operate on.

obj - The object to compare against.

result - Contains TRUE if the objects are the same, FALSE otherwise.

### **Returns**

## **inetaddress\_getAddress**

#### **Description**

Returns the raw IP address of this InetAddress object.

### **Function Signature**

jint inetaddress\_getAddress(FHandle ia, jbyte result[]);

## **Parameters**

ia - The InetAddress object to operate on.

result - Contains the raw IP address of this object.

## **Returns**

MQ\_SUCCESS if successful, MQ\_FAILURE if error.

## **inetaddress\_getCanonicalHostName**

### **Description**

Gets the fully qualified domain name for this IP address.

### **Function Signature**

jint inetaddress\_getCanonicalHostName(FHandle ia, const char \*result);

#### **Parameters**

ia - The InetAddress object to operate on.

result - Contains the fully qualified domain name for this IP address, or if the operation is not allowed by the security check, the textual representation of the IP address.

### **Returns**

MQ\_SUCCESS if successful, MQ\_FAILURE if error.

## **inetaddress\_getHostAddress**

## **Description**

Returns the IP address string in textual presentation.

#### **Function Signature**

jint inetaddress\_getHostAddress(FHandle ia, const char \*result);

#### **Parameters**

ia - The InetAddress object to operate on.

result - Contains the raw IP address in string format.

#### **Returns**

MQ\_SUCCESS if successful, MQ\_FAILURE if error.

## **inetaddress\_getHostName**

#### **Description**

Gets the host name for this IP address.

### **Function Signature**

jint inetaddress\_getHostName(FHandle ia, const char \*result);

#### **Parameters**

ia - The InetAddress object to operate on.

result - Contains the host name for this IP address, or if the operation is not allowed by the security check, the textual representation of the IP address.

#### **Returns**

MQ\_SUCCESS if successful, MQ\_FAILURE if error.

## **inetaddress\_isAnyLocalAddress**

### **Description**

Utility routine to check if the InetAddress in a wildcard address.

### **Function Signature**

jint inetaddress\_isAnyLocalAddress(FHandle ia, jboolean result);

## **Parameters**

ia - The InetAddress object to operate on.

result - Contains a boolean indicating if the InetAddress is a wildcard address.

#### **Returns**

MQ\_SUCCESS if successful, MQ\_FAILURE if error.

## **inetaddress\_isLinkLocalAddress**

### **Description**

Utility routine to check if the InetAddress is an link local address.

### **Function Signature**

jint inetaddress\_isLinkLocalAddress(FHandle ia, jboolean result);

### **Parameters**

ia - The InetAddress object to operate on.

result - Contains a boolean indicating if the InetAddress is a link local address; or false if address is not a link local unicast address.

## **Returns**

MQ\_SUCCESS if successful, MQ\_FAILURE if error.

## **inetaddress\_isLoopbackAddress**

#### **Description**

Utility routine to check if the InetAddress is a loopback address.

## **Function Signature**

jint inetaddress\_isLoopbackAddress(FHandle ia, jboolean result);

## **Parameters**

ia - The InetAddress object to operate on.

result - Contains a boolean indicating if the InetAddress is a loopback address.

#### **Returns**

MQ\_SUCCESS if successful, MQ\_FAILURE if error.

## **inetaddress\_isMCGlobal**

#### **Description**

Utility routine to check if the multicast address has global scope.

#### **Function Signature**

jint inetaddress\_isMCGlobal(FHandle ia, jboolean result);

#### **Parameters**

ia - The InetAddress object to operate on.

 $result -$  Contains a boolean indicating if the address has is a multicast address of global scope, FALSE if it is not of global scope or it is not a multicast address.

#### **Returns**

MQ\_SUCCESS if successful, MQ\_FAILURE if error.

## **inetaddress\_isMCLinkLocal**

#### **Description**

Utility routine to check if the multicast address has link scope.

#### **Function Signature**

jint inetaddress\_isMCLinkLocal(FHandle ia, jboolean result);

#### **Parameters**

ia - The InetAddress object to operate on.

result  $-$  A boolean indicating if the address has is a multicast address of linklocal scope, FALSE if it is not of link-local scope or it is not a multicast address.

### **Returns**

MQ\_SUCCESS if successful, MQ\_FAILURE if error.

## **inetaddress\_isMCNodeLocal**

### **Description**

Utility routine to check if the multicast address has node scope.

### **Function Signature**

jint inetaddress\_isMCNodeLocal(FHandle ia, jboolean result);

#### **Parameters**

ia - The InetAddress object to operate on.

 $result -$  Contains a boolean indicating if the address has is a multicast address of node-local scope, FALSE if it is not of node-local scope or it is not a multicast address.

#### **Returns**

MQ\_SUCCESS if successful, MQ\_FAILURE if error.

## **inetaddress\_isMCOrgLocal**

#### **Description**

Utility routine to check if the multicast address has organization scope.

### **Function Signature**

jint inetaddress\_isMCOrgLocal(FHandle ia, jboolean result);

### **Parameters**

ia - The InetAddress object to operate on.

result - A boolean indicating if the address has is a multicast address of organization-local scope, FALSE if it is not of organization-local scope or it is not a multicast address.

## **Returns**

MQ\_SUCCESS if successful, MQ\_FAILURE if error.

## **inetaddress\_isMCSiteLocal**

#### **Description**

Utility routine to check if the multicast address has site scope.

#### **Function Signature**

jint inetaddress\_isMCSiteLocal(FHandle ia, jboolean

result);

## **Parameters**

ia - The InetAddress object to operate on.

result - Contains a boolean indicating if the address has is a multicast address of site-local scope, FALSE if it is not of site-local scope or it is not a multicast address.

#### **Returns**

MQ\_SUCCESS if successful, MQ\_FAILURE if error.

## **inetaddress\_isMulticastAddress**

### **Description**

Utility routine to check if the InetAddress is an IP multicast address.

### **Function Signature**

jint inetaddress\_isMulticastAddress(FHandle ia, jboolean result);

### **Parameters**

ia - The InetAddress object to operate on.

 $result -$  Contains a boolean indicating if the InetAddress is an IP multicast address.

## **Returns**

MQ\_SUCCESS if successful, MQ\_FAILURE if error.

## **inetaddress\_isSiteLocalAddress**

## **Description**

Utility routine to check if the InetAddress is a site local address.

#### **Function Signature**

jint inetaddress\_isSiteLocalAddress(FHandle ia, jboolean result);

## **Parameters**

ia - The InetAddress object to operate on.

 $result -$  Contains a boolean indicating if the InetAddress is a site local address; or FALSE if address is not a site local unicast address.

### **Returns**

MQ\_SUCCESS if successful, MQ\_FAILURE if error.

## **Enumeration**

It represents an object that implements the Enumeration interface. This interface generates a series of elements, one at a time. Successive calls to the nextElement method return successive elements of the series.

## **enumeration\_hasMoreElements**

#### **Description**

Creates a Hashtable with default parameters.

#### **Function Signature**

jint enumeration\_hasMoreElements(FHandle enumeration, jboolean \*result);

## **Parameters**

enumeration - The enumeration object to operate on.result TRUE if and only if this enumeration object contains at least one more element to provide; FALSE otherwise.

### **Returns**

MQ\_SUCCESS If successful, MQ\_FAILURE if error.

## **enumeration\_nextElement**

### **Description**

Creates a Hashtable with default parameters.

#### **Declaraion**

jint enumeration\_nextElement(FHandle enumeration, FHandle \*object);

## **Parameters**

object - The next element of this enumeration.

enumeration - The enumeration object to operate on

## **Returns**

MQ\_SUCCESS If successful, MQ\_FAILURE if error.

# **Hashtable**

This class implements a hashtable, which maps keys to values. Any non-null object can be used as a key or as a value. To successfully store and retrieve objects from a hashtable, the objects used as keys must implement the hashCode method and the equals method.

## **createHashtable**

#### **Description**

Creates a Hashtable with default parameters.

## **Function Signature**

jint createHashtable(FHandle \*ht);

## **Parameters**

ht - A newly created Hashtable.

## **Returns**

MQ\_SUCCESS if successful, MQ\_FAILURE if error.

## **ht\_put**

## **Description**

Put a key-value pair into a Hashtable.

### **Function Signature**

jint ht\_put(FHandle ht, const char \*key, const char \*value);

## **Parameters**

ht - The Hashtable to operate against.

key - The key.

value - The value.

## **Returns**

MQ\_SUCCESS if successful, MQ\_FAILURE if error.

## **ht\_get**

### **Description**

Gets the value corresponding to a given key.

### **Function Signature**

jint ht\_get(FHandle ht, const char \*key, const char \*\*value);

#### **Parameters**

ht - The Hashtable to operate against.

 $key - The key.$ 

value - Contains the value after the call completes.

### **Returns**

MQ\_SUCCESS if successful, MQ\_FAILURE if error.

## **hashtable\_clear**

### **Description**

Clears this hashtable so that it contains no keys.

#### **Function Signature**

jint hashtable\_clear(FHandle ht);

#### **Parameters**

ht - The Hashtable to operate against.

#### **Returns**

MQ\_SUCCESS if successful, MQ\_FAILURE if error.

## **hashtable\_contains**

#### **Description**

Tests if some key maps into the specified value in this hashtable.

### **Function Signature**

jint hashtable\_contains(FHandle ht, const char value, jboolean result);

### **Parameters**

ht - The Hashtable to operate against.

value - The value to check for.

result - Contains TRUE if and only if some key maps to the value argument in this hashtable as determined by the equals method; FALSE otherwise.

## **Returns**

## **hashtable\_containsKey**

Tests if the specified string is a key in this hashtable.

#### **Function Signature**

jint hashtable\_containsKey(FHandle ht, const char key, jboolean result);

### **Parameters**

ht - The Hashtable to operate against.

key - Possible key.

result - Contains TRUE if and only if the specified object is a key in this hashtable, as determined by the equals method; FALSE otherwise.

## **Returns**

MQ\_SUCCESS if successful, MQ\_FAILURE if error.

## **hashtable\_containsValue**

## **Description**

Returns true if this Hashtable maps one or more keys to this value.

#### **Function Signature**

jint hashtable\_containsValue(FHandle ht, const char value, jboolean result);

#### **Parameters**

ht - The Hashtable to operate against.

value - The value whose presence in this Hashtable is to be tested.

 $result -$  Contains TRUE if this map maps one or more keys to the specified value.

### **Returns**

MQ\_SUCCESS if successful, MQ\_FAILURE if error.

## **hashtable\_elements**

#### **Description**

Returns an enumeration of the values in this hashtable.

#### **Function Signature**

jint hashtable\_elements(FHandle ht, FHandle result);

### **Parameters**

ht - The Hashtable to operate against.

result - Contains an Enumeration object with all the values in this Hashtable.

#### **Returns**

MQ\_SUCCESS if successful, MQ\_FAILURE if error.

## **hashtable\_isEmpty**

#### **Description**

Tests if this hashtable maps no keys to values.

#### **Function Signature**

jint hashtable\_isEmpty(FHandle ht, jboolean result);

### **Parameters**

ht - The Hashtable to operate against.

result - Contains TRUE if this hashtable maps no keys to values; FALSE otherwise.

### **Returns**

MQ\_SUCCESS if successful, MQ\_FAILURE if error.

## **hashtable\_keys**

#### **Description**

Returns an enumeration of the keys in this hashtable.

## **Function Signature**

jint hashtable\_keys(FHandle ht, FHandle result);

## **Parameters**

ht - The Hashtable to operate against.

result - An Enumeration object containing all the keys in this Hashtable.

#### **Returns**

MQ\_SUCCESS if successful, MQ\_FAILURE if error.

## **hashtable\_remove**

## **Description**

Removes the key (and its corresponding value) from this hashtable.

## **Function Signature**

jint hashtable\_remove(FHandle ht, const char key);

## **Parameters**

ht - The Hashtable to operate against.

 $key - The key needs to be removed.$ 

## **Returns**

MQ\_SUCCESS if successful, MQ\_FAILURE if error.

## **hashtable\_size**

## **Description**

Returns the number of keys in this hashtable.

## **Function Signature**

jint hashtable\_size(FHandle ht, jint result);

## **Parameters**

ht - The Hashtable to operate against.

result - Contains the number of keys in this Hashtable.

## **Returns**

# **Security**

This class provides the classes and interfaces for the security framework. The varous interfaces in this package include

- Owner
- Acl
- **AclEntry**
- **Principal**
- **Group**
- Permissions

## **Owner**

This interface is used for managing owners of Access Control Lists (ACLs) or ACL configurations. The ACL interface in the java.security.acl package extends this Owner interface.

## **owner\_addOwner**

#### **Description**

Adds an owner.

### **Function Signature**

jint owner\_addOwner(FHandle owner, FHandle caller, FHandle obj, jboolean result);

## **Parameters**

owner - The Owner object to operate on.

caller - The principal invoking this method. It must be an owner of the ACL.

 $obj - The Owner object that should be added to the list of owners.$ 

result - Contains TRUE if successful, FALSE if owner is already an owner.

## **Returns**

## **owner\_deleteOwner**

#### **Description**

Deletes an owner.

## **Function Signature**

jint owner\_deleteOwner(FHandle owner, FHandle caller, FHandle obj, jboolean result);

## **Parameters**

owner - The Owner object to operate on.

caller - The principal invoking this method. It must be an owner of the ACL.

 $obj - The Owner object to be removed from the list of owners.$ 

result - Contains TRUE if the owner is removed, FALSE if the owner is not part of the list of owners.

#### **Returns**

MQ SUCCESS if successful, MQ FAILURE if error.

## **owner\_isOwner**

## **Description**

Returns TRUE if the given principal is an owner of the ACL.

## **Function Signature**

jint owner\_isOwner(FHandle owner, FHandle obj, jboolean result);

## **Parameters**

owner - The Owner object to operate on.

obj - The principal to be checked to determine whether or not it is an owner.

result - Contains TRUE if the passed principal is in the list of owners, FALSE if not.

## **Returns**

## **Acl**

This interface represents an Access Control List (ACL). An Access Control List is a data structure used to guard access to resources. This data structure contains multiple ACL entries and each ACL entry, of interface type AclEntry, contains a set of permissions associated with a particular principal.

## **acl\_addEntry**

## **Description**

Adds an ACL entry to this ACL.

## **Function Signature**

jint acl\_addEntry(FHandle acl, FHandle caller, FHandle entry, jboolean result);

#### **Parameters**

acl - The Acl object to operate on.

caller - The principal invoking this method. It must be an owner of this ACL.

entry - The ACL entry to be added to this ACL.

result - Contains TRUE on success, FALSE if an entry of the same type (positive or negative) for the same principal is already present in this ACL.

#### **Returns**

MQ SUCCESS if successful, MQ FAILURE if error.

## **acl\_checkPermission**

#### **Description**

Checks whether or not the specified principal has the specified permission.

## **Function Signature**

jint acl\_checkPermission(FHandle acl, FHandle principal, FHandle permission, jboolean result);

## **Parameters**

acl - The Acl object to operate on.

principal - The Principal, assumed to be a valid authenticated Principal.

permission - The Permission to be checked for.

result - Contains TRUE if the principal has the specified permission, FALSE otherwise.

## **Returns**

MQ\_SUCCESS if successful, MQ\_FAILURE if error.

## **acl\_entries**

## **Description**

Returns an enumeration of the entries in this ACL.

### **Function Signature**

jint acl\_entries(FHandle acl, FHandle result);

## **Parameters**

acl - The Acl object to operate on. result - Contains an Enumeration object of all the entries in this Acl.

#### **Returns**

MQ\_SUCCESS if successful, MQ\_FAILURE if error.

## **acl\_getName**

### **Description**

Returns the name of this ACL.

#### **Function Signature**

jint acl\_getName(FHandle acl, const char \*result);

#### **Parameters**

acl - The Acl object to operate on.

result - Contains the name of this Acl.

## **Returns**

## **acl\_getPermissions**

#### **Description**

Returns an enumeration for the set of allowed permissions for the specified principal (representing an entity such as an individual or a group).

#### **Function Signature**

jint acl\_getPermissions(FHandle acl, FHandle user, FHandle result);

## **Parameters**

acl - The Acl object to operate on.

user - The principal whose permission set is to be returned.

result - Contains an Enumeration object with the permission set specifying the permissions the principal is allowed.

### **Returns**

MQ\_SUCCESS if successful, MQ\_FAILURE if error.

## **acl\_removeEntry**

#### **Description**

Removes an ACL entry from this ACL.

#### **Function Signature**

jint acl\_removeEntry(FHandle acl, FHandle caller, FHandle entry, jboolean result);

#### **Parameters**

acl - The Acl object to operate on.

caller - The Principal invoking this method. It must be an owner of this ACL.

entry - The AclEntry to be removed from this Acl.

result - Contains TRUE on success, FALSE if the entry is not part of this ACL.

## **Returns**

## **acl\_setName**

#### **Description**

Sets the name of this ACL.

### **Function Signature**

jint acl\_setName(FHandle acl, FHandle caller, const char name);

## **Parameters**

acl - The Acl object to operate on.

caller - The Principal invoking this method. It must be an owner of this ACL.

name - The name to be given to this ACL.

### **Returns**

MQ\_SUCCESS if successful, MQ\_FAILURE if error.

## **acl\_addOwner**

## **Description**

Adds an owner.

#### **Function Signature**

jint acl\_addOwner(FHandle owner, FHandle caller, FHandle obj, jboolean result);

## **Parameters**

owner - The Owner object to operate on.

- caller The principal invoking this method. It must be an owner of the ACL.
- $obj The Owner object that should be added to the list of owners.$
- result Contains TRUE if successful, FALSE if owner is already an owner.

## **Returns**

MQ\_SUCCESS if successful, MQ\_FAILURE if error.

## **acl\_deleteOwner**

#### **Description**

Deletes an owner.

#### **Function Signature**

jint acl\_deleteOwner(FHandle owner, FHandle caller, FHandle obj, jboolean result);

## **Parameters**

owner - The Owner object to operate on.

caller - The principal invoking this method. It must be an owner of the ACL.

obj - The Owner object to be removed from the list of owners.

result - Contains TRUE if the owner is removed, FALSE if the owner is not part of the list of owners.

### **Returns**

MQ\_SUCCESS if successful, MQ\_FAILURE if error.

## **acl\_isOwner**

## **Description**

Returns TRUE if the given principal is an owner of the ACL.

#### **Function Signature**

jint acl\_isOwner(FHandle owner, FHandle obj, jboolean result);

## **Parameters**

owner - The Owner object to operate on.

obj - The principal to be checked to determine whether or not it is an owner.

result - Contains TRUE if the passed principal is in the list of owners, FALSE if not.

### **Returns**

MQ\_SUCCESS if successful, MQ\_FAILURE if error.

# **AclEntry**

This interface is used for representing one entry in an Access Control List (ACL). Each ACL entry object contains a set of permissions associated with a particular principal and each ACL entry is specified as being either positive or negative. If negative, the permissions are to be denied. Each principal can have at most one positive ACL entry and one negative entry.

Multiple positive or negative ACL entries are not allowed for any principal

## **aclentry\_addPermission**

### **Description**

Adds the specified permission to this ACL entry.

## **Function Signature**

jint aclentry\_addPermission(FHandle ae, FHandle permission, jboolean result);

## **Parameters**

ae - The AclEntry object to operate on.

permission - The permission to be associated with the principal in this entry.

result - Contains TRUE if the permission was added, FALSE if the permission was already part of this entry's permission set.

#### **Returns**

MQ\_SUCCESS if successful, MQ\_FAILURE if error.

## **aclentry\_checkPermission**

#### **Description**

Checks if the specified permission is part of the permission set in this entry.

#### **Function Signature**

jint aclentry\_checkPermission(FHandle ae, FHandle permission, jboolean result);

## **Parameters**

ae - The AclEntry object to operate on.

permission - The permission to be checked for.

result - Contains TRUE if the permission is part of the permission set in this entry, FALSE otherwise.

#### **Returns**

## **aclentry\_clone**

#### **Description**

Clones this ACL entry.

## **Function Signature**

jint aclentry\_clone(FHandle ae, FHandle result);

## **Parameters**

ae - The AclEntry object to operate on.

result - Contains a clone of this AclEntry.

## **Returns**

MQ\_SUCCESS if successful, MQ\_FAILURE if error.

## **aclentry\_getPrincipal**

## **Description**

Returns the principal for which permissions are granted or denied by this ACL entry.

## **Function Signature**

jint aclentry\_getPrincipal(FHandle ae, FHandle result);

### **Parameters**

ae - The AclEntry object to operate on.

result - Contains the Principal associated with this entry.

#### **Returns**

MQ\_SUCCESS if successful, MQ\_FAILURE if error.

## **aclentry\_isNegative**

#### **Description**

Returns true if this is a negative ACL entry (one denying the associated principal the set of permissions in the entry), false otherwise.

#### **Function Signature**

jint aclentry\_isNegative(FHandle ae, jboolean result);

#### **Parameters**

ae - The AclEntry object to operate on.

result - Contains TRUE if this is a negative ACL entry, FALSE if it's not.

#### **Returns**

MQ\_SUCCESS if successful, MQ\_FAILURE if error.

## **aclentry\_permissions**

#### **Description**

Returns an enumeration of the permissions in this ACL entry.

## **Function Signature**

jint aclentry\_permissions(FHandle ae, FHandle result);

#### **Parameters**

ae - The AclEntry object to operate on.

result - Contains an Enumeration object of the permissions in this ACL entry.

### **Returns**

MQ\_SUCCESS if successful, MQ\_FAILURE if error.

## **aclentry\_removePermission**

#### **Description**

Removes the specified permission from this ACL entry.

### **Function Signature**

jint aclentry\_removePermission(FHandle ae, FHandle permission, jboolean result);

#### **Parameters**

ae - The AclEntry object to operate on.

permission - The Permission to be removed from this entry.

result - Contains TRUE if the permission is removed, FALSE if the permission was not part of this entry's permission set.

#### **Returns**

## **aclentry\_setNegativePermissions**

### **Description**

Sets this ACL entry to be a negative one.

## **Function Signature**

jint aclentry\_setNegativePermissions(FHandle ae);

## **Parameters**

ae - The AclEntry object to operate on.

### **Returns**

MQ SUCCESS if successful, MQ FAILURE if error.

## **aclentry\_setPrincipal**

## **Description**

Specifies the principal for which permissions are granted or denied by this ACL entry.

#### **Function Signature**

jint aclentry\_setPrincipal(FHandle ae, FHandle user, jboolean result);

## **Parameters**

ae - The AclEntry object to operate on.

user - The Principal to be set for this entry.

result- Contains TRUE if the principal is set, FALSE if there was already a principal set for this entry.

## **Returns**

MQ\_SUCCESS if successful, MQ\_FAILURE if error.

# **Principal**

This interface represents the abstract notion of a principal, which can be used to represent any entity, such as an individual, a corporation, and a login id.

## **principal\_equals**

#### **Description**

Compares this principal to the specified object.

### **Function Signature**

jint principal\_equals(FHandle p, FHandle another, jboolean result);

#### **Parameters**

p - The Principal object to operate on.

another - The object to compare against.

 $result -$  Contains TRUE if the principal passed in is the same as that encapsulated by this principal, and FALSE otherwise.

### **Returns**

MQ\_SUCCESS if successful, MQ\_FAILURE if error.

## **principal\_getName**

### **Description**

Returns the name of this principal.

### **Function Signature**

jint principal\_getName(FHandle p, const char \*result);

## **Parameters**

p - The Principal object to operate on.

result - Contains the name of this Principal.

#### **Returns**

MQ\_SUCCESS if successful, MQ\_FAILURE if error.

## **Group**

This interface is used to represent a group of principals.

## **group\_addMember**

#### **Description**

Adds the specified member to the group.

## **Function Signature**

jint group\_addMember(FHandle g, FHandle user, jboolean

result);

## **Parameters**

g - The Group object to operate on.

user - The Principal to add to this group.

result - Contains TRUE if the member was successfully added, FALSE if the principal was already a member.

### **Returns**

MQ SUCCESS if successful, MQ FAILURE if error.

## **group\_isMember**

## **Description**

Returns true if the passed principal is a member of the group.

## **Function Signature**

jint group\_isMember(FHandle g, FHandle member, jboolean result);

## **Parameters**

g - The Group object to operate on.

- member The Principal whose membership is to be checked.
- result Contains TRUE if the principal is a member of this group, FALSE otherwise.

### **Returns**

MQ\_SUCCESS if successful, MQ\_FAILURE if error.

## **group\_members**

#### **Description**

Returns an enumeration of the members in the group.

#### **Function Signature**

jint group\_members(FHandle g, FHandle result);

### **Parameters**

g - The Group object to operate on.

result - Contains an Enumeration object containing the group members.

## **Returns**

MQ\_SUCCESS\_if successful, MQ\_FAILURE if error.

## **group\_removeMember**

#### **Description**

Removes the specified member from the group.

#### **Function Signature**

jint group\_removeMember(FHandle g, FHandle user, jboolean result);

#### **Parameters**

g - The Group object to operate on.

user - The Principal to remove from this group.

result - Contains TRUE if the principal was removed, or FALSE if the principal was not a member.

## **Returns**

MQ\_SUCCESS if successful, MQ\_FAILURE if error.

# **Permission**

This interface represents a permission that is used to grant a particular type of access to a resource

## **permission\_equals**

## **Description**

Returns true if the object passed matches the permission represented in this interface.

## **Function Signature**

jint permission\_equals(FHandle p, FHandle obj, jboolean result);

## **Parameters**

g - The Group object to operate on.

obj - The object to compare against.

result - Contains TRUE if the Permission objects are equal, FALSE otherwise.

## **Returns**

# **Naming and Lookup**

These APIs allow a user to create an initial context and lookup admininstered objects such as Topics, Queues, and ConnectionFactories from a naming directory.

# **InitialContext**

This class is the starting context for performing naming operations. All naming operations are relative to a context. The initial context implements the Context interface and provides the starting point for resolution of names.

## **createInitialContext**

#### **Description**

Creates an initial context using the supplied environment.

#### **Function Signature**

jint createInitialContext(FHandle \*ic, FHandle env);

## **Parameters**

ic - A newly created initial context.

env - Environment used to create the initial context.

## **Returns**

MQ\_SUCCESS if successful, MQ\_FAILURE if error.

## **initialcontext\_lookup**

## **Description**

Retrieves the named object.

## **Function Signature**

jint initialcontext\_lookup(FHandle ic, FHandle \*cf, const char \*name);

#### **Parameters**

ic - The initial context to operate on.

name - Name of the object to lookup.

## **Returns**

MQ\_SUCCESS

If successful, MQ\_FAILURE if error.
## **XA**

## **XAResource**

The XAResource interface is a Java mapping of the industry standard XA interface based on the X/Open CAE Specification. The XA interface defines the contract between a Resource Manager and a Transaction Manager in a distributed transaction processing (DTP) environment. A JDBC driver or a JMS provider implements this interface to support the association between a global transaction and a database or message service connection.

The XAResource interface can be supported by any transactional resource that is intended to be used by application programs in an environment where transactions are controlled by an external transaction manager.

#### XAResource\_TMENDRSCAN

Ends a recovery scan.

#### XAResource\_TMFAIL

Disassociates the caller and marks the transaction branch rollback-only.

#### XAResource\_TMJOIN

Caller is joining existing transaction branch.

#### XAResource\_TMNOFLAGS

Use TMNOFLAGS to indicate that no flags value is selected.

#### XAResource\_TMONEPHASE

Caller is using one-phase optimization.

#### XAResource\_TMRESUME

Caller is resuming association with a suspended transaction branch.

#### XAResource\_TMSTARTRSCAN

Starts a recovery scan.

#### XAResource\_TMSUCCESS 4

Disassociates caller from a transaction branch.

XAResource\_TMSUSPEND

Caller is suspending (not ending) its association with a transaction branch.

#### XAResource\_XA\_OK 0

The transaction work has been prepared normally.

#### XAResource\_XA\_RDONLY

The transaction branch has been read-only and has been committed.

#### **xaresource\_commit**

#### **Description**

Commits the global transaction specified by xid.

#### **Function Signature**

jint xaresource\_commit(FHandle xaresource, FHandle xid, jboolean onePhase);

#### **Parameters**

xaresource - The XA resource to operate on.

xid - A global transaction identifier.

onePhase - If TRUE, the resource manager should use a one-phase commit protocol to commit the work done on behalf of xid.

#### **Returns**

MQ\_SUCCESS if successful, MQ\_FAILURE if error.

#### **xaresource\_end**

#### **Description**

Ends the work performed on behalf of a transaction branch.

#### **Function Signature**

jint xaresource\_end(FHandle xaresource, FHandle xid, jint flags);

#### **Parameters**

xaresource - The XA resource to operate on.

xid - A global transaction identifier.

flags - One of TMSUCCESS, TMFAIL, or TMSUSPEND.

#### **Returns**

MQ\_SUCCESS if successful, MQ\_FAILURE if error.

## **xaresource\_forget**

#### **Description**

Tells the resource manager to forget about a heuristically completed transaction branch.

#### **Function Signature**

jint xaresource\_forget(FHandle xaresource, FHandle xid);

#### **Parameters**

xaresource - The XA resource to operate on.

xid - A global transaction identifier.

#### **Returns**

MQ\_SUCCESS if successful, MQ\_FAILURE if error.

## **xaresource\_getTransactionTimeout**

#### **Description**

Obtains the current transaction timeout value set for this XAResource instance.

#### **Function Signature**

jint xaresource\_getTransactionTimeout(FHandle xaresource, jint value);

#### **Parameters**

xaresource - The XA resource to operate on.

value -The transaction time out value in seconds.

#### **Returns**

### **xaresource\_isSameRM**

#### **Description**

This method is called to determine if the resource manager instance represented by xaresource1 is the same as the resource manager instance represented by the parameter xaresource2.

#### **Function Signature**

jint xaresource isSameRM(FHandle xaresource1, FHandle xaresource2, jboolean result);

#### **Parameters**

xaresource1 - An XA resource.

xaresource1 - An XA resource.

result - True if it's the same RM instance; otherwise false.

#### **Returns**

MQ SUCCESS if successful, MQ FAILURE if error.

#### **xaresource\_prepare**

#### **Description**

Ask the resource manager to prepare for a transaction commit of the transaction specified in xid.

#### **Function Signature**

jint xaresource\_prepare(FHandle xaresource, FHandle xid, jint result);

#### **Parameters**

xaresource - The XA resource to operate on.

xid - A global transaction identifier.

result - A value indicating the resource manager's vote on the outcome of the transaction. The possible values are: XA\_RDONLY or XA\_OK.

#### **Returns**

#### **xaresource\_recover**

#### **Description**

Obtains a list of prepared transaction branches from a resource manager.

#### **Function Signature**

jint xaresource\_recover(FHandle xaresource, jint flag, FHandle \*xidArray, jint length);

#### **Parameters**

xaresource - The XA resource to operate on.

flag - One of TMSTARTRSCAN, TMENDRSCAN, TMNOFLAGS. TMNOFLAGS must be used when no other flags are set in the parameter.

xidArray - Zero or more XIDs of the transaction branches that are currently in a prepared or heuristically completed state.

length - The length of xidArray.

#### **Returns**

MQ\_SUCCESS if successful, MQ\_FAILURE if error.

#### **xaresource\_rollback**

#### **Description**

Informs the resource manager to roll back work done on behalf of a transaction branch.

#### **Function Signature**

jint xaresource\_rollback(FHandle xaresource, FHandle xid);

#### **Parameters**

xaresource - The XA resource to operate on.

xid - A global transaction identifier.

#### **Returns**

## **xaresource\_setTransactionTimeout**

#### **Description**

Sets the current transaction timeout value for this XAResource instance.

#### **Function Signature**

jint xaresource\_setTransactionTimeout(FHandle xaresource, jint seconds, jboolean result);

#### **Parameters**

xaresource - The XA resource to operate on.

seconds - The transaction timeout value in seconds.

result TRUE if the transaction timeout value is set successfully; otherwise FALSE.

#### **Returns**

MQ\_SUCCESS if successful, MQ\_FAILURE if error.

#### **xaresource\_start**

#### **Description**

Starts work on behalf of a transaction branch specified in xid.

#### **Function Signature**

jint xaresource\_start(FHandle xaresource, FHandle xid, jint flags);

#### **Parameters**

xaresource - The XA resource to operate on.

xid - A global transaction identifier to be associated with the resource.

flags - One of TMNOFLAGS, TMJOIN, or TMRESUME.

#### **Returns**

## **Xid**

## **MAXBQUALSIZE**

**Description**

Maximum number of bytes returned by getBqual.

#### **Function Signature**

MAXBQUALSIZE

## **MAXGTRIDSIZE**

**Description** 

Maximum number of bytes returned by getGtrid.

#### **Function Signature**

MAXGTRIDSIZE

## **xid\_getBranchQualifier**

#### **Description**

Obtain the transaction branch identifier part of XID as an array of bytes.

#### **Function Signature**

jint xid\_getBranchQualifier(FHandle xid, jbyte \*bQualifier, jint length);

#### **Parameters**

xid - The Xid to operate on.

bQualifier - Global transaction identifier.

length - The length of the array of bytes.

#### **Returns**

## **xid\_getFormatId**

#### **Description**

Obtain the format identifier part of the XID.

#### **Function Signature**

jint xid\_getFormatId(FHandle xid, jint formatID);

#### **Parameters**

xid - The Xid to operate on.

formatID - Format identifier. O means the OSI CCR format.

#### **Returns**

MQ SUCCESS if successful, MQ FAILURE if error.

## **xid\_getGlobalTransactionId**

#### **Description**

Obtain the global transaction identifier part of XID as an array of bytes.

#### **Function Signature**

jint xid\_getGlobalTransactionId(FHandle xid, jbyte \*id, jint length);

#### **Parameters**

xid - The Xid to operate on.

id - Global transaction identifier.

length - The length of the array of bytes.

#### **Returns**

MQ\_SUCCESS if successful, MQ\_FAILURE if error.

## **FioranoXid**

This class is an implementation of the Xid interface

## **createFioranoXid**

#### **Description**

Creates a new FioranoXid object.

#### **Function Signature**

jint createFioranoXid(const char gtrid, const char bqual, jint formatID, FHandle result);

#### **Parameters**

gtrid - The global transaction ID.

bqual - The branch qualifier.

formatID - The formatID.

result - Contains the newly created FioranoXid object.

#### **Returns**

# 5

## **Using the Sample Programs**

This chapter explains the various steps involved in running the sample programs which are shipped as part of the installer.

## **Organization of Samples Provided**

The samples programs illustrating the use of CRTL for PubSub and PTP and XA Operations.

- **pubsub** This directory contains the following sample programs, which illustrate basic JMS Publish/Subscribe functionality, using the CRTL.
- **ptp** This directory contains two sample programs which illustrate basic JMS Send/Receive functionality using the FioranoMQ C Runtime Library.
- **AdminAPIs** The examples in this directory illustrate the use of the FMQ Administration APIs for creation of JMS Administered objects such as Destinations, ConnectionFactories and Users.
- **Unified Domain** The examples in this directory illustrate the use of the FMQ Administration APIs for creation of UnifiedConnectionFactories.
- **XA** The example in this directory illustrates XA capabilities of FioranoMQ and the use of the FMQ Administration APIs for creation of JMS Administered objects such as XA-enabled-Destinations and XA-ConnectionFactories.

## **Compiling and Running the Samples**

Before running the samples, please check if the following has been set in the system path.

■ fmq-cpp-client-msg-adapter.dll

■ fmq-crosscomp-crtl.dll

To run the samples using FMQ, compile each of the source files using the script file, cclientbuild.bat, in the scripts folder. For convenience, compiled version of the sources are included in every directory.

For information on compiling and running these samples please refer to the readme file in the c\jni\samples directory of FMQ installation.